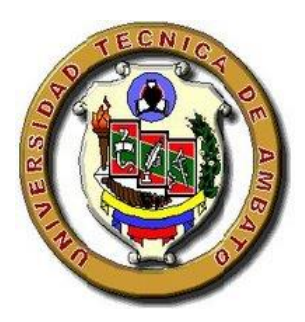

# <span id="page-0-0"></span>**UNIVERSIDAD TÉCNICA DE AMBATO**

# **FACULTAD DE INGENIERÍA CIVIL Y MECÁNICA**

# **CARRERA DE INGENIERÍA MECÁNICA**

**MODALIDAD DE GRADUACIÓN: TRABAJO ESTRUCTURADO DE MANERA INDEPENDIENTE.**

**TEMA:** 

**"ESTUDIO DE SISTEMAS DE CONTROL PARA MEJORAR EL PROCESO DE MOLDURADO EN EL TALLER DE CARPINTERÍA "MODELO", EN LA CIUDAD DE LATACUNGA."**

**AUTOR:** Geovanny Roberto Padilla Chasi

**TUTOR:** Ing. Santiago Villacís

# **AMBATO – ECUADOR**

**2014**

# **APROBACIÓN DEL TUTOR**

<span id="page-1-0"></span>En mi calidad de tutor del trabajo de investigación previo a la obtención del título de Ingeniero Mecánico, bajo el tema: **"ESTUDIO DE SISTEMAS DE CONTROL PARA MEJORAR EL PROCESO DE MOLDURADO EN EL TALLER DE CARPINTERÍA "MODELO", EN LA CIUDAD DE LATACUNGA."**, elaborado por el Sr. Geovanny Roberto Padilla Chasi, egresado de la Facultad de Ingeniería Civil y Mecánica de la Universidad Técnica de Ambato.

Certifico:

- $\checkmark$  Que el presente informe es original de su autor.
- $\checkmark$  Ha sido revisada en cada uno de sus capítulos.
- Esta concluida y puede continuar con el trámite correspondiente.

Ambato, Agosto del 2013

**Ing. Santiago Villacís Parra**

\_\_\_\_\_\_\_\_\_\_\_\_\_\_\_\_\_\_\_\_\_\_\_\_\_\_\_\_\_\_\_\_\_\_\_

# **TUTOR**

# **AUTORÍA DE LA TESIS**

<span id="page-2-0"></span>Declaro libre y voluntariamente que el presente trabajo de investigación, bajo el tema: **"ESTUDIO DE SISTEMAS DE CONTROL PARA MEJORAR EL PROCESO DE MOLDURADO EN EL TALLER DE CARPINTERÍA "MODELO", EN LA CIUDAD DE LATACUNGA."**, su contenido, ideas, análisis, conclusiones y propuestas son de mi completa autoría.

**Sr. Geovanny Padilla Chasi**

**\_\_\_\_\_\_\_\_\_\_\_\_\_\_\_\_\_\_\_\_\_\_\_\_\_\_\_\_\_\_\_\_\_\_\_\_\_\_\_\_\_\_\_\_\_\_\_\_\_\_\_\_\_**

**C.I. 0502395148**

### **DEDICATORIA**

<span id="page-3-0"></span>Este trabajo está dedicado a mis padres Cecilia y Segundo, quienes con su esfuerzo y esmero han hecho de mí, ahora un profesional, era su anhelo y mi objetivo, ahora estoy culminando esta etapa tan importante en mi vida, y también quiero dedicarles este logro a mis hermanos Diego y Karina, gracias por todo el apoyo brindado.

Como no darle las gracias a la persona que siempre hasta el día de hoy me ha acompañado, durante este largo trayecto estudiantil, *¡GRACIAS!,* esta meta también te la dedico a ti Sandy V.

*Geovanny Padilla*

### **AGRADECIMIENTO**

<span id="page-4-0"></span>Le agradezco a Dios por darme fuerza y fortaleza y no desmayar ante las adversidades para conseguir mi meta.

A mis padres por todo su apoyo y aliento ya que así me impulsaron a continuar día a día.

A la Facultad de Ingeniería Civil y Mecánica, a todos y cada uno de mis profesores que con su sabiduría me guiaron para poder alcanzar mi objetivo, y en especial a mi Tutor: Ing. Santiago Villacís, quien con su paciencia, ayuda y colaboración me ayudó a culminar el presente trabajo investigativo.

*Geovanny Padilla*

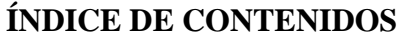

<span id="page-5-0"></span>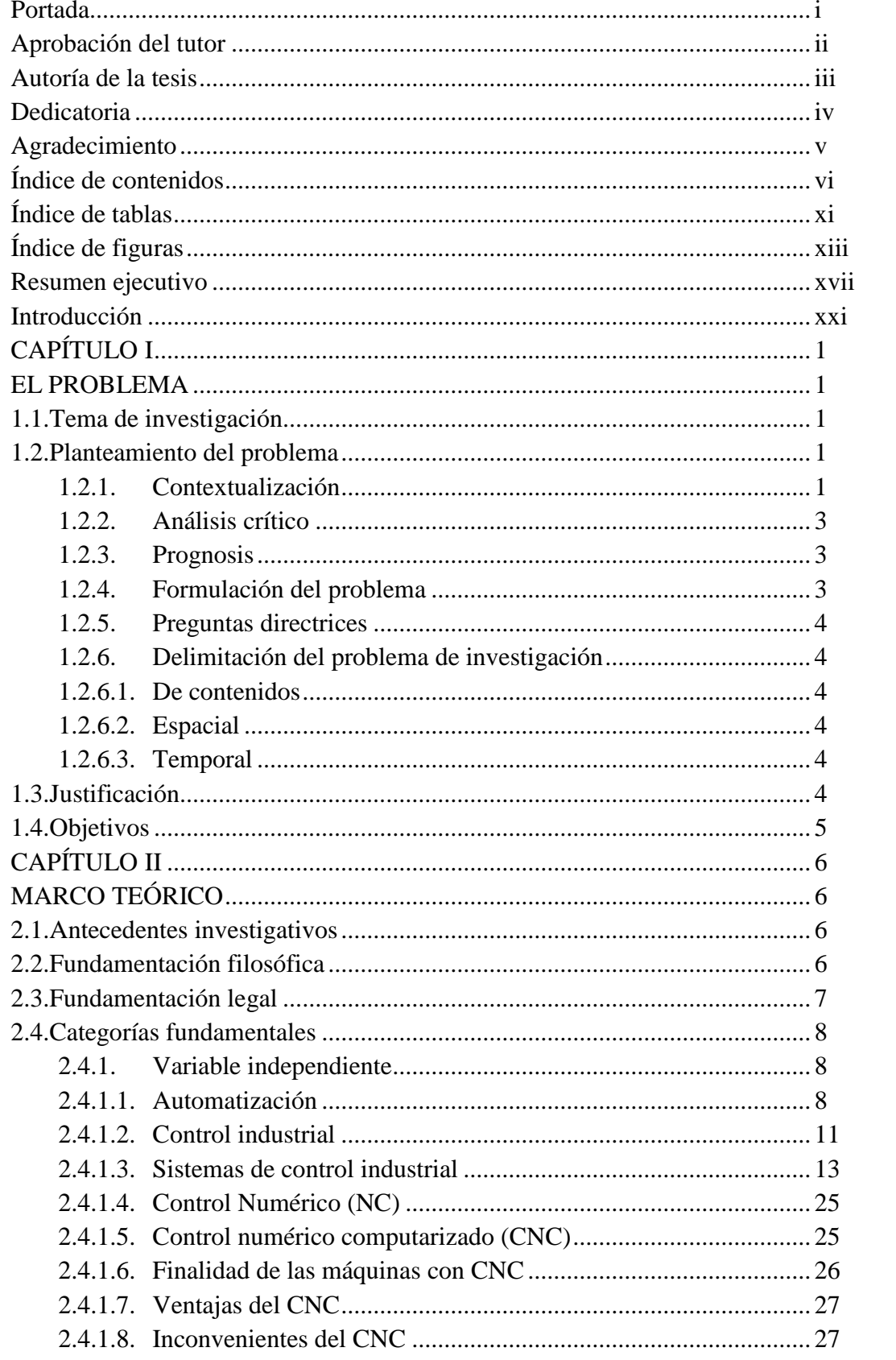

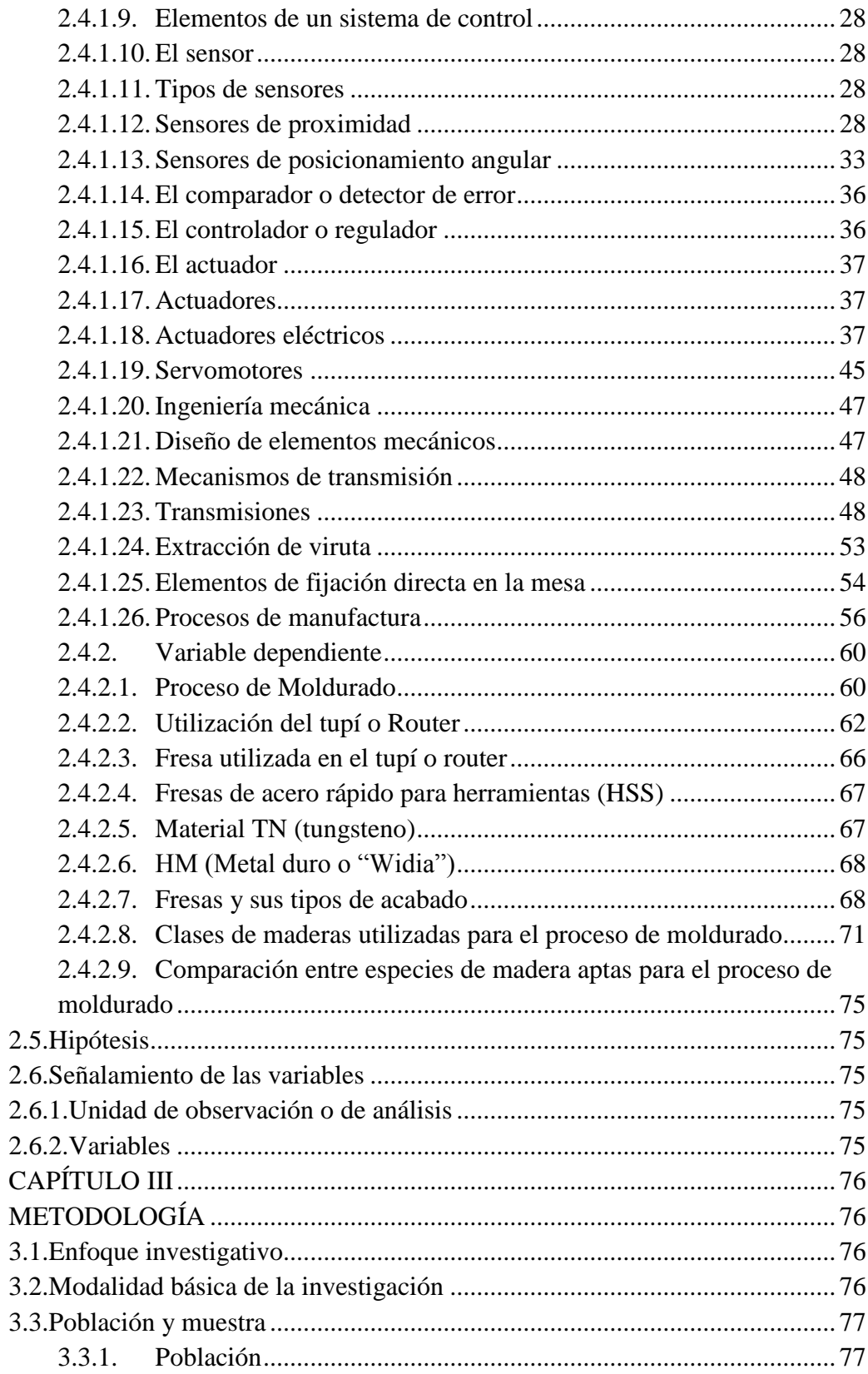

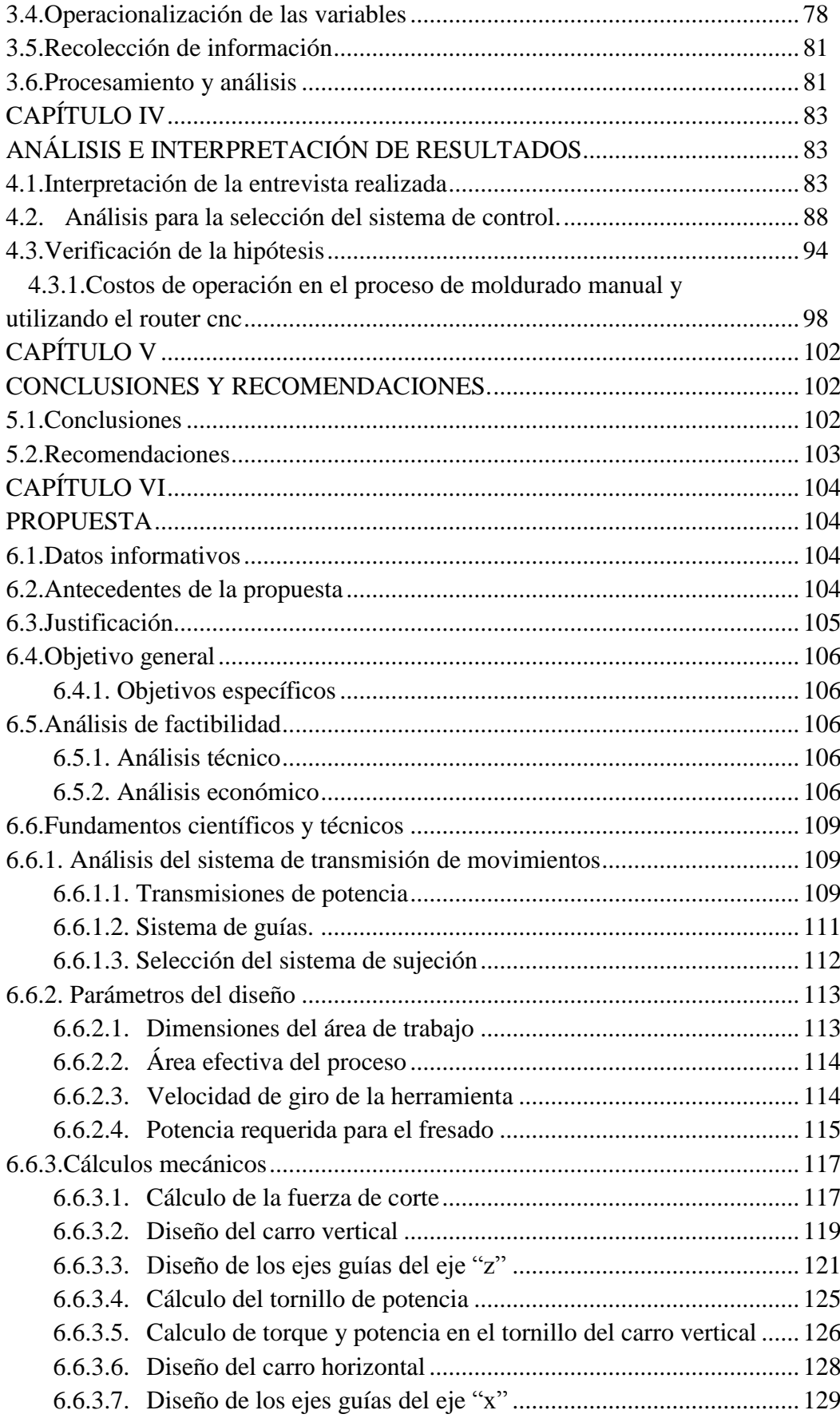

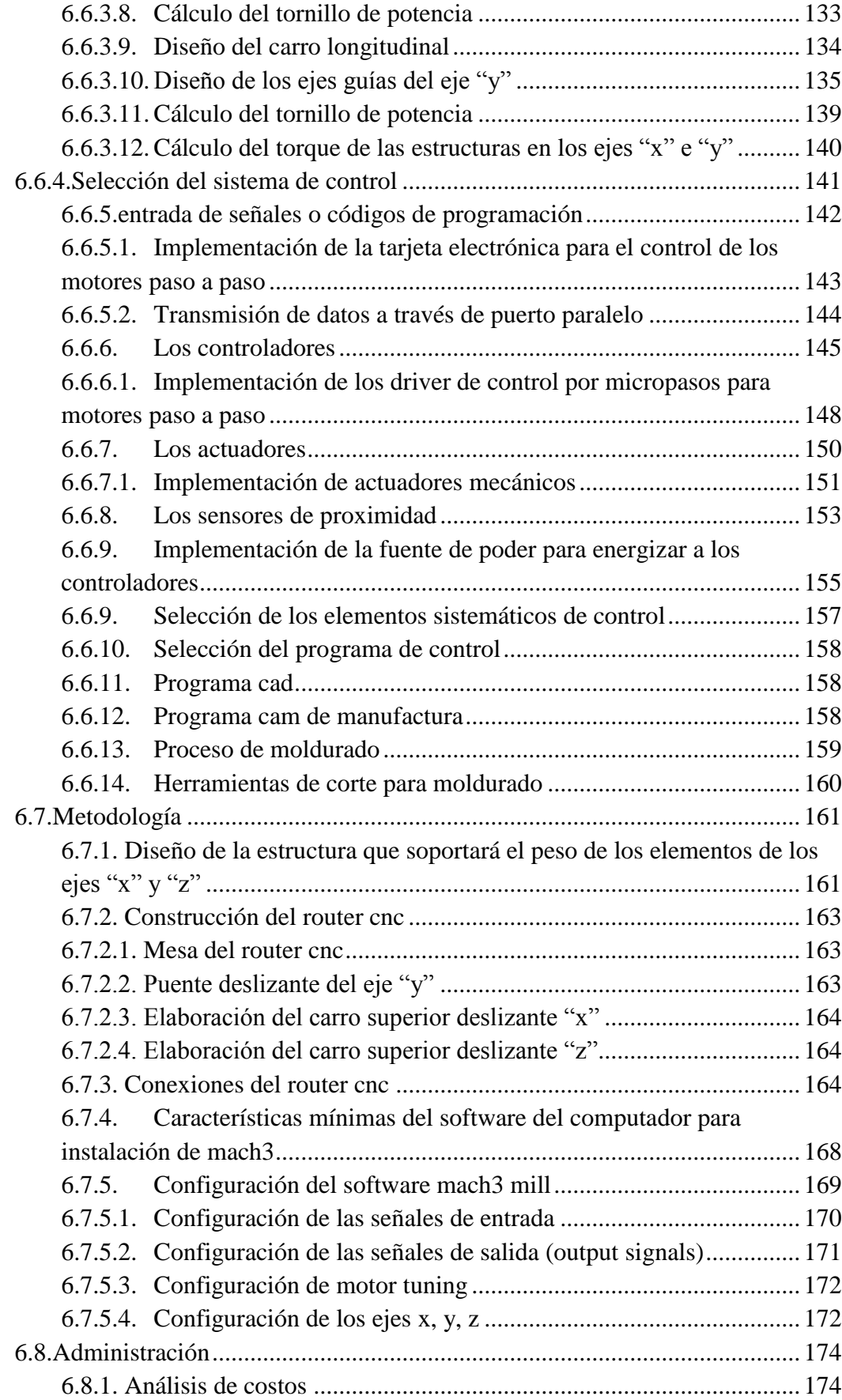

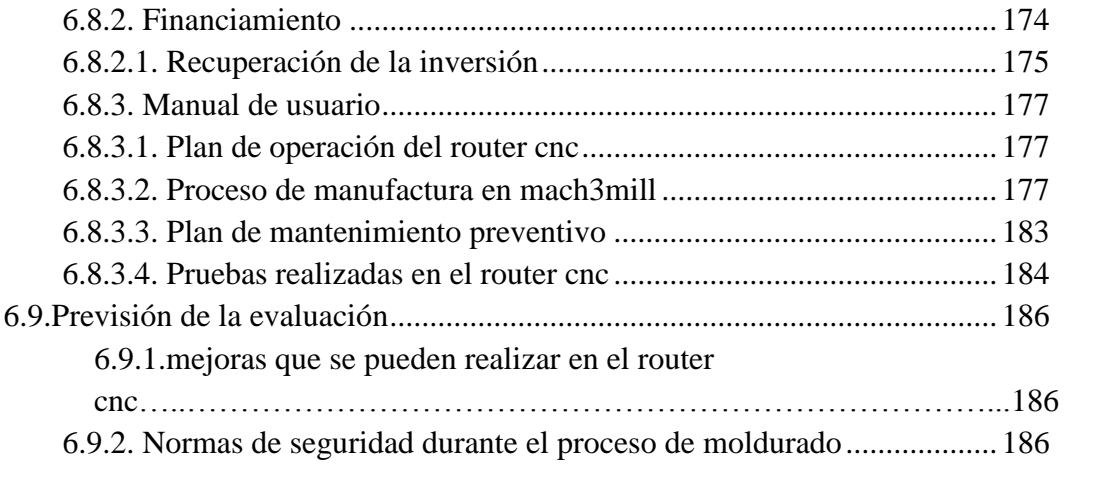

# **ÍNDICE DE TABLAS**

<span id="page-10-0"></span>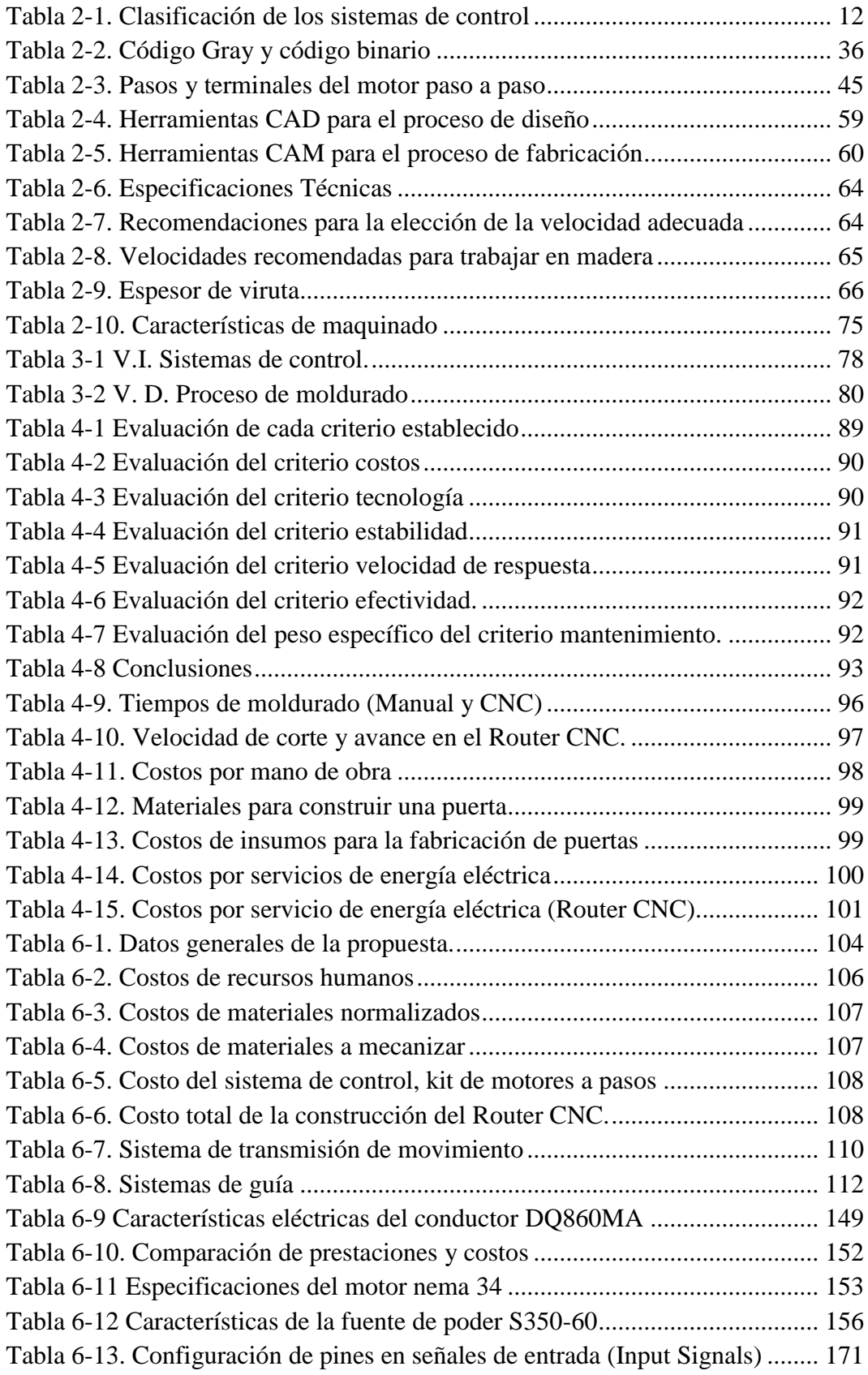

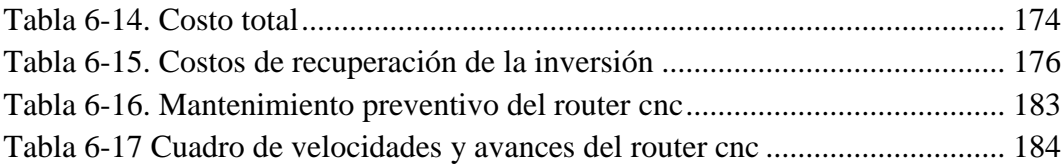

# **ÍNDICE DE FIGURAS**

<span id="page-12-0"></span>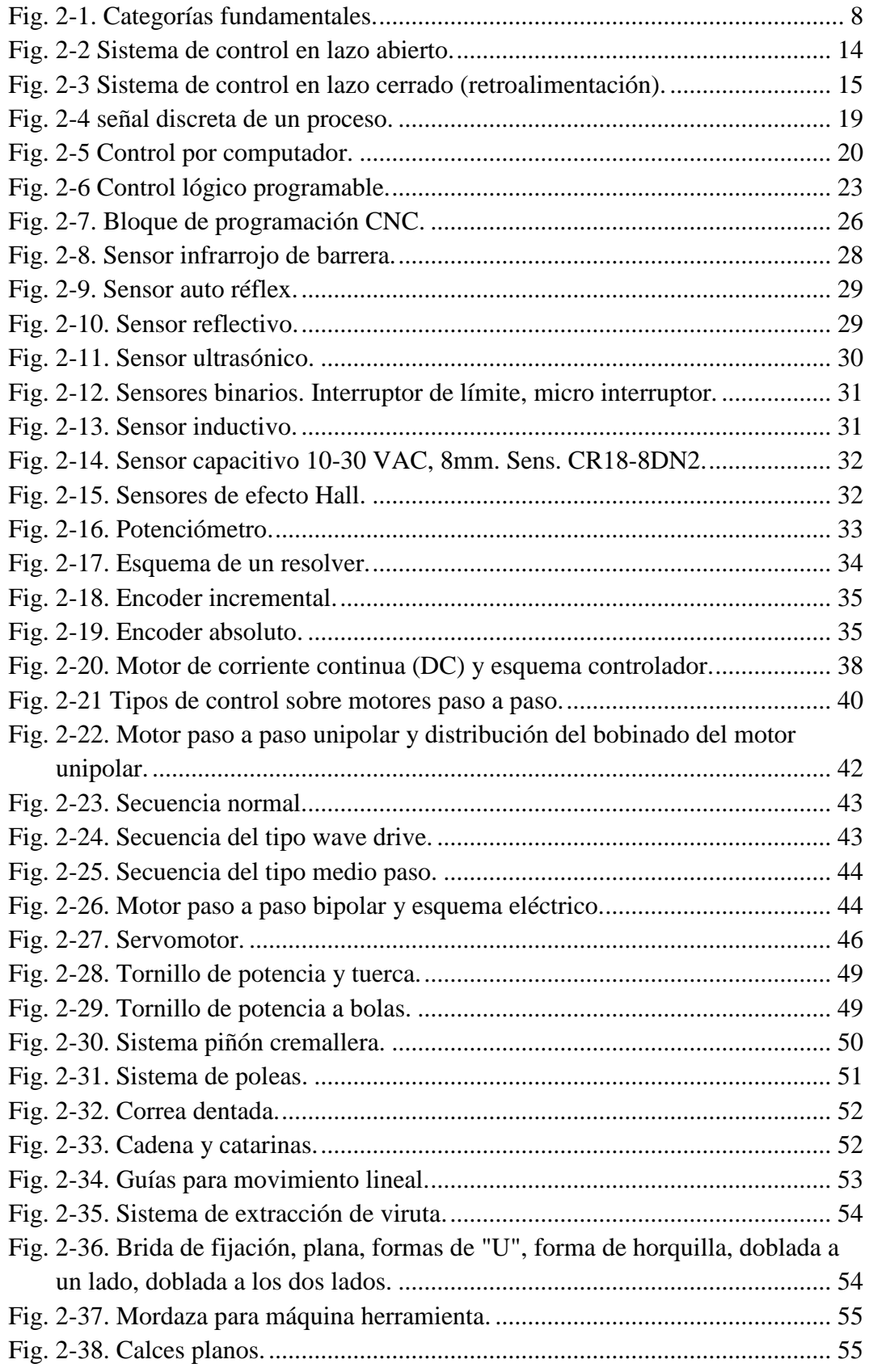

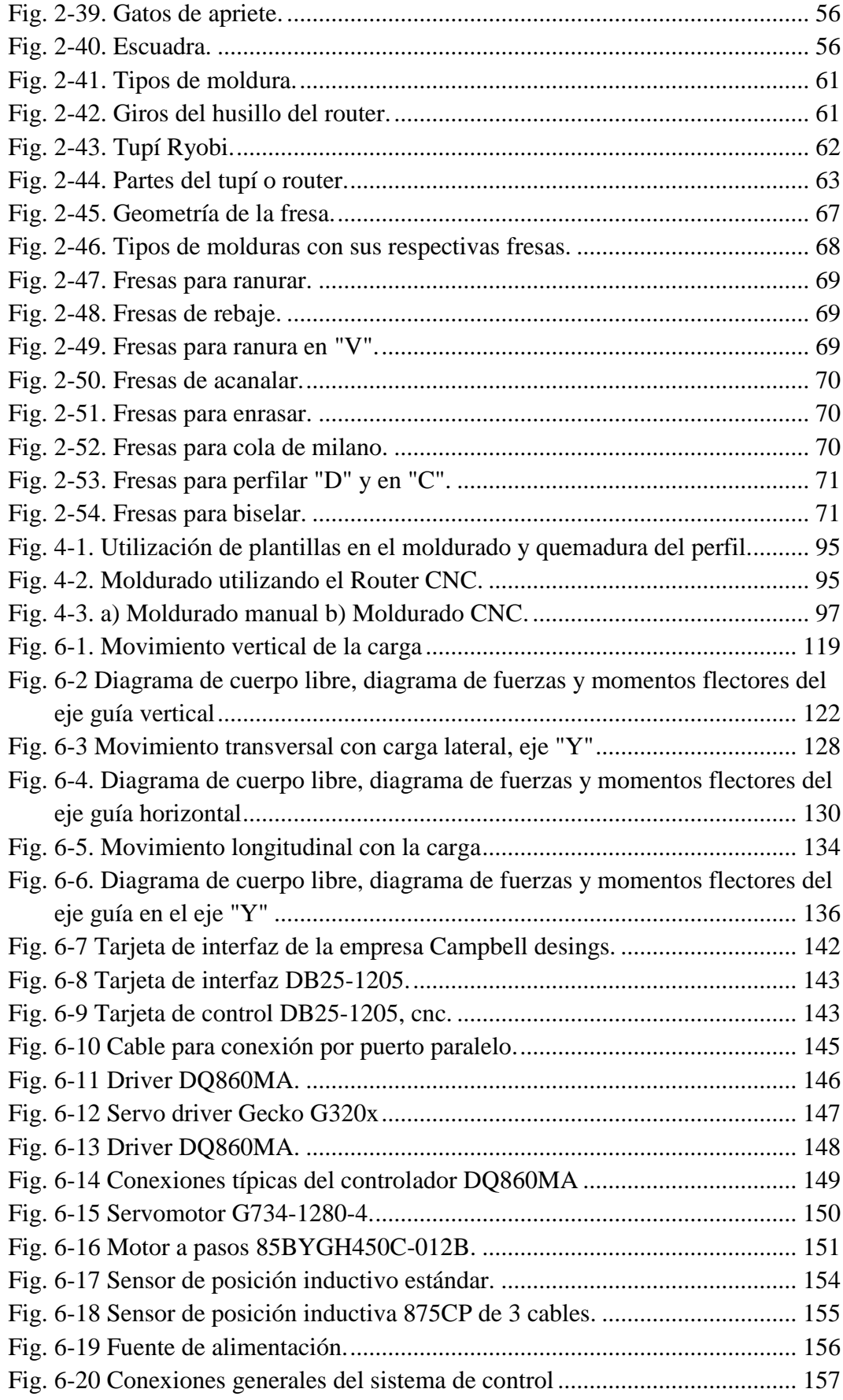

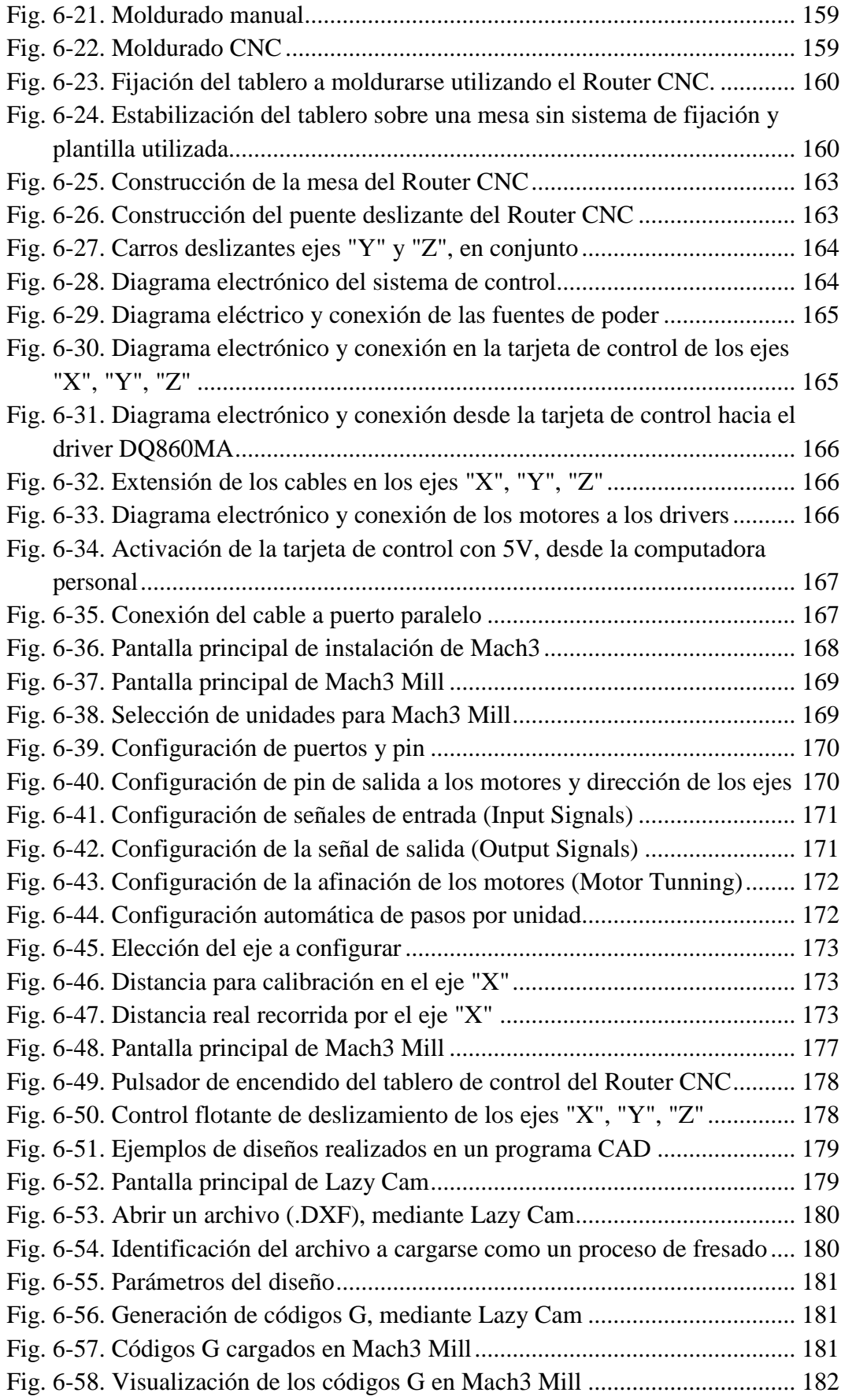

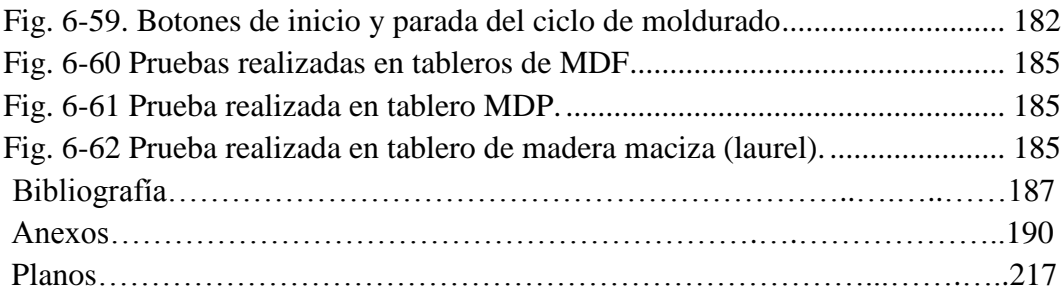

# **UNIVERSIDAD TÉCNICA DE AMBATO**

# FACULTAD DE INGENIERIA CIVIL Y MECÁNICA

CARRERA DE INGENIERIA MECÁNICA

"ESTUDIO DE SISTEMAS DE CONTROL PARA MEJORAR EL PROCESO DE MOLDURADO EN EL TALLER DE CARPINTERÍA "MODELO", EN LA CIUDAD DE LATACUNGA"

AUTOR: Geovanny Roberto Padilla Chasi

TUTOR: Ing. Santiago Villacís Parra

#### **RESUMEN EJECUTIVO**

<span id="page-16-0"></span>El principal problema que se pudo evidenciar en este taller de carpintería es que todo el proceso de moldurado se lo realiza de forma manual, esto implica la utilización de plantillas, las cuales no tienen un diseño apropiado y por ende existe fallas en los perfiles plasmados en los tableros que formarán las puertas, además de este inconveniente se notó que el lugar que sirve de apoyo para los tableros no es el adecuado para el proceso. En base a las notas tomadas de la principal causa del problema se estructuró una entrevista la misma que fue dirigida al propietario en la cual se ahonda en detalles de dicho proceso, los mismos que servirán para determinar las características básicas y las condiciones del estudio de sistemas de control que pueden ayudar a mejorar el proceso en el taller de carpintería "Modelo", esta investigación servirá para determinar si los productos obtenidos tendrán un mejor acabado que el ejecutado de forma manual.

El objetivo principal de esta investigación se basa en aprovechar de mejor manera el material y el tiempo, para así facilitar la ejecución del proceso de moldurado puesto que anteriormente se lo realizaba de una forma básica desperdiciando tiempo productivo en preparaciones, trazos, calibraciones y perfeccionamiento de plantillas, esto quiere decir que el método manual quedo obsoleto y da paso a un sistema automático a través del control numérico computarizado (CNC) con el cual ya no se tendrá pérdidas de tiempo y el proceso de moldurado será más eficiente.

Con la implementación de una máquina CNC (Router CNC), el proceso de moldurado ya no será realizado con el método manual, se lo realizará de forma automática obteniendo perfectos acabados de la figura plasmada en el tablero, reduciendo el tiempo de ejecución y sin desperdicio de material, de esta forma adquirir beneficios para la clientela y el propietario, por eso se vio la necesidad de implementar esta máquina para aplacar todos estos inconvenientes.

**Palabras claves:** Proceso de moldurado, puerta, sistema de control, material, tiempo productivo, sistema automático, control numérico computarizado (CNC), Router CNC, método manual, acabados.

#### ABSTRACT

### **TECHNICAL UNIVERSITY OF AMBATO**

#### FACULTY OF CIVIL ENGINEERING AND MECHANICS

### CAREER OF MECHANICAL ENGINEERING

# "ESTUDIO DE SISTEMAS DE CONTROL PARA MEJORAR EL PROCESO DE MOLDURADO EN EL TALLER DE CARPINTERÍA "MODELO", EN LA CIUDAD DE LATACUNGA"

AUTHOR: Geovanny Roberto Padilla Chasi

TUTOR: Ing. Santiago Villacís Parra

#### SUMMARY EXECUTIVE

The main problem that you could evidence in this carpentry shop is that the whole molding process is carried out it in a manual way, this implies the use of insoles, which don't have an appropriate design and consequently it exists flaws in the profiles captured in the boards that will form the doors, besides this inconvenience it was noticed that the place that serves as support for the boards is not the appropriate one for the process. Based on the taken notes of the main cause of the problem an interview the same one was structured that was directed to the proprietor in which is deepened in details of this process, the same ones that will be good to determine the basic characteristics and the conditions of the study of control systems that will help to improve the process in the carpentry shop "Modelo", this investigation will be good to determine if the obtained products will have a better finish that the one executed in a manual way.

The main objective of this research is based on better exploit the material and time, to facilitate the implementation of the molding process, as previously carried out in a basic way wasting productive time on preparations, lines, calibrations and improvement of insoles, this means that the manual method is obsolete and opens the way to an automatic system through the on-line numeric control (CNC) with

which one will no longer have losses of time and the molding process will be more efficient.

With the implementation of a CNC machine (CNC Router), the process of molding will no longer be made to the manual method, it will be done automatically obtain perfect finishes embodied figure on the board, reducing the execution time and without wasting material in this way acquire benefits for customers and for the owner, which is why this machine was implemented to appease all these drawbacks.

**Key words:** Molding process, door, control system, material, productive time, automatic system, on-line numeric control (CNC), Router CNC, manual method, finishes.

#### **INTRODUCCIÓN**

<span id="page-20-0"></span>En esta investigación se contempla la problemática de los sectores más vulnerables en la industria de la construcción de muebles (puertas), los talleres de carpintería, en estos todavía se sigue empleando procesos rudimentarios para el corte, moldurado y terminado de muebles.

En el primer capítulo se definen toda la problemática que influye directamente sobre este "Estudio de sistemas de control para mejorar el proceso de moldurado en el taller de carpintería "MODELO", en la ciudad de Latacunga", en el cual se detallan todas las referencias previas al desarrollo de la investigación.

A continuación en el segundo capítulo se desarrolla la investigación sobre el sistema adecuado de control y su relación directa con el proceso de moldurado, también está enmarcado la formulación de la hipótesis que en capítulos posteriores se la verificará.

Se detallan las formas de recolección de información y como se realizará su análisis para tener ya un enfoque analítico para esta investigación, todo esto en el tercer capítulo. En el capítulo cuatro se analiza toda la información ya recolectada empleando los métodos propuestos, se detallan selecciones del sistema de control y se establece los parámetros del diseño de una posible solución, así también se procede a la verificación de la hipótesis para saber si la solución es factible o no.

En el quinto capítulo se exponen las conclusiones y recomendaciones que serán necesarias implementarlas en la solución propuesta.

En el sexto capítulo final se formula la propuesta de solución; "Implementación de un Router CNC para mejorar el proceso de moldurado en el taller de carpintería "Modelo", en la ciudad de Latacunga". Con la cual se concluye la investigación planteada.

# **CAPÍTULO I**

#### <span id="page-21-1"></span><span id="page-21-0"></span>**EL PROBLEMA**

# <span id="page-21-2"></span>**1.1. TEMA DE INVESTIGACIÓN**

"Estudio de sistemas de control para mejorar el proceso de moldurado en el taller de carpintería "MODELO", en la ciudad de Latacunga".

#### <span id="page-21-3"></span>**1.2. PLANTEAMIENTO DEL PROBLEMA**

# <span id="page-21-4"></span>**1.2.1. CONTEXTUALIZACIÓN**

Existe grandes expectativas a nivel mundial con respecto a los sistemas de control en la maquinaria y esto se da por los cambios rápidos de la tecnología actual.

También surgen cambios rápidos en el orden económico y político los cuales en sociedades como la nuestra (países en desarrollo) inhiben el surgimiento de soluciones propias para nuestros problemas más fundamentales.

Por ejemplo, en Estados Unidos los sistemas de control automático de procesos tales como el de moldurado se los ha implementado y día a día se los va innovando desde la década de los 60´s, y el hecho de utilizar este tipo de métodos de control ha priorizado la consecución de proyectos para el mejoramiento continuo de la figura profesional del nuevo mundo, ya que las máquinasherramientas brindan algunas ventajas adicionales, encaminándose a incrementar la productividad, precisión, rapidez y flexibilidad con la que se fabrica nuevos productos.

Latinoamérica tiene su participación en la producción de muebles de calidad, un claro ejemplo es Colombia que en este sector aportó en el año 2002, el 0.5% de la producción total de la industria manufacturera, la cual contribuyó con el 16% del

Producto Interno Bruto (PIB) durante el mismo período, según DANE (Dirección de Síntesis y Cuentas Nacionales).

Según datos del INEC (Instituto Nacional Ecuatoriano de Censos), en el censo económico realizado en el año 2008, y según la clasificación en el Código Industrial Internacional Uniforme (CIIU), alcanza una producción total de 198.904.322 dólares y un aporte a la producción nacional cerca de 2´826.748 dólares al año.

En Ecuador se cuenta con marcas reconocidas como es la empresa Colineal que ha extendido su mercado y que en la actualidad puede fabricar más de 400 tipos de muebles diferentes, entre los más destacados se encuentran: dormitorios, comedores, salas y accesorios.

Su producción cuenta con maquinaria de alta tecnología como es la del tipo control numérico y su producción mensual bordea los 3000 muebles de madera, alrededor de 1000 salas y 5000 sillas tapizadas. Con este tipo de tecnología su producción puede doblarse o triplicarse según los requerimientos del mercado.

Se puede mencionar también su influencia en las exportaciones ya que son cerca del 25% del total de su producción y están destinadas a países como: Estados Unidos, Colombia, Panamá, Canadá, Perú, Nueva Zelanda, España, gracias a la globalización del mercado.

En la ciudad de Latacunga se ha incursionado muy poco en la implementación de sistemas de control, con este tipo de sistemas el beneficio que se conseguiría en favor de la colectividad artesanal de la madera seria acorde a la nueva tecnología.

En esta ciudad se cuenta con alrededor de 120 talleres de carpintería, según el Gremio de Artesanos de Cotopaxi, y ninguno cuenta con tecnología acorde a las tendencias mundiales.

En el taller de carpintería "MODELO", se produce muebles bajo pedido ya que la consigna de este taller es la construcción de muebles guardando los detalles y preservando el estilo pedido por el cliente.

# <span id="page-23-0"></span>**1.2.2. ANÁLISIS CRÍTICO**

Éste proyecto está concebido por la ausencia de nueva tecnología en nuestra localidad y en especial en el taller de carpintería "MODELO", ya que la clientela requiere muebles con mejor calidad en sus moldurados, y esto también requiere el mejoramiento de la maquinaria empleada para su fabricación, utilizando nuevos métodos para el proceso.

En cuanto se refiere a las molduras mal terminadas éstas se pueden dar por múltiples factores tales como el empleo manual de la máquina de trabajo ya que resulta incómodo realizar trazos de precisión debido al cansancio que produce el tupí y por sobre todo a la inadecuada postura que se adopta para este tipo de procesos.

El proceso de moldurado depende del tipo y la clase de madera utilizada, porque si se tiene madera defectuosa en la fabricación de muebles y éstos a su vez requieren del proceso, no se obtendrá los resultados deseados más bien se tendrá deformaciones en su geometría, retrasando la finalización del trabajo.

La maquinaria empleada para este propósito es importante e influye en la obtención de nuevos y mejores productos, pero también depende de la elección de la herramienta de corte (fresa) que se va a emplear en el proceso, ya que si se elige una fresa desgastada, se tendrá astillamientos los mismos que dificultaran el terminado final de la moldura, desperdicio de materia prima, disminución de la calidad en el acabado, gastos fuera de presupuesto, etc., todo esto resultará perjudicial para el propietario del taller de carpintería "MODELO".

### <span id="page-23-1"></span>**1.2.3. PROGNOSIS**

Si no se realiza el estudio de sistemas de control no se podrá mejorar el proceso de moldurado en el taller de carpintería "MODELO", en la ciudad de Latacunga.

# <span id="page-23-2"></span>**1.2.4. FORMULACIÓN DEL PROBLEMA**

¿El estudio de sistemas de control servirá para mejorar el proceso de moldurado en el taller de carpintería "MODELO", ubicada en la ciudad de Latacunga?.

#### <span id="page-24-0"></span>**1.2.5. PREGUNTAS DIRECTRICES**

¿Cuál son los tipos de sistemas de control utilizados en el moldurado de muebles?

¿Cuál es el proceso de moldurado empleado en el taller de carpintería "MODELO"?

¿Cuál será el sistema de control adecuado para mejorar el proceso de moldurado en el taller de carpintería "MODELO"?

#### <span id="page-24-1"></span>**1.2.6. DELIMITACIÓN DEL PROBLEMA DE INVESTIGACIÓN**

#### <span id="page-24-2"></span>**1.2.6.1. De contenidos**

El estudio de sistemas de control para el proceso de moldurado corresponde las asignaturas tales como: manufactura CAD/CAM, sistemas de medición y control industrial I y II, seguridad e higiene industrial.

#### <span id="page-24-3"></span>**1.2.6.2. Espacial**

El estudio se realizó en el taller de carpintería "Modelo" y la construcción se la realizó en el taller metalmecánico "Sinchiguano", de la ciudadela nueva vida, en la ciudad de Latacunga.

#### <span id="page-24-4"></span>**1.2.6.3. Temporal**

El estudio de sistemas de control para el proceso de moldurado se realizó en el periodo comprendido entre Marzo a Agosto 2011.

### <span id="page-24-5"></span>**1.3. JUSTIFICACIÓN**

En la ciudad de Latacunga no existen empresas dedicadas a la implementación de éste tipo de métodos de control, por lo cual es necesario dar paso a nuevos métodos de control para el mejoramiento del proceso y para la fabricación de muebles realizados en madera, para así poder cumplir con las expectativas de los clientes y asegurar la calidad del producto.

Con la realización del estudio, el principal beneficiario es el propietario del taller de carpintería "MODELO", ya que con el mismo se logró aplacar la necesidad de un mejoramiento para el proceso de moldurado y obtener mejores acabados en el mueble de madera, todo esto servirá para que se aproveche de mejor manera los recursos y se pueda optimizar la materia prima.

También favorece a que la Universidad Técnica de Ambato tome nuevos rumbos y mucho más a la comunidad estudiantil de la Facultad de Ingeniería Civil y Mecánica, ya que con la consecución de éste estudio contarían con información actual sobre el proceso de moldurado y a la vez servirá como guía para el desarrollo de futuros estudios en el mismo campo.

La factibilidad de realización fue amplia ya que se contó con la aprobación del propietario para la utilización de las instalaciones, obteniéndose libre acceso a detalles inconmensurables y datos importantes del desarrollo del proceso de moldurado. El aporte económico fue de vital importancia para el desarrollo del sistema de control con el cual se ayudó en el mejoramiento del proceso de moldurado.

### <span id="page-25-0"></span>**1.4. OBJETIVOS**

#### **1.4.1. OBJETIVO GENERAL**

 Estudiar los sistemas de control para mejorar el proceso de moldurado en el taller de carpintería "MODELO", en la ciudad de Latacunga.

### **1.4.2. OBJETIVOS ESPECÍFICOS**

- Determinar los tipos de sistemas de control utilizados para mejorar el proceso de moldurado.
- Determinar el proceso de moldurado empleado en el taller de carpintería "MODELO", en la ciudad de Latacunga.
- Proponer el sistema de control adecuado para mejorar el proceso de moldurado en el taller de carpintería "MODELO".

# **CAPÍTULO II**

# <span id="page-26-1"></span><span id="page-26-0"></span>**2. MARCO TEÓRICO**

#### <span id="page-26-2"></span>**2.1. ANTECEDENTES INVESTIGATIVOS**

En el Ecuador no se cuenta con empresas que estén enmarcadas en la construcción de maquinaria utilizando el formato de control numérico computarizado (CNC) de los sistemas automáticos.

En nuestro país solo se ha podido realizar proyectos a baja escala ya sea en universidades, tal como en la Universidad Técnica de Ambato bajo el tema "Construcción de un prototipo de máquina fresadora de control numérico computarizado para el tallado en madera que se implementará en el laboratorio de automatización de la Facultad de Ingeniería Civil y Mecánica", del Sr. Andrés Mauricio Mena Moya.

Se contó con el aporte de una investigación realizada en la Escuela Politécnica Nacional en la Facultad de Ingeniería Eléctrica y Electrónica, y bajo el tema "Automatización de una máquina fresadora mediante control numérico computarizado" del Sr. Edwin David Freile Arauz.

El presente trabajo se diferencia de los trabajos citados porque no se implementará en un laboratorio ya que será parte activa de una empresa productora de muebles, y este sistema de control se engloba a trabajos exclusivos en madera.

## <span id="page-26-3"></span>**2.2. FUNDAMENTACIÓN FILOSÓFICA**

La actual investigación se la ha realizado bajo el paradigma crítico-propositivo; crítico porque analizará los procesos de moldurado en su real dimensión y propositivo porque se propondrá un sistema de control que se ajuste a las necesidades de la empresa.

#### <span id="page-27-0"></span>**2.3. FUNDAMENTACIÓN LEGAL**

El presente proyecto de investigación se basó en la siguiente norma:

ASTM - D 1666 – 04, la cual rige para la metodología de trabajabilidad en la madera.

Según la Norma ASTM - D 1666 - 04, una de las características significativas de la madera es la facilidad con que puede ser trabajada y maquinada. Las diferentes especies, sin embargo, varían mucho en su conducta bajo las herramientas cortantes, ya que algún método sistemático es necesario para determinar su conformidad en los usos dónde la característica de la superficie maquinada o trabajada es de gran importancia.

Tales usos incluyen el trabajo de carpintería y aserrío, y otros productos dónde las propiedades de mecanizado favorables son esenciales para un buen acabado. Para productos como las tablas comunes, por otro lado, las buenas propiedades de mecanizado son secundarias, aunque todavía sigue siendo un recurso importante.

Los procedimientos de los ensayos de trabajabilidad como: cepillado, moldurado, torneado, taladrado y lijado, son el resultado de muchos años de investigación extensa y desarrollo e incluyen los métodos prácticos para evaluar cualitativamente e interpretar los resultados. Su uso satisfactorio con una gama amplia de materiales, estos métodos son igualmente aplicables a las diferentes especies, maderas duras y maderas blandas, y materiales de madera base, como el contrachapado y el aglomerado.

Alcance de la norma. Los métodos de los ensayos cubren los procedimientos para cepillado, moldurado, torneado, taladrado y lijado, todos estos son operaciones comunes de trabajabilidad de la madera usada en la manufactura de productos de madera.

Estas pruebas se aplican, en diferentes grados, a dos clases generales de materiales:

7

- Madera en la forma de tabla, y
- Material de tablero de madera-base (aglomerado y contrachapado).

Debido a la importancia del cepillado, algunas de las variables que afectan los resultados de esta operación se detallan con una visión más amplia para determinar las condiciones más óptimas. En la mayoría de las otras pruebas, sin embargo, es necesario limitar el trabajo a un conjunto de condiciones comerciales bastante típicas en que todas las diferentes maderas son tratadas del mismo modo.

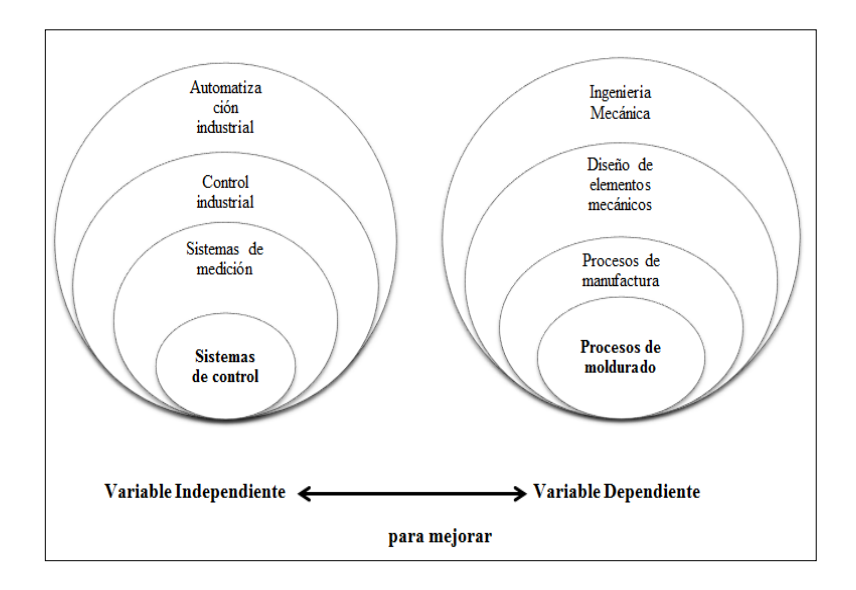

### <span id="page-28-0"></span>**2.4. CATEGORÍAS FUNDAMENTALES**

Fig. 2-1. Categorías fundamentales.

Elaborado por: Geovanny Padilla

## <span id="page-28-3"></span><span id="page-28-1"></span>**2.4.1. VARIABLE INDEPENDIENTE**

## <span id="page-28-2"></span>**2.4.1.1. Automatización<sup>1</sup>**

 $\overline{a}$ 

Esto se viene dando aproximadamente desde el año 1955, la automatización se la utiliza para sustituir la intervención del hombre en un proceso, esto reduce de gran manera la necesidad mental y sensorial del operador y representa grandes ventajas en cuanto a producción más eficiente y disminución de riesgos.

<sup>1</sup> Baumeister-Marks, T. (1994). "*Manual del ingeniero mecánico".* México; Mc-Graw-Hill.

#### **a) Razones para automatizar.**

Reducción de costes. Al reducir costos, el taller se volverá competitivo.

La cantidad y calidad de piezas elaboradas. En las piezas realizadas en serie, la cantidad de movimientos, así como la rapidez en ejecutarlos, no se puede comparar a los hechos por el hombre.

La seguridad. Hay ambientes nocivos, sucios y contaminantes en los que el trabajo es perjudicial para el hombre y que con un manipulador se soluciona el problema.

#### **b) Niveles de automatización.**

Automatización a pequeña escala.

Control de una serie de operaciones, una serie de parámetros o uno o varios ciclos.

Control de una secuencia que se ha programado en ciclo semiautomático o automático.

Proceso de trabajo en bucle cerrado con todo el sistema automático de autocorrección.

#### **c) Tipos y clasificación de los automatismos.**

Para automatizar una máquina hay dos posibles soluciones:

- La analógica.
- La digital.

En el analógico, las informaciones presentan el valor de magnitudes físicas que varían de forma continua (entradas y salidas). Por ejemplo: temperatura y tensión eléctrica. Se miden con aparatos analógicos: termómetros, voltímetros, manómetros, etc.

En los digitales, las señales son de naturaleza discreta. Por ejemplo: un interruptor eléctrico que abre o cierra un circuito, dejando o no pasar la corriente (no importa el valor de la corriente).

Para transmitir una información digital es preciso adjudicar un valor a cada uno de los posibles dos estados en los que se puede presentar tal magnitud (un 1 lógico, si existe, y un 0 lógico, si no existe).

Las tecnologías empleadas en la automatización pueden clasificarse en dos grandes grupos: tecnología cableada, tecnología programable o programada.

#### **d) La tecnología cableada.**

Se realiza a base de uniones físicas de los elementos que componen la parte de control. Estos elementos pueden ser neumáticos, eléctricos o electrónicos. La forma en que se establecen dichas uniones se determinan por la experiencia o por un planteo teórico empleando ecuaciones lógicas o de Boole.

La tecnología cableada ha sido extensamente empleada, pero presenta los siguientes inconvenientes:

- Ocupa mucho espacio.
- Es poco flexible ante modificaciones o ampliaciones.
- Es difícil de mantener (localización y reparación de averías).
- No es útil en aplicaciones de control complejas.
- Caros, debido al coste de sus componentes y a la gran cantidad de horas necesarias para cablear los mismos.

#### **e) La tecnología programable.**

La parte de control se realiza mediante la elaboración de un programa residente en la memoria de una unidad de control. Dentro de la tecnología programada, los fabricantes de tecnología de procesos ofrecen actualmente múltiples soluciones:

Autómatas programables diseñados para el control de múltiples procesos de tipo combinatorio y secuencial en tiempo real y en ambiente industrial.

Ordenadores de proceso provisto de convertidores analógicos digital (A/D) y digitales analógicos (D/A) para cerrar múltiples lazos de regulación y que puedan programarse en lenguajes de alto nivel. Realizan funciones en tiempo real de adquisición de datos, control de proceso y supervisión del mismo.

Sistemas de control distribuido, basados en una ecuación central que supervisa el proceso, almacena datos, presenta los resultados en una o varias estaciones remotas situadas en el área del proceso que realizan los algoritmos de control.

### <span id="page-31-0"></span>**2.4.1.2. Control industrial<sup>2</sup>**

El control industrial de procesos se usa fundamentalmente porque reduce el costo de los procesos, lo que compensa con creces la inversión en equipo de control. Además hay muchas ganancias intangibles, como por ejemplo la eliminación de mano de obra pasiva, la cual provoca una demanda equivalente de trabajo especializado. La eliminación de errores es otra contribución positiva del uso del control industrial.

#### **a) Los sistemas de control deben conseguir los siguientes objetivos:**

- Ser estables y robustos frente a perturbaciones y errores en los modelos.
- Ser eficiente según un criterio preestablecido evitando comportamientos bruscos e irreales.

## **b) Clasificación**

 $\overline{a}$ 

Son muchas las clasificaciones posibles de realizar; en la tabla 2-1, se presentan algunas de mayor interés.

<sup>2</sup> Kuo, B. C. (1996). *Sistemas de Control Automático.* México; Editorial: Prentice Hall Hispanoamericana S.A.

<span id="page-32-0"></span>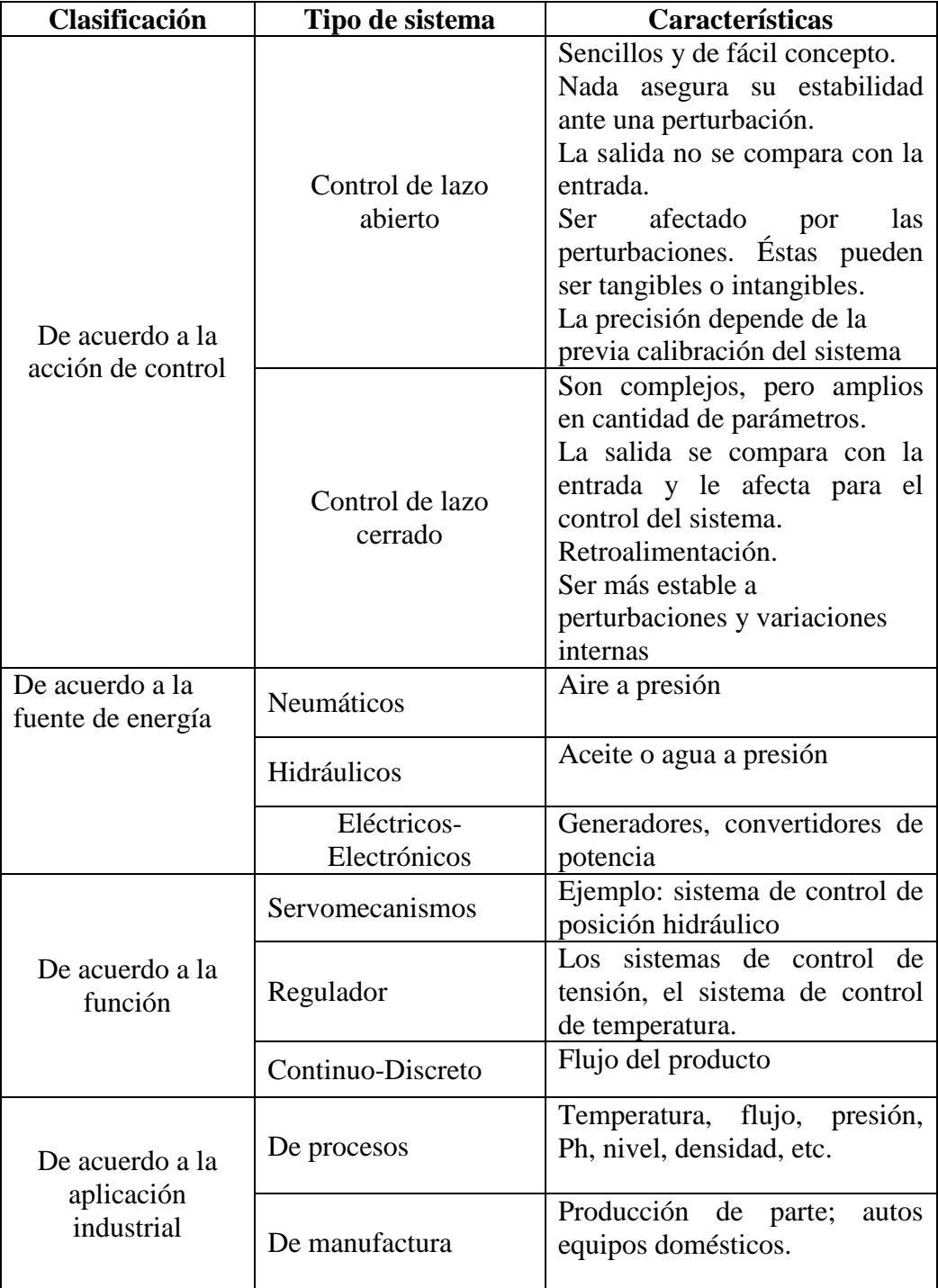

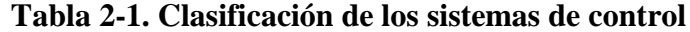

Fuente: Kuo, B. C. (1996). *Sistemas de Control Automático.* Editorial: "Prentice Hall Hispanoamericana S.A".

| De acuerdo a la<br>estrategia de<br>control | Directo          | Feedforward.                                                                                  |
|---------------------------------------------|------------------|-----------------------------------------------------------------------------------------------|
|                                             | Realimentado     | Feedback.                                                                                     |
|                                             | Serie - Paralelo | Serie: control asociado a un<br>único parámetro.<br>Paralelo:<br>implementación<br>analógica. |
| De acuerdo a las<br>señales                 | Monovariable     | El sistema controla una sola<br>variable                                                      |
| involucradas                                | Multivariable    | múltiples<br>entradas<br>Tiene<br>salidas                                                     |

**Tabla 2-1. Continuación**

Fuente: Kuo, B. C. (1996). *Sistemas de Control Automático.* México: Editorial: "Prentice Hall Hispanoamericana S.A".

#### <span id="page-33-0"></span>**2.4.1.3. Sistemas de control industrial**

El cambio que está tomando el mundo en lo referente a tecnología y la tendencia por la implementación de sistemas de control más avanzados que tomen el control y busquen el incremento de la eficiencia, la reducción de costos, y la uniformidad y mejora de la calidad del producto se logra aplicando el control sobre tiempos, inspecciones, programación lineal, análisis estadísticos, etc., esto a su vez tiene influencia sobre la calidad específica tanto en materias primas como en los productos terminados y así establecer [límites](http://www.monografias.com/trabajos6/lide/lide.shtml) aceptables de variación en cuanto al acabado, dimensión, etc.

Existen una amplia diversidad de sistemas de control pero el principal enfoque que se tendrá para la realización de este análisis es un sistema que favorezca al mejoramiento del proceso de moldurado realizado en el taller de carpintería "Modelo", de la ciudad de Latacunga.

Los sistemas de control se dividen en:

- a) Sistemas de control de lazo abierto.
- b) Sistemas de control de lazo cerrado.

#### **a) Sistema de control de lazo abierto<sup>3</sup>**

Este sistema de control es independiente de la salida. Esto significa que no hay retroalimentación hacia el controlador para que éste pueda ajustar la acción de control.

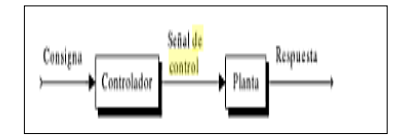

Fig. 2-2 Sistema de control en lazo abierto.

<span id="page-34-0"></span>Fuente: Angulo C., Raya C. (2005). *"Tecnología de sistemas de control",* Barcelona: Editorial: "UPC-2005".

Los principales componentes que intervienen en un sistema de control de lazo abierto son los siguientes:

- Señal de referencia, (digital, analógica).
- Comparador, (amplificador operacional).
- Controlador de señal. (tipo de señales).
- Elemento final de control. (motores, válvulas, etc.).

Las potencias manejadas por este tipo de sistema de control varían de acuerdo al elemento que se pretenda controlar o el proceso que se requiera supervisar, como por ejemplo; lavadoras, sistema de frenado de un automóvil, semáforos, es por esto que no es recomendable su utilización en control de máquinas-herramienta, puesto que si las condiciones no son constantes se tendría un problema en el control.

Las ventajas que presenta el sistema de control de lazo abierto son:

Construcción sencilla.

 $\overline{a}$ 

<sup>3</sup> Angulo C., Raya C. (2005). *"Tecnología de sistemas de control",* Barcelona: Editorial: "UPC-2005".

- No existe problemas de estabilidad.
- Menos coste en relación a un sistema de lazo cerrado.
- Es aconsejable utilizar un sistema de lazo abierto en los que se conocen con anticipación las entradas y en los cuales no hay perturbaciones.

Las desventajas más comunes que se presentan en un sistema de control de lazo abierto se presentan a continuación:

- No tiene un elemento de medición a la salida del proceso.
- Perturbaciones lleva a errores.
- Repetitividad del proceso durante un período largo de tiempo, para su calibración.
- Calibraciones para la salida deseada.
- Manejo de potencias pequeñas.

#### **b) Sistema de control de lazo cerrado**

Los sistemas de control de lazo cerrado se llaman comúnmente sistemas de control por realimentación (o retroacción). Éste sistema es más flexible y capaz de reaccionar si el resultado que está obteniendo no es el esperado, esto implica siempre una acción de control retroalimentado para reducir el error del sistema y es automático sin la manipulación de un operador. Éste sistema de control son habitualmente utilizados en sistemas de generación de electricidad, control de temperatura, presión, nivel de llenado de tanques, etc.

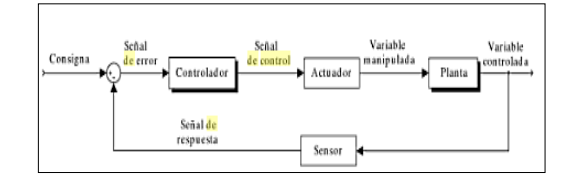

Fig. 2-3 Sistema de control en lazo cerrado (retroalimentación).

<span id="page-35-0"></span>Fuente: Angulo C., Raya C. (2005). *"Tecnología de sistemas de control",* Barcelona: Editorial: "UPC-2005".
Los elementos que intervienen en éste sistema de control son los siguientes:

- Señal de referencia, (digital, analógica).
- Comparador, (amplificador operacional).
- Controlador de señal. (tipo de señales).
- Elemento final de control. (motores, válvulas, etc.).
- Transductor, (sensores de posición, velocidad).

A continuación se describen las principales ventajas de un sistema de lazo cerrado:

- Cumple con los requerimientos de la entrada.
- Existe menos perturbaciones.
- Insensibilidad ante perturbaciones externas y a variaciones internas del sistema.
- Velocidad de respuesta alta.
- Uso de componentes económicos y se logra exactitud en el control requerido.
- Controla mayor potencia.
- Retroalimentación de señales.

Las desventajas de éste sistema de control son las que se detallan a continuación:

- Gran posibilidad de inestabilidad.
- Sistema más complejo de construir.
- Mayor costo.
- Propenso a descomposturas.

Tendencia a sobrecorregir errores, llegando a inestabilizar el sistema.

# **c) Componentes del sistema de control eléctrico y electrónico en un lazo cerrado<sup>4</sup>**

Los sistemas de control gobernados por estos elementos son mucho más eficaces en cuanto a la manipulación de variables, ya que no se tendrá que realizar grandes instalaciones para su adaptación y control como en los anteriores casos, más bien serán compactos y fáciles de construir.

La electrónica desarrolla en la actualidad una gran variedad de tareas. Los principales usos de los circuitos electrónicos son el control, el procesado, la distribución de información, la conversión y la distribución de la energía eléctrica.

Los elementos de componen un sistema de control por medios eléctricos y electrónicos son:

- Rectificadores, inversores.
- Transistores, transductores.
- Chips, conmutadores, micro controladores.

La electrónica puede adoptar dos valores bien definidos, éstas se denominan señales binarias. Los circuitos digitales están compuestos por dispositivos capaces de distinguir y generar señales binarias para su control mediante compuertas lógicas.

1. Sistema de numeración binario.

Este tipo de circuitos digitales en su codificación y operación se utiliza dos signos, el 0 y el 1, denominados bit; en este sistema se distingue el decimal es de base 10, el sistema binario es de base 2.

2. Algebra de Boole.

 $\overline{a}$ 

<sup>4</sup> Bolton, W. (2001). *Mecatrónica: Sistemas de control electrónico en ingeniería mecánica y eléctrica.* México*.* Alfaomega.

Los circuitos digitales solo operan con señales binarias y se distingue dos valores de tensión: de alto nivel y de bajo nivel y estos niveles dependerán de la tecnología utilizada.

El álgebra de Boole es aplicable a variables que sólo admiten dos valores posibles, designados por 0 y 1, estos símbolos no representan números, sino los estados de un dispositivo.

3. Función lógica y tabla de verdad.

Se llama función lógica a toda variable binaria cuyo valor depende de una expresión matemática formada por otras variables binarias relacionándolas entre sí por el más (+) y por (\*).

La tabla de verdad representa una función lógica, en la cual constan los valores que adopta una función lógica ante todas y cada una de las combinaciones posibles de las variables independientes.

4. Circuito integrado.

Todos sus componentes e interconexiones están montados sobre un soporte físico semiconductor, formando un único bloque de tamaño pequeño denominado chip.

Las ventajas que posee el sistema de control electrónico son las siguientes:

- Extremadamente confiables.
- Contienen menos potencia.
- Costos menores de operación.
- Generan menos calor que los componentes convencionales.
- Las señales pueden viajar rápidamente.

Las desventajas de este tipo de sistemas se detallan a continuación:

- Los voltajes elevados tienden hacer fallar a los circuitos integrados.
- No se pueden reparar, se deben reemplazar.

## **d) Sistemas de control discretos<sup>5</sup>**

El control moderno se efectúa utilizando actuadores electromecánicos, hidráulicos, térmicos, etc. Estos componentes actúan sobre plantas o sobre procesos, pero el control se lo realiza a través de ordenadores, microcontroladores, etc. los cuales procesan datos en forma digital codificada (modo discreto).

Un sistema de control en tiempo discreto viene caracterizado por magnitudes que varían solo en instantes específicos de tiempo. Las señales que maneja un computador son discretas.

1. Señal discreta de un proceso.

Al hacer pasar una señal continua por un conversor análogo digital y luego seguido por un conversor digital análogo, a la salida se obtiene la señal discretizada.

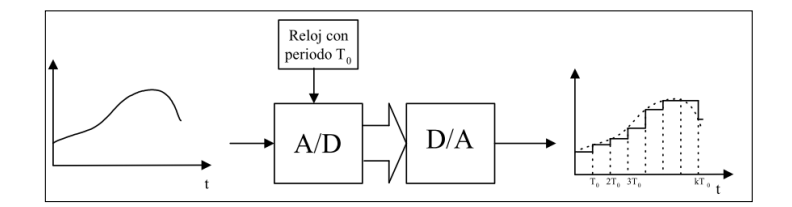

Fig. 2-4 señal discreta de un proceso.

Fuente: Ogata, K, (1998). *"Ingeniería de control moderna"*, Prentice-hall, México.

2. Control por computador.

 $\overline{a}$ 

En un sistema controlado por computador se tiene señales continuas y discretas como se muestra en la fig. .

<sup>5</sup> Kuo, B. C. (1996). "*Sistemas de Control Automático".* México: Editorial: "Prentice Hall Hispanoamericana S.A".

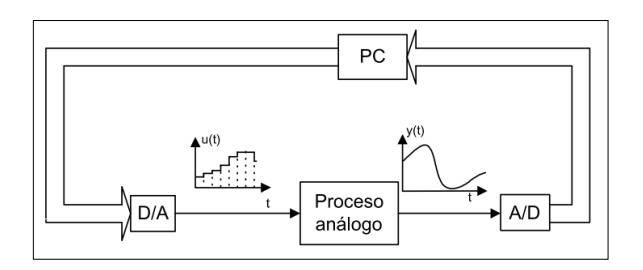

Fig. 2-5 Control por computador.

Fuente: Ogata, K, (1998). *"Ingeniería de control moderna"*, Prentice-hall, México.

La información en el interior de un computador es biunívoca con el nivel de altura de escalones como se muestra a la salida del conversor D/A. la operación consiste en enviar un número desde el interior del computador a la salida, para esto se codifica en byte, y es enviado al bus de datos de salida, que lo conducirá a la entrada del conversor D/A, a la salida del conversor se obtiene el nivel de señal (altura ó voltaje) correspondiente al número, por lo tanto el nivel de salida corresponde al mismo valor que el número al interior del computador.

Ventajas de los sistema discretos.

- Operación en tiempo compartido.
- Capacidad de memoria.
- Cálculos matemáticos.
- Flexibilidad.
- Tamaño y costo.

Desventajas de los sistemas discretos.

- En el proceso de conversión de analógico (número infinito de valores) a digital (número finito de valores) se produce un error por redondeo, conocido como error de cuantización.
- Debido a que la señal está presente en ciertos instantes existe la posibilidad de que se pierdan eventos relevantes en el proceso.

En cuanto a los sistemas de control discretos en estos se han implementado elementos y componentes mucho más confiables dependiendo del tipo de planta o proceso a controlarse.

### **e) Elementos sistemáticos de control**

Los elementos sistemáticos de control como servomecanismos, PLC´s, control numérico, estos elementos están íntimamente ligados a la automatización de procesos.

1. Servomecanismos.

Este tipo de sistemas está compuesto principalmente de partes mecánicas y electrónica, en la actualidad la aplicación de los servomecanismos es de gran importancia debido a la creciente automatización dentro de las industrias. El desempeño de estos sistemas se han vuelto más exigentes por ésta razón son necesarios controladores capaces de satisfacer estas demandas.

Son principalmente empleados en máquinas herramientas automáticas, robots, antenas de localización por satélite, aviones de control remoto, sistemas de navegación automática de los barcos y aviones, etc.

Los principales componentes de un servomecanismo son:

- Mando (control): el control o controlador es el circuito responsable de mantener al servomecanismo en donde nosotros queremos que este. Los hay de varios tipos:
	- $\checkmark$  ON/OFF.
	- $\checkmark$  Proporcional.
	- $\checkmark$  Proporcional/derivativo.
	- $\checkmark$  Proporcional/integral.
	- $\checkmark$  Proporcional/integral/derivativo.
- Comparador: Recibe la señal de entrada y una medida de la señal de salida, comparando ambas para obtener una orden correctora.
- Elementos de control: Son los encargados de transformar e incluso amplificar la orden correctora para disponerla en condiciones de actuar sobre la parte siguiente.
- Sistema controlado: Recibe la orden correctora previamente preparada para ponerse en acción y llevar la señal de salida o variable controlada al valor prescrito.
- Elementos de medida de la señal de salida. Toman una parte de la señal de salida y la transforman haciendo posible su comparación con la de entrada. Constituyen, por tanto, la realimentación del sistema. Cuando las señales de entrada y salida son directamente comparables. Aparte de las señales de entrada y salida existen con frecuencia otras señales incontrolables y perturbadoras que pueden entrar en el sistema y que es preciso considerar para tomar precauciones que permitan eliminar o contrarrestar su efecto.

Ventajas de los servomecanismos.

- Las variables se conocen en unos instantes determinados, en un tiempo discreto.
- Formado de partes mecánicas y electrónicas.
- Excelente precisión.
- Alta capacidad de torque.
- Excelente posicionamiento.
- Menor susceptibilidad al deterioro debido al transcurso del tiempo.

Las desventajas que presentan los servomecanismos son las siguientes:

- Costo elevado.
- Fallas debido a elementos mecánicos desgastados.
- Sensibles a los ruidos y a las vibraciones en las señales.
- Tendencia a inestabilidad.
- 2. Controlador lógico programable (PLC).<sup>6</sup>

La función básica y primordial del PLC ha evolucionado con los años para incluir el control del relé secuencial, control de movimiento, control de procesos. Las capacidades de manipulación, almacenamiento, potencia de procesamiento y de comunicación de algunos PLC modernos son aproximadamente equivalentes a las computadoras de escritorio.

Son dispositivos muy utilizados en el control de los procesos, que aunque individualmente no tienen mucha capacidad de conexión, pueden conectarse en red y de esta manera lograr el control automático de un proceso grande. El lenguaje de programación son de forma general el método heurístico o informal (función memoria), y el método formal (redes de Petri o GRAFCET).

Se recomienda el método GRAFCET. Primero se debe de realizar el diagrama GRAFCET, el cual consiste en un diagrama gráfico de etapas y transiciones, por medio del cual se puede llevar a cabo con facilidad la programación del PLC elegido de acuerdo con el software del mismo. Según Balcells J, Romeral, J. L. (1999). *"Autómatas programables",* Alfaomega, México D. F.

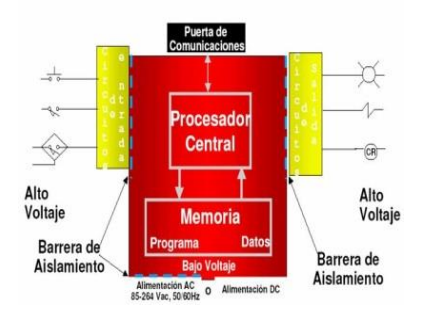

Fig. 2-6 Control lógico programable.

Fuente: Balcells, J.; Romeral, J.L.; (1999). *Autómatas programables.* México; Alfaomega. Las funciones básicas de un PLC, son:

 $\overline{a}$ 

<sup>6</sup> Balcells, J.; Romeral, J.L.; (1999). *Autómatas programables.* México; Alfaomega.

- *Detección*. El PLC detecta señales del proceso de diferentes tipos.
- *Mando*. Elabora y envía acciones al sistema según el programa que tenga.
- *Interfaz hombre máquina*. Recibe configuraciones y da reportes al operador de producción o supervisores.
- *Programación.* El programa que utiliza permite modificarlo, incluso por el operador, cuando se encuentra autorizado.

Por todo esto es evidente que por medio de la implementación de un sistema de control por PLC es posible automatizar prácticamente cualquier proceso, mejorar la eficiencia y confiabilidad de la maquinaria, y lo más importante bajar los costos en la producción.

Ventajas de un controlador PLC.

- Posibilidad de introducir modificaciones sin cambiar el cableado y añadir aparatos.
- Mínimo espacio de ocupación.
- Menor coste de mano de obra de la instalación.
- Economía de mantenimiento. Además de aumentar la fiabilidad del sistema, al eliminar contactos móviles, los mismos autómatas pueden detectar e indicar posibles averías.
- Posibilidad de gobernar varias máquinas con un mismo PLC.
- Menor tiempo para la puesta en funcionamiento del proceso al quedar reducido el tiempo de cableado.
- Si por alguna razón la maquina queda fuera de servicio, el autómata sigue siendo útil para controlar otra máquina o sistema de producción.

Desventajas de un controlador PLC.

- Es necesario contar con técnicos calificados y adiestrados específicamente para ocuparse de su buen funcionamiento.
- La inversión inicial es mayor que en el caso de los relés, aunque ello es relativo en función del proceso que se desea controlar. Dado que el PLC cubre de forma correcta un amplio espectro de necesidades, desde los sistemas lógicos cableados hasta el microprocesador, el diseñador debe conocer a fondo las prestaciones y limitaciones del PLC.

## **2.4.1.4. Control Numérico (NC)<sup>7</sup>**

El control numérico o máquina de control numérico, es un sistema de fabricación mediante el cual la máquina es ordenada mediante letras y números (alfanuméricos), proporcionadas por un programa que puede ser comprobado y evaluado en el ordenador para su posterior mecanizado.

## **2.4.1.5. Control numérico computarizado (CNC)**

El CNC aplicado a las diferentes máquinas-herramientas automatiza todos los movimientos de los ejes y realiza cálculos muy exactos en cuanto a posicionamientos, revoluciones, avances, etc.

Es un sistema con gran flexibilidad, esto quiere decir que se puede cambiar el proceso de mecanización de una pieza a otra distinta con sólo introducir un nuevo programa en el CNC.

### **a) Control numérico computarizado mediante códigos G**

 $\overline{a}$ 

Los programas CNC están compuestos por bloques de códigos G y cada uno de éstos representa una instrucción para el control de las instrucciones a ejecutarse.

En la programación CNC son muy utilizados los siguientes caracteres:

**N:** Indica el número admisible de cada bloque que no deberá ser mayor a 9999.

<sup>7</sup> Cultural, S.A. (1999). "Manual de mecánica industrial". Madrid-España: CULTURAL, S.A. TOMO IV – (pág. 88,89)

**G:** Son funciones preparatorias, son utilizadas para definir las trayectorias, formas, paradas temporizadas, ciclos de trabajo, etc. Se puede programar hasta 1000 funciones preparatorias diferentes.

**X, Y, Z +/- 4.3:** Indica que las cotas pueden tener valores positivos y negativos que no pueden ser mayores de 4 dígitos enteros y 3 decimales.

**F:** Corresponde a la velocidad de avance (mm/min).

**S:** Corresponde a la velocidad del husillo (rpm).

**T:** Corresponde al número de herramienta.

**M:** Son funciones auxiliares y producen distintas acciones en la máquina como paradas programadas, arranques de husillo horario y anti-horario, se puede programar hasta 100 funciones auxiliares.

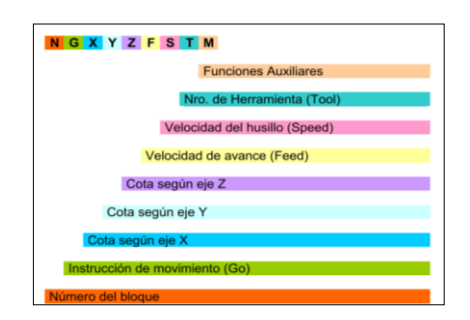

Fig. 2-7. Bloque de programación CNC.

Fuente: Cultural, S.A. (1999). "Manual de mecánica industrial". Madrid-España: CULTURAL, S.A. TOMO IV.

Mediante esta programación se puede programar en el sistema métrico o en pulgadas:

- N4 G71 G2 X, Y, Z +/- 4.3 F5.5 S4 T2.2 M2 (métrica).

 $-$  N4 G70 G2 X, Y, Z +/- 3.4 F5.5 S4 T2.2 M2 (en pulgadas).

## **2.4.1.6. Finalidad de las máquinas con CNC**

La principal finalidad que se pretende con las máquinas-herramientas equipadas con CNC es:

- Disminuir en lo posible las dificultades que implican los mecanizados en las piezas.
- Factible económicamente, rentable la elaboración de cualquier pieza.

## **2.4.1.7. Ventajas del CNC**

Las principales ventajas que se presentan en los sistemas CNC son los siguientes:

- El sistema CNC se puede aplicar a todo tipo y clase de máquinas.
- Mecanización de piezas muy difíciles.
- Fabricación de piezas con gran precisión.
- Ahorro de herramientas y utillaje.
- Reducción del tiempo de verificación.
- Flexibilidad de mecanización.
- Aumento de la productividad al no existir fatiga del trabajador.

## **2.4.1.8. Inconvenientes del CNC**

Los inconvenientes inherentes del CNC son:

- Elevada inversión inicial, tanto en la máquina-herramienta como en el CNC que la comanda.
- Personal no formado para operar sistemas CNC.
- Tener una buena planificación para amortizar la elevada inversión inicial.
- Las averías son caras, sobre todo la parte eléctrica-electrónica y también el CNC de la máquina.

## **2.4.1.9. Elementos de un sistema de control**<sup>8</sup>

## **2.4.1.10. El sensor**

Es un dispositivo que está diseñado para detectar magnitudes físicas o químicas, y transformarlas en magnitudes eléctricas. El elemento sensor será de distinta naturaleza en función de la magnitud que se quiera controlar (sensores de temperatura, de presión, de luz, de caudal, etc.).

## **2.4.1.11. Tipos de sensores**

### **2.4.1.12. Sensores de proximidad**

### **a) Sensor infrarrojo**

 $\overline{a}$ 

Este dispositivo está diseñado para la detección, clasificación y posicionamiento de objetos. El receptor de rayos infrarrojos suele ser un fototransistor o un fotodiodo. Los sensores infrarrojos pueden ser:

## **b) Sensor infrarrojo de barrera**

Las barreras tipo emisor-receptor están compuestas de dos partes, un componente que emite el haz de luz, y otro componente que lo recibe. Se establece un área de detección donde el objeto a detectar es reconocido cuando el mismo interrumpe el haz de luz.

Este método tiene el más alto rango de detección (hasta aproximadamente unos 60 m).

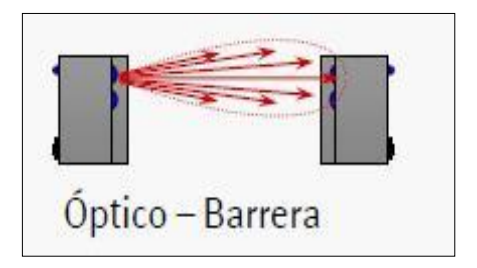

Fig. 2-8. Sensor infrarrojo de barrera.

Fuente: Frenzel, L. E. (2003). *Sistemas Electrónicos de Comunicaciones.* México: Alfaomega.

<sup>8</sup> Frenzel, L. E. (2003). *Sistemas Electrónicos de Comunicaciones.* México: Alfaomega.

### **c) Sensor difuso**

La luz infrarroja viaja en línea recta, en el momento en que un objeto se interpone el haz de luz rebota contra este y cambia de dirección permitiendo que la luz sea enviada al receptor y el elemento sea censado, un objeto de color negro no es detectado ya que este color absorbe la luz y el sensor no experimenta cambios. Su rango de detección es de aproximadamente 5 m de alcance.

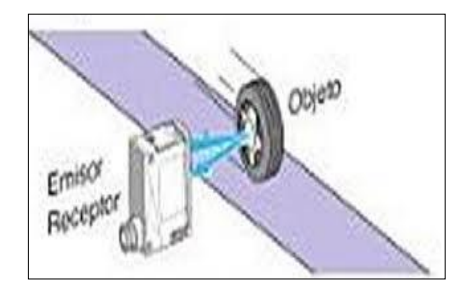

Fig. 2-9. Sensor auto réflex.

Fuente: Frenzel, L. E. (2003). *Sistemas Electrónicos de Comunicaciones.* México: Alfaomega.

### **d) Sensor reflectivo**

Tienen el componente emisor y el componente receptor en un solo cuerpo. El objeto es detectado cuando el haz de luz formado entre el componente emisor, el reflector y el componente receptor es interrumpido y con la característica que devuelve la luz en el mismo ángulo que la recibe. Su rango de detección es de aproximadamente 9 m de alcance.

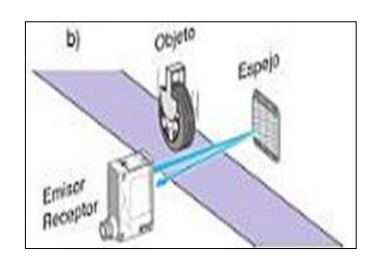

Fig. 2-10. Sensor reflectivo.

Fuente: Frenzel, L. E. (2003). *Sistemas Electrónicos de Comunicaciones.* México: Alfaomega.

### **e) Sensor ultrasónico<sup>9</sup>**

Los sensores ultrasónicos tienen como función principal la detección de objetos a través de la emisión y reflexión de ondas acústicas.

Funcionamiento

Funcionan emitiendo un pulso ultrasónico contra el objeto a censar, y al detectar el pulso reflejado, se para un contador de tiempo que inicio su conteo al emitir el pulso.

Este tiempo es referido a distancia y de acuerdo con los parámetros elegidos y con ello envía una señal eléctrica digital o analógica.

La técnica actual permite la fabricación de estos sensores con un rango de detección desde 100 mm hasta unos 6000 mm con una exactitud de 0.05%.

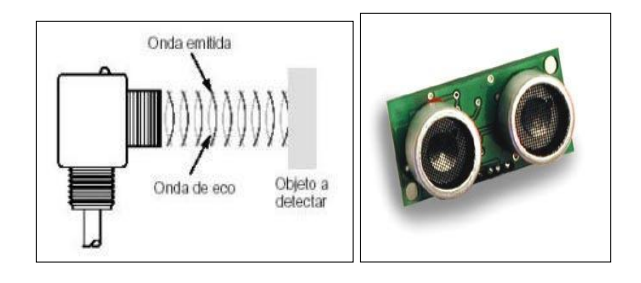

Fig. 2-11. Sensor ultrasónico.

Fuente: Frenzel, L. E. (2003). *Sistemas Electrónicos de Comunicaciones.* México: Alfaomega.

Se clasifican en binarios y análogos:

## **f) Sensores binarios**

 $\overline{a}$ 

Estos sensores son: final de carrera, micro interruptor, interruptor de botón, y solo se activan cuando entran en contacto con el material u objeto a detectarse, permitiendo que entre en funcionamiento el circuito de control.

<sup>9</sup> Frenzel, L. E. (2003). *Sistemas Electrónicos de Comunicaciones.* México: Alfaomega.

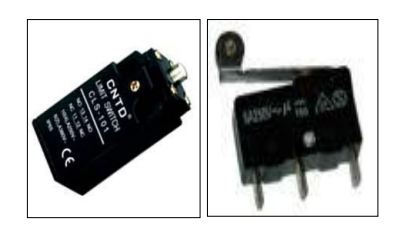

Fig. 2-12. Sensores binarios. Interruptor de límite, micro interruptor.

Fuente: Pallás Areny, Ramón. (2003). *Sensores y acondicionadores de señal.* España. Marcombo

S.A.

## **g) Sensor analógico**

Un sensor de contacto analógico es un dispositivo manejable cuya salida es proporcional a una fuerza local.

Se clasifican en: inductivo, capacitivo y efecto hall o de lengüeta:

## **h) Sensor inductivo**

Los sensores inductivos de proximidad han sido diseñados para trabajar generando un campo magnético y detectando las pérdidas de corriente de dicho campo, esto sucede al introducirse en él los objetos de detección férricos y no férricos.

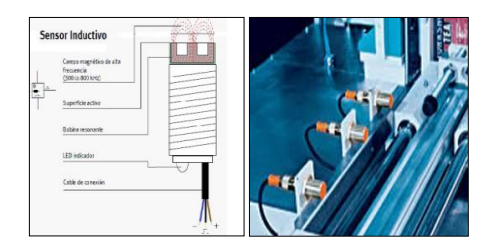

Fig. 2-13. Sensor inductivo.

Fuente: Pallás Areny, Ramón. (2003). *Sensores y acondicionadores de señal.* España. Marcombo S.A.

## **i) Sensor de proximidad capacitivo**

Los sensores de proximidad capacitivos han sido diseñados para trabajar generando un campo electrostático y detectando cambios en dicho campo a causa de un objeto que se aproxima a la superficie de detección.

Puede censar diferentes materiales incluidos la madera pero depende de su humedad y la distancia de conmutación requerida, con sensores industriales se puede llegar hasta los 60 mm de conmutación.

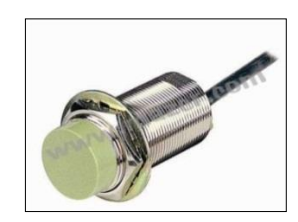

Fig. 2-14. Sensor capacitivo 10-30 VAC, 8mm. Sens. CR18-8DN2. Fuente: Pallás Areny, Ramón. (2003). *Sensores y acondicionadores de señal.* España. Marcombo S.A.

## **j) Sensor de Efecto Hall o de lengüeta<sup>10</sup>**

Este sensor es muy útil y simple de usar, se trata de un semiconductor que actúa como detector de proximidad al enfrentarse al polo sur de un imán.

Utilizando el efecto Hall para proporcionar una conmutación sin rebotes.

La distancia a la que produce la conmutación el campo magnético del imán es de alrededor de 2 mm (dependiendo del modelo).

Son muy usados en circuitos lógicos en donde se precisa conmutar sin que se produzcan rebotes, o en donde se quiera evitar el contacto mecánico. Como por ejemplo es posible realizar un circuito que mida las revoluciones a la que está girando una rueda.

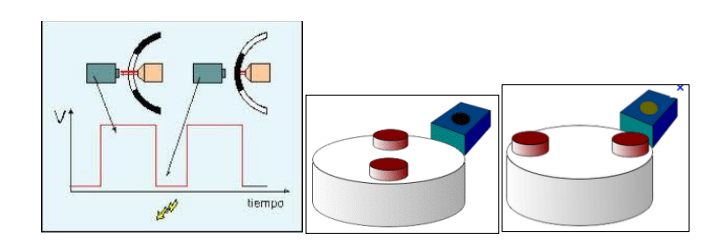

Fig. 2-15. Sensores de efecto Hall.

Fuente: Pallás, A. R. (2003). *Sensores y acondicionadores de señal.* España. Marcombo S.A.

 $\overline{a}$ 

<sup>10</sup> Ogata, K, (1998). *"Ingeniería de control moderna"*, Prentice-hall, México.

## **2.4.1.13. Sensores de posicionamiento angular<sup>11</sup>**

### **a) Sensores analógicos**

1. Potenciómetro.

El potenciómetro, es un transductor de posición angular, de tipo absoluto y con salida de tipo analógico.

Consiste en una resistencia de hilo bobinado o en una pista de material conductor, distribuida a lo largo de un soporte en forma de arco y un cursor solidario a un eje de salida, que puede deslizar sobre dicho conductor.

El movimiento del eje arrastra el cursor provocando cambios de resistencia entre éste y cualquiera de los extremos.

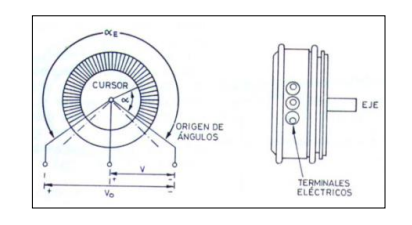

Fig. 2-16. Potenciómetro.

Fuente: Ogata, K. (1998). *Ingeniería de control moderno.* EE.UU. Prentice-Hall.

2. Resolvers. **12**

 $\overline{a}$ 

Los resolvers son esencialmente, transformadores rotativos diseñados de tal modo que su coeficiente de acoplamiento entre el rotor y el estator varía según sea la posición angular del eje.

Estructura del resolvers.

Consta de dos bobinados en el estator, que detectan una señal senoidal de inducción, emitida por un tercer bobinado desde el rotor; una de las bobinas detectoras corresponde al seno y la otra al coseno (están ubicadas en posiciones separadas, obviamente, por un ángulo de 90°).

<sup>11</sup> Ogata, K, (1998). *"Ingeniería de control moderna"*, Prentice-hall, México.

<sup>12</sup> Balcells, J.; Romeral, J.L.; (1999). *Autómatas programables.* México; Alfaomega.

La bobina excitadora del rotor es alimentada por una señal de corriente alterna senoidal que le llega a través de anillos de metal (contactos) ubicados sobre el eje, y escobillas. Este diseño tiene el inconveniente de que el mecanismo de escobillas sufre un desgaste continuo y pasado cierto tiempo de uso. Tanto el rotor como el estator están construidos con un núcleo de hierro laminado.

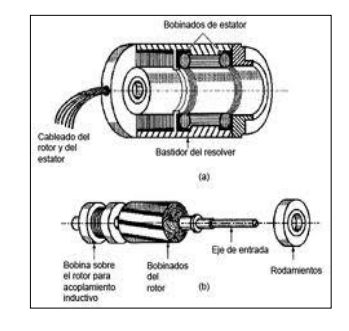

Fig. 2-17. Esquema de un resolver.

Fuente: Ogata, K. (1998). *Ingeniería de control moderno.* EE.UU. Prentice-Hall.

3. Encoders. **13**

Un encoder es un sensor electro-opto-mecánico que unido a un eje, proporciona información de la posición angular. Su fin, es actuar como un dispositivo de realimentación en sistemas de control integrado

Existen dos tipos:

- Incrementales.
- Absolutos.

 $\overline{a}$ 

4. Encoder incremental.

Éste tipo de encoder se caracteriza porque determina su posición, contando el número de impulsos que se generan cuando un rayo de luz, es atravesado por marcas opacas en la superficie de un disco unido al eje

<sup>13</sup> Balcells, J.; Romeral, J.L.; (1999). *Autómatas programables.* México; Alfaomega.

En el estator, se suelen disponer de dos pares de emisor – receptor óptico (salida de los canales) decalados un número entero de pasos más ¼ en un sentido, y de ¾ en sentido contrario de giro.

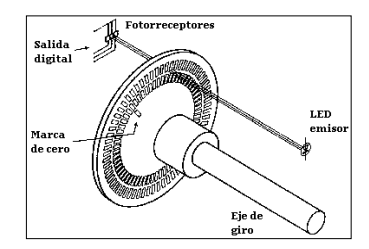

Fig. 2-18. Encoder incremental.

Fuente: Ogata, K. (1998). *Ingeniería de control moderno.* EE.UU. Prentice-Hall.

5. Encoder Absoluto.

El principio de funcionamiento de un encoder absoluto es muy similar al de un encoder incremental en el que un disco que gira, con zonas transparentes y opacas interrumpe un haz de luz captado por fotoreceptores, luego éstos transforman los impulsos luminosos en impulsos eléctricos los cuales son tratados y transmitidos por la electrónica de salida. Estas señales generan multi-bits digitales, que indican directamente su posición actual.

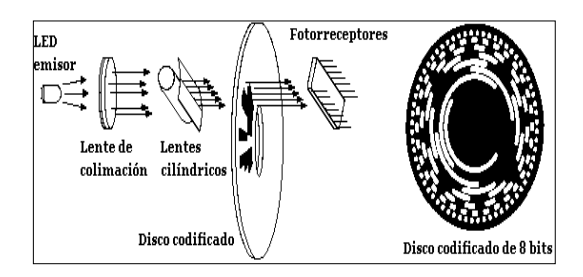

Fig. 2-19. Encoder absoluto.

Fuente: Ogata, K. (1998). *Ingeniería de control moderno.* EE.UU. Prentice-Hall.

Se utiliza el código Gray en lugar de un binario clásico porque en cada cambio de sector sólo cambia el estado de una de las bandas, evitando errores por falta de alineación de los captadores.

| <b>Decimal</b> | Código Gray | <b>Código Binario</b> |  |  |
|----------------|-------------|-----------------------|--|--|
| 0              | 0000        | 0000                  |  |  |
| $\mathbf{1}$   | 0001        | 0001                  |  |  |
| $\overline{2}$ | 0011        | 0010                  |  |  |
| 3              | 0010        | 0011                  |  |  |
| $\overline{4}$ | 0110        | 0100                  |  |  |
| 5              | 0111        | 0101                  |  |  |
| 6              | 0101        | 0110                  |  |  |
| 7              | 0100        | 0111                  |  |  |
| 8              | 1100        | 1000                  |  |  |
| 9              | 1101        | 1001                  |  |  |
| 10             | 1111        | 1010                  |  |  |
| 11             | 1110        | 1011                  |  |  |
| 12             | 1010        | 1100                  |  |  |
| 13             | 1011        | 1101                  |  |  |
| 14             | 1001        | 1110                  |  |  |
| 15             | 1000        | 1111                  |  |  |

**Tabla 2-2. Código Gray y código binario**

Fuente: Ogata, K. (1998). *Ingeniería de control moderno.* EE.UU. Prentice-Hall.

# **2.4.1.14. El comparador o detector de error<sup>14</sup>**

Es un dispositivo que compara la señal de salida, captada por el sensor, con la señal de entrada. A partir de la diferencia entre ambas, el comparador produce una señal de error, y la envía al controlador.

### **2.4.1.15. El controlador o regulador**

 $\overline{a}$ 

Interpreta el error que se ha producido y actúa para anularlo. Mientras no se detecten variaciones en la señal de salida, el controlador no realiza ninguna acción, pero si la señal de salida se aparta del valor establecido.

El controlador recibe la señal de error del comparador y manda una orden al actuador para corregir la desviación.

<sup>14</sup> Balcells, J.; Romeral, J.L.; (1999). *Autómatas programables.* México; Alfaomega.

## **2.4.1.16. El actuador<sup>15</sup>**

Actúa sobre la máquina o proceso modificando su funcionamiento, según las órdenes del controlador. Cuando se detecta un error en la salida del sistema, el actuador recibe y ejecuta las órdenes para llevar el proceso al funcionamiento adecuado.

El sensor y el comparador han de tener una respuesta rápida, de forma que el tiempo transcurrido desde que se detecta un cambio hasta que se actúa en consecuencia sea el mínimo posible.

### **2.4.1.17. Actuadores**

Un actuador es un dispositivo inherentemente mecánico cuya función es proporcionar fuerza para mover a otro dispositivo mecánico. La fuerza que provoca el actuador proviene de tres fuentes posibles: Presión neumática, presión hidráulica, y fuerza motriz eléctrica (motor eléctrico o solenoide).

Estos dispositivos tienen como finalidad dar movimiento a los elementos de un robot según las ordenes emitidas en la unidad de control.

Se clasifican en tres grandes grupos:

- Hidráulicos.
- Neumáticos.
- Eléctricos.

 $\overline{a}$ 

El actuador eléctrico es el de interés para el proyecto.

## **2.4.1.18. Actuadores eléctricos**

Son los más utilizados debido a su sencillez, precisión y fácil regulación de posicionamiento. Dentro de los actuadores eléctricos podemos distinguir diferentes tipos:

<sup>15</sup> Cherta. M. C. (2006). *Curso moderno de máquinas eléctricas rotativas.* Barcelona. Editores Técnicos Asociados S. A.

### **a) Motores de corriente continua (DC)**

1. Funcionamiento de los motores de corriente continua.

Es una máquina que convierte la energía eléctrica continua en mecánica, generando así un movimiento rotatorio.

Su principio de funcionamiento se basa principalmente en la repulsión que ejercen los polos magnéticos de un imán permanente, éstos a su vez interactúan con los polos magnéticos de un electroimán que se encuentra montado en un eje. Este electroimán denominado "rotor" y su eje le permiten girar libremente entre los polos magnéticos norte y sur del imán permanente situado dentro de la carcasa.

Si los polos del imán permanente y del electroimán giratorio coinciden, se produce un rechazo y un torque magnético o par de fuerza que provoca que el rotor rompa la inercia y comience a girar sobre su eje en el mismo sentido de las manecillas del reloj en unos casos, o en sentido contrario, de acuerdo con la forma que se encuentre conectada al circuito

Este tipo de motores son los que se usan cuando se requiere una variación de la velocidad.

Las aplicaciones son muy variadas como por ejemplo, máquinas de envase y embalaje, posicionamiento, enrolladoras, elevación, laminadoras, extrusoras, etc.

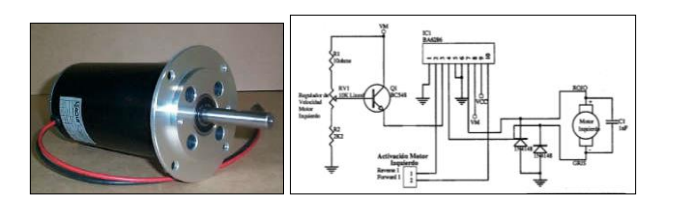

Fig. 2-20. Motor de corriente continua (DC) y esquema controlador.

Fuente: Cherta. M. C. (2006). *Curso moderno de máquinas eléctricas rotativas.* Barcelona. Editores Técnicos Asociados S. A.

### **b) Motores paso a paso**

Los motores paso a paso son ideales para la construcción de mecanismos en donde se requieren movimientos muy precisos.

La característica principal de éstos motores es el hecho de poder moverlos un paso a la vez por cada pulso que se le aplique. Este paso puede variar desde 90° hasta pequeños movimientos de tan solo 1.8°, es decir, que se necesitarán 4 pasos en el primer caso (90°) y 200 para el segundo caso (1.8°), para completar un giro completo de 360°.

Estos motores poseen la habilidad de poder quedar enclavados en una posición o bien totalmente libres. Si una o más de sus bobinas están energizadas, el motor estará enclavado en la posición correspondiente y por el contrario quedará completamente libre si no circula corriente por ninguna de sus bobinas.

### **c) Control de motores paso a paso.**

Los motores paso a paso son ideales para la construcción de mecanismos en donde se requieren movimientos muy precisos.

- 1) Las ventajas de un motor paso a paso son los siguientes:
- Control de posicionamiento preciso.
- Torque elevado.
- Velocidad de respuesta rápida.
- Bajo costo de equipo.
- Dispositivos digitales.
- 2) Las desventajas de los motores paso a paso son:
- Fricción y pérdidas de posicionamiento debido a los componentes mecánicos desgastados.
- Existe problemas del fenómeno de resonancia si el sistema de control no es adecuado.

El motor paso a paso puede controlarse mediante un gran número de secuencias diferentes. Las más comunes son las siguientes:

- Control de onda.
- Control total del paso (Full Stop).
- Control de la Mitad de Paso (Half Step).
- Microstepping.

Control de onda: En este modo sólo está alimentada una fase en un momento determinado. Para los motores unipolares sólo se están utilizando el 25% de los bobinados disponibles, mientras que para los motores bipolares la utilización es del 50 %.

Control total del paso (Full Step): En este modo se alimentan dos fases al mismo tiempo, en los motores unipolares se utiliza el 50% de los bobinados, mientras que para los motores bipolares se utilizan el 100%.

Control de mitad de paso (Half Step). En este modo, las secuencias de la onda y el control del paso completo están entremezclados, de manera que se permita que el rotor esté alineado en la mitad de cada paso. En los motores unipolares se emplean el 37,5% de los bobinados disponibles (como media), mientras que en los motores bipolares el uso alcanza el 75% de las mismas.

Microstepping. Es una técnica de posicionamiento del rotor de un motor, donde se logra posicionarlo en ubicaciones dentro de dos pasos completos, o sea, crea fracciones de pasos (micropasos), esto se logra excitando al estator con determinados valores discretos de flujo magnético que resultan de la especificación que da el fabricante: la resolución del motor para un paso completo dividido la cantidad de micropasos que se desea rotarlo.

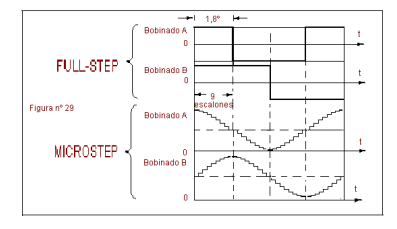

Fig. 2-21 Tipos de control sobre motores paso a paso. Fuente: Ogata, K, (1998). *"Ingeniería de control moderna"*, Prentice-hall, México.

Entre las ventajas principales de la técnica de microstepping, se pueden mencionar:

- Aumento de la resolución del motor paso a paso a controlar, seleccionable a voluntad del usuario.
- Desplazamiento más uniforme del eje del motor, debido al aumento de resolución del mismo.
- Eliminación de los problemas de resonancia, debido el desplazamiento más continúo del eje del motor.
- Obtención de un torque más uniforme en el motor.

Los motores paso a paso tienen características de resolución de 1.8 grados y sus pasos físicos van desde 200/400/500/1000, los cuales son calibrados previamente en su configuración y controlados por micro pasos para obtener un alto rendimiento en el torque y una buena velocidad de operación.

3) Las características que poseen estos motores son las siguientes:

Holding torque (Torque de mantenimiento).

Cuando se alimenta el motor, y en estado de reposo es necesario una cierta cantidad de torque para desviar el rotor un paso, este se conoce como par de mantenimiento y es específico para cada motor. El par de mantenimiento normalmente es más alto que el par de trabajo y actúa como freno, manteniendo la carga en determinada posición.

Working torque (Torque de trabajo).

Depende de sus características dinámicas y es el momento máximo que el motor es capaz de desarrollar sin perder paso, sin dejar de responder a algún impulso de excitación del estator y dependiendo principalmente de la carga.

Par de detención (Detent Torque).

Es un torque de freno que siendo propio de los motores de imán permanente, es debida a la acción del rotor cuando los devanados del estator están desactivados.

Angulo de paso (Step angle).

Se define como el avance angular que se produce en el motor por cada impulso de excitación.

Número de pasos por vuelta: Es la cantidad de pasos que efectúa el rotor para realizar una revolución completa.

Error de posición. Se expresa en porcentaje y es del 5% de la unidad de movimiento efectuado por el motor.

## **d) Motores paso a paso unipolar**

Los motores unipolares son relativamente fáciles de controlar, poseen dos bobinas en cada eje del estator, que están unidas por extremos opuestos, de tal modo que al ser alimentada una u otra, generan cada una un campo magnético inverso al de la otra. Nunca se energizan juntas. Esta duplicación se hace para facilitar el diseño del circuito de manejo, ya que permite el uso, en la parte de potencia, de un transistor único por cada uno de los bobinados.

1. Características.

Angulo por paso según tipo de paso: 1.8°/ 0.9°/ 0.72°/ 0.36°.

Angulo en micropaso: 0.18°/ 0.09°/ 0.072°/ 0.036°.

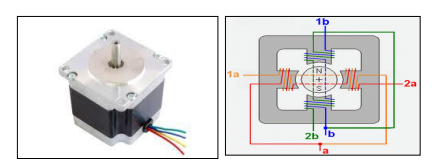

Fig. 2-22. Motor paso a paso unipolar y distribución del bobinado del motor unipolar.

Fuente: Cherta. M. C. (2006). *Curso moderno de máquinas eléctricas rotativas.* Barcelona. Editores Técnicos Asociados S. A.

2. Secuencias para manejar motores paso a paso Unipolares.

Existen tres secuencias posibles para este tipo de motores, las cuales se detallan a continuación. Todas las secuencias comienzan nuevamente por el paso de una vez alcanzado el paso final (4 u 8). Para revertir el sentido de giro, simplemente se deben ejecutar las secuencias en modo inverso.

3. Secuencia Normal.

Esta es la secuencia más usada y la que generalmente recomienda el fabricante. Con esta secuencia el motor avanza un paso por vez y debido a que siempre hay al menos dos bobinas activadas, se obtiene un alto torque de paso y de retención.

|                |     |     | <b>PASO Bobina A Bobina B Bobina C Bobina D</b> |     |                                    |
|----------------|-----|-----|-------------------------------------------------|-----|------------------------------------|
| ٠              | ON  | ON  | OFF                                             | OFF | Ш⊡<br>ø                            |
| $\overline{z}$ | OFF | ON  | ON                                              | OFF | ⊪⊡<br>m                            |
| э              | OFF | OFF | ON                                              | ON  | Ⅲ□<br>m                            |
|                | ON  | OFF | OFF                                             | ON  | $\overline{\phantom{a}}$<br>匝<br>÷ |

Fig. 2-23. Secuencia normal.

Fuente: Cherta. M. C. (2006). *Curso moderno de máquinas eléctricas rotativas.* Barcelona. Editores Técnicos Asociados S. A.

4. Secuencia del tipo wave drive.

En esta secuencia se activa solo una bobina a la vez. En algunos motores esto brinda un funcionamiento más suave. Pero al estar solo una bobina activada, el torque de paso y retención es menor.

|                         | PASO Bobina A Bobina B Bobina C Bobina D |     |            |     |                               |
|-------------------------|------------------------------------------|-----|------------|-----|-------------------------------|
| 1                       | ON                                       | OFF | <b>OFF</b> | OFF | $\overline{a}$<br>甽<br>岠<br>荋 |
| $\overline{\mathbf{2}}$ | OFF                                      | ON  | OFF        | OFF | ≝<br>di-- Ie<br>₹             |
| $\overline{\mathbf{3}}$ | OFF                                      | OFF | ON         | OFF | $\overline{a}$<br>甽<br>⊪<br>壽 |
| 4                       | OFF                                      | OFF | OFF        | ON  | ≞<br><b>레~~ N</b> e<br>₹      |

Fig. 2-24. Secuencia del tipo wave drive.

Fuente: Cherta. M. C. (2006). *Curso moderno de máquinas eléctricas rotativas.* Barcelona. Editores Técnicos Asociados S. A.

5. Secuencia del tipo medio paso.

En esta secuencia se activan las bobinas de tal forma que puedan brindar un movimiento igual a la mitad del paso real. Para ello se activan primero 2 bobinas y luego solo 1 y así sucesivamente. Como se ve en la fig. 2-24, la secuencia completa consta de 8 movimientos en lugar de 4.

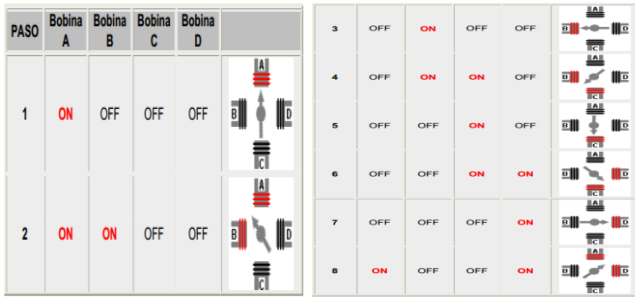

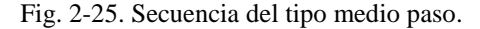

Fuente: Cherta. M. C. (2006). *Curso moderno de máquinas eléctricas rotativas.* Barcelona. Editores Técnicos Asociados S. A.

### **e) Motores paso a paso bipolar**

Los motores bipolares requieren circuitos de control y de potencia más complejos. Pero en la actualidad esto no es problema, ya que estos circuitos se suelen implementar en un integrado.

Estos tienen generalmente cuatro cables de salida. Necesitan ciertos trucos para ser controlados, debido a que requieren del cambio de dirección del flujo de corriente a través de las bobinas en la secuencia apropiada para realizar un movimiento.

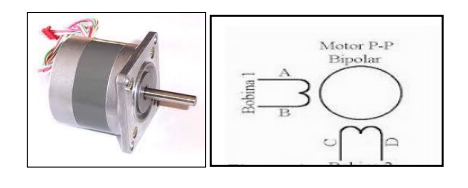

Fig. 2-26. Motor paso a paso bipolar y esquema eléctrico.

Fuente: Cherta. M. C. (2006). *Curso moderno de máquinas eléctricas rotativas.* Barcelona. Editores Técnicos Asociados S. A.

1) Secuencias para manejar motores paso a paso Bipolares.

Éstos motores necesitan la inversión de la corriente que circula en sus bobinas en una secuencia determinada. Cada inversión de la polaridad provoca el movimiento del eje en un paso, cuyo sentido de giro está determinado por la secuencia seguida. A continuación se muestra la tabla 2-3, con la secuencia necesaria para controlar motores paso a paso del tipo bipolares:

| <b>PASO</b> | <b>TERMINALES</b> |      |      |      |
|-------------|-------------------|------|------|------|
|             |                   | B    | C    | D    |
|             | $+V$              |      | $+V$ |      |
| 2           | $+V$              |      |      | $+V$ |
| 3           |                   | $+V$ | -V   | $+V$ |
|             |                   |      |      |      |

**Tabla 2-3. Pasos y terminales del motor paso a paso**

- Fuente: Cherta. M. C. (2006). *Curso moderno de máquinas eléctricas rotativas.* Barcelona. Editores Técnicos Asociados S. A.
- 2) Pasos del motor paso a paso bipolar.

Número de pasos físicos: 200/ 400/ 500/ 1000.

Número de pasos: 2000/ 4000/ 5000/ 10000.

### **2.4.1.19. Servomotores**

Un servomotor (también llamado servo) es un dispositivo similar a un motor de corriente continua que tiene la capacidad de ubicarse en cualquier posición dentro de su rango de operación y se mantendrá estable en su posición angular sin alterar su posición.

Los servos son sumamente útiles en robótica ya que son motores pequeños, que tiene internamente una circuitería de control y son sumamente poderosos en cuanto a su torque. También poseen potencia proporcional para cargas mecánicas. Este tipo de motor no consume mucha energía.

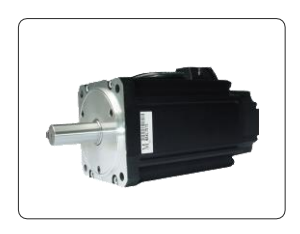

Fig. 2-27. Servomotor.

Fuente: Díaz Fernández, A. J. (2011). *Sistemas de regulación y control.* Barcelona. Marcombo S.A.

Servomotores de corriente continua, poseen un torque desde 0,4 Nm hasta 30 Nm; se emplean principalmente en motores primarios de computadora, maquinaria NC.

Servomotores de corriente alterna poseen un par continuo desde 0,34 hasta 50 Nm.

## **a) Control de un servomotor**

Los servomotores de corriente continua proporcionan pares continuos de 1,8 lb-in (0,2 Nm) a 56 lb-in (6,3 Nm). Están diseñados para proporcionar fiabilidad y seguridad y una larga vida en aplicaciones exigentes.

Los servomotores de corriente continua se utilizan actualmente en todo el mundo en aplicaciones tales como mesas XY, automatización de fábricas. Devanado de bobinas, el etiquetado de equipos, máquinas herramientas, máquinas de inserción, la robótica, la recogida y colocación, embalaje, equipos de conversión, equipos de montaje y equipo de laboratorio.

Las características principales de este tipo de motores son:

- Prestaciones y par elevado.
- Fiabilidad de funcionamiento.
- Bajo mantenimiento.
- Gran exactitud en el control de velocidad y posición.
- Capacidad de velocidades muy altas.
- Rotor con poca inercia.
- Construcción cerrada, útil para trabajar en ambientes sucios.
- Amplia gama de potencias (de 100 W a 300 kW).

# **2.4.1.20. Ingeniería mecánica<sup>16</sup>**

La Ingeniería Mecánica es la profesión que aplica los conocimientos científicos y tecnológicos en las áreas de conversión de energía, manufactura y diseño; para desarrollar creativamente productos, maquinaria y sistemas teniendo siempre en mente aspectos ecológicos y económicos para el beneficio de la sociedad.

Contribuyendo a diseñar objetos como automóviles, aviones y otros vehículos, así como una gran variedad de máquinas y utensilios que intervienen en nuestra vida cotidiana. Los sistemas de enfriamiento y calentamiento, equipos industriales y maquinaria de guerra, pertenecen también a esta rama de la ingeniería.

## **2.4.1.21. Diseño de elementos mecánicos<sup>17</sup>**

 $\overline{a}$ 

En ingeniería el diseño mecánico es resultado de investigaciones sobre el límite de fluencia de los materiales, valor de esfuerzo aplicado en el que el material comienza a deformarse permanentemente, adquiriendo propiedades diferentes a las que tenía antes de someterlo a una fuerza.

Para lograr un diseño adecuado, se debe llegar a un cociente límite de fluencia / fuerza aplicada (en la manera más sencilla de presentarlo) mayor a la unidad.

El proceso de diseño inicia con la identificación de la necesidad, para luego plantear el problema concreto, también se realiza de manera iterativa el análisis y síntesis hasta concluir con el diseño final.

<sup>&</sup>lt;sup>16</sup> Larburu, A. N. (1990), Máquinas Prontuario. (2da. Ed.). En Operaciones de Mecanizado (pp.457-480). Madrid; Paraninfo

<sup>17</sup> Wildi, T. (2007). "*Máquinas eléctricas y sistemas de potencia".* México. Pearson Educación.

### **2.4.1.22. Mecanismos de transmisión<sup>18</sup>**

Los mecanismos están compuestos por un conjunto de elementos que cumplen la función de transmitir movimientos de giro entre ejes alejados. Utilizamos máquinas que están formados por un árbol motor (conductor), un árbol resistente (conducido) y otros elementos intermedios, que dependen del mecanismo particular. La mayoría de ellas incorporan mecanismos que transmiten y/o transforman movimientos.

El diseño de máquinas exige escoger el mecanismo adecuado, no sólo por los elementos que lo componen, sino también por los materiales y medidas de cada uno.

La elección del mecanismo se diseña para que las velocidades de giro y los momentos de torsión implicados sean los deseados, de acuerdo con una relación de transmisión determinada.

# **2.4.1.23. Transmisiones<sup>19</sup>**

### **a) Tornillo de potencia**

El mecanismo de tornillo de potencia transforma el movimiento rotatorio en movimiento lineal. Un tornillo es un surco helicoidal tallado en la superficie de una barra redonda. El movimiento rectilíneo producido por el giro del tornillo está determinado por la separación de la rosca.

Este tipo de tornillos se los utiliza en gatos mecánicos, husillos o ejes de avance de tornos, máquinas herramientas, etc. Son elementos utilizados para elevar el par de torsión.

Las aplicaciones más comunes son debido a sus cualidades más destacadas:

Sencillez en su diseño

 $\overline{a}$ 

<sup>18</sup> http://iespseza.educa.aragon.es/tecnologia/marisa\_moreno/mecanica/mecanismostransmision.pdf

<sup>&</sup>lt;sup>19</sup> Wildi, T. (2007). Máquinas eléctricas y sistemas de potencia. México; Pearson Educación.

- Posibilidad de fabricación con gran exactitud
- Bajo costo
- Elevado rozamiento entre las roscas

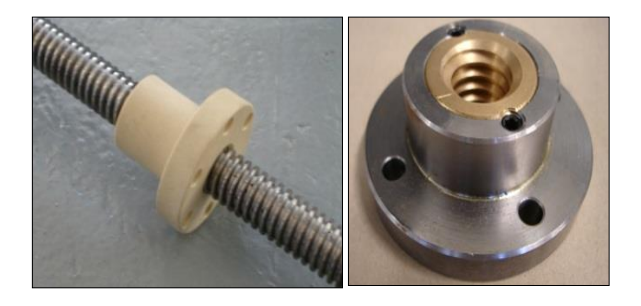

Fig. 2-28. Tornillo de potencia y tuerca.

Fuente: Wildi, T. (2007). *Máquinas eléctricas y sistemas de potencia.* México. Pearson Educación.

### **b) Tornillos de potencia a bolas recirculantes**

El tornillo de bolas es un componente transmisor de una fuerza mecánica que garantiza una marcha suave, ligera y cero juego, mínimo rozamiento y aceptable velocidad de trabajo, controlada eficientemente con suma precisión, durante todos los desplazamientos. Los fabricantes de routers generalmente eligen para instalar en sus máquinas, tornillos con perfil redondo o trapezoidal. El avance se produce por el giro del tornillo, siendo uno de los más comunes, avanzar cinco milímetros por vuelta.

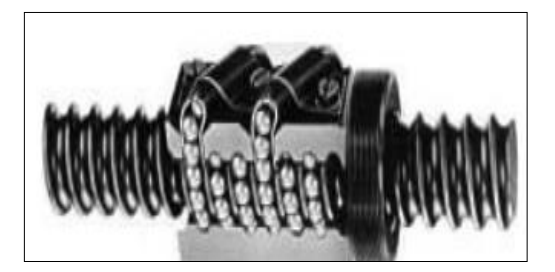

Fig. 2-29. Tornillo de potencia a bolas.

Fuente: Wildi, T. (2007). *Máquinas eléctricas y sistemas de potencia.* México. Pearson Educación.

### **c) Sistema de piñón-cremallera**

Con este sistema se consigue transformar el movimiento circular que llega a la rueda dentada (piñón) en rectilíneo al engranar los dientes de citada rueda con los

dientes de una barra prismática (cremallera) que se desplaza longitudinalmente (movimiento rectilíneo). Se trata de un sistema reversible en el que los dientes de la rueda dentada y de la cremallera deben tener el mismo paso con el fin de que el piñón pueda deslizarse sobre la cremallera.

Tiene gran aplicación en apertura y cierre de puertas automáticas de corredera, desplazamiento de órganos de algunas máquinas herramientas (taladros, tornos, fresadoras), cerraduras, microscopios.

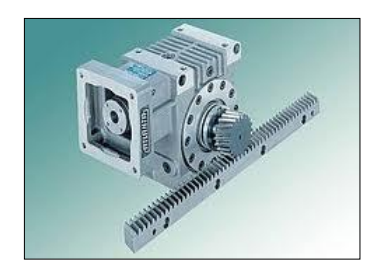

Fig. 2-30. Sistema piñón cremallera.

Fuente: Wildi, T. (2007). *Máquinas eléctricas y sistemas de potencia.* México. Pearson Educación.

### **d) Sistemas de poleas**

Una polea es una rueda con una hendidura en la llanta. Tanto la polea como la rueda y el eje pueden considerarse máquinas simples que constituyen casos especiales de la palanca. Una polea fija no proporciona ninguna ventaja mecánica, es decir, ninguna ganancia en la transmisión de la fuerza: sólo cambia la dirección o el sentido de la fuerza aplicada a través de la cuerda.

Relación de velocidades: la velocidad rotatoria del eje secundario depende de la relación de velocidades del sistema de poleas, y de la velocidad a la que gira el eje motor; y su fórmula es:

Circunferencia de polea motriz / circunferencia de polea conducida.

Explicación de la relación de velocidades: Cuando se utiliza una polea pequeña para accionar una polea grande, la polea grande gira más despacio que la polea pequeña.

Velocidades de ejes rotatorios (V): Una vez que se conoce la relación de velocidades, se puede calcular la velocidad de rotación de un eje determinado y su fórmula es:

 $V = RPM_{\text{motriz}} \times D_{\text{motriz}} / d_{\text{conducida}}$ , donde:

 $RPM<sub>motriz</sub> = revoluciones por minuto del eje motriz.$ 

 $D_{\text{motriz}} =$  diámetro de la polea motriz

dconducida = diámetro de la polea conducida

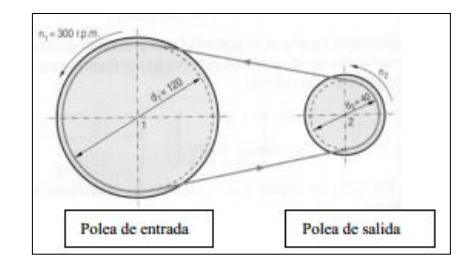

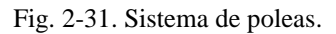

Fuente: Wildi, T. (2007). *Máquinas eléctricas y sistemas de potencia.* México. Pearson Educación.

### **e) Correas dentadas**

Las transmisiones por correas dentadas se caracterizan principalmente porque en ellas no existe un contacto metálico, no se aprecia el efecto cordal con su nefasta influencia en la irregularidad del movimiento, ni existe posibilidad de deslizamiento como en las correas de fricción. Otras de las ventajas indicadas a esta transmisión corresponden a un anulamiento de la tensión de montaje y no requerimiento de lubricación.

En contraposición con las transmisiones de cadenas metálicas, esta tiene una menor resistencia a la tracción y por consiguiente una menor potencia transmisible por unidad de ancho, mucho más acentuado en casos de bajas velocidades. En correas de caucho, puede ser contraproducente su empleo en un ambiente con posibilidad de contaminación con aceite o con una temperatura superior a los 60ºC.
Todas las transmisiones sujetas a potencia deben efectuarse preferentemente con correas dentadas, sin empalme de la cuerda de tracción. Funcionan tanto en régimen continuo, como con arranques y paros. El régimen de revoluciones es de hasta 10.000 r.p.m.

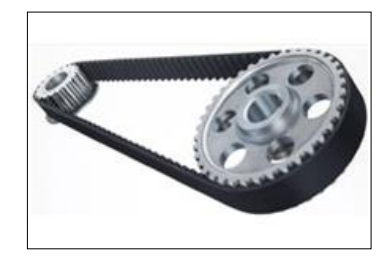

Fig. 2-32. Correa dentada.

Fuente: Wildi, T. (2007). *Máquinas eléctricas y sistemas de potencia.* México. Pearson Educación.

#### **f) Cadenas y catarinas**

Las cadenas de rodillos se utilizan para transmitir potencia entre ejes paralelos a distancias relativamente grandes y con una eficacia elevada en comparación con las correas. Esto se debe a que las cadenas no poseen tanta deformabilidad como las correas y se puede incrementar sustancialmente la capacidad de carga. Se requiere una cuidadosa alineación entre las ruedas dentadas que transmiten el movimiento y una continua lubricación de las partes de las cadenas.

Las catarinas con agujero terminado y enchavetado deben montarse en un eje con una chaveta similar, que se ajuste a la catarina. Las catarinas con agujero en bruto se fijan en el eje con un casquillo o cubo, mientras que aquellas para casquillo cónico, se fijan en el eje con un casquillo cónico.

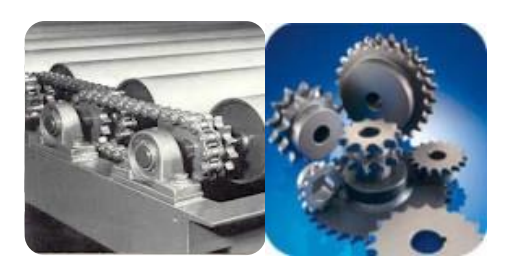

Fig. 2-33. Cadena y catarinas.

Fuente: Wildi, T. (2007). *Máquinas eléctricas y sistemas de potencia.* México. Pearson Educación.

### **g) Guías de movimiento lineal**

Las guías deslizantes de movimiento lineal están compuestas por una gama de componentes para maquinaria indispensables para reducir la fricción del movimiento lineal en los mecanismos de posicionamiento de la maquinaria. La aplicación de guías deslizantes de movimiento lineal es muy extendida en los diversos campos. Están aplicadas a las máquinas herramientas de grandes dimensiones o para equipos empleados en la construcción.

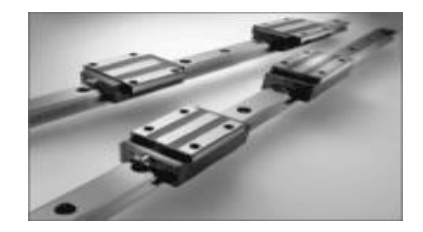

Fig. 2-34. Guías para movimiento lineal.

Fuente: Wildi, T. (2007). *Máquinas eléctricas y sistemas de potencia.* México. Pearson Educación.

# **2.4.1.24. Extracción de viruta<sup>20</sup>**

 $\overline{a}$ 

La implementación de un sistema de extracción de residuos (viruta, polvo, aserrín), se hace indispensable porque es una solución adecuada por las siguientes razones:

Ayudar a reducir notablemente la exposición a los nocivos polvos de aserrín que constituyen un alto riesgo para la salud y seguridad de los trabajadores.

El incremento en la vida útil de la maquinaria, el logro de la calidad del producto y de la seguridad industrial.

Mejora el rendimiento de la herramienta de corte, debido a que no se acumula tanto desperdicio alrededor del proceso.

<sup>&</sup>lt;sup>20</sup> Larburu, A. N. (1990), *Máquinas Prontuario.* (2<sup>da</sup>. Ed.). En Operaciones de Mecanizado (pp. 457-480). Madrid; Paraninfo.

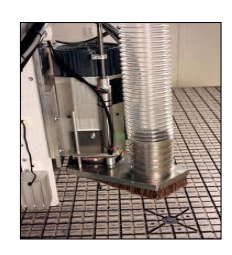

Fig. 2-35. Sistema de extracción de viruta.

Fuente: Millán Gómez, S. (2012). *Fabricación por arranque de viruta.* Madrid. Paraninfo, S. A.

## **2.4.1.25. Elementos de fijación directa en la mesa<sup>21</sup>**

Los elementos de fijación más utilizados son generalmente de acero o hierro fundido. Sus formas varían según su aplicación y sirven para la fijación de piezas sobre las mesas o sobre accesorios de las máquinas herramientas.

Las piezas se deben sujetar de tal forma que no se deformen, pero igualmente no cambien su posición. Esto es empleado en especial para piezas delgadas las cuales se flexionan fácilmente.

Las más empleadas son: bridas, mordazas, calces, gatos, escuadras.

### **a) Bridas**

 $\overline{a}$ 

Son piezas de acero, forjadas o mecanizadas, de forma plana o acodada, con una ranura central para introducir el tornillo de fijación. Éstas bridas también pueden tener un tornillo en uno de sus extremos para regular la altura de fijación.

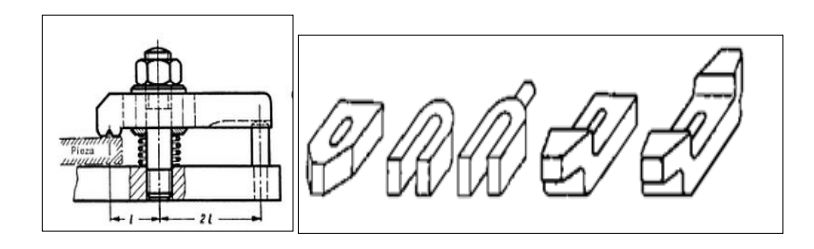

Fig. 2-36. Brida de fijación, plana, formas de "U", forma de horquilla, doblada a un lado, doblada a los dos lados.

Fuente: Appold, H. Freiler, K. Reinhard, A. & Schmidt, P. (2005). *Tecnología de los metales.*  Barcelona. Reverté, S. A.

 $^{21}$ Anderson, J.C. y otros, (1998). "Ciencia de los Materiales", México; Limusa Editores.

#### **b) Mordazas**

Las mordazas de rosca se utilizan en conjunto con los tornillos de tensión. Éstas transmiten las fuerzas de los tornillos de tensión a las piezas apretándolas contra la mesa.

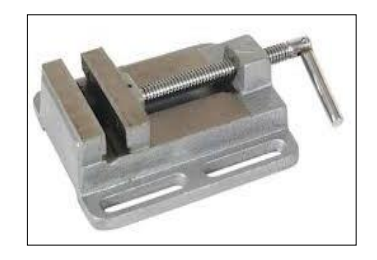

Fig. 2-37. Mordaza para máquina herramienta.

Fuente: Millán Gómez, S. (2012). *Fabricación por arranque de viruta.* Madrid. Paraninfo, S. A.

## **c) Calces**

Son elementos que sirven de apoyo, de acero o hierro fundido y mecanizados. Pueden ser planos, escalonados, en "V ", y regulables.

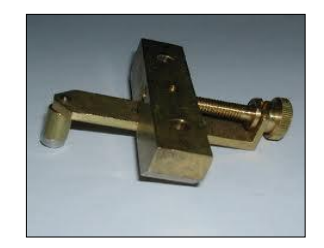

Fig. 2-38. Calces planos.

Fuente: Millán Gómez, S. (2012). *Fabricación por arranque de viruta.* Madrid. Paraninfo, S. A.

### **d) Gatos**

Son elementos de apoyo, generalmente de acero, compuestos de un cuerpo y un tornillo con una contra tuerca para bloquearlo. La parte superior puede ser articulada o fija.

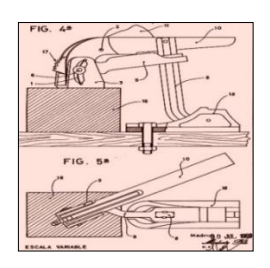

Fig. 2-39. Gatos de apriete.

Fuente: h Appold, H. Freiler, K. Reinhard, A. & Schmidt, P. (2005). *Tecnología de mol metales.*  Barcelona. Reverté, S. A.

### **e) Escuadras**

 $\overline{a}$ 

Son elementos generalmente construidos de hierro fundido, sus caras son planas y mecanizadas formando un ángulo de 90°.

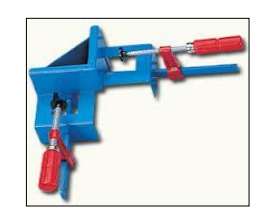

Fig. 2-40. Escuadra.

Fuente: Millán Gómez, S. (2012). *Fabricación por arranque de viruta.* Madrid. Paraninfo, S. A.

## **2.4.1.26. Procesos de manufactura<sup>22</sup>**

Son el conjunto de actividades organizadas y programadas para la transformación de materiales, objetos o servicios en artículos o servicios útiles para la sociedad.

Así se suman numerosos y nuevos requerimientos que día a día aparecieron y que forzó la utilización de nuevas técnicas que reemplazarán al operador humano.

De esta forma se introdujo el control numérico (NC) en los procesos de fabricación.

<sup>22</sup> Millán Gómez, S. (2012). *Fabricación por arranque de viruta.* Madrid. Paraninfo, S. A.

Los avances en los diseños de los productos y de las máquinas han sido paralelos; cada avance en las máquinas NC no solo permite diseños de productos antes impracticables, sino que además sugiere mejoras adicionales en las máquinas, lo cual permitiría una mayor complejidad en el diseño de productos.

La manufactura por control numérico es ampliamente usada en gran variedad de tareas industriales. Generalmente se emplea el control numérico para realizar trabajos cumpliendo las siguientes condiciones:

Operaciones largas que requieren de una secuencia definida e invariable.

Operaciones que emplean rutinas en gran cantidad y constante durante el maquinado de un producto.

Una secuencia relativamente compleja de operaciones.

Cuando hay operaciones que dificultan el trabajo del ser humano, como por ejemplo en el ambiente requerido.

### **a) Ventajas del NC en la manufactura**

Planificación. La manufactura a través del control numérico le permite al hombre controlar y administrar gran variedad de variables de un modo económico.

Flexibilidad: es relativamente más sencillo realizar una cantidad grande de operaciones a una pieza.

Programación del tiempo: la facilidad de trabajar con el concepto de programas permite realizar tareas más complejas.

Tiempo muerto y de preparación: el tiempo que ahorra el control numérico será apreciable si existe una debida coordinación.

Mejor control del tiempo de mecanizado y de procesamiento: es posible ahorrar mucho tiempo entre la orden de producción y la iniciación de la misma.

Las herramientas tradicionales de mecanizado suelen romperse mucho más rápido que las herramientas empleadas en el control numérico.

Precisión: el mecanizado con NC aumenta la repetibilidad de operaciones entre piezas.

Seguridad: la especialización en la planificación de detalles, en preparar las herramientas de corte y sus respectivos portaherramientas contribuye a una mayor seguridad del operador.

Tiempo de flujo del material y manejo de las piezas de trabajo: dado que el mecanizado por control numérico convierte la materia prima en productos terminados, es un hecho que los tiempos de flujo de material disminuyen.

Estimación de costos: la estimación de costos se basan en la selección del material y el costo de mecanizado.

Productividad: con una buena programación se eliminan los tiempos muertos y existiendo intercambiadores automáticos de herramientas se aumenta la productividad en relación a las máquinas convencionales.

## **b) CAD/CAM<sup>23</sup>**

 $\overline{a}$ 

El diseño y la fabricación por ordenador (CAD/CAM) es una disciplina que estudia el uso de sistemas informáticos como herramienta de soporte en todos los procesos involucrados en el diseño y la fabricación de cualquier tipo de producto.

CAD es el acrónimo de "Computer Aided Design" o diseño asistido por computador. Se trata de la tecnología implicada en el uso de ordenadores para realizar tareas de creación, modificación, análisis, y optimización de un diseño.

El termino CAD se puede definir como el uso de sistemas informáticos en la creación modificación, análisis u optimización del producto. Las herramientas de CAD abarcan desde herramientas de modelado geométrico hasta aplicaciones para el análisis u optimización de un producto específico. Los cuales comprenden herramientas de modelado y análisis de tolerancias, cálculo de propiedades físicas (masa, volumen, momentos, etc.).

<sup>23</sup> Groover, M. P. (1997). *Fundamentos de manufactura moderna.* México. Prentice-Hall Hispanoamericana S. A.

El termino CAM se puede definir como el uso de sistemas informáticos para la planificación, gestión y control de las operaciones de una planta de fabricación mediante una interfaz directa o indirecta entre el sistema informático y los recursos de producción.

1) Las aplicaciones del CAM se dividen en dos categorías:

Interfaz directa: son aplicaciones en las que el ordenador se conecta directamente con el proceso de producción para monitorizar su actividad y realizar tareas de supervisión y control.

Supervisión: implica un flujo de datos del proceso de producción al computador con el propósito de observar el proceso y los recursos asociados y recoger datos.

Control: no solo supone la supervisión del proceso, sino que se ejerce un control del sistema.

Interfaz indirecta: son aplicaciones en las que el ordenador se utiliza como herramienta de ayuda para la fabricación, pero en las que no existe una conexión directa con el proceso de producción.

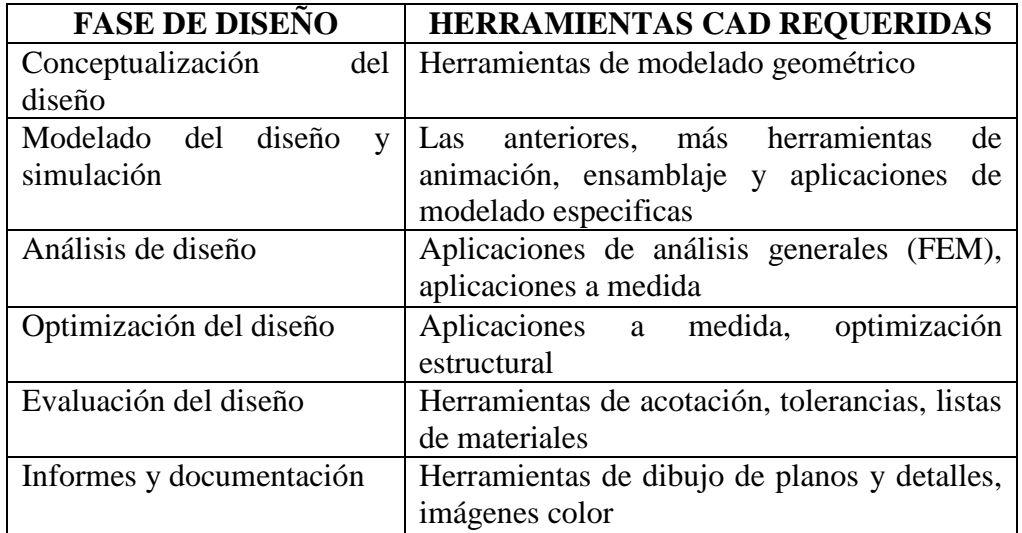

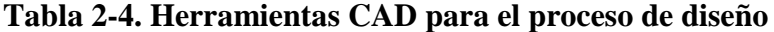

Fuente: Groover, M. P. (1997). *Fundamentos de manufactura moderna.* México. Prentice-Hall Hispanoamericana S. A.

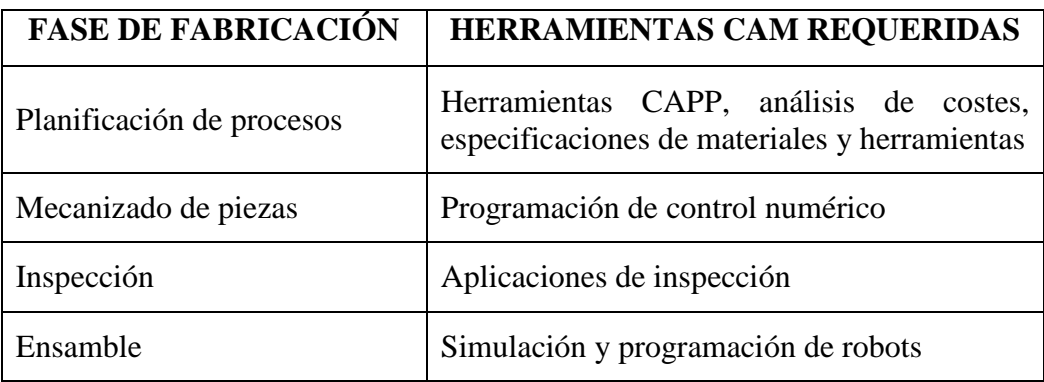

### **Tabla 2-5. Herramientas CAM para el proceso de fabricación**

Fuente: Groover, M. P. (1997). *Fundamentos de manufactura moderna.* México. Prentice-Hall Hispanoamericana S. A.

## **2.4.2. VARIABLE DEPENDIENTE**

## **2.4.2.1. Proceso de Moldurado<sup>24</sup>**

 $\overline{a}$ 

El moldurado es una operación que se realiza en los cantos o en la parte interior de las piezas de madera o muebles, con el objetivo de procurar un mejor acabado y estética, por medio de máquinas molduradoras. Es muy común observar este tipo de trabajo en marcos de puertas, ventanas, esquinas de muebles, paneles de puertas y diversas aplicaciones para su adorno.

Los perfiles conseguidos son de infinita variedad, ya que varía de acuerdo a la herramienta elegida para el proceso y estas pueden ser de secciones rectas, curvas, en punta o punta redonda y muchas otras combinaciones.

El moldurado consiste en dar forma a una sección de madera, la cual será sometida a un proceso de arranque de viruta, obteniéndose como resultado un perfil según sean las especificaciones de diseño del cliente.

<sup>24</sup> Heinrich, H. (1989). *Alrededor del trabajo de la madera*. Barcelona. Reverté S. A.

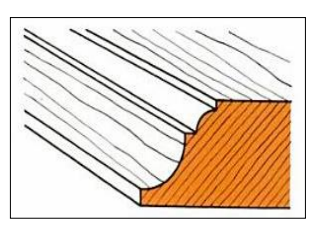

Fig. 2-41. Tipos de moldura.

Fuente: Heinrich, H. (1989). *Alrededor del trabajo de la madera*. Barcelona. Reverté S. A.

La maquinaria utilizada para la operación de moldurado se denomina tupí y esta acción se la lleva a cabo en su mayor parte de forma manual.

### **a) Molduras de piezas rectilíneas**

Para herramientas de pequeño diámetro y reducida altura hasta el husillo de fresa corto, mientras que para grandes diámetros y alturas se hace indispensable el husillo de fresa largo con soporte superior.

La sujeción de los husillos de fresa y de las herramientas, especialmente en el caso de mordazas de sujeción, tiene que realizarse con el mayor cuidado.

En los moldurados tiene mucha importancia el sentido de giro para el corte de la fresa y puede ser a la derecha o a la izquierda.

Se denomina marcha a la derecha a la dirección corriente de movimiento, a) (derecha: mirando desde el accionamiento). La herramienta puede trabajar arriba o debajo de la sección a moldurarse.

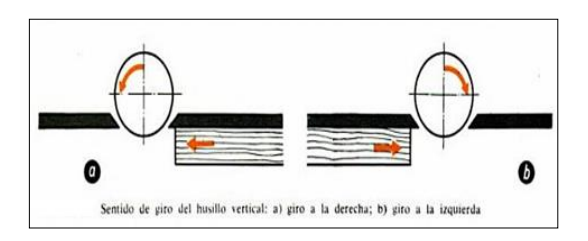

Fig. 2-42. Giros del husillo del router.

Fuente: Heinrich, H. (1989). *Alrededor del trabajo de la madera*. Barcelona. Reverté S. A.

El ajuste de altura se verifica mediante movimiento del husillo o de la mesa, y el de la profundidad por corrimiento, hacia delante o hacia atrás, de la regla graduada en el cuerpo del tupí. El corte de prueba se lo realiza en un trozo de madera de desperdicio que nos servirá para verificar la profundidad.

Si el perfil es muy pronunciado puede conseguirse realizándolo en dos procesos porque el proceso de arranque de viruta resulta excesivo para una sola pasada. En la primera pasada se coge algo más de la mitad, con el objeto de que el segundo corte resulte más limpio.

# **2.4.2.2. Utilización del tupí o Router<sup>25</sup>**

El tupí es una máquina eléctrica que sirve para efectuar cortes, destinada a la realización de molduras, ranuras y rebajes. Permite también igualar y trazar un agujero. Se utiliza principalmente con maderas macizas o para paneles de fibras de mediana densidad (MDF).

La profundidad máxima suele estar entre 50 y 60 mm según el modelo.

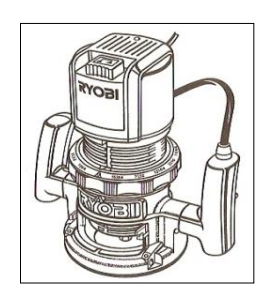

Fig. 2-43. Tupí Ryobi.

Fuente: Manual del usuario Tupí - modelos R160/R165.

Como norma, recuerde que un fresado demasiado profundo conllevará una disminución de la velocidad, un corte menos preciso y un calentamiento tanto de la fresa como del tupí o router.

 $\overline{a}$ 

<sup>25</sup> Groover, M. P. (1997). *Fundamentos de manufactura moderna.* México. Prentice-Hall Hispanoamericana S. A.

### **a) Partes del tupí o router**

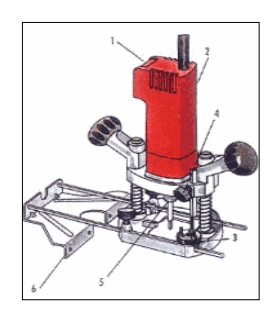

Fig. 2-44. Partes del tupí o router.

Fuente: Heinrich, H. (1989). *Alrededor del trabajo de la madera*. Barcelona. Reverté S. A.

- Interruptor marcha/paro.
- Variador electrónico de velocidad.
- Guía de profundidad.
- Bloqueo de la guía de profundidad.
- Porta-fresas de 6 u 8 mm.
- Guía paralela.

Potencia: De 400 a 1.500 vatios.

Velocidad: 25.000 rpm. Algunos modelos están equipados con variador electrónico de velocidad, profundidad de fresado es regulable por sistema de tope.

## Accesorios

Flexible, puntero de centrar, guía circular, guía de escuadra, posibilidad de adaptar muelas de afilar y trabajar en puesto fijo.

## **b) Velocidades del tupi**

1. Características del tupí OF 2-808.

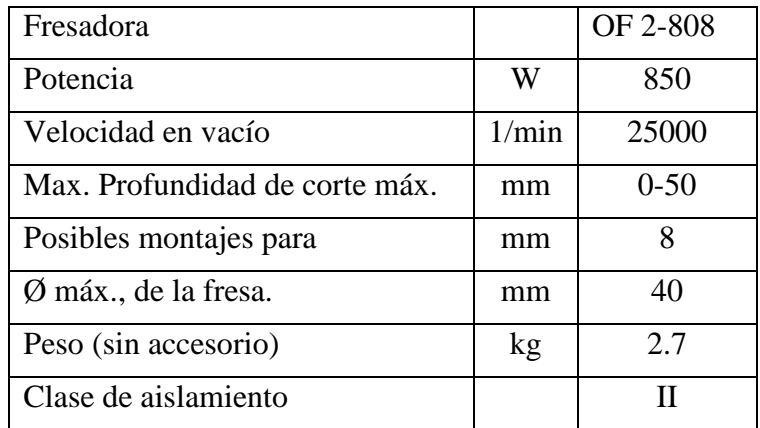

### **Tabla 2-6. Especificaciones Técnicas**

Fuente: Manual del usuario, Tupí PERLES -modelos OF 2-808/OF 2-808E, pag.21.

### **c) Ajuste de velocidades de rotación**

- Asegura el mismo acabado perfecto en cualquier clase de madera, plástico y aluminio.
- Permite que la frecuencia de giro ajustada sea constante, incluso con carga.
- La velocidad se ajusta al diámetro de la fresa.
- Asegura la máxima suavidad al principio, sin que rebote la máquina.
- La posibilidad de fresar a menor velocidad reduce el riesgo de que se queme la madera cuando se realizan trabajos complicados.

### **Tabla 2-7. Recomendaciones para la elección de la velocidad adecuada**

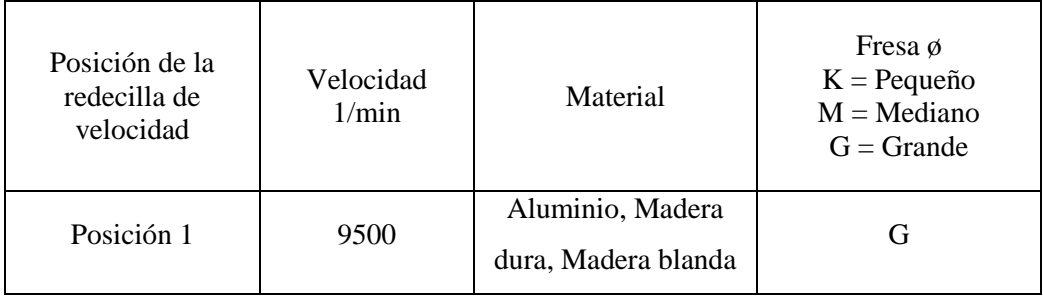

Fuente: Manual del usuario, Tupí PERLES - modelos OF 2-808/OF 2-808E, pag.22.

En el maquinado del perfil seleccionado se deberá obtener una superficie lisa y lista para someterse a la operación de lijado dependiendo principalmente del tipo

de madera seleccionada para dicho proceso, o si existiera algún defecto en el producto obtenido eso quiere decir también que existe alguna falla en la herramienta que se utilizó para el proceso.

### **d) Velocidades y acabados en maderas**

La velocidad de avance del material (número de metros de trabajo por minuto) es determinante para conseguir excelente calidad en los acabados. Para este proceso es necesario tener en cuenta el grueso medio de la viruta determinado por la calidad de la superficie a obtener, así las virutas finas son propias de superficies óptimas y las gruesas de superficies bastas o con alta rugosidad, en función del número de cortes por minuto obtenido de la multiplicación de dientes por r.p.m.

|                         | Tipo de acero |                         |  |
|-------------------------|---------------|-------------------------|--|
|                         |               | HM (con placas de       |  |
| Material a trabajar     | HSS (o acero  | metal duro o tungsteno) |  |
|                         | rápido) m/s   | m/s                     |  |
| Madera blanda           | 55/60         | 60/90                   |  |
| Madera semidura         | 50/55         | 60/80                   |  |
| Madera dura             |               | 50/70                   |  |
| Tableros de virutas sin |               | 60/80                   |  |
| enchapar (MDF)          |               |                         |  |
| Tableros contrachapados |               | 40/70                   |  |
| Tableros enchapados     |               | 50/70                   |  |

**Tabla 2-8. Velocidades recomendadas para trabajar en madera**

Fuente: Nourney, V. (2000). *Tecnología de la madera y del mueble*. Barcelona. Reverté, S. A.

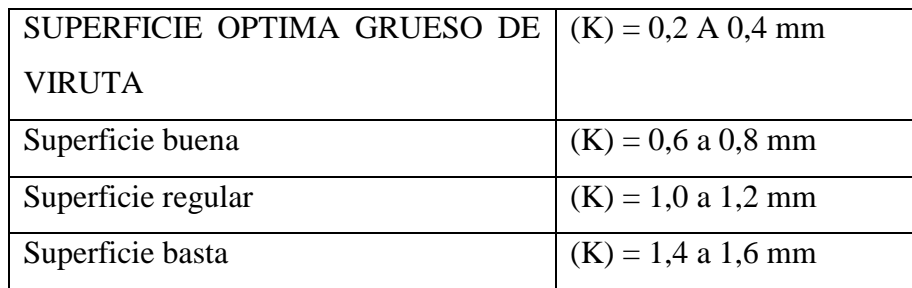

### **Tabla 2-9. Espesor de viruta**

Fuente: Nourney, V. (2000). *Tecnología de la madera y del mueble*. Barcelona. Reverté, S. A.

### **2.4.2.3. Fresa utilizada en el tupí o router<sup>26</sup>**

Es una herramienta fabricada para resistir altas velocidades y temperaturas elevadas y las formas del perfil que se produce es muy variado. Son básicamente aceros al tungsteno y el más utilizado es el F–5520 =AISI/SAE T1, porque es el mejor para usos generales ya que posee gran tenacidad, elevada capacidad de corte.

Se los utiliza para trabajos de desbaste, brocas, fresas, etc. También va acompañado de un material que está montado en la sección de la fresa, la cual le provee de un alto poder de corte ya que es un material muy duro y resistente al desgaste se lo denomina widia.

#### **a) Partes de una fresa para proceso de moldurado o fresado**

**D**= Vástago.

 $\overline{a}$ 

- **A**= Radio del moldurado.
- **B**= Diámetro de la fresa.
- **C**= Altura o profundidad de corte.
- **E**= Longitud de la fresa.

<sup>&</sup>lt;sup>26</sup>Cultural, S.A. (1999). "Manual de mecánica industrial". Madrid-España: CULTURAL, S.A. TOMO I – (pág. 79)

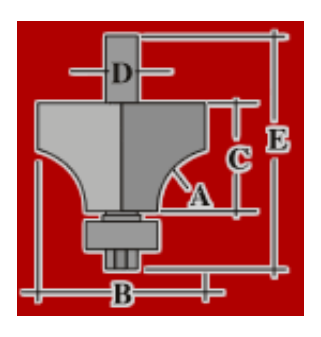

Fig. 2-45. Geometría de la fresa.

Fuente: ACOSA, Manual de empleo y guía técnica de tableros, pág. 20.

### **2.4.2.4. Fresas de acero rápido para herramientas (HSS)<sup>27</sup>**

Es un material de acero súper-rápido con aleación de cobalto, cromo, molibdeno y vanadio. Este material se aconseja para trabajar maderas blandas y semiduras, obteniéndose excelentes acabados superficiales. No debe utilizarse con maderas abrasivas ni con tableros aglomerados pues estos materiales pueden contener sales que dañan el filo de la herramienta. Su afilado se realiza con muela de Borazón o Corindón.

## **2.4.2.5. Material TN (tungsteno)**

 $\overline{a}$ 

Es un material con un contenido de Cobalto entre el 45 y 50%. Sus características son intermedias entre el HSS y el HM, tiene la tenacidad del HSS y su dureza se acerca a la del HM. Es un material adecuado para maderas duras y semiduras.

Se han observado excelentes resultados en cuanto a rendimiento y acabado superficial en maderas de roble y castaño. Debido a su alto contenido en Cobalto, se han observado también buenos resultados en herramientas para copiadoras. Su afilado se realiza con muela de Borazón o Corindón.

 $^{27}$  Cultural, S.A. (1999). "Manual de mecánica industrial". Madrid-España: CULTURAL, S.A. TOMO I – (pág. 79)

### **2.4.2.6. HM (Metal duro o "Widia")**

Es un material sinterizado (resultado de la mezcla de polvos metálicos y materias primas plásticas no fusibles) de elevada dureza con el que se pueden trabajar todo tipo de materiales debido a que, dentro del HM, existen varios tipos de durezas:

K-40 y K-30: Durezas adecuadas para trabajar madera blandas y semiduras.

K-20 y K-10: Durezas adecuadas para trabajar maderas duras y aglomerados desnudos.

K-05 y K-01: Durezas adecuadas para trabajar aglomerados de alta densidad y todo tipo de materiales abrasivos.

Este tipo de herramientas de corte son muy utilizadas en los talleres de carpintería ya que con ellas se pueden obtener formas muy variadas y los cortes son mucho más limpios debido a sus acoples de pastillas de widia.

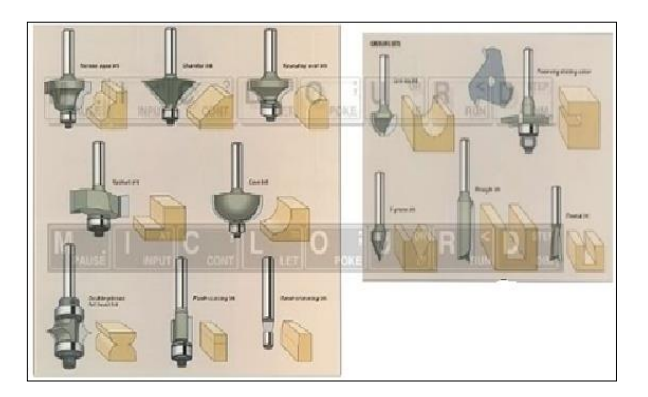

Fig. 2-46. Tipos de molduras con sus respectivas fresas.

Fuente: ACOSA, Manual de empleo y guía técnica de tableros, pág. 21.

## **2.4.2.7. Fresas y sus tipos de acabado<sup>28</sup>**

 $\overline{a}$ 

**a) Fresa de corte recto.** Permite realizar ranuras y cajeados de sección a escuadra. Puede tener un filo en uno o ambos lados.

<sup>28</sup> Nourney, V. (2000). *Tecnología de la madera y del mueble*. Barcelona. Reverté, S. A.

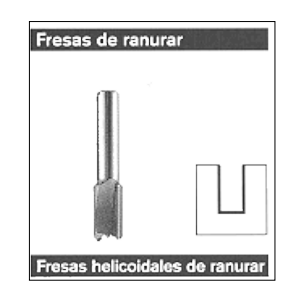

Fig. 2-47. Fresas para ranurar.

Fuente: Nourney, V. (2000). *Tecnología de la madera y del mueble*. Barcelona. Reverté, S. A.

### **b) Fresa de rebaje.**

Permite rebajar en ángulo recto una parte del canto de un tablero.

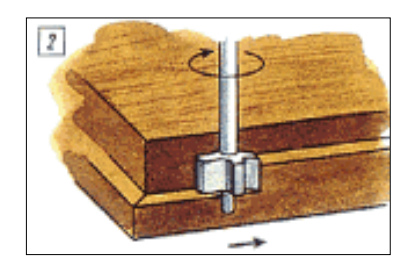

Fig. 2-48. Fresas de rebaje.

Fuente: Heinrich, H. (1989). *Alrededor del trabajo de la madera*. Barcelona. Reverté S. A.

**c) Fresa para ranura en V.** Se utiliza para rotular sobre el tablero.

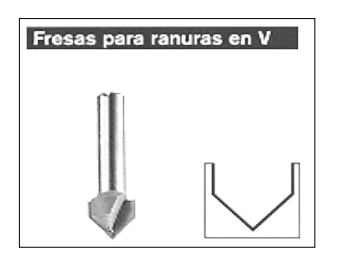

Fig. 2-49. Fresas para ranura en "V".

Fuente: Nourney, V. (2000). *Tecnología de la madera y del mueble*. Barcelona. Reverté, S. A.

**d) Fresa de acanalar.** Se utiliza para hacer ranuras estrechas cuyo fondo sea semicircular.

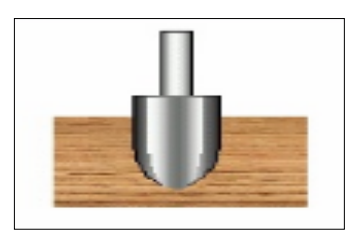

Fig. 2-50. Fresas de acanalar.

Fuente: Heinrich, H. (1989). *Alrededor del trabajo de la madera*. Barcelona. Reverté S. A.

**e) Fresa para enrasar.** Una punta giratoria hace que no queden rebabas al hacer un rebaje en el canto de un material laminado o plástico.

| Fresas de enrasar y biselar | Fresas de enrasar y biselar | Fresas para enrasar y biselar |  |
|-----------------------------|-----------------------------|-------------------------------|--|
|                             | con guía auxiliar           | con guía auxiliar             |  |

Fig. 2-51. Fresas para enrasar.

Fuente: Nourney, V. (2000). *Tecnología de la madera y del mueble*. Barcelona. Reverté, S. A.

**f) Fresa para cola de milano.** Es utilizada para elaborar ensambles de cola de milano, usados en montaje de cajones y marcos.

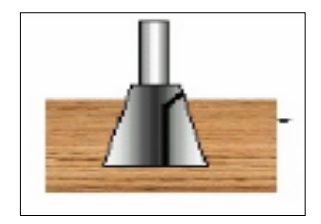

Fig. 2-52. Fresas para cola de milano.

Fuente: Heinrich, H. (1989). *Alrededor del trabajo de la madera*. Barcelona. Reverté S. A.

**g) Fresa para molduras.** Además de cuarto de bocel, permite realizar rebajes lisos en ambos cantos de la moldura.

| Fresas para perfilar D | Fresas para perfilar C |
|------------------------|------------------------|
| con guía auxiliar      | con guía auxiliar      |

Fig. 2-53. Fresas para perfilar "D" y en "C".

Fuente: Nourney, V. (2000). *Tecnología de la madera y del mueble*. Barcelona. Reverté, S. A.

**h) Fresa para bisel.** Realiza cortes en bisel de 45°. Según el ajuste de la profundidad, puede realizar cortes de distintos tamaños.

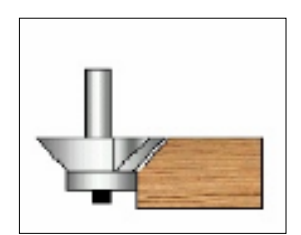

Fig. 2-54. Fresas para biselar.

Fuente: Heinrich, H. (1989). *Alrededor del trabajo de la madera*. Barcelona. Reverté S. A.

### **2.4.2.8. Clases de maderas utilizadas para el proceso de moldurado<sup>29</sup>**

### **a) MDF**

Es un tablero de fibras de madera de Pino Radiata unidas por adhesivos ureaformaldehido.

Las fibras de madera son obtenidas mediante un proceso termo-mecánico y unidas con adhesivo que polimeriza mediante altas presiones y temperaturas.

1) Tipos:

 $\overline{a}$ 

Ultraliviano: Tablero con una densidad menor al tipo liviano según la norma ANSI, 500 kg/m<sup>3</sup>. No se recomienda para usos donde se requiera agarre del tornillo, refuerzo estructural, moldurado exigente y acabado de alta calidad.

 $^{29}$  Nourney, V. (2000). Tecnología de la madera y del mueble. Barcelona. Reverté, S. A.

Liviano: Tablero que posee densidad media según la norma ANSI, 600 kg/m<sup>3</sup>. Esta característica le permite un uso más extenso y general que otros tipos de MDF. Es un excelente sustituto del compuesto de panforte y de la madera maciza. Standard: Tablero que posee la mayor densidad según la norma ANSI, 700 kg/m3. Por su diseño se recomienda para realizar trabajos estructurales, donde se exige máxima resistencia.

2) Las características que lo hacen único en su clase:

Excelente pintabilidad y moldurabilidad, que permite excelentes terminaciones, con un importante ahorro de pintura y un menor desgaste de herramientas.

- 3) Trabajos con MDF.
- 4) Fresado.

Utilizar herramientas con filos de widia y altas velocidades de trabajo, ya que de lo contrario, se produce el desgaste acelerado de las herramientas. Moldurados con cantos muy afilados, reducen la resistencia a los golpes en la pieza obtenida y dificultan la distribución de pintura.

## **b) CAOBA<sup>30</sup>**

 $\overline{a}$ 

1) Características de la madera.

La albura es de color marrón claro rosáceo y a menudo con líneas oscuras que acentúan el veteado. Es imposible inmunizar por los métodos conocidos.

Es fácil de trabajar aunque el contenido de oxalatos de calcio produce desgaste en los filos de las cuchillas y sierras, pero ofrece un buen cepillado.

Seca rápidamente al aire libre alcanzando un contenido de humedad del 29% en menos de 120 días. Presenta poca tendencia a torceduras y rajaduras.

2) Trabajabilidad y acabado.

<sup>&</sup>lt;sup>30</sup> Nutsch, W. (2000). "Tecnología de la madera y del mueble". Barcelona; Reverté, S.A.

Cepillado, moldurado, taladrado, lijado, torneado, acabados, son excelentes, efecto de desafilado medio.

3) Usos.

Pisos, parquet, puertas, ventanas, muebles finos, molduras, marcos para puertas y ventanas, chapas decorativas, escalones, revestimientos, torneados.

### **c) CEDRO**

1) Características de color.

El duramen de la madera recién cortada tiene una coloración rosado a pardo rojizo oscuro y la albura es de color blancuzco a rosado claro.

2) Brillo.

Medio con tendencia ha elevado, también depende de su nivel de humedad.

3) Aserrío y secado.

De fácil aserrío y trabajabilidad con herramientas manuales o máquinas. Se comporta bien al cepillado, lijado y encolado, así como también al uso de tornillos. De buen acabado, pero pueden ocurrir exudaciones de goma después de secado, las que constituyen un serio defecto. El cedro se considera una especie de fácil secado, tanto al aire como al horno. Al secado natural en promedio demora 75 días para disminuir del 30-14% de contenido de humedad.

4) Durabilidad natural.

El cedro se considera una especie de alta durabilidad natural a la pudrición blanca, marrón y resistente al ataque de termitas.

5) Usos.

Obras de interiores y muebles, ebanistería, moldurados, torneados, canoas, instrumentos musicales, laminados, persianas de madera, madera compensada y, en general, todos los usos en que se requiere una madera suave, liviana, resistente, de grano recto y fácil de trabajar.

### **d) LAUREL**

1) Características.

Marcada diferencia de coloración entre la albura y el duramen; en condición verde la albura es de color gris pardo amarillento claro; y el duramen es pardo amarillento grisáceo. En condición seca la madera se oscurece ligeramente.

2) Secado.

La madera de Laurel seca bien, la razón de secado es rápida. La razón de contracción desfavorable, la madera tiende a rajarse y agrietarse, se observan grietas superficiales en los cortes tangenciales, además la madera tiende a torcerse.

3) Trabajabilidad.

Laurel es muy fácil de trabajar y se logra un acabado liso, excepto por un porcentaje de grano mechudo después del cepillado. Se halla un contenido de sílice de 0.15%.

4) Durabilidad y preservación.

En general el duramen de las especies de Laurel se considera muy duradero en relación a la pudrición causada por el hongo café, pero muy variable en relación al hongo blanco. La especie se considera en promedio como durable.

5) Usos.

La madera de Laurel aunque no es de calidad de cordial debe ser apropiada para muebles y gabinetes, acabado interior y exterior, carpintería en general y construcción interior, ebanistería, moldurado, chapa y contrachapado, duelas.

# **2.4.2.9. Comparación entre especies de madera aptas para el proceso de moldurado**

Hay que tener en cuenta que las especies anotadas tienen una humedad relativamente baja, por lo cual las cuchillas de la fresa tienen menor desgaste y mayor eficiencia para el proceso.

| N.             | Especie de madera | Calificación en el proceso de<br>moldurado |
|----------------|-------------------|--------------------------------------------|
|                | <b>MDF</b>        | Excelente                                  |
| $\overline{2}$ | Caoba             | Excelente                                  |
| 3              | Cedro             | Excelente                                  |
|                | Laurel            | Excelente                                  |

**Tabla 2-10. Características de maquinado**

Fuente: Ordoñez Candelaria, E. (1998). *Características de maquinado de 32 especies de madera y Bosques.* México. Ediciones de la Universidad de Lleida.

## **2.5. HIPÓTESIS**

La aplicación de un sistema de control mejorará el proceso de moldurado en el taller de carpintería "MODELO", en la ciudad de Latacunga.

## **2.6. SEÑALAMIENTO DE LAS VARIABLES**

## **2.6.1. UNIDAD DE OBSERVACIÓN O DE ANÁLISIS**

Taller de carpintería "Modelo".

## **2.6.2. VARIABLES**

- V.I. Sistemas de control.
- V.D. Proceso de moldurado.

## **CAPÍTULO III**

## **3. METODOLOGÍA**

### **3.1. ENFOQUE INVESTIGATIVO**

Para el desarrollo del presente proyecto se efectuó un análisis cuali-cuantitativo en la búsqueda del análisis total a lo referente del proceso de moldurado en dicho taller, ya que se enfocó en el mejoramiento de la elaboración de muebles que cumplan con la satisfacción del cliente y la seguridad de los trabajos.

Cualitativo: En el proceso de moldurado se debió tener en cuenta la comprensión del fenómeno presente en dicho taller, para lo cual se realizó un estudio de los sistemas de control más apropiados para aplicarlos a la necesidad requerida, también aplicando la norma ISO 6983-1:1982; (ver Anexo: 1), y obtener así el mejoramiento del dicho proceso de acabado como lo indica la norma, pero también las formas, colores, dimensiones y tamaños.

Cuantitativo: El estudio fue lo más exacto posible basándonos en tablas y en anotaciones para determinar detalles como, la velocidad que se aplica para realizar el moldurado, profundidad de corte, las clases de maderas que se utilizan para así tener en cuenta la forma de producción en dicho taller, y también basándose en las normas de programación de las normas FANUC o ISO.

## **3.2. MODALIDAD BÁSICA DE LA INVESTIGACIÓN**

Para el desarrollo del proyecto se utilizó la investigación de campo para la obtención de datos necesarios para el estudio del proceso de moldurado, los mismos que fueron adquiridos directamente en el taller mencionado, en el cual se realizó este proceso para la complementación y finalización de los muebles.

También se utilizó la investigación bibliográfica, con la manipulación de documentos relacionados al proceso de moldurado, los sistemas de control y con el aporte de información obtenida en el taller de carpintería donde es indispensable el proceso, porque éste complementa todo trabajo ahí realizado.

## **3.2.1. NIVEL O TIPO DE INVESTIGACIÓN**

#### **a) Exploratoria**

Con este tipo de investigación se exploró que el moldurado realizado no es de calidad en los trabajos ahí efectuados, este problema se lo pudo analizar con sus características más comunes y se la pudo experimentar conociendo a fondo el proceso de moldurado.

### **b) Descriptiva**

Este método permitió determinar la forma más viable de realización del estudio, profundizando el conocimiento sobre las causas que provocan el deficiente moldurado en los muebles construidos en el taller de carpintería "MODELO" y a quienes afecta con ello.

## **3.3. POBLACIÓN Y MUESTRA**

### **3.3.1. POBLACIÓN**

En el presente proyecto, fue necesaria la utilización de una entrevista al propietario para determinar todos los puntos más relevantes dentro del proceso de moldurado y en lo referente a su trabajo con los distintos tipos de maderas utilizadas.

Así mismo se tomó como muestra intencional, 4 puertas en total 2 puertas con estructura mixta, bordes de madera y tableros de MDF, y 2 puertas con estructura de madera de laurel en su totalidad, para realizar el moldurado manual.

En primer lugar se tomó 2 puertas de estructura mixta, dos (2) tableros MDF de medidas (100 x 60) cm y dos (2) tableros MDF de medidas (62 x 60) cm, en las cuales se realizó el proceso de moldurado manual, las mismas que sirvieron para determinar fallas propias del proceso debido a múltiples factores (fijación, plantillas, velocidad de avance, profundidad de corte, etc.).

Se procedió con las 2 puertas construidas con laurel en su totalidad, tomando las mismas medidas para los tableros descritas en el párrafo anterior, para así tomar medidas frente a los parámetros que se deben corregir en cuanto a dicho proceso.

Luego se tomó 2 puertas de estructura mixta, 2 tableros de medidas (100 x 60) cm y dos tableros de (62 x 60) cm, en estas muestras se realizó el proceso de moldurado en la máquina de control numérico (CNC).

Y también se realizó el procedimiento cnc en las 2 puertas de laurel con las medidas descritas anteriormente en sus tableros, pero ahora ya con los parámetros de diseño, fijación, velocidad de avance, profundidad de corte corregidos.

Estos detalles se revisaron con anterioridad para poder determinar todo lo descrito en el párrafo precedente y vienen desde la operacionalización de las variables tabla 3-1 y 3-2, y de la entrevista realizada al propietario sección 4.1, para sustentar las medidas del router cnc.

## **3.4. OPERACIONALIZACIÓN DE LAS VARIABLES**

| Conceptualización                                                                                                    | <b>Dimensiones</b>                 | Indicado-<br>res                                     | <b>Items</b>                         | Técnicas e<br>instrumen-                           |
|----------------------------------------------------------------------------------------------------|------------------------------------|------------------------------------------------------|--------------------------------------|----------------------------------------------------|
| de<br>Un<br>sistema<br>control<br>se<br>caracteriza<br><b>l</b> a<br>por<br>presencia<br>de<br>un<br>conjunto<br>de<br>componentes<br>que         | Sistemas de<br>control             | $i$ Qué<br>sistemas<br>de control<br>se<br>utilizan? | -Lazo<br>abierto<br>-Lazo<br>cerrado | tos<br>Bibliografía:<br>Libros<br>Marco<br>teórico |
| influir,<br>pueden<br>regular o controlar<br>funcionamiento<br>el<br>del sistema con la<br>finalidad de lograr<br>labor<br>una<br>predeterminada, | Tipos de<br>sistemas de<br>control | $i$ Qué tipos<br>de<br>sistemas<br>de<br>control?    | -Manual<br>Numéric<br>$\Omega$       | Bibliografía:<br>Libros<br>Marco<br>Teórico        |

**Tabla 3-1 V.I. Sistemas de control.**

Elaborado por: Geovanny Padilla

| mediante<br>la<br>manipulación<br>de<br>las variables<br>de<br>control, creando un<br>dominio sobre las<br>variables de salida<br>de modo que<br>se<br>garantice<br>la<br>estabilidad<br>del |                  | $i$ Qué tipo de<br>sensores<br>se<br>utilizan<br>en<br>los sistemas<br>de control? | Resolvers<br>Encoders<br>- Efecto<br>Hall                                                                          | <b>Bibliografía</b><br>Marco<br>teórico<br>Documental<br>Catálogos |
|----------------------------------------------------------------------------------------------------|------------------|------------------------------------------------------------------------------------|----------------------------------------------------------------------------------------------------|--------------------------------------------------------------------|
| sin<br>sistema,<br>perturbaciones<br>y<br>$\log$<br>más<br>que sea<br>eficiente<br>posible<br>obtener<br>para así<br>resultados<br>deseados.                                                 | Componen-<br>tes | ¿Qué tipo de<br>actuadores se<br>utilizan<br>en<br>los sistemas<br>de control      | - Paso a<br>paso<br>(unipolar)<br>o bipolar)<br>Servomot<br><sub>or</sub><br>- Motor<br>de<br>corriente<br>directa | <b>Bibliografía</b><br>Marco<br>teórico<br>Documental<br>Catálogos |

**Tabla 3-1. Continuación**

Elaborado por: Geovanny Padilla

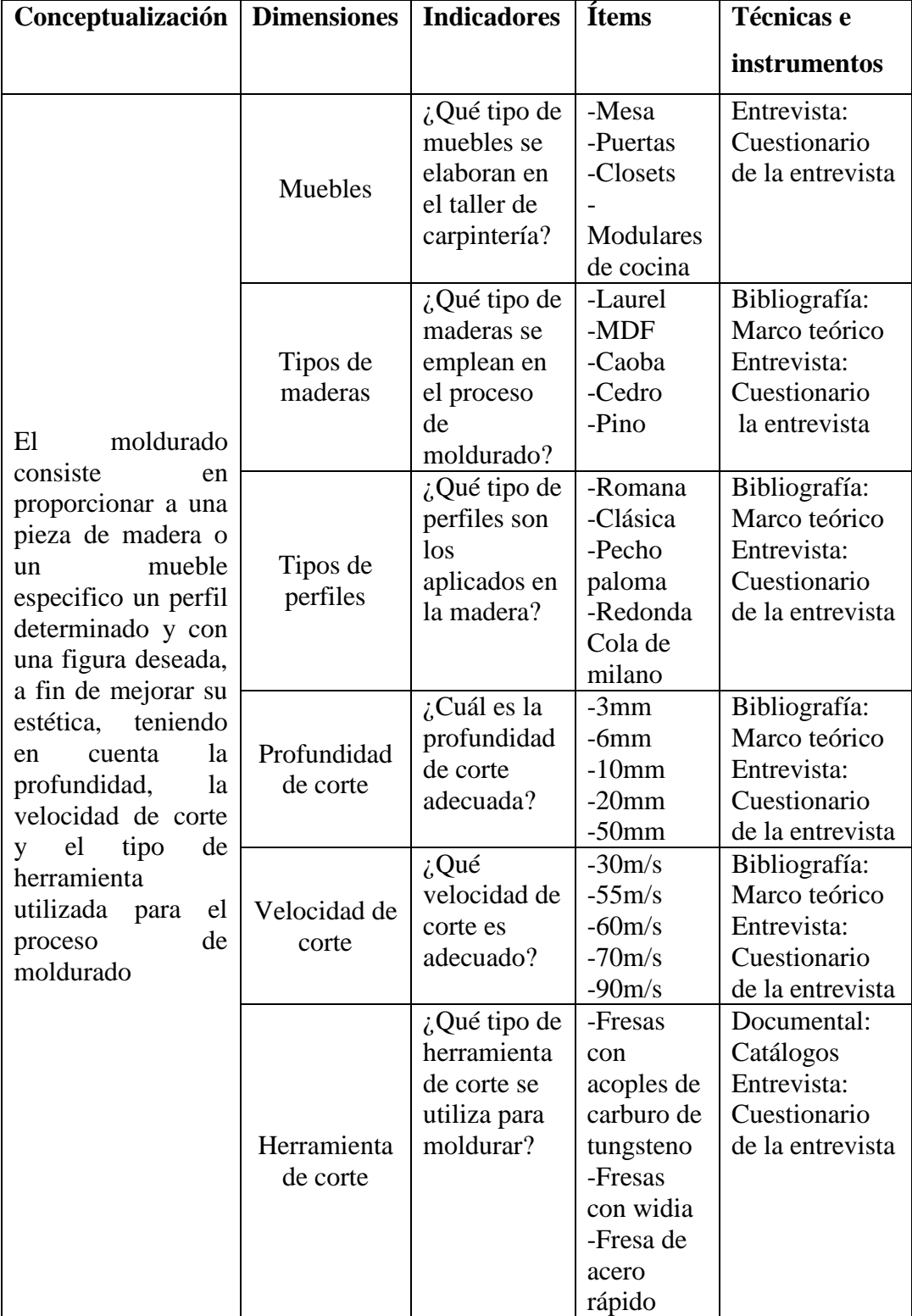

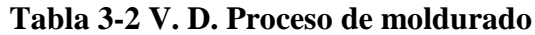

Elaborado por: Geovanny Padilla

## **3.5. RECOLECCIÓN DE INFORMACIÓN**

Para la recolección de la información en el presente trabajo investigativo se utilizó como técnicas:

Mediante la observación directa se pudo establecer los parámetros necesarios para poder mejorar el proceso de moldurado, para lo cual se utilizó el cuaderno de notas donde se registraron los tiempos de fabricación de los muebles de madera y principalmente puertas según datos proporcionados por el propietario del taller de carpintería.

Todo esto sirvió para poder detectar falencias en el proceso de moldurado manual que se aplica a las puertas construidas en el taller de carpintería.

Entrevista, formulada a base de un cuestionario, el mismo que fue dirigido al propietario del taller de carpintería "Modelo", para conocer más acerca del proceso de moldurado.

Bibliografía, mediante el marco teórico se pudo detallar los elementos y componentes del sistema de control empleado para mejorar el proceso de moldurado.

Documental, basado en catálogos, mediante revisiones realizadas se pudo elegir los elementos mecánicos tales como los motores (paso a paso o servomotores), guías de movimiento lineal, tornillos de potencia y demás componentes que forman parte de la presente investigación.

## **3.6. PROCESAMIENTO Y ANÁLISIS**

## Procesamiento

Los datos recogidos fueron revisados de forma crítica estableciendo posibles desviaciones en el proceso de moldurado manual.

La representación de los datos se hizo de forma tabular, determinando los parámetros como son: tiempos de ejecución del proceso, velocidades de corte según sea el material a moldurarse, velocidad de avance para los tipos de maderas empleadas, costos de mano de obra, etc.

Adicionalmente la representación de los datos se la hizo de forma gráfica haciendo relación entre costos y tiempos de ejecución, tiempos de ejecución y costo de mano de obra.

Análisis.

Luego del procesamiento crítico de los datos recogidos de la entrevista al propietario del taller se realizó un análisis minucioso estableciendo el enfoque primordial de esta investigación.

El análisis correspondiente se lo hizo teniendo en cuenta la reducción de los tiempos de ejecución del proceso, reducción del costo de la mano de obra, abaratar costos como son los de energía eléctrica y la eficiencia al momento de emplear la materia prima.

Mediante el análisis de gráficas representativas se pudo establecer la gran diferencia que existe entre el moldurado manual en el cual existen fallas, exceso de tiempo de ejecución, etc. y el moldurado CNC en el cual se optimiza tiempos y se obtiene un producto de calidad.

# **CAPÍTULO IV**

## **4. ANÁLISIS E INTERPRETACIÓN DE RESULTADOS**

Entrevista dirigida al propietario del taller de carpintería "MODELO"

## **4.1. INTERPRETACIÓN DE LA ENTREVISTA REALIZADA**

### **1. ¿Qué tipo de muebles o modulares fabrica en el taller?**

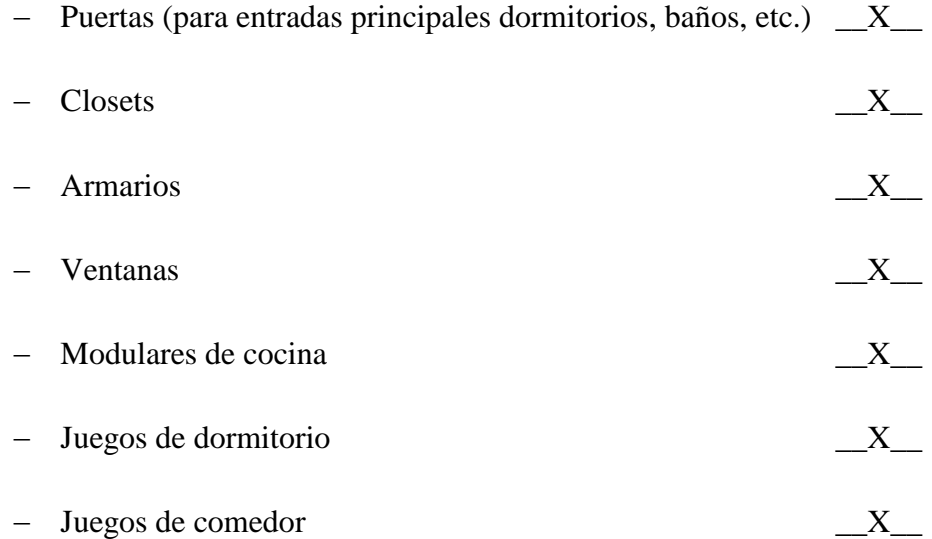

### **Análisis de la pregunta 1:**

El entrevistado manifiesta que en el taller de carpintería "MODELO", se fabrican todo tipo de muebles para el hogar, prevaleciendo la construcción de puertas según los datos proporcionados, los demás son bajo pedido y no están en constante demanda por los clientes, por lo que la propuesta planteada está enfocada principalmente al moldurado de puertas.

## **1.1. ¿Cuántos muebles se fabrica al mes en el taller?**

- Puertas 10
- Ventanas 3

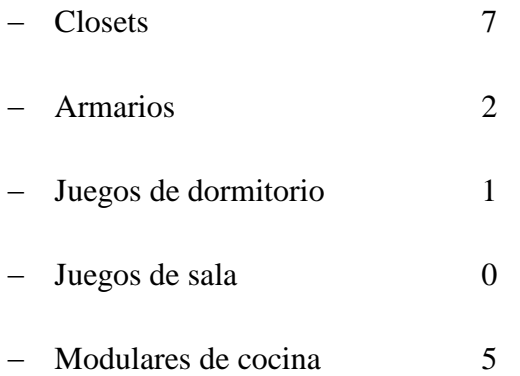

## **Análisis de la pregunta 1.1:**

En respuesta a la pregunta formulada, el propietario manifiesta que los muebles que están en mayor demanda dentro del taller de carpintería "MODELO", son las puertas en toda medida y diseño, ya que en el mercado nacional son de gran importancia, luego le siguen los closets también muy requeridos por la clientela de este taller, ya que son de gran utilidad en el hogar.

## **1.2. ¿Qué tipo de puertas fabrica?**

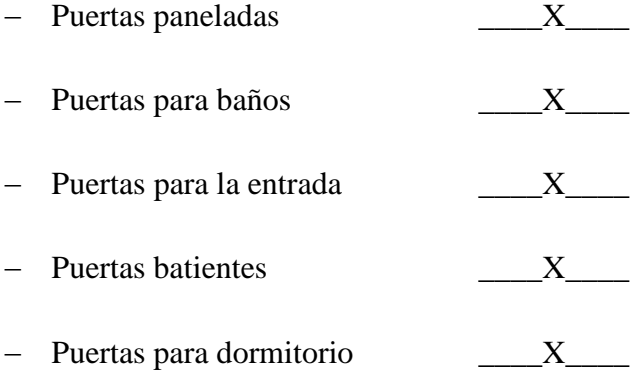

### **Análisis de la pregunta 1.2:**

El propietario en respuesta a la pregunta formulada deja muy claro que son variados los tipos de puertas que él fabrica y también mencionó que las puertas tienen diferentes formas en sus perfiles que van de acuerdo a las herramientas de corte seleccionadas.

# **1.3.¿Qué dimensiones de tableros son las más comunes en las puertas que fabrica?**

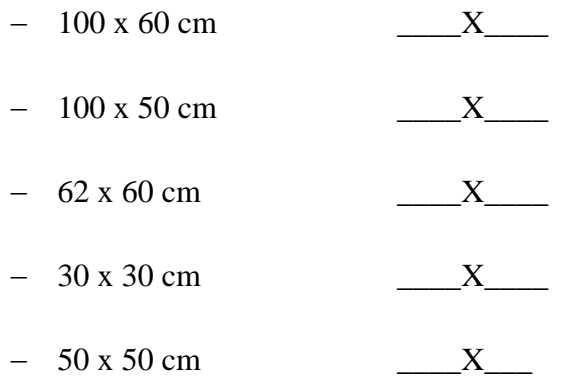

## **Análisis de la pregunta 1.3:**

En el taller de carpintería se puede tener referencias de muchas medidas de puertas, pero las más importantes son las puertas de medida estándar y las puertas de medidas pequeñas ya que así se podrá tener claro los requerimientos de los clientes y las medidas proporcionadas por el propietario servirán para determinar las medidas finales de la máquina de control numérico.

Cabe indicar que el propietario señalo que el armado de la puerta estándar se la realiza con dos tableros sean estos de MDF o de madera maciza previamente realizados el proceso de moldurado, uno para la parte superior de aproximadamente 100 x 60 cm, uno para la parte inferior de aproximadamente 62 x 60 cm.

**2. ¿Qué tipo de perfiles son los más empleados para el proceso de moldurado en las puertas?**

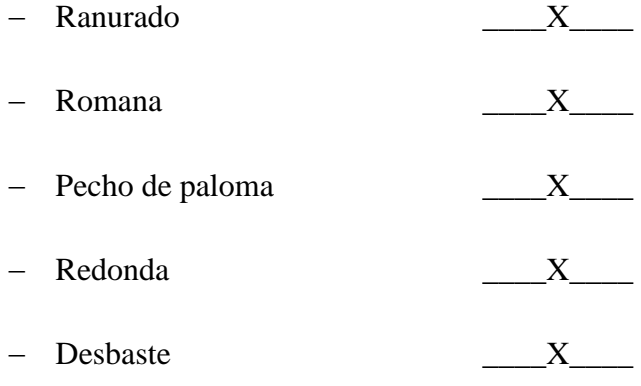

- Acanalado X

### **Análisis de la pregunta 2:**

Las molduras empleadas en la madera son de tipo estéticas para el mejoramiento del producto final. Como son la romana, pecho de paloma, redonda, las cuales son frecuentemente empleadas en el taller de carpintería, y más bien la de desbaste, ranurado, acanalado, se las emplea para realizar uniones propias del trabajo de carpintería pero se las realiza con la maquina tupí porque es mucho más rápido y con mayor exactitud, que las realizadas a mano.

# **2.1. ¿Qué tiempo se estima para la fabricación de una puerta con medidas estándar (210 x 90 cm)?**

- 8 horas
- 12 horas
- 24 horas
- 36 horas
- $-48$  horas  $X$

## **Análisis de la pregunta 2.1:**

Según la entrevista realizada al propietario del taller de carpintería el tiempo estimado para la fabricación de una puerta estándar es un promedio de 48 horas, teniendo en cuenta la clase de madera empleada, el diseño, si es mixta o de un solo material, tomando en cuenta que se arma la puerta en dos secciones la superior y la inferior (ver pregunta N. 1.3.), esto en cuanto a la construcción, sin tomar en cuenta el terminado final.

# **2.2. ¿Qué profundidades de corte son las más habituales para el proceso de moldurado?**

- 50 mm \_\_\_\_\_\_\_\_\_
- $10 \text{ mm}$   $X$

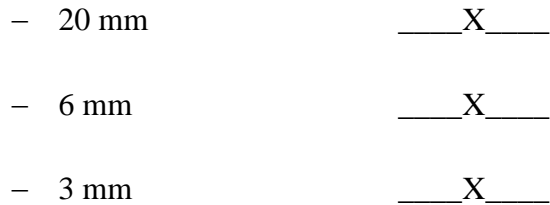

### **Análisis de la pregunta 2.2:**

Las profundidades establecidas en ésta pregunta se las elaboraron según la tabla N. 2-6., en la cual se determina que la máxima profundidad de corte que se realiza con la máquina tupí es con un rango de 0 a 50 mm. También el criterio que consta en la operacionalización de las variables. Según los datos proporcionados por el propietario del taller de carpintería "MODELO", las profundidades de corte son mucho más variables, todo depende del grosor del material, pero las más utilizadas casi en todos los casos de moldurado son de un rango entre 3 mm a 15 mm, pero en un posterior análisis se determinará la profundidad de corte adecuada.

### **3. ¿Qué tipo de maderas utiliza en el taller?**

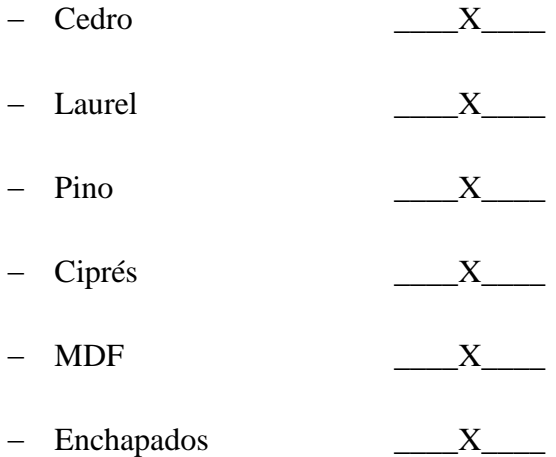

### **Análisis de la pregunta 3:**

Según el propietario del taller de carpintería "MODELO", todas las clases de maderas enlistadas en la pregunta son de importancia en su taller, por ejemplo el Laurel se lo emplea para las puertas, debido a su facilidad de maquinabilidad y poseer gran versatilidad en cuanto al proceso de moldurado, y los tableros de
MDF se utilizan para realizar trabajos mixtos ya sean puertas, closets, modulares de cocina, etc.

Señalando que éstas maderas mencionadas (Laurel y MDF), son las más utilizadas en su taller de carpintería.

- **4. ¿Qué tipo de fresas o herramientas de corte para madera son las más utilizadas en el taller de carpintería?**
	- Fresas HSS (acero rápido) o normales \_\_\_X\_\_\_
	- Fresas TN (fresas con acoples de pastillas de carburo de tungsteno)  $X$
	- Fresas HM (fresas con acoples de pastillas de widia)  $X$

### **Análisis de la pregunta 4:**

Esta pregunta se elaboró según el marco teórico, y los datos proporcionados por el propietario coinciden en que en la anterioridad se utilizaban fresas de acero rápido pero estas fresas no aportaban el acabado requerido y más bien tendía a quemar la madera, por eso en la actualidad se emplean fresas mixtas con acoples de pastillas de carburo de tungsteno y fresas con pastillas de widia que son mucho más eficientes para realizar el proceso de moldurado ya que no se desgastan con facilidad, no queman la madera y el acabado es mucho más fino.

# **4.2. ANÁLISIS PARA LA SELECCIÓN DEL SISTEMA DE CONTROL.**

A continuación se determina las siguientes prioridades para la selección del sistema de control, el mismo que ayudará a mejorar el proceso de moldurado de la carpintería "Modelo".

Las siguientes características que gobiernan este tipo de sistemas de control ya sea para lazo abierto como para lazo cerrado son:

 Costos. El sistema de control de lazo abierto es más económico en comparación al sistema de lazo cerrado.

- Velocidad de respuesta. La velocidad de respuesta indica la rapidez con que el sistema se adapta a nuevas condiciones de equilibrio.
- Estabilidad. El sistema de lazo cerrado es más estable en cuanto a perturbaciones tangibles o intangibles. El sistema de control de lazo abierto es propenso a perturbaciones debido a su calibración.
- Tecnología. El sistema de lazo cerrado emplea microprocesadores y retroalimentación pero el sistema de lazo abierto emplea un transductor el cual modifica la señal a la entrada y acciona un actuador en el proceso.
- Efectividad. En el sistema de lazo abierto depende de la calibración inicial, mientras que en el sistema de lazo cerrado se compara constantemente la señal de salida con la señal de entrada.
- Mantenimiento. El sistema de lazo abierto es de fácil mantenimiento porque posee pocos elementos.

| $\text{Costos} = \text{mantenimiento} > \text{tecnología} > \text{estabilidad} > \text{Velocidad}$ |                |                |                |                           |                |                  |                |             |
|----------------------------------------------------------------------------------------------------|----------------|----------------|----------------|---------------------------|----------------|------------------|----------------|-------------|
| $de$ respuesta > Efectividad.                                                                      |                |                |                |                           |                |                  |                |             |
| Criterio                                                                                           | Costos         | Tecnología     | Estabilidad    | Velocidad de<br>respuesta | Efectividad    | Mantenimiento    | $\Sigma + 1$   | Ponderación |
| Costos                                                                                             |                | $\mathbf{1}$   | $\mathbf{1}$   | 1                         | $\mathbf{1}$   | 0,5              | 5,5            | 0,262       |
| Tecnología                                                                                         | 1              |                | 1              | 1                         | $\mathbf{1}$   | $\overline{0}$   | 5              | 0,238       |
| Estabilidad                                                                                        | $\overline{0}$ | 1              |                | $\mathbf{1}$              | $\mathbf{1}$   | $\overline{0}$   | $\overline{4}$ | 0,191       |
| Velocidad de<br>respuesta                                                                          | $\theta$       | 1              | $\Omega$       |                           | $\overline{0}$ | $\theta$         | $\overline{2}$ | 0,095       |
| Efectividad                                                                                        | $\overline{0}$ | 1              | 1              | $\overline{0}$            |                | $\boldsymbol{0}$ | 3              | 0,143       |
| Mantenimiento                                                                                      | 0,5            | $\overline{0}$ | $\overline{0}$ | $\overline{0}$            | $\overline{0}$ |                  | 1,5            | 0,071       |
|                                                                                                    |                |                |                |                           | Suma           | 21               | 1              |             |

**Tabla 4-1 Evaluación de cada criterio establecido**

Autor: Geovanny Padilla

Para asignar los valores a la tabla 4-2, referente a costos se basa los parámetros de máquinas router cnc similares y su sistema de control empleado. Ya que la máquina del anexo 19 es más económica que la del anexo 20.

| Sistema de control lazo cerrado > sistema de control lazo abierto |                                                                                                    |  |                       |       |  |  |
|-------------------------------------------------------------------|----------------------------------------------------------------------------------------------------|--|-----------------------|-------|--|--|
| Costos                                                            | Sistema de<br>Sistema de<br>Ponderación<br>control lazo<br>control lazo<br>$\Sigma + 1$<br>abierto<br>cerrado |  |                       |       |  |  |
| Sistema de control                                                |                                                                                                    |  | $\mathcal{D}_{\cdot}$ | 0,667 |  |  |
| lazo abierto                                                      |                                                                                                    |  |                       |       |  |  |
| Sistema de control                                                |                                                                                                    |  |                       | 0,333 |  |  |
| lazo cerrado                                                      |                                                                                                    |  |                       |       |  |  |
|                                                                   |                                                                                                    |  |                       |       |  |  |

**Tabla 4-2 Evaluación del criterio costos**

#### Autor: Geovanny Padilla

De igual forma la tecnología empleada en las máquinas citadas (Anexo N. 19, 20), establecen parámetros muy diferentes en cuanto a la tecnología por tal motivo se asignan los siguientes valores a la tabla 4-3, para su evaluación, estableciendo que la máquina del anexo 19 es más económica.

**Tabla 4-3 Evaluación del criterio tecnología**

| Sistema de control lazo cerrado > sistema de control lazo abierto |                                       |                                       |              |             |  |
|-------------------------------------------------------------------|---------------------------------------|---------------------------------------|--------------|-------------|--|
| Tecnología                                                        | Sistema de<br>control lazo<br>abierto | Sistema de<br>control lazo<br>cerrado | $\Sigma + 1$ | Ponderación |  |
| Sistema de control                                                |                                       |                                       |              | 0,667       |  |
| lazo abierto                                                      |                                       |                                       |              |             |  |
| Sistema de control                                                |                                       |                                       |              | 0,333       |  |
| lazo cerrado                                                      |                                       |                                       |              |             |  |
|                                                                   |                                       | $S_{11}$                              |              |             |  |

#### Autor: Geovanny Padilla

La estabilidad significa un parámetro de mucha importancia, la máquina del anexo 19 posee una estabilidad aceptable debido a los componentes implementados (lazo abierto), pero la máquina del anexo 20 es más estable (lazo cerrado), pero más costosa; depende principalmente del sistema de control empleado, tabla 4-4.

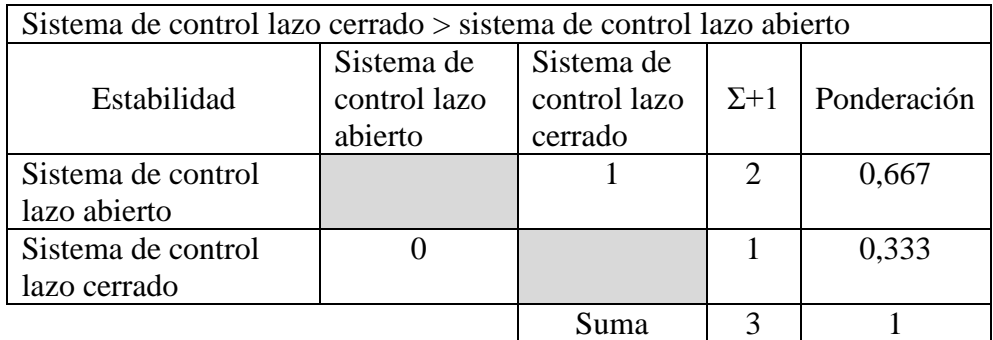

### **Tabla 4-4 Evaluación del criterio estabilidad**

#### Autor: Geovanny Padilla

La velocidad de respuesta también depende principalmente del sistema de control empleado y la calidad de sus componentes, la máquina del anexo 19 posee una aceptable velocidad de respuesta, pero la máquina del anexo 20 mejora las características de la máquina anterior, pero por ende es más costosa, razón por la se asignan los siguientes valores a la tabla 4-5.

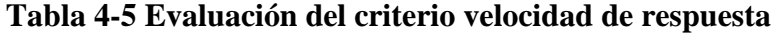

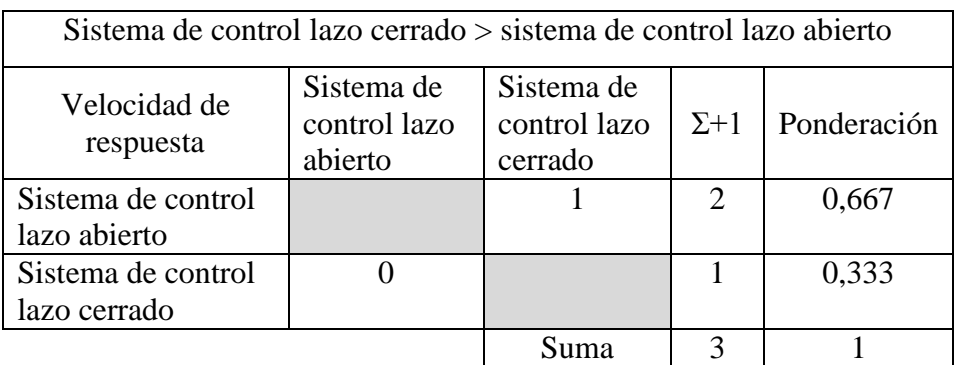

#### Autor: Geovanny Padilla

La efectividad depende del sistema de control, de los componentes y de otras características propias de cada sistema, razón por la cual la máquina del anexo 20 es efectiva, pero la máquina del anexo 19 posee características aceptables de efectividad, por lo cual se le asigna los siguientes valores a la tabla 4-6.

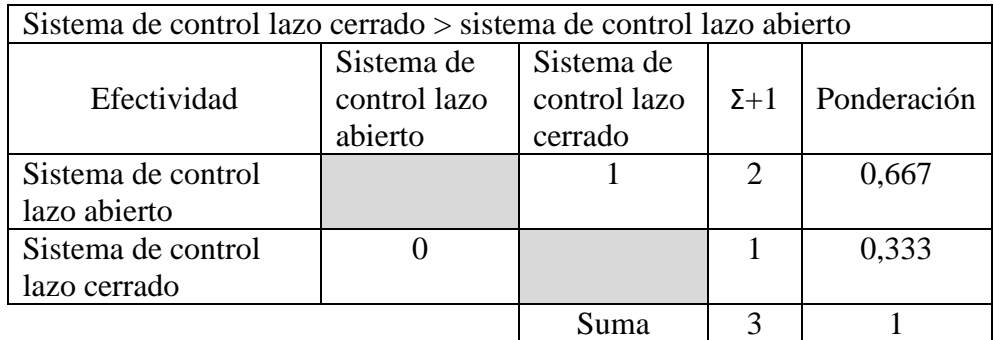

### **Tabla 4-6 Evaluación del criterio efectividad.**

#### Autor: Geovanny Padilla

En relación al mantenimiento de la máquina del anexo 19, se lo realiza de forma ágil y sin mayor dificultad, pero la máquina del anexo 20, su mantenimiento resulta complicada y por ende costoso, razón por la cual se le asigna estos valores a la tabla 4-7.

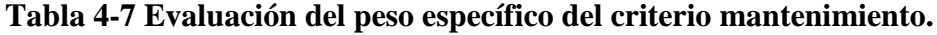

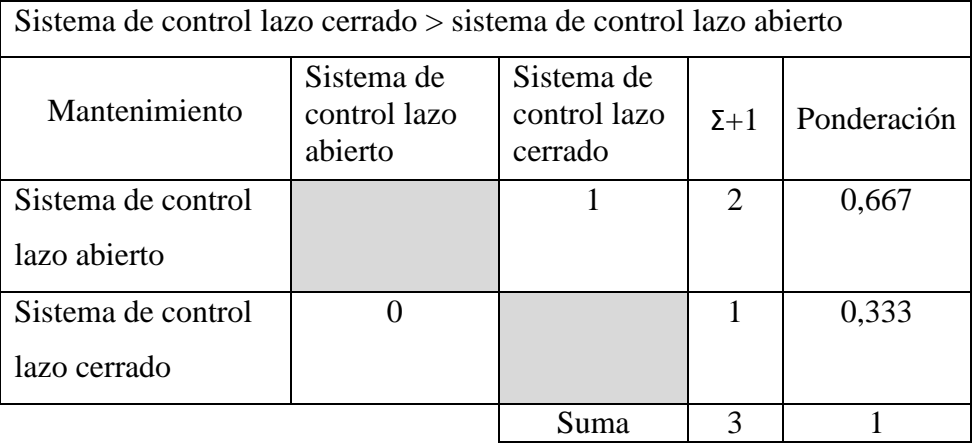

Autor: Geovanny Padilla

A continuación en la tabla 4-8, se detallan todos los criterios citados y la evaluación correspondiente a cada sistema de control como posible solución.

### **Tabla 4-8 Conclusiones**

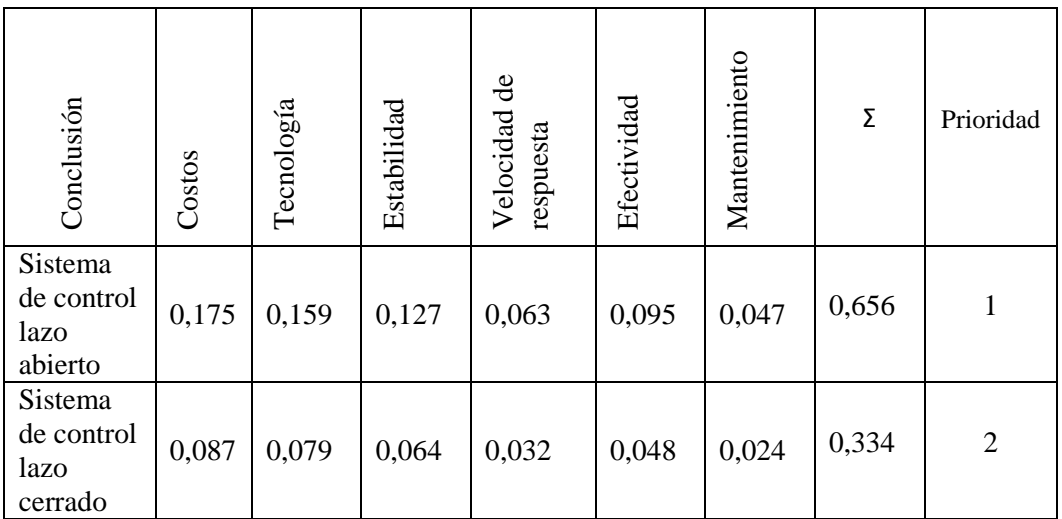

#### Autor: Geovanny Padilla

Según la tabla 4-8, de conclusiones y el análisis realizado a cada uno de los criterios establecidos se determina que el sistema que se debe escoger según la prioridad establecida es el sistema de control de lazo abierto ya que representa por costos de implementación más económico que el de lazo cerrado. Por ende la implementación del sistema de control de lazo abierto es más factible por el tipo de componentes y disponibilidad en nuestro medio.

Por tecnología es más accesible en cuanto a repuestos disponibles en el país, puesto que un sistema de control de lazo cerrado emplea componentes no muy solicitados en nuestro medio por lo tanto si llegara a tener fallas el sistema escogido sería mucho más factible realizar cambios en el sistema de control de lazo abierto.

En cuanto a la estabilidad, el sistema de control por lazo abierto posee cierta estabilidad pero debe contar con una calibración previa, con un sistema de control por lazo cerrado la estabilidad está más garantizada debido a los componentes que utiliza pero su costo sería mucho más elevado.

La velocidad de respuesta que posee el sistema de control de lazo abierto es más rápido ya que no posee componentes complicados, en cambio el sistema de control de lazo cerrado es más pesado en cuanto a la velocidad de respuesta por cuanto posee componentes más complejos.

La efectividad con el sistema de control de lazo cerrado se garantiza ya que regula de forma eficiente las señales de entrada y de salida mediante la retroalimentación, en el sistema de control de lazo abierto no se realiza la retroalimentación, el control efectivo que se realiza es mediante el software CAM que gobierna el sistema de control, por tanto el costo se reduce de forma significativa.

El mantenimiento del sistema de control de lazo abierto se lo realiza de forma fácil y económica, en el sistema de control de lazo cerrado el mantenimiento es más complejo debido a los componentes propios del sistema por lo cual encarece el procedimiento.

# **4.3. VERIFICACIÓN DE LA HIPÓTESIS**

Hipótesis.

La aplicación de un sistema de control mejorará el proceso de moldurado en el taller de carpintería "MODELO", en la ciudad de Latacunga.

Mediante el estudio realizado y con todos los antecedentes descritos en éste trabajo; se concluyó que la elección del sistema de control basándose en el control numérico computarizado que se empleó en el proceso de moldurado si ayudó a mejorar el acabado en dicho proceso, puesto que dicho sistema emplea códigos G para controlar todo el proceso por lo tanto resulta factible su ejecución.

Adicionalmente los acabados de las muestras son mucho más lisos, debido al sistema de control y el recorrido de la máquina (tupí) perfeccionados, ya que en las muestras se observó que no tiene rasgos de quemaduras ni levantamiento de rebabas, obteniéndose una geometría perfecta ya que no se utiliza plantillas.

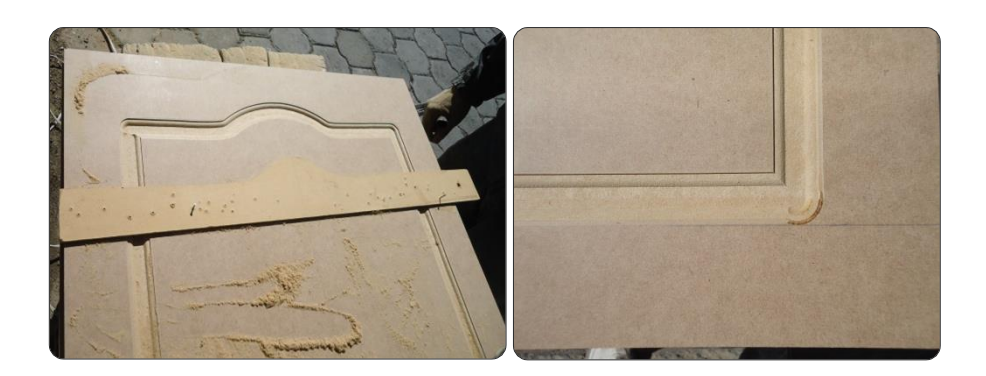

Fig. 4-1. Utilización de plantillas en el moldurado y quemadura del perfil. Fuente: Geovanny Padilla

Esto se debe a que todos los parámetros son controlados y su ejecución ya no se la realiza manualmente, más bien el diseño de la geometría que va a ser plasmada en un tablero o puerta es elaborado o dibujado en el programa CAD (dibujo asistido por computadora).

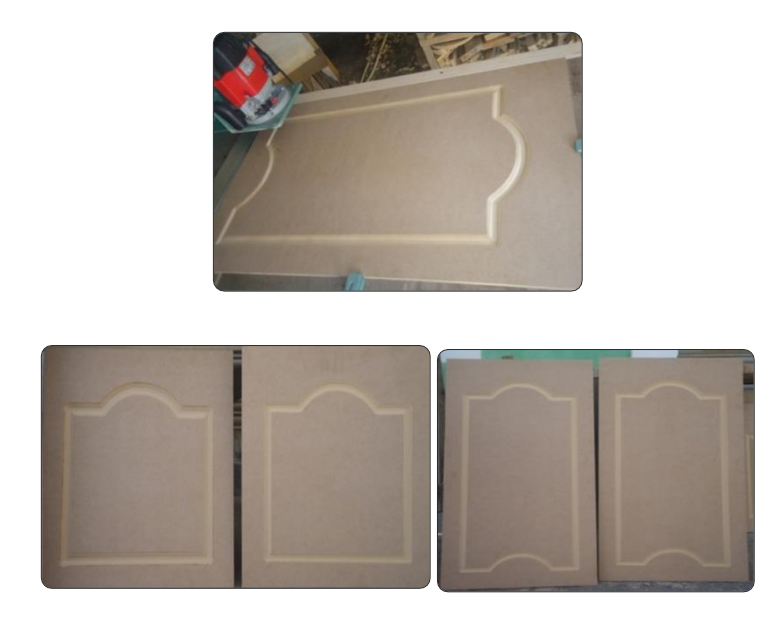

Fig. 4-2. Moldurado utilizando el Router CNC.

#### Fuente: Geovanny Padilla

Los tiempos de producción se reducen como se muestra en la tabla 4-9, debido al control que se tiene del proceso, el tiempo de fabricación es más corto que el realizado en forma manual, el control de medidas y verificación de la trayectoria se realiza desde un monitor.

Anteriormente para realizar una moldura en un tablero de medidas 1000 mm x 600 mm se necesitaba un tiempo promedio de 318 segundos, debido a que se tenía que calibrar todos los componentes y plantillas, ahora con el router cnc, para realizar un moldurado en un tablero de las mismas medidas es necesario un tiempo promedio de 204 segundos lo cual representa una reducción importante en el tiempo de moldurado en un tablero que formará una puerta estándar.

Antes se empleaban dos obreros para poder conseguir una puerta moldurada o tablero moldurado, ahora con el sistema de control implementado al control de la máquina (tupí), se emplea un solo obrero, el cual observará, manipulará e inspeccionará el proceso de moldurado.

En cuanto a los tiempos de moldurado utilizando el router cnc hay que notar que existe gran diferencia en comparación al moldurado manual como se muestra en la tabla 4-9, entonces la fabricación de los componentes de la puerta se acortan en un total de 108,5 segundos 1,8 min en promedio y en este lapso de tiempo se puede realizar el moldurado de una puerta adicional (tablero superior e inferior), por lo cual la producción aumenta.

| <b>Promedio</b>    | 108,5 s                |                            |                         |
|--------------------|------------------------|----------------------------|-------------------------|
|                    | 272                    | 136                        | 136                     |
| Tablero inferior   | 210                    | 140                        | 70                      |
|                    | 330                    | 200                        | 130                     |
| Tablero superior   | 305                    | 207                        | 98                      |
| Parte de la puerta | manual<br>Tiempo $(s)$ | <b>CNC</b><br>Tiempo $(s)$ | tiempos de<br>moldurado |
|                    | Moldurado              | Moldurado<br>Router        | Diferencia de           |

**Tabla 4-9. Tiempos de moldurado (Manual y CNC)**

#### Fuente: Geovanny Padilla

El moldurado manual presenta deformaciones en sus formas como se observa en la fig. 4-3. a); ya que esto se debe a la utilización de plantillas las mismas que no

tiene la uniformidad requerida para este proceso y una calidad baja en el acabado debido a una incorrecta elección de la velocidad de avance que se emplea en el tupí de mano. El moldurado con el Router CNC, fig. 4-3. b), presenta varias ventajas tales como uniformidad en la forma del moldurado realizado, además el tiempo se acorta ya que la máquina-herramienta controla todo el proceso y presenta una buena calidad en el acabado, ya que en ésta máquina se encuentra corregida la velocidad de avance empleada en el tupí para el proceso de moldurado CNC.

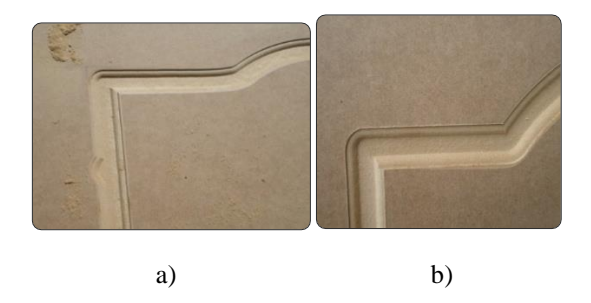

Fig. 4-3. a) Moldurado manual b) Moldurado CNC.

La tabla 4-10, indica las velocidades de corte y avances establecidos en la máquina router cnc.

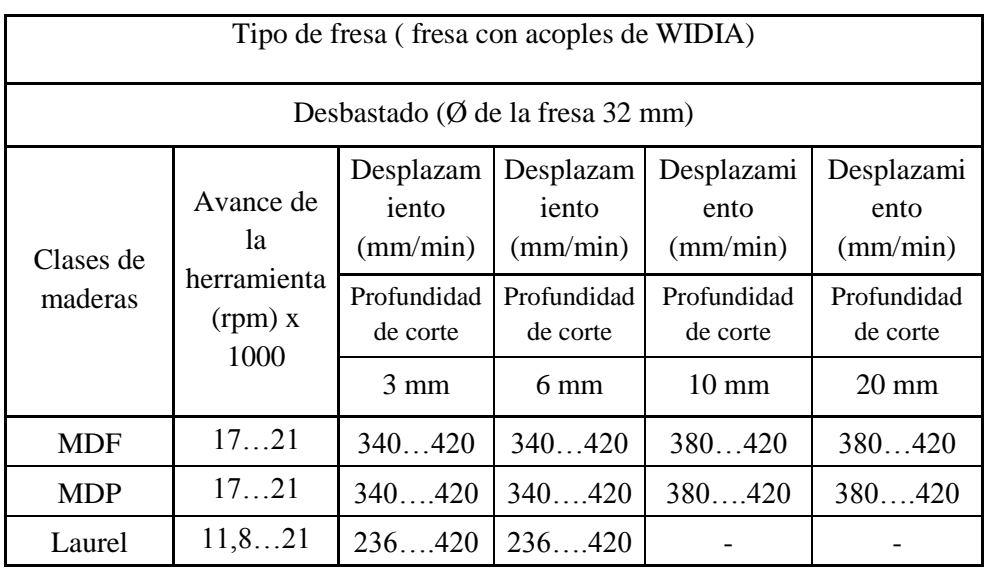

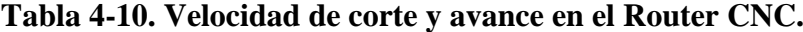

Fuente: Geovanny Padilla

Fuente: Geovanny Padilla

Según la tabla 4-10. Se detalla que para las clases de madera (MDF, Enchapado), las velocidades de avance de la herramienta deben estar siempre en velocidades elevadas ya que si se reduce la velocidad se puede producir quemadura de los moldurados realizados.

De la misma forma para practicar el moldurado en tableros de madera maciza (Laurel), se debe elegir rangos de avances de la herramienta y desplazamientos detallados en la tabla 4-10, aclarando que para realizar cortes de 10, 15, 20 mm de profundidad se debe realizar pasadas de 5 mm hasta alcanzar la profundidad deseada puesto la madera tiende a tener más resistencia al corte y mucho más si es en dirección contraria a las fibras de la madera, con este ajuste se asegura una buena calidad en el acabado.

# **4.3.1. COSTOS DE OPERACIÓN EN EL PROCESO DE MOLDURADO MANUAL Y UTILIZANDO EL ROUTER CNC**

### **a) Costos por mano de obra**

Se incluyen todos los salarios, sueldos, y beneficios que se pagan a los empleados que trabajan directamente en la producción del taller de carpintería.

Aquí se toma como referencia que para el proceso de moldurado se emplean dos empleados.

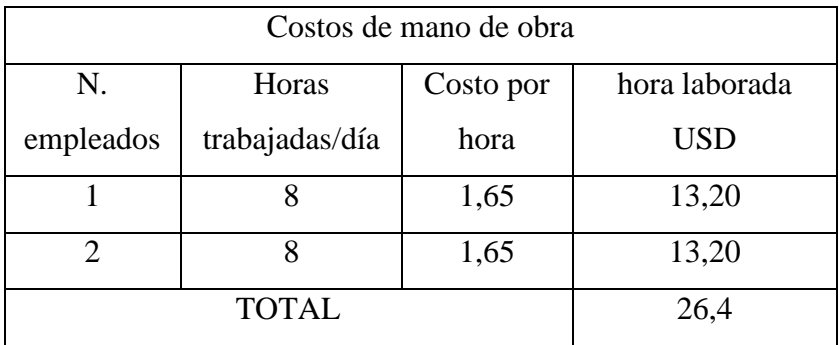

### **Tabla 4-11. Costos por mano de obra**

Fuente: Geovanny Padilla

#### **b) Materia prima**

En estos costos incluye los valores del material con los cuales se van a construir la puerta estándar.

| Materiales para la fabricación |                                         |                     |                            |                |  |
|--------------------------------|-----------------------------------------|---------------------|----------------------------|----------------|--|
| Unidades                       | Medidas de<br>materiales<br>(cm)        | Materiales          | Costo<br>Unitario<br>(USD) | Total<br>(USD) |  |
| 7                              | $220 \times 25$                         | Madera de laurel    | 3,50                       | 24,50          |  |
| $\overline{2}$                 | $(100 \times 60)$ y<br>$(62 \times 60)$ | <b>Tableros MDF</b> | 12                         | 24             |  |
|                                | 32,50                                   |                     |                            |                |  |

**Tabla 4-12. Materiales para construir una puerta**

Fuente: Geovanny Padilla

El costo de la materia prima para la fabricación de una puerta es de 32,50 dólares.

### **c) Insumos para la fabricación de puertas sin acabado**

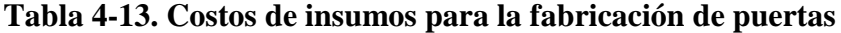

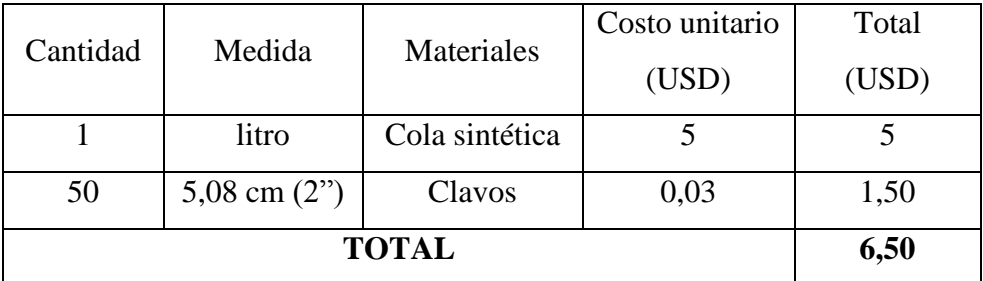

Fuente: Geovanny Padilla

### **d) Servicios por energía eléctrica**

Los costos por servicios de energía eléctrica para la construcción de una puerta incluyen costos de operar la maquinaria de corte, pulido y máquina de moldurado

(tupi), etc. El costo de energía eléctrica<sup>31</sup> es de 0,08 USD por KW/h, tomando en cuenta que se trabaja 8 horas diarias.

| Máquina         | KW/h | USD/día |
|-----------------|------|---------|
| Sierra de banco | 1,52 | 0,973   |
| Ingleteadora    | 1,6  | 1,024   |
| Tupi            | 2,2  | 1,408   |
| Amoladora       | 2    | 1,28    |
| Total           |      | 4,685   |

**Tabla 4-14. Costos por servicios de energía eléctrica**

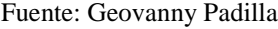

El costo total de materia prima, costos de mano de obra y por servicios de energía eléctrica es de 71,07 dólares y corresponde al costo de una puerta fabricada por dos empleados.

Análisis para la fabricación de una puerta estándar utilizando el Router CNC.

### **e) Costo de una puerta utilizando el router cnc**

En este análisis se toma en cuenta que un solo empleado realiza el proceso de moldurado y construcción de una puerta, durante 8 horas diarias.

Como ya se realizó el análisis en la tabla 4-11. El costo de mano de obra se reduce a 13,20 dólares/día, tomando en cuenta que se labora 8 horas diarias.

Los costos por materia prima se mantienen porque son la base para la construcción de una puerta estándar (tabla 4-12), y de igual forma los costos por insumos de la tabla 4-13, dando un total de 39 dólares.

Adicionalmente se realizó el costeo por servicio de energía eléctrica, en éste punto se añade el consumo de energía de la computadora personal (PC) y el tablero de control, todo este conjunto sirve para comandar el router cnc, se considera 8 horas diarias.

 $\overline{a}$ 

<sup>&</sup>lt;sup>31</sup> Costo de energía eléctrica "Empresa eléctrica provincial "Cotopaxi".

| Máquina                     | KW/h           | USD/día |
|-----------------------------|----------------|---------|
| Sierra de banco             | 1,52           | 0,973   |
| Ingleteadora                | 1,6            | 1,024   |
| Tupi                        | 2,2            | 1,408   |
| Amoladora                   | $\overline{2}$ | 1,28    |
| $Pc+$ tablero de<br>control | 1,3            | 0,832   |
| Total                       |                | 5,517   |

**Tabla 4-15. Costos por servicio de energía eléctrica (Router CNC).**

Fuente: Geovanny Padilla

Con este análisis nos da un total de la construcción de una puerta estándar de 57,72 dólares.

Aquí cabe resaltar que la fabricación de una puerta estándar utilizando el router cnc tiene un precio inferior al fabricado de forma manual y con dos empleados, con lo cual se reduce el costo por mano de obra en la producción de las puertas.

# **CAPÍTULO V**

### **CONCLUSIONES Y RECOMENDACIONES.**

### **5.1. CONCLUSIONES**

Se determinó mediante el análisis realizado en la sección 4.2.; se determinó que el sistema de control que mejor se adapta a los requerimientos de mejoras en el proceso de moldurado es el sistema de control de lazo abierto y que conjuntamente con el sistema cnc implementado se pudo mejorar el acabado en los moldurados realizados en los tableros para puertas, y a su vez reducir el tiempo de elaboración.

El proceso de moldurado en el taller es realizado de forma manual por lo cual es ineficiente, esto también provoca inconvenientes sobre el proceso de moldurado practicado ya que se emplea plantillas mal terminadas en cuanto a su forma.

Se concluyó que el sistema de control seleccionado y con los elementos determinados, el proceso de moldurado mejorará con la implementación de un router controlado con el sistema cnc, en el cual están implementados todos los elementos.

Se determinó las dimensiones de la mesa de trabajo en la cual se realizará los trabajos de moldurado, posee las medidas de 122 x 122 cm con lo cual no se tendrá problemas en el mecanizado de tableros de MDF y de madera maciza.

Se confirmó que empleando rodamientos lineales en el sistema de guías, mejora notablemente el deslizamiento de los carros "X", "Y", "Z"; debido a su bajo nivel de rozamiento.

Para realizar moldurados de 10, 15, 20 mm de profundidad en tableros de madera maciza, se debe emplear el avance de la herramienta (tupí) altas para no tener problemas de quemadura en la madera.

### **5.2. RECOMENDACIONES**

El operario que controle el proceso de moldurado debe estar capacitado para el correcto funcionamiento del router cnc, y a su vez cumplir las normas básicas de seguridad en el trabajo.

Para el proceso de moldurado, tener en cuenta los tipos de madera empleada, ya que esta elección afecta directamente a la calidad de acabado en el tablero que conformara la puerta.

Se recomienda que el área efectiva de la mesa de trabajo cubra por lo menos las medidas 122 x 122 cm, garantizando el trabajo, en los tableros más grandes para las puertas.

Es recomendable el empleo de rodamientos lineales en el sistema de guías, ya que mejora notablemente el deslizamiento de los carros "X", "Y", "Z".

La elección del motor paso a paso debe ser de manera que ayude a cubrir los requerimientos de eficiencia, rentabilidad y potencia que el Router CNC requiera.

No emplear avances de la herramienta altas para moldurar tableros de madera maciza. Para profundidades de corte de 10, 15, 20 mm, se debe reducir la profundidad de pasada hasta alcanzar la profundidad deseada.

# **CAPÍTULO VI**

# **6. PROPUESTA**

Implementación de un Router CNC para mejorar el proceso de moldurado en el taller de carpintería "Modelo", en la ciudad de Latacunga.

### **6.1. DATOS INFORMATIVOS**

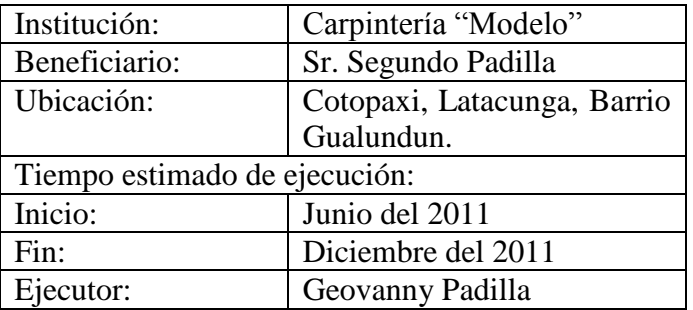

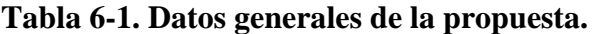

Elaborado por: Geovanny Padilla

# **6.2. ANTECEDENTES DE LA PROPUESTA**

Los parámetros en los que se basa el diseño de la propuesta son los siguientes:

- Dimensiones de la mesa de trabajo.
- Área efectiva del proceso.
- Velocidad de giro de la herramienta.
- Potencia requerida para el fresado.

La justificación de la selección de los parámetros del diseño del Router CNC se encuentra detallada en el capítulo 6, sección 6.6.

### **6.3. JUSTIFICACIÓN**

La base fundamental para el desarrollo de este proyecto es para el mejoramiento del producto producido (puertas) en el taller de carpintería "Modelo".

Con la implementación del router cnc se logra ventajas sobre el proceso de moldurado manual, con lo cual se tecnifica el proceso, se reduce el tiempo de producción y la calidad del acabado mejora ya que no se utiliza plantillas para realizar el trabajo.

La determinación de todos los parámetros del router cnc se las realizó con las siguientes bases:

Las medidas de la mesa de trabajo se encuentran debidamente justificadas en la sección 6.6.2.1.; en la cual se determinó que sus medidas sean de 122 x 122 cm. Conjuntamente con el área efectiva para el proceso en la sección 6.6.2.2.; la velocidad de rotación de la herramienta en la sección 6.6.2.3.

La potencia del husillo, se la determinó mediante cálculos y se encuentra justificada en la sección 6.6.2.4., y se la relacionando con el tipo de acabado requerido en los trabajos realizados.

Los tornillos de potencia y su selección se encuentran detallados en la sección 6.6.3; están englobados todos los cálculos mecánicos y se tomó en cuenta para esta selección el peso a arrastrar, la fuerza de corte para el material a trabajar, longitud recorrida y su facilidad de construcción para tener mayor confiabilidad en su desplazamiento.

La selección de los actuadores eléctricos se los determinó tomando en cuenta el torque necesario para accionar los tornillos de potencia y los requerimientos de torque para el proceso de moldurado.

La selección CAD/CAM.

El programa CAD, debe poseer la opción de guardar los archivos diseñados en formato .DXF, este formato es requerido por el programa CAM para su ejecución.

El programa (Mach3 Mill), será el que controlará los motores para el movimiento de los carros del Router CNC, su selección se la realizó tomando en cuenta que es un programa libre, de fácil manipulación, su interfaz gráfica amigable con el usuario y la trasmisión de datos se la realiza desde la computadora hacia los motores a pasos a través de la utilización del puerto paralelo.

### **6.4. OBJETIVO GENERAL**

Implementar el router cnc para realizar molduras en planchas de madera.

### **6.4.1. OBJETIVOS ESPECÍFICOS**

- Diseñar cada uno de los componentes del Router CNC.
- Elaborar un plan de operación y un plan de mantenimiento para el router cnc.
- Realizar pruebas de moldurado en el router cnc.

# **6.5. ANÁLISIS DE FACTIBILIDAD**

# **6.5.1. ANÁLISIS TÉCNICO**

El presente proyecto de investigación se lo construyó en las inmediaciones del taller metalmecánico "Sinchiguano", provisto de las herramientas y maquinaria necesarias, ubicado en la ciudadela Nueva Vida, en la cuidad de Latacunga.

# **6.5.2. ANÁLISIS ECONÓMICO**

Para este análisis se los dividió en cuatro grupos, detallados a continuación:

| <b>RECURSOS HUMANOS</b>                   |                       |  |  |  |
|-------------------------------------------|-----------------------|--|--|--|
| Descripción                               | Costo<br>Total $(\$)$ |  |  |  |
| Mano de obra para construir el router cnc | 480                   |  |  |  |
| Mano de obra para automatización          | 300                   |  |  |  |
|                                           | Total                 |  |  |  |

**Tabla 6-2. Costos de recursos humanos**

Elaborado por: Geovanny Padilla

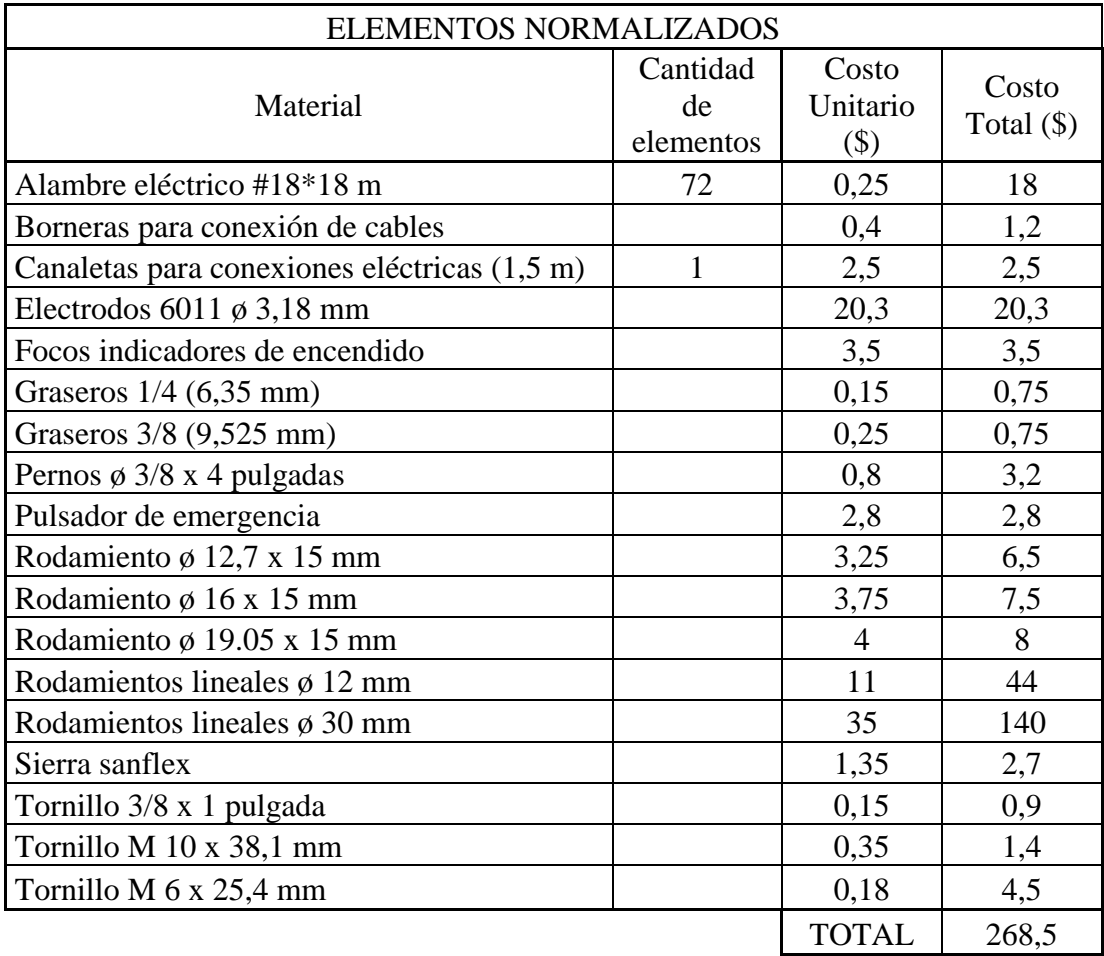

### **Tabla 6-3. Costos de materiales normalizados**

Elaborado por: Geovanny Padilla

# **Tabla 6-4. Costos de materiales a mecanizar**

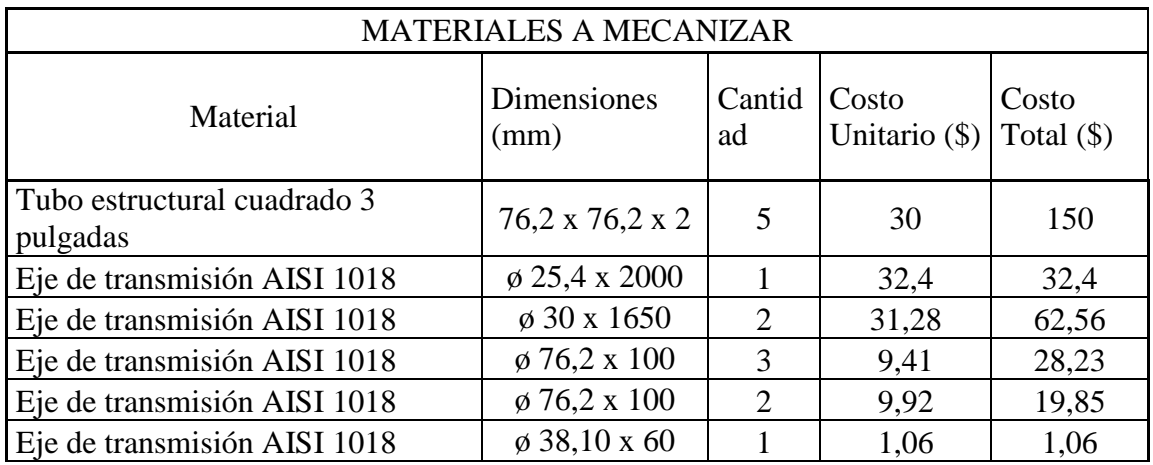

Elaborado por: Geovanny Padilla

# **Tabla 6-4. Continuación**

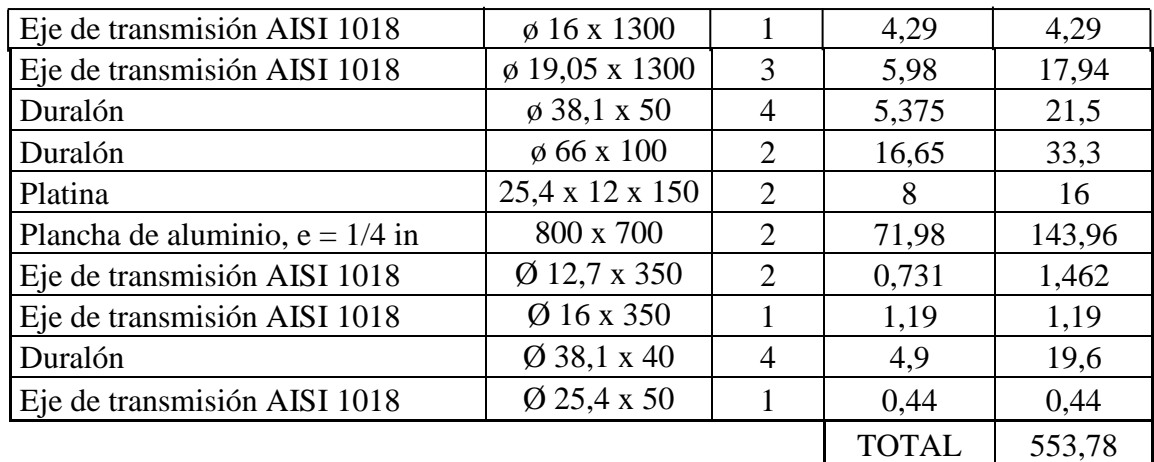

Elaborado por: Geovanny Padilla

# **Tabla 6-5. Costo del sistema de control, kit de motores a pasos**

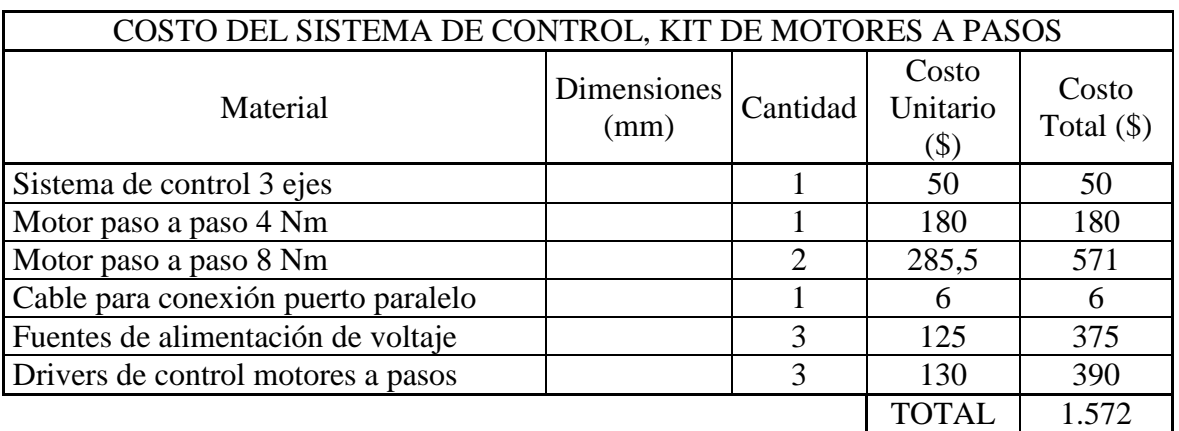

Elaborado por: Geovanny Padilla

# **Tabla 6-6. Costo total de la construcción del Router CNC.**

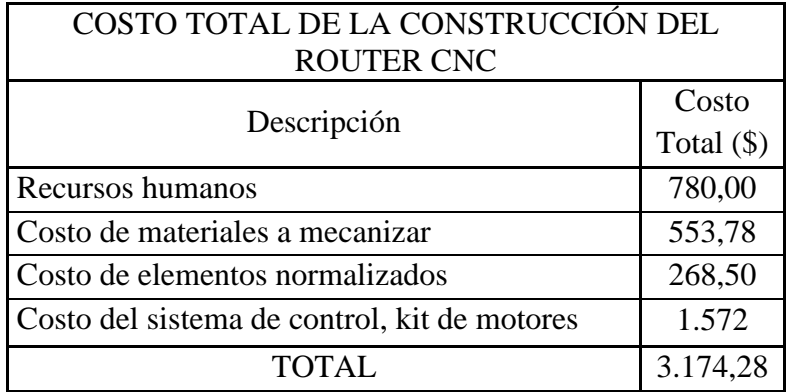

Elaborado por: Geovanny Padilla

### **6.6. FUNDAMENTOS CIENTÍFICOS Y TÉCNICOS**

Todos los datos y requerimientos científicos en los que se apoya esta investigación se encuentran descritos en el marco teórico del capítulo II, y las bases técnicas para la selección del sistema de transmisión de movimiento se detallan a continuación.

### **6.6.1. ANÁLISIS DEL SISTEMA DE TRANSMISIÓN DE MOVIMIENTOS**

#### **6.6.1.1. Transmisiones de potencia**

Según catálogos especializados en CNC, los sistemas de transmisión de potencia y movimiento más empleados son:

### **a) Transmisión por tornillos de potencia**

Este tipo de sistemas de transmisión son muy útiles, ya que con ellos se consigue transformar un movimiento rotacional en movimiento rectilíneo con la finalidad de transmitir fuerza o potencia en las diferentes partes que constituyen una máquina-herramienta.

Una rosca trapezoidal ACME, es la más indicada para este tipo de máquinaherramientas por que ayuda a un deslizamiento más uniforme y que soportan grandes esfuerzos al realizar desplazamientos o aprietes.

### **b) Transmisión por tornillos de bolas recirculantes**

Mediante éste tipo de transmisión se proporciona movimiento o fuerza con un mínimo de rozamiento, debido a que proporcionará el desplazamiento al carro longitudinal en el sentido del eje Y, según lo revisado en catálogos especializados en máquina-herramientas CNC.

#### **c) Sistema de piñón y cremallera**

El sistema es muy utilizado en máquina-herramienta, ya que proporciona la fiabilidad que requiere un proceso de mecanizado y se ha comprobado su excelente desempeño en aplicaciones similares pero en dimensiones mucho más grandes y por lo cual serían necesarios dos sistemas similares para poder realizar el desplazamiento en el Router CNC, esto a su vez resulta más costoso.

A continuación se presenta una tabla comparativa.

| Detalle                                                 | Características                                        | Prestaciones                                                    | Costo   |
|---------------------------------------------------------|--------------------------------------------------------|-----------------------------------------------------------------|---------|
| Transmisión<br>por tornillo de<br>potencia              | Longitud no mayor a<br>$2500$ mm                       | Soportan grandes<br>esfuerzos al<br>realizar<br>desplazamientos | Bajo    |
| Transmisión<br>por tornillo a<br>bolas<br>recirculantes | Longitudes variadas<br>hasta los 3000 mm               | Deslizamiento con<br>mínimo de<br>rozamiento                    | Alto    |
| Sistema de<br>piñon y<br>cremallera                     | Aplica para grandes<br>longitudes sin<br>restricciones | Excelente<br>desempeño en<br>máquina-<br>herramientas           | Elevado |

**Tabla 6-7. Sistema de transmisión de movimiento**

#### Elaborado por: Geovanny Padilla

Se tomó la decisión de emplear el sistema de transmisión de movimiento por tornillo de potencia ya que la longitud del Router CNC no sobrepasa los 2500 mm, entonces el costo de fabricación será relativamente bajo en comparación a un sistema de transmisión de movimiento por tornillos de bolas recirculantes y menos costoso que una transmisión de movimiento por piñón y cremallera.

Otra consideración muy importante para la elección del sistema de transmisión por tornillo de potencia es, que va a desplazar un puente de considerable peso y necesita de gran fuerza de empuje y este sistema es ideal para éste tipo de trabajos.

Se descartaron los demás sistemas de transmisión por las siguientes razones:

El sistema de poleas, no brinda la confiabilidad para este tipo de trabajos, ya que la impulsión propia de la máquina-herramienta tendería a hacer patinar las bandas en las poleas lo cual sería inapropiado para un moldurado de calidad.

El sistema de correa dentada, es muy utilizado pero en Router CNC de dimensiones pequeñas, para trabajos pequeños, por su facilidad de instalación y mantenimiento.

El sistema de cadena-catarinas, sus aplicaciones son muy amplias siempre que sean dimensiones de gran proporción, en nuestro caso quedarían sub utilizadas y el costo de adquisición e instalación seria elevado.

### **6.6.1.2. Sistema de guías.**

Los sistemas más utilizados en CNC son:

### **a) Ejes guías**

Este tipo de ejes guías suelen ser macizos, ejes huecos o tubos, esta elección está ligada a la longitud que posea el Router CNC.

Los sistemas para el desplazamiento de los carros X, Y, y Z, pueden ser los siguientes: rodamientos lineales, rodamientos circulares, bocines, guías especiales, esto estará de acuerdo a la eficiencia que se desee obtener en los desplazamientos de los carros.

### **b) Rodamientos lineales**

Existen muchas aplicaciones que requieren un rodamiento de diseño especial. Una de estas situaciones es la falta de espacio para colocar un rodamiento normal. El rodamiento partido es para desplazamientos lineales y el rodamiento entero puede utilizarse para desplazamiento lineal y rotacional.

### **c) Rodamientos con cojinetes circulares**

Estos rodamientos son muy utilizados ya que pueden absorber cargas radiales y axiales en ambos sentidos, también las fuerzas de cargas combinadas y pueden operar a altas velocidades, no precisan mantenimiento en servicio.

Su desventaja es que estos rodamientos requieren una perfecta alineación para no tener problemas de posicionamiento en la máquina-herramienta.

### **d) Guías especiales de movimiento lineal**

Este tipo de elementos son guías especialmente diseñadas para reducir a cero la fricción del movimiento para así obtener un proceso de manufactura más eficiente.

Son muy utilizadas en máquina-herramienta que deben tener gran precisión al momento de realizar desplazamientos de grandes longitudes, pero al mismo tiempo su costo de adquisición es elevado.

Según lo revisado en catálogos especializados en CNC, se elige un sistema de ejes guías y complementado por rodamientos linéales puesto que se adapta a los requerimientos de fiabilidad y eficiencia de la máquina CNC y también guiado por la ponderación que existe entre los sistemas citados.

Se presenta a continuación una tabla comparativa de estos sistemas.

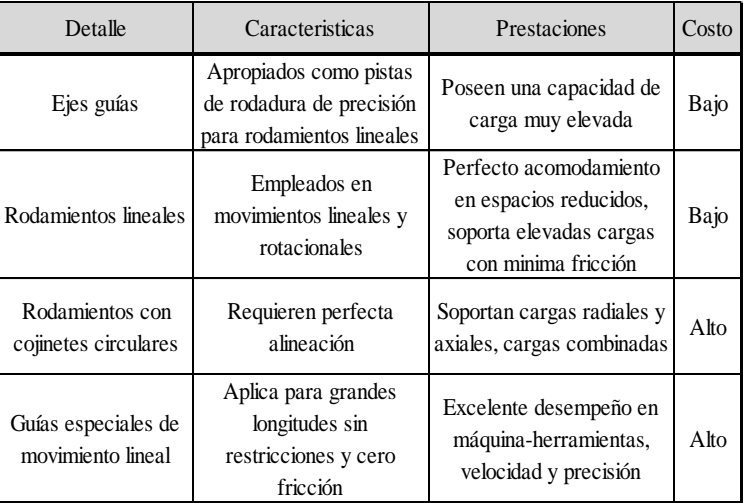

#### **Tabla 6-8. Sistemas de guía**

Elaborado por: Geovanny Padilla

### **6.6.1.3. Selección del sistema de sujeción**

Los elementos citados en el capítulo II del marco teórico, se adaptan en forma adecuada a la mesa y proporcionan un alto grado de estabilidad y confiabilidad para la realización de los procesos de moldurado en las puertas de madera, por lo cual se elige este sistema de sujeción.

# **6.6.2. PARÁMETROS DEL DISEÑO**

A continuación se detallan los parámetros empleados para el diseño del Router CNC.

- Dimensiones de la mesa de trabajo.
- Área efectiva del proceso.
- Velocidad de giro de la herramienta.
- Potencia requerida para el fresado.

#### **6.6.2.1. Dimensiones del área de trabajo**

Para poder determinar las dimensiones de la mesa de trabajo lo primero que debemos saber es cuál será el área de trabajo con la cual vamos a trabajar. Las recomendaciones según los expertos en maquinaria CNC para elegir un área de trabajo es utilizar los submúltiplos de un tablero de MDF que comercialmente es de 122 x 244 cm, entonces si partimos el tablero a la mitad nos dará un área de trabajo de 122×122, a continuación a este tablero lo partimos a la mitad y nos dará un área de trabajo de 122×61, ah esta cuarta parte la dividimos a la mitad nos dará un área de trabajo de 61×61, si esta octava parte la dividimos a la mitad nos da como resultado 30.5×61, y si a esta dieciseisava parte la dividimos a la mitad nos dará como resultado 30.5×30.5, todo esto es en centímetros. Estas son las áreas de trabajo recomendadas para tener menor desperdicio de material, ya que si se trabaja con tableros de MDF de  $122 \times 244$  cm, los cortes que se realicen serán en partes iguales y no se tendrá sobrantes.

De esta forma se determinó el área de trabajo de 122 x 122 cm, como el área de trabajo ya que favorece a la consecución de una puerta estándar y la misma se la realiza o consta de dos tableros como se explicó con anterioridad, también como recomendación es dar una holgura del 10 o 20% por lado al área de trabajo seleccionada para no tener problemas con cortes ligeramente mayores.

La mesa tiene que estar sobre una estructura que brinde condiciones de equilibrio, absorba vibraciones para en lo posterior no tener inconvenientes durante el proceso.

Adicional a esto, la mesa de trabajo debe ser ranurada puesto que se revisó en varios catálogos y se verificó que las mismas se adaptan de mejor manera a estos tipos de máquinas-herramienta, ya que así se puede sujetar con mucha más firmeza las piezas a moldurar.

### **6.6.2.2. Área efectiva del proceso**

El área efectiva para la realización del proceso de moldurado se calcula de la siguiente forma:

$$
a_{effective} = x.y = 0.90 m^2
$$
   
Ec. (6.1)

Dónde:

 $a_{effective}$ = Área efectiva del proceso de moldurado. (m<sup>2</sup>)

*x* = Distancia efectiva en la puerta más grande que se fabrica, en el eje *x*; 1,00 (m)

*y* = Distancia efectiva en la puerta más grande que se fabrica, en el eje *y*; 0.90 (m)

### **6.6.2.3. Velocidad de giro de la herramienta**

Esta velocidad de giro de la herramienta se la selecciona de acuerdo a las características de la herramienta y del material a mecanizar. Esta velocidad se la considera para posteriores cálculos y en los requerimientos de potencia para la operación del equipo.

$$
n = \frac{V_c \times 1000}{D \times \pi}
$$
 Ec. (6.2)

Dónde:

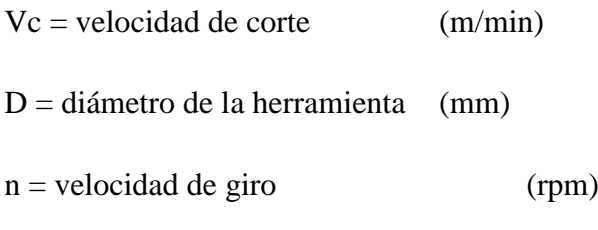

El diámetro de la herramienta seleccionada según el tipo de moldurado a realizarse será de 32 mm.

 $V_{corte de la madera} = 100 m/min<sup>32</sup>$ 

 $n = 994,72$  rpm

Esta es la velocidad teórica a la que debe girar en el proceso de corte la herramienta pero la velocidad de giro según el catálogo de construcciones técnicas tomassini "CMT orange tools"<sup>33</sup>, recomienda adoptar 18000 rpm para fresas con acoples de pastillas de widia.

Las velocidades que proporciona el tupí de mano tienen un rango que va desde los 11800 a 21000 rpm, por lo cual cubre de forma óptima la velocidad requerida por la fresa de corte.

#### **6.6.2.4. Potencia requerida para el fresado**

La potencia neta requerida para el proceso de fresado se calcula con la siguiente formula:

$$
P_{neta} = \frac{a_a * a_r * F}{1000 * V_p}^{34}
$$
Ec. (6.3)  

$$
a_a = \text{profundidad de corte axial.} \qquad (mm)
$$

$$
a_r = \text{profundidad de corte radial.} \qquad (mm).
$$

$$
F = \text{avance de la mesa.} \qquad (mm/min)
$$

$$
V_p = \text{índice de arranque de virta MDF} \qquad (cm^3/min.KW)
$$

Los cálculos se realizaran en base a la mecanización de la madera.

 $a<sub>a</sub> = 4$  mm, profundidad de corte recomendada según el catalogo sandvikfresado.

 $a_r$  = se obtiene de:

 $\overline{a}$ 

<sup>&</sup>lt;sup>32</sup> Catálogo Vinil shop - fresado. www.fresado.com

<sup>&</sup>lt;sup>33</sup> Catálogo CMT orange tools, fresas para madera.

<sup>34</sup> Manual mecanizado Sandvik-fresado.

$$
\frac{D}{a_r} = \frac{4}{3}^{35}
$$

Dónde:

 $D = 32$  mm

 $a_r = 24$  mm

El avance se calcula mediante la siguiente formula.

$$
F = f * n * Z \qquad \qquad \text{Ec } (6.4)
$$

Dónde:

*F =*Velocidad de avance mm/min  $f =$ Avance por diente 0.02 mm/diente<sup>36</sup>

$$
F = 0.02 \frac{mm}{diente} * 18000 rpm * 2 = 720 mm/min
$$

Para el MDF se tiene que la cantidad admisible de viruta es de:

$$
V_p = 150 \, \left(\frac{cm^3}{\min. \, KW}\right) \, 37
$$

Resolviendo la ecuación se obtiene la potencia neta.

 $P_{neta} = 0,4608$  (KW)  $\approx 0,618$  HP.

Tomando en cuenta un factor de seguridad para el mecanizado de 1.5, se obtiene:

 $Pe = 0,4608$  KW  $* 1,5 = 0,6912$  KW  $\approx 0,927$  HP.

Entonces la potencia necesaria para una operación de fresado pero el tupí de mano tiene 3 hp con lo cual cubre perfectamente las solicitaciones para realizar el moldurado en tableros de MDF y Tableros de madera maciza.

 $\overline{a}$ 

<sup>35</sup> Manual mecanizado Sandvik-fresado.

<sup>&</sup>lt;sup>36</sup> Referencia Anexo N. 7. Velocidad de corte sugeridas, Catálogo Vinil Shop

<sup>&</sup>lt;sup>37</sup> www.workbench.com/forums/Showthread.php.

En conclusión se debe tomar en cuenta para la elección de este tipo de componentes cual va a ser su aplicación y de si se cuenta en muestro medio con repuestos que se encuentren dentro de un costo razonable, ya que la marca festo posee cobertura nacional sería la mejor alternativa para ser implementado en un sistema de control de lazo cerrado.

### **6.6.3. Cálculos mecánicos**

### **6.6.3.1. Cálculo de la fuerza de corte**

#### **a) Fuerza de corte**

Para los presentes cálculos se toma como referencia el proceso de moldurado como un proceso de fresado, es por tal motivo se toma los parámetros del fresado.

#### **b) Parámetros para Laurel**

Potencia del tupi 2,238 KW  $\cong$  3 hp,  $n_0 = 21000$  rpm.

La herramienta (tupi) que se empleara para este proceso es de 2,238 KW, de velocidades variables, dicha herramienta se encontraba disponible en el taller de carpintería "Modelo" y para no realizar gastos innecesarios se la aprovechó en el Router CNC.

Cabe señalar, y según la encuesta realizada al propietario del taller de carpintería "Modelo", se señaló que trabaja específicamente en dos tipos de madera (ver sección 4.1, pregunta 3).

Los cálculos a continuación detallados se realizaron para los dos tipos de maderas (Laurel y MDF).

Según el Anexo N. 7. Velocidades de corte sugeridas para trabajar en madera se tiene las siguientes especificaciones.

- **c)** Velocidad de corte para madera: 60/100 m/min
- **d)** Avance por diente: 0,02/0,12 mm/diente
- **e)** Velocidad de rotación de la fresa: 994,72 rpm**.** Determinada en la sección 6.6.2.3.
- **f)** Avance de la herramienta: 720 mm/min

Para determinar los siguientes parámetros se considerará el avance máximo que puede generar este tipo de máquinas.

 $F_{\text{max}} = 10742.93 \text{ mm/min}^{38}$ 

### **g) Avance por revolución**

$$
A_{rev} = \frac{F}{n}
$$
 Ec. (6.5)

$$
A_{rev} = \frac{10742.93 \, mm/min}{21000 \, rpm}
$$

 $A_{rev} = 0.512$  mm/rev

**h) Área de corte**

$$
A_{corte} = \frac{A_{rev} * \emptyset}{2}
$$
 Ec. (6.6)

$$
A_{corte} = \frac{0.512 \frac{mm}{rev} * 32mm}{2} = 8.192 \frac{mm^2}{rev} o [8.192 mm^2]
$$

Constante de proporcionalidad K  $(N/mm^2)$ 

**i) Espesor de viruta**

$$
e = \frac{F}{Z \times n} x \sqrt{\frac{a}{\phi}}
$$
  
Ec. (6.7)  

$$
e = \frac{10742.93}{2 \times 21000} x \sqrt{\frac{5}{32}}
$$

 $e = 0.101 \, mm$ 

 $\overline{a}$ 

Presión especifica de corte  $k_{so}$ , para fresado.

<sup>&</sup>lt;sup>38</sup> http://frs-cnc.com/foro1/tecnicas/parametros-para-corte-madera-t1444.html

$$
K = k_{so} \times e^{-z}
$$
 \tEc. (6.8)

 $K_{so}$  = Presión especifica de corte para madera<sup>39</sup>44.10 (N/mm<sup>2</sup>)

 $e =$  Espesor de la viruta  $0.101$  (mm)

 $z = Factor$  de corrección  $0.3$ 

 $K = 44.10 * 0.101^{-0.3} = 87.73 N/mm^2$ 

### **j) Fuerza de corte**

 $F_{\text{corte}} = K * A_{\text{corte}}$  Ec. (6.9)

$$
F_{corte} = 87.73 \frac{N}{mm^2} * 8.192 mm^2 = 718.68 N
$$

Como se ha observado la fuerza de corte del tipo de madera (Laurel) 718.68 N, es la fuerza de corte mayor por lo cual se elige para los siguientes cálculos.

### **6.6.3.2. Diseño del carro vertical**

La disposición del carro vertical será en el eje "Z", según la fig. 6-1., y se tomó una altura de 120 mm medidos desde la mesa hasta la punta de la fresa más utilizada en el proceso de moldurado, tomando en cuenta que los tallados superficiales de una puerta o tablero que conforma una puerta es de 40 a 50 mm en su relieve.

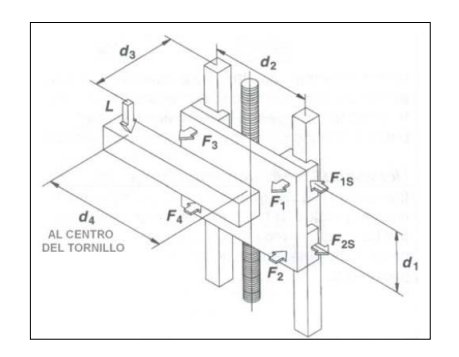

Fig. 6-1. Movimiento vertical de la carga

Fuente: Geovanny Padilla

 $\overline{a}$ 

<sup>39</sup> Manual de diseño para madera del grupo Andino.

Hay que tomar en cuenta la orientación de la carga que se va a aplicar con respecto al sistema de guías.

Las ecuaciones aplicadas para el cálculo de las cargas son las siguientes:

$$
F_1 = F_3 = \frac{L}{2} \left( \frac{d_3}{d_1} \right)
$$
 Ec. (6.10)

$$
F_2 = F_4 = -\frac{L}{2} \left( \frac{d_3}{d_1} \right)
$$
 Ec. (6.11)

$$
F_{1s} = F_{3s} = \frac{L}{2} \left( \frac{d_4}{d_2} \right)
$$
 Ec. (6.12)

$$
F_{2s} = F_{4s} = -\frac{L}{2} \left( \frac{d_4}{d_2} \right)
$$
 Ec. (6.13)

Dónde:

L = Carga aplicada en Newton (N), incluida la fuerza de corte del material  $W_1$  y la fuerza ejercida por el peso del tupí  $W_2$ .

 $d_1 = 150$  mm

 $d_2 = 120$  mm

 $d_3 = 165$  mm

 $d_4 = 0$  mm Dimensiones del carro vertical en milímetros.

 $F_1, F_2, F_3, F_4$  Fuerzas de reacción ejercidas sobre la estructura del carro vertical "Z", en milímetros.

$$
F_{1s},\,F_{2s},\,F_{3s},\,F_{4s}
$$

Cálculo de la fuerza ejercida por la carga.

Su cálculo se lo realiza con la siguiente ecuación.

$$
L = W_1 + W_2
$$
   
Ec. (6.14)

Dónde:

 $W_1$  = Fuerza de corte del material a trabajarse 73.34 kg [718.68 N]

 $W_2$  Peso del tupí 5.23 kg [51.254 N]

Aplicando la Ec. (6.14) se tiene:

$$
L = 718.68 + 51.254 = 769.93
$$
 N

Tomando en cuenta que el peso del tupí está en paralelo al tornillo de potencia y en el centro del carro vertical la  $d_4 = 0$ , entonces las fuerzas suplementarias  $F_{1s} =$  $F_{2s} = F_{3s} = F_{4s} = 0$ ; entonces:

$$
F_1 = F_3 = \frac{769.93 \text{ N}}{2} \left(\frac{165 \text{ mm}}{150 \text{ mm}}\right)
$$
  
\n
$$
F_1 = F_3 = 423.462 \text{ N}
$$
  
\n
$$
F_2 = F_4 = -\frac{769.93 \text{ N}}{2} \left(\frac{165 \text{ mm}}{150 \text{ mm}}\right)
$$
  
\n
$$
F_2 = F_4 = -423.462 \text{ N}
$$

Se selecciona el valor mayor de las fuerzas calculadas  $F = 423.462 N$ .

# **6.6.3.3. Diseño de los ejes guías del eje "Z"**

Debido a que la herramienta de corte (tupí) va a trabajar en la parte más baja de su recorrido se considera las siguientes distancias  $d_1 = 20$  mm,  $d_2 = 60$  mm,  $d_3 =$ 200 mm.

Calculo del eje guía.

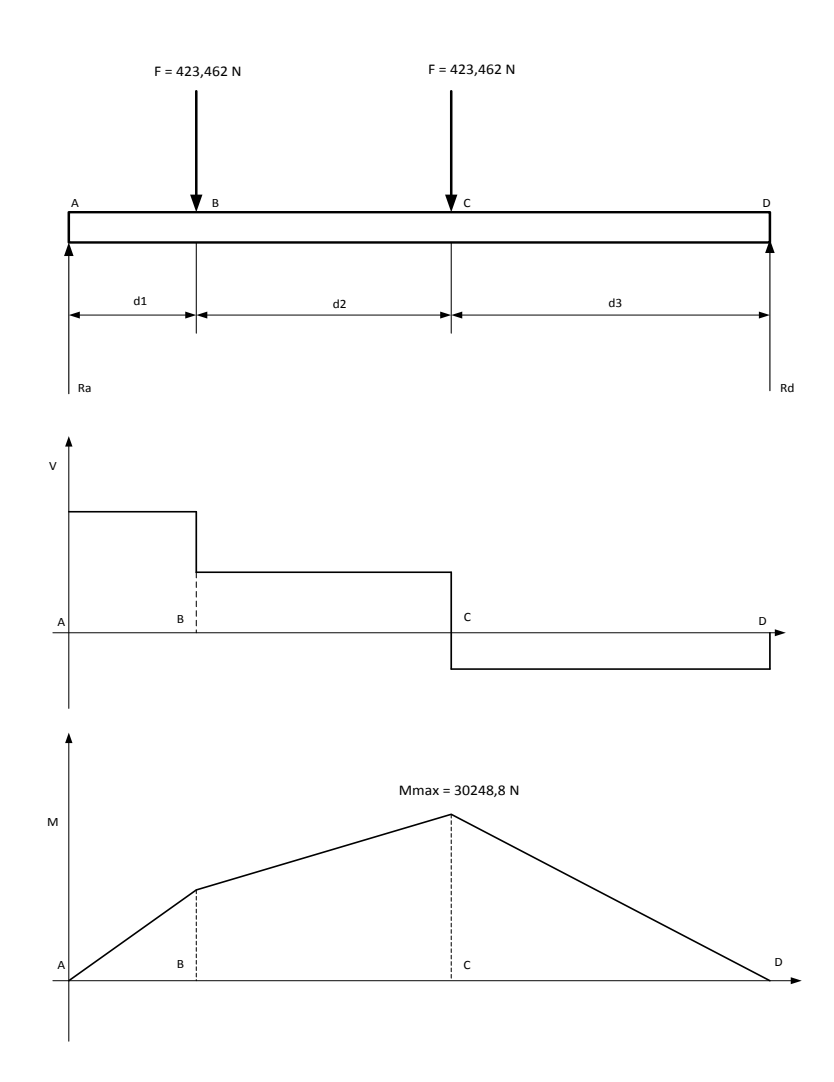

Fig. 6-2 Diagrama de cuerpo libre, diagrama de fuerzas y momentos flectores del eje guía vertical Fuente: Geovanny Padilla

A continuación se calculó las reacciones Ra y Rd, de acuerdo a los puntos en el diagrama de cuerpo libre.

$$
\sum F_x = 0
$$
 Ec. (6.15)  
\n
$$
R_d * (d_3 + d_2 + d_1) + F * (d_2 + d_1) + F * d_1 = 0
$$
  
\n
$$
R_d = \frac{F * (d_2 + d_1) + F * d_1}{d_3 + d_2 + d_1}
$$
  
\n
$$
R_d = \frac{423.462 N * (60 m m + 20 m m) + 423.462 N * 20 m m}{200 m m + 60 m m + 20 m m}
$$
  
\n
$$
R_d = 151.24 N
$$

$$
\sum F_y = 0
$$
Ec. (6.16)  

$$
R_d + F + F - R_a = 0
$$
  

$$
R_a = 2 * F - R_d
$$
  

$$
R_a = 695.68 N
$$
  
Cálculo del momento flector máxima mediante cálculo de las áreas.

 $A_1 = R_a * d_1 = 695.68 N * 20 mm$  Ec. (6.17)  $A_1 = 13913.6$  Nmm  $A_2 = (R_a - F) * d_1 = (695.68 N - 423.462 N) * 20 mm$  Ec. (6.18)  $A_2 = 5444.36$  Nmm  $A_3 = (R_a - F - F) * d_3$  Ec. (6.19)  $A_3 = (695.68 N - 423.462 N - 423.462 N) * 200 mm$  $A_3 = -30248.8$  Nmm  $A_t = R_d * d_3 = 151.24 N * 200 m m = 30248.8 Nmm.$  Ec. (6.20)

Se escoge el área mayor A = 30248.8 Nmm. Este valor corresponde al momento flector máximo del eje vertical.

Cálculo del esfuerzo normal máximo.

$$
\sigma_{max} = \frac{sy}{n}
$$
   
 Ec. (6.21)

Dónde:

Sy = Resistencia a la fluencia del acero AISI 1018  $31 \text{ kg/mm}^2$
n = factor de seguridad<sup>40</sup> (1.5 – 2.5). Se asume: 2

Desarrollo:

$$
\sigma_{max} = \frac{31 \, kg/mm^2}{2}
$$
\n
$$
\sigma_{max} = 15.5 \, \frac{kg}{mm^2} = \left[ 151.9 \, \frac{N}{mm^2} \right]
$$

Módulo de resistencia del material.

$$
S = \frac{M}{\sigma_{max}} \tag{6.22}
$$

Dónde:

M = Momento flector máximo 30248.8 Nmm  $\sigma_{max}$  = esfuerzo normal máximo 151.9 N / mm<sup>2</sup>

Desarrollo:

 $\overline{a}$ 

$$
S = \frac{30248.8 \text{ Nmm}}{151.9 \text{ N/mm}^2}
$$

 $S = 199.14 \, mm^3$ 

Determinación del diámetro del eje guía del carro vertical

Se lo calcula con la siguiente ecuación.

$$
d = \sqrt[3]{\frac{32 * 5}{\pi}}
$$
  
\n
$$
d = \sqrt[3]{\frac{32 * 199.14 \, \text{mm}^3}{\pi}}
$$
  
\n
$$
d = 12.65 \, \text{mm}
$$
  
\nEc. (6.23)

 $^{40}$  MOTT, Robert, Resistencia de Materiales Aplicada, Tercera Edición

El diámetro resultante es de 12.65 mm, pero no es un diámetro comercial por lo que se normaliza el diámetro y se selecciona un diámetro de 12.7 mm [1/2 in], existente en el mercado.

#### **6.6.3.4. Cálculo del tornillo de potencia**

Para calcular el peso total del carro se aplica la siguiente ecuación.

 $F = W_1 + W_2 + W_3$  Ec. (6.24) Dónde:  $W_1$  = Peso del tupí 5,23 kg [11,5 lb]  $W_2$  = peso de la estructura acoplada al tupí 3,37 kg [7.41 lb]  $W_3$  = Fuerza de corte. 73.34 kg [718.68 lb] Desarrollo:  $F = (5.23 + 3.37 + 73.34)$  kg  $F = 81.94$  kg [803 N] Cálculo del diámetro del tornillo de potencia. Área transversal del tornillo de potencia trapecial.  $A = \frac{F}{A}$  $\sigma$ Ec. (6.25) Dónde:  $F =$  Peso total del carro vertical 81.94 kg  $\sigma$  = esfuerzo admisible del material Acero AISI 1018 0.7045 kg/mm<sup>2</sup> [1000 lb  $\sin^2$ ].

Desarrollo:

$$
A = \frac{81.94 \, kg}{0.7045 \frac{kg}{mm^2}}
$$

$$
A = 116.31 \, mm^2
$$

El diámetro del tornillo de potencia se calcula con la siguiente ecuación:

$$
d = \sqrt{\frac{4*A}{\pi}}
$$
 Ec. (6.26)  

$$
d = \sqrt{\frac{4*116.31 \, \text{mm}^2}{\pi}}
$$

 $d = 12.17 \, mm$ 

El diámetro del tornillo es de 12.17 mm, pero no es un diámetro comercial por lo cual se normaliza a un diámetro comercial 12,7 mm (1/2 pulgada).

## **6.6.3.5.Calculo de torque y potencia en el tornillo del carro vertical**

Peso total calculado mediante la Ec. (6.24).

 $F = 803 N$ 

Las dimensiones del tornillo de potencia, diámetro de 12.7 mm o 5/8 pulgada, rosca trapecial.

Características del tornillo de potencia.

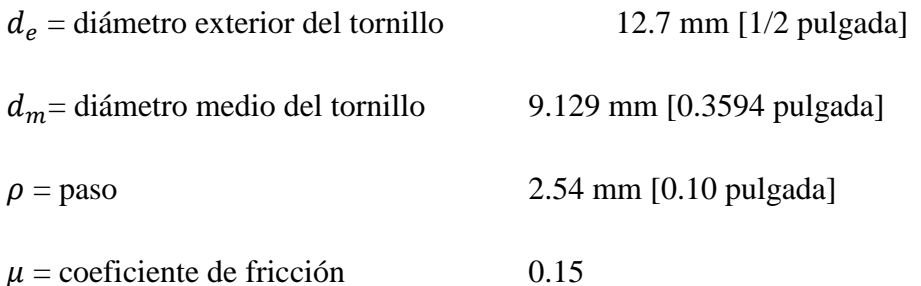

El torque necesario para subir la carga se la calcula mediante la siguiente ecuación:

$$
T = \frac{F * d_m}{2} * \left[ \frac{\rho + \pi * \mu * d_m}{\pi * d_m - \mu * \rho} \right]
$$
 EC. (6.27)

Dónde:

 $F =$  Peso total del carro vertical 803 N

Desarrollo:

$$
T = \frac{803 N * 9.129 \, mm}{2} * \left[ \frac{2.54 \, mm + \pi * 0.15 * 9.129 \, mm}{\pi * 9.129 \, mm - 0.15 * 2.54 \, mm} \right]
$$

 $T = 886.18 Nmm$ 

El torque necesario para que baje la carga se la calcula mediante la siguiente ecuación:

$$
T = \frac{F*d_m}{2} * \left[ \frac{\pi * \mu * d_m - \rho}{\pi * d_m + \mu * \rho} \right]
$$
Ec. (6.28)  

$$
T = \frac{803 N * 9.129 m m}{2} * \left[ \frac{\pi * 0.15 * 9.129 m m - 2.54 m m}{\pi * 9.129 m m + 0.15 * 2.54 m m} \right]
$$

# $T = 222.23 Nmm$

Se elige el mayor torque,  $T = 886.18$  Nmm. Este es el torque que se empleara para mover la carga, venciendo la fricción entre el tornillo y la tuerca.

Potencia necesaria para impulsar el tornillo.

$$
P = 2 * \pi * f * T
$$
 Ec. (6.29)

Dónde:

 $f =$  frecuencia de giro del tornillo 400 rpm

 $T =$ Torque para subir el carro vertical en el eje "Z". 886.18 Nmm

Desarrollo:

$$
P = 2 * \pi * 400 \frac{rev}{min} * 886.18 Nmm = 2227218.4704 \frac{rev}{min* Nmm}
$$
  

$$
P = 2227218.4704 \frac{rev}{min} * Nmm = 37.12 \frac{N m}{s}
$$
  

$$
P = 37.12 w = 0.0497 Hp
$$

Esta es la potencia mínima que debe poseer el actuador para poder mover la carga.

#### **6.6.3.6.Diseño del carro horizontal**

Las ecuaciones aplicadas para el cálculo de las cargas del carro horizontal del eje "X", son las siguientes:

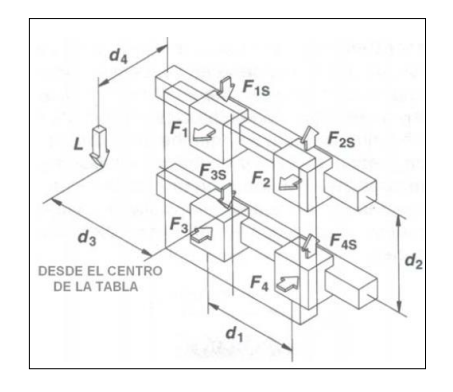

Fig. 6-3 Movimiento transversal con carga lateral, eje "Y"

Fuente: Geovanny Padilla

Dónde:

L = Carga aplicada en Newton (N), incluida la fuerza de corte del material  $W_1$  y la fuerza ejercida por el peso del tupí  $W_2$ .

 $d_1 = 120$  mm

 $d_2 = 150$  mm

 $d_3 = 0$  mm

 $d_4$  = 129,35 mm Dimensiones del carro vertical en milímetros.

 $F_1, F_2, F_3, F_4$  Fuerzas de reacción ejercidas sobre la estructura del carro horizontal "X", en milímetros.

 $F_{1s}, F_{2s}, F_{3s},$ 

Cálculo de la fuerza ejercida por la carga.

Su cálculo se lo realiza con la siguiente ecuación.

 $L = W_1 + W_2$  Ec. (6.30)

Dónde:

 $W_1$  = Fuerza de corte del material.  $73.34 \text{kg}$  [117,96 lb]

 $W_2$  Peso de carro vertical y la herramienta de corte (tupí) 16,61 kg [36,54 lb]

Aplicando la Ec. (4.30) se tiene:

 $L = 73.34 + 16.61 = 89.95$  kg [881.51 N]

Cálculo de las fuerzas ejercidas en el carro horizontal:

 $\overline{F}$ 8  $\overline{c}$ (  $\mathbf{1}$  $\frac{150}{150} \frac{mm}{mm}$  $F_1 = F_2 = 380.1 N$  $\overline{F}$ 8  $\overline{c}$ (  $\mathbf{1}$  $\frac{150 \text{ mm}}{150 \text{ mm}}$  $F_3 = F_4 = -380.1 N$ 

Como  $d_3 = 0$  mm, entonces;

$$
F_{1s} = F_{3s} = \frac{L}{4} + \frac{L}{2} \left(\frac{d_3}{d_1}\right)
$$
  
\n
$$
F_{1s} = F_{3s} = \frac{881.51 \text{ N}}{4} = 220.38 \text{ N}
$$
  
\n
$$
F_{2s} = F_{4s} = \frac{L}{4} - \frac{L}{2} \left(\frac{d_3}{d_1}\right)
$$
  
\n
$$
F_{2s} = F_{4s} = \frac{881.51 \text{ N}}{4} = 220.38 \text{ N}
$$

Se selecciona el valor mayor de este cálculo  $F = 380.1 N$ 

# **6.6.3.7.Diseño de los ejes guías del eje "X"**

Para el siguiente cálculo se toman los siguientes datos *F* = 380.1 N, la distancia total de eje horizontal en el eje "X", Lt = 1200 mm; y la distancia entre centros del

carro transversal del eje "X",  $d_1 = 120$  mm;  $d_2 = 540$  mm, esta longitud es aplicada en las dos secciones del eje transversal.

Cálculo del eje guía

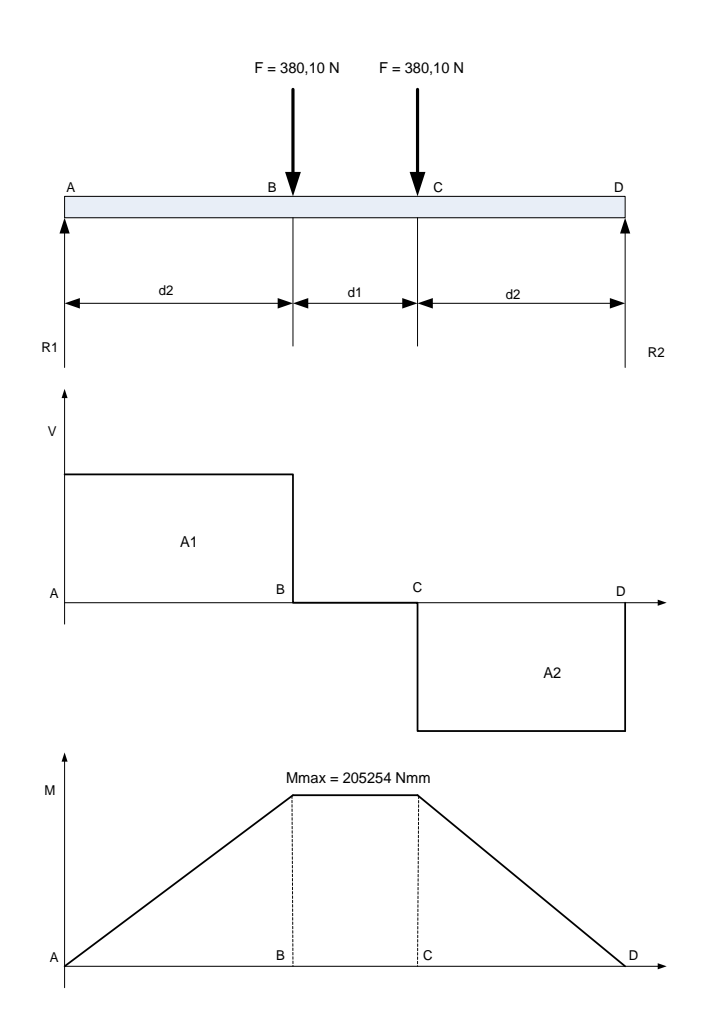

Fig. 6-4. Diagrama de cuerpo libre, diagrama de fuerzas y momentos flectores del eje guía horizontal

#### Fuente: Geovanny Padilla

A continuación se calculó las reacciones R1 y R2, de acuerdo a los puntos en el diagrama de cuerpo libre.

$$
\sum F_x = 0
$$
 Ec. (6.31)  

$$
R_2 * L_t + F * (d_2 + d_1) + F * d_2 = 0
$$

$$
R_2 = \frac{F * (d_2 + d_1) + F * d_2}{L_t}
$$
  
\n
$$
R_2 = \frac{380.1 N * (540 m m + 120 m m) + 380.1 N * 540 m m}{1200 m m}
$$
  
\n
$$
R_2 = 380.1 N
$$
  
\n
$$
\sum F_y = 0
$$
 Ec. (6.32)  
\n
$$
R_2 + F + F - R_1 = 0
$$
  
\n
$$
R_1 = 2 * F - R_2
$$
  
\n
$$
R_1 = 380.1 N
$$
  
\nCálculo del momento flector máxima mediante las áreas.  
\n
$$
A_1 = R_1 * d_2 = 380.1 N * 540 m m
$$
  
\n
$$
A_1 = 205254 Nmm
$$
  
\n
$$
A_2 = (R_1 - F) * d_2 = (380.1 N - 380.1 N) * 540 m m
$$
 Ec. (6.33)  
\n
$$
A_2 = (R_1 - F - F) * d_2
$$
 Ec. (6.35)

 $A_3 = (380.1 N - 380.1 N - 380.1 N) * 540 mm$ 

$$
A_3 = -205254
$$
 Nmm

$$
A_t = R_2 * d_2 = 380.1 N * 540 mm = 205254 Nmm
$$
 Ec. (6.36)

Se escoge el área mayor A = 205254 Nmm. Este valor corresponde al momento flector máximo del eje horizontal en el eje "X".

Cálculo del esfuerzo normal máximo.

$$
\sigma_{max} = \frac{sy}{n}
$$
 Ec. (6.37)

Dónde:

 $Sy = Resistencia a la fluencia del acero AISI 1018 31 kg/mm<sup>2</sup>$ 

 $n =$  factor de seguridad (1,5 y 2,5), se asume: 1.5.

Desarrollo:

$$
\sigma_{max} = \frac{31 \frac{kg}{mm^2}}{1.5}
$$

$$
\sigma_{max} = 20.67 \frac{kg}{mm^2} \approx 202.57 \frac{N}{mm^2}
$$

Módulo de resistencia.

$$
S = \frac{M}{\delta_{max}} \tag{6.38}
$$

Dónde:

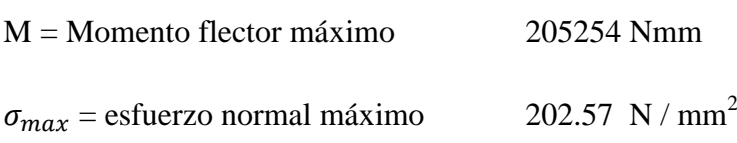

Desarrollo:

$$
S = \frac{205254 \text{ Nmm}}{202.57 \frac{\text{N}}{\text{mm}^2}}
$$

$$
S = 1013.25 \, \text{mm}^3
$$

Determinación del diámetro del eje guía del carro horizontal.

Se lo calcula con la siguiente ecuación.

$$
d = \sqrt[3]{\frac{32*5}{\pi}}
$$
 Ec. (6.39)  

$$
d = \sqrt[3]{\frac{32*1013.25 \, \text{mm}^3}{\pi}}
$$

## $d = 21.77 \, mm$

 $A = 127.68$  mm<sup>2</sup>

El diámetro resultante es de 21.77 mm, pero este diámetro no es comercial por lo que se normaliza a un diámetro comercial de 22.22 mm o 7/8 pulgada.

# **6.6.3.8.Cálculo del tornillo de potencia**

Para calcular el peso total del carro horizontal se aplica la siguiente ecuación.

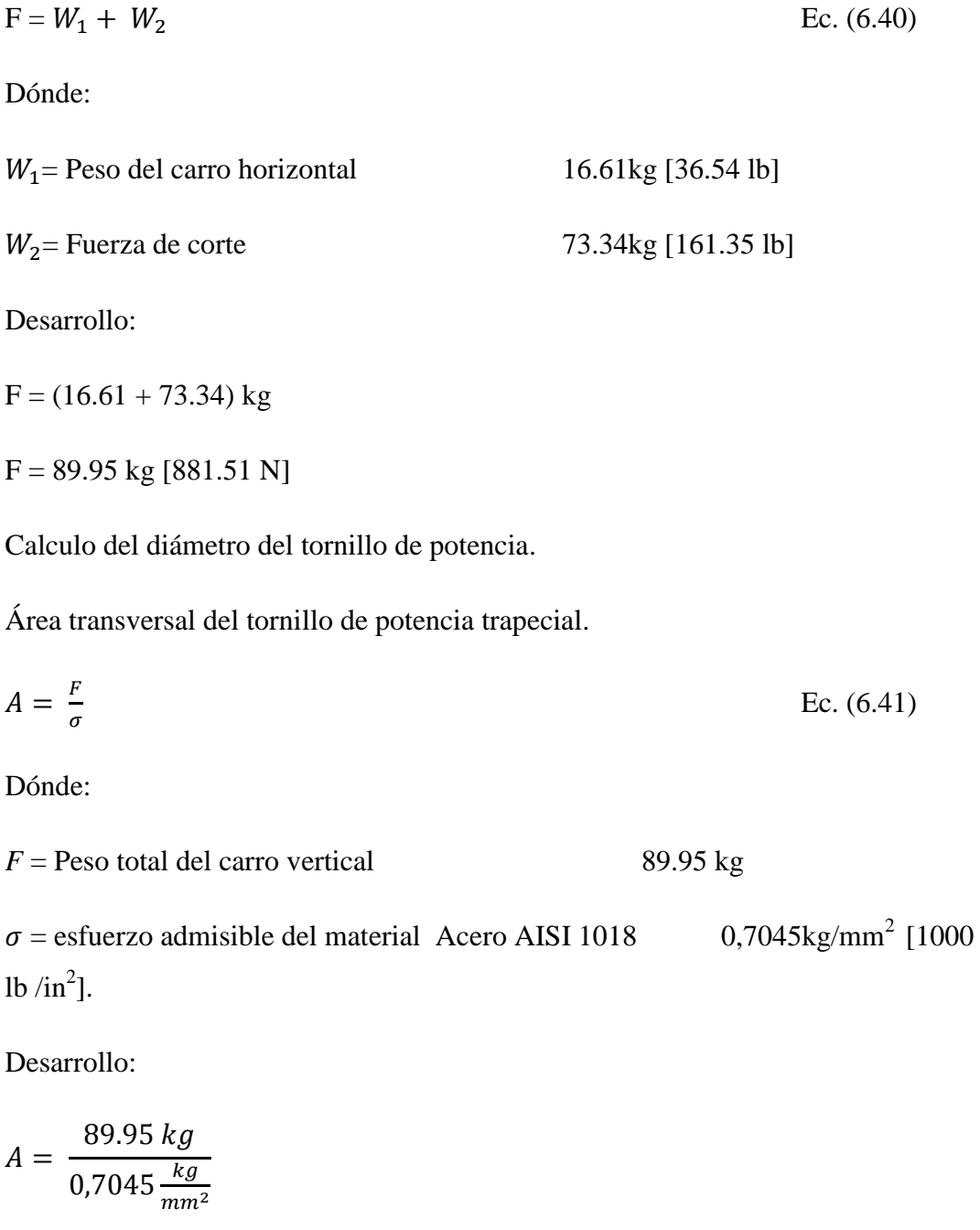

El diámetro del tornillo de potencia se calcula con la siguiente ecuación:

$$
d = \sqrt{\frac{4*A}{\pi}}
$$
  
Ec. (6.42)  

$$
d = \sqrt{\frac{4*127.68 \text{ in}^2}{\pi}}
$$
  

$$
d = 12.75 \text{ mm}
$$

El diámetro de 12.75 mm, no se encuentra disponible en el mercado, entonces el diámetro del tornillo se lo normaliza a un diámetro de 15,875 mm o 5/8 pulgada.

### **6.6.3.9.Diseño del carro longitudinal**

La ecuación aplicada para el cálculo de la carga del carro longitudinal del eje "Y", es la siguiente:

$$
F_1 = F_2 = \frac{L}{2} \left( \frac{d_3}{d_2} \right)
$$
 Ec. (6.43)

Puesto que se tiene una sola carga central.

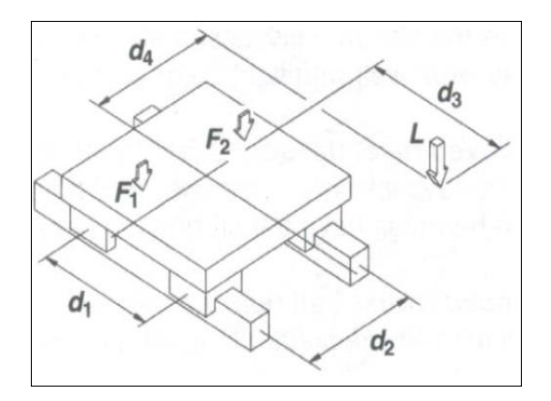

Fig. 6-5. Movimiento longitudinal con la carga

Fuente: Geovanny Padilla

Dónde:

 $L =$  Fuerza aplicada en Newton (N), incluida la fuerza de corte del material y la fuerza ejercida por los carros vertical y horizontal y la herramienta de corte.

 $d_1 = 0$  mm

 $d_2 = 1200$  mm

 $d_3$  = 310 mm

 $d_4 = 0$  mm Dimensiones del carro longitudinal en milímetros.

 $F_1, F_2$ . Fuerzas de reacción ejercidas sobre la estructura del carro longitudinal "Y", en milímetros.

Cálculo de la fuerza ejercida por la carga.

Su cálculo se lo realiza con la siguiente ecuación.

$$
L = W_1 + W_2
$$
 
$$
Ec. (6.44)
$$

Dónde:

 $W_1$  = Fuerza de corte del material.  $73.34 \text{kg}$  [161.35 lb]

 $W_2$  Peso de los carros vertical, horizontal y la herramienta de corte (tupi) 53.11 kg [116.83 lb].

Aplicando la ecuación (6.44) se tiene:

 $L = (73.34 + 53.11)$  kg = 126.45 kg [1239.21 N]

Calculo de las fuerzas ejercidas en el carro horizontal:

$$
F_1 = F_2 = \frac{1239.21 \text{ N}}{2} \left(\frac{310 \text{ mm}}{1200 \text{ mm}}\right)
$$

 $F_1 = F_2 = 160.065 N$ 

Se selecciona el valor mayor de este cálculo  $F = 160.065 N$ .

# **6.6.3.10. Diseño de los ejes guías del eje "Y"**

Para el siguiente cálculo se toman los siguientes datos *F* = 160.065 N, la distancia total de eje horizontal en el eje "Y", Lt = 1800 mm; y la distancia hasta el punto de aplicación de la carga es de  $d_2 = 9000$  mm;  $d_3 = 900$  mm, en el eje longitudinal  $\lq\lq Y$ "

Cálculo del eje guía

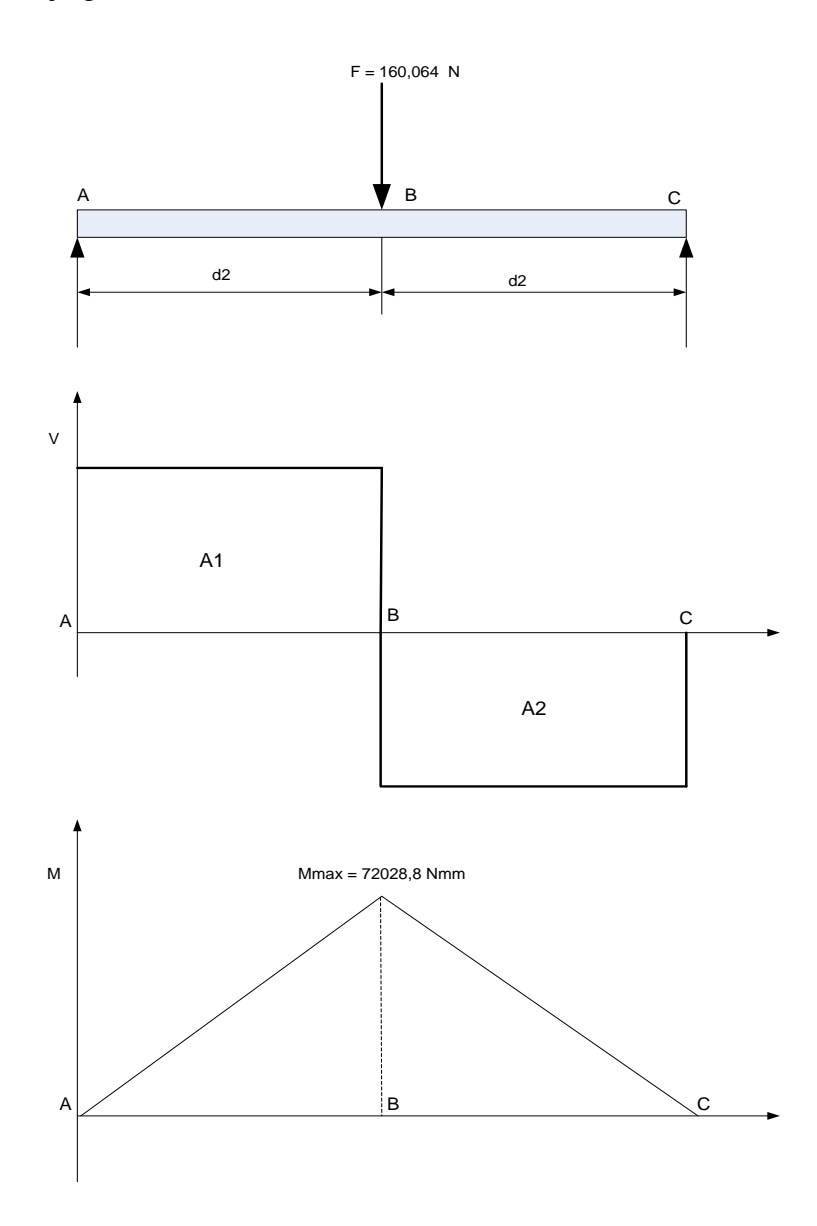

Fig. 6-6. Diagrama de cuerpo libre, diagrama de fuerzas y momentos flectores del eje guía en el

eje "Y"

### Fuente: Geovanny Padilla

A continuación se calculó las reacciones R1 y R2, de acuerdo a los puntos en el diagrama de cuerpo libre.

$$
\sum F_x = 0
$$
\n
$$
R_2 * L_t + F * d_2 = 0
$$
\n
$$
Ec. (6.45)
$$

$$
R_2 = -\frac{F * d_2}{L_t}
$$
  
\n
$$
R_2 = -\frac{160.064 N * 900 m m}{1800 m m}
$$
  
\n
$$
R_2 = -80.032 N
$$
  
\n
$$
\sum F_y = 0
$$
  
\n
$$
R_2 + F - R_1 = 0
$$
  
\n
$$
R_1 = F - R_2
$$
  
\n
$$
R_1 = 160.064 N - 80.032 N
$$
  
\n
$$
R_1 = 80.032 N
$$

Cálculo del momento flector máximo mediante cálculo de las áreas.

$$
A_1 = R_1 * d_2 = 80.032 N * 900 mm
$$
 Ec. (6.47)  
\n
$$
A_1 = 72028.8 Nmm
$$
  
\n
$$
A_2 = (R_1 - F) * d_2 = (80.032 N - 160.064 N) * 900 mm
$$
 Ec. (6.48)  
\n
$$
A_2 = -72028.8 Nmm
$$
  
\n
$$
A_t = A_1 + A_2 = 72028.8 Nmm + (-72028.8 Nmm) = 0 Nmm
$$
 Ec. (6.49)

Se escoge el área mayor A = 72028.8 Nmm. Este valor corresponde al momento flector máximo del eje longitudinal "Y".

Cálculo del esfuerzo normal máximo.

$$
\sigma_{max} = \frac{sy}{n}
$$
 Ec. (6.50)

Dónde:

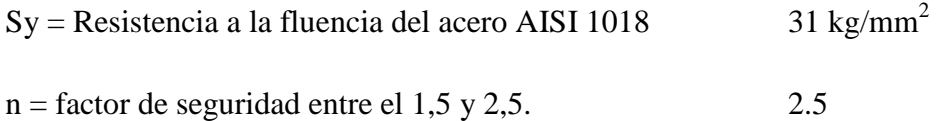

Desarrollo:

$$
\sigma_{max} = \frac{31 \frac{kg}{mm^2}}{2.5}
$$
  

$$
\sigma_{max} = 12.4 \frac{kg}{mm^2} * \frac{9.8 N}{1 kg} = 121.52 \frac{N}{mm^2}
$$

Módulo de resistencia.

$$
S = \frac{M}{\delta_{max}} \tag{6.51}
$$

Dónde:

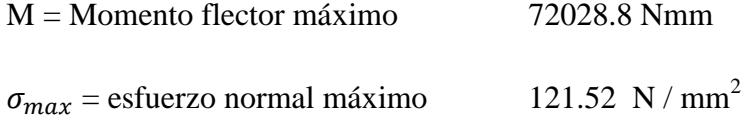

Desarrollo:

$$
S = \frac{72028.8 \text{ Nmm}}{121.52 \frac{\text{N}}{\text{mm}^2}}
$$

$$
S = 592.73 \, \text{mm}^3
$$

Determinación del diámetro del eje guía del carro horizontal.

Se determina mediante la siguiente ecuación.

$$
d = \sqrt[3]{\frac{32 * 5}{\pi}}
$$
  
Ec. (6.52)  

$$
d = \sqrt[3]{\frac{32 * 592.73 \text{ mm}^3}{\pi}}
$$
  

$$
d = 18,21 \text{ mm}
$$

El diámetro resultante es de 18.21 mm, pero se sobredimensiona para tener mayor firmeza, por tanto se elige un diámetro de 19.05 mm o 3/4 pulgada.

# **6.6.3.11. Cálculo del tornillo de potencia**

Para calcular el peso total del carro horizontal se aplica la siguiente ecuación

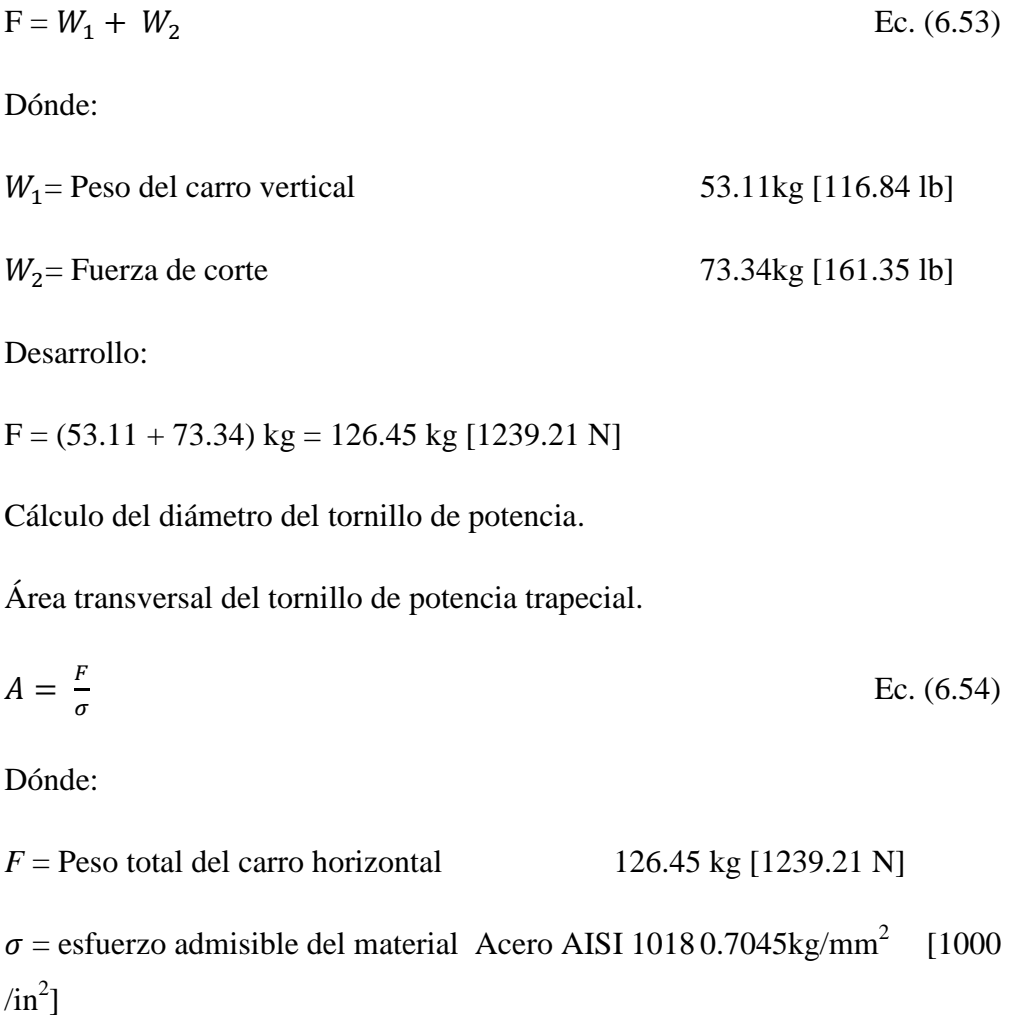

 $1<sub>b</sub>$ 

Desarrollo:

$$
A = \frac{126.45 \, kg}{0.7045 \frac{lb}{in^2}}
$$

 $A = 179.5$  mm<sup>2</sup>

El diámetro del tornillo de potencia se calcula con la siguiente ecuación:

$$
d = \sqrt{\frac{4*A}{\pi}}
$$
 Ec. (6.55)

$$
d = \sqrt{\frac{4 * 179.5 \, \text{mm}^2}{\pi}}
$$

 $d = 15.11 \, mm$ 

El diámetro del tornillo es de 15.11 mm, pero ese diámetro resultante no se comercializa por lo que se normaliza a un diámetro de 25.4 mm o 1 pulgada, la razón de esta elección es que ya se eligió un diámetro de 22.225 o 7/8; por lo que se sobredimensiona este diámetro para tener mayor firmeza en el movimiento longitudinal.

## **6.6.3.12. Cálculo del torque de las estructuras en los ejes "X" e "Y"**

Para determinar el torque necesario se realiza el siguiente procedimiento.

Determinación de la fuerza de arrastre para el movimiento en el eje "Y".

$$
F = \mu * G + F_m + F_{\text{prest}} \tag{6.56}
$$

Dónde:

 $\mu$  = Coeficiente de rozamiento 0.15

 $G =$  Peso de la estructura a mover 126.45 kg [1239.21 N]

 $F_m$  Fuerza de movimiento aplicada a la estructura 1239.21 N

 $F_{prest}$  = Fuerza de pre-tensión (no se utilizó la pretensión debido al acople directo entre el tornillo y el motor).

Desarrollo.

 $F = 0.15 * 1239.21 + 1239.21$ 

 $F = 1425.09 N$ 

Tornillo de potencia.

 $\varnothing$  = Diámetro del tornillo 25.4 mm

 $L =$  Longitud del tornillo 1800 mm

$$
\rho = \text{Paso del tornillo} \qquad 6.35 \text{ mm}
$$

Determinación del torque necesario.

$$
T_M = F * \left(\frac{\rho}{2 \cdot \pi \cdot \eta} + r_B * \mu_B\right) \frac{1}{i}
$$
 Ec. (6.57)

Dónde:

 $T_M$ = Torque necesario para mover la estructura.

 $r_B * \mu_B$  = Relación de coeficiente de rozamiento y carga 0.15 cm

 $\mathbf{1}$  $\frac{1}{i}$  = Relación de transmisión (en este caso no se utilizó relación de transmisión).

 $\eta$  = Eficiencia del tornillo

$$
T_M = 1425.09 N * \left(\frac{0.635 cm}{2 * \pi * 0.3} + 0.15 cm\right)
$$

 $T_M = 1425.09 N * (0.486877 cm)$ 

 $T_M = 693.84 N cm \approx 6.94 N m$ 

# **6.6.4. SELECCIÓN DEL SISTEMA DE CONTROL**

Los elementos que conforman los sistemas de control en lazo abierto y lazo cerrado son:

- Entrada de señales o códigos de programación.
- Controlador.
- Actuador, (elemento final de control).

Para el sistema de lazo cerrado se implementan los siguientes componentes:

- Comparador.
- Sensor.

# **6.6.5. ENTRADA DE SEÑALES O CÓDIGOS DE PROGRAMACIÓN**

El elemento que se encargue de la transmisión de los datos debe poseer características de altas prestaciones y se detallan a continuación las siguientes tarjetas de interfaz.

- Para su conexión debe utilizar el puerto paralelo DB25 de la computadora personal.
- Debe ser compatible con el software de manufactura.
- Compatibilidad con los controladores de los motores (servomotores o motores a pasos).
- Debe ser confiable y de fácil manejo.
- Disponibilidad en el mercado.

Las tarjetas que serán objeto de análisis serán la tarjeta de interfaz de la empresa Campbell y de la empresa Want motor.

La tarjeta de interfaz campbell desings rev. 5. es una tarjeta confiable en todas sus características, pero su uso está limitado solo para servomotores por lo que esta tarjeta resultaría costosa y a la vez se tiene que adquirir otras tarjetas para las conexiones a los servomotores.

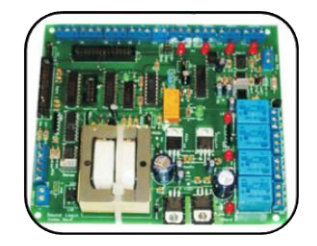

Fig. 6-7 Tarjeta de interfaz de la empresa Campbell desings. Fuente: www.campbeldesings.com

En cambio la tarjeta DB25-1205, esta tarjeta se utiliza solo para el control de motores paso a paso y consta de todos los elementos necesarios para las conexiones tanto para los controladores como para los motores y por ser tan versátil y fácil su implementación la recomendación sería emplear este tipo de tarjetas en el sistema de control.

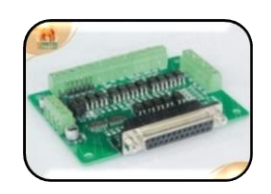

Fig. 6-8 Tarjeta de interfaz DB25-1205.

Fuente: www.wantmotor.com

# **6.6.5.1. Implementación de la tarjeta electrónica para el control de los motores paso a paso**

Según el análisis realizado en la sección anterior se determina que la mejor opción es la utilización de la tarjeta DB25-1205, desarrollada en la empresa "Want Motor", diseñada para su control utilizando el puerto paralelo, ésta se encargará del acoplamiento entre las etapas de control y potencia, constituida de optoacopladores logrando un aislamiento en la parte física y brindado protección al sistema de control si existiera alguna falla.

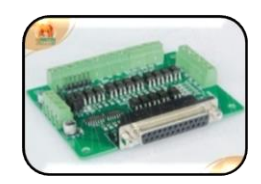

Fig. 6-9 Tarjeta de control DB25-1205, cnc.

Fuente: www.wantmotor.com

Funciones de la tarjeta electrónica de control (DB25-1205).

- Proporcionar rapidez de respuesta a las señales emitidas desde el computador hacia la tarjeta electrónica y los controladores.
- Distribuir las señales de pulso de paso y dirección que necesitan los driver de cada motor.

 Recibir las señales de control emitidas desde los elementos (limit switch, Estop, etc.) y devolverlas al programa CAM, para tener un control del proceso de manufactura de una forma más eficiente.

Características de la tarjeta electrónica de control DB25-1205.

- Compatible con: MACH3
- Conector DB25 macho incluido.
- DB25 pin de salida: P1, P2, P3, P4, P5, P6, P7, P8, P9, P14, P16, P17.
- DB25 pin de entrada: P10, P11, P12, P13, P15.
- DB25 GND Pin: P18-P25.
- Fuente de alimentación: +5 V DC.

#### **6.6.5.2. Transmisión de datos a través de puerto paralelo**

La transmisión de datos se los realiza a través del conector DB25 el cual es un conector analógico de 25 clavijas, este conector DB25 se utiliza principalmente para conexiones en serie. También se utiliza para conexiones por el puerto paralelo. En un principio se utilizó para conectar impresoras y por este motivo, se le conoce como el "puerto de impresora", pero también en la actualidad se lo utiliza para el control de máquinas-herramienta como por ejemplo router cnc.

Puerto de datos (Pin 2 al 9): Corresponde al PORT 888; solo de escritura, por este registro se envían datos al exterior de la pc.

Puerto de estado (Pin 15, 13, 12, 10 y 11): Corresponde al PORT 889; solo de lectura, es utilizado para enviar señales eléctricas al ordenador, de este registro solo se utilizan los cinco bits de más peso, que son el bit 7, 6, 5, 4 y 3 teniendo en cuenta que el bit 7 funciona en modo invertido.

Puerto de control (Pin 1, 14, 16 y 17): correspondiente al PORT 890, y es de lectura/escritura, desde estos pines se puede enviar o recibir señales eléctricas, según los requerimientos. De los 8 bits de este registro solo se utilizan los cuatro

de menor peso o sea el 0, 1, 2 y 3, con un pequeño detalle, los bits 0, 1, y 3 están invertidos.

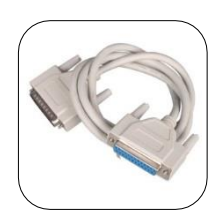

Fig. 6-10 Cable para conexión por puerto paralelo.

Fuente: www.wantmotor.com

#### **6.6.6. LOS CONTROLADORES**

Son elementos importantes dentro de un sistema de control a continuación se describen las características de los controladores de motores a pasos y de los servo controladores.

En general en el modo micropaso, el ángulo por defecto de un motor puede ser dividido en ángulos muchos menores, por ejemplo un motor estándar de 1.8° tiene 200 pasos/revolución. Pero si el motor es movido por micropasos con una división entre 10, entonces el motor se moverá a 0.18°/paso y por consiguiente debería dar 2000 pasos/revolución teniendo más opciones de resolución del motor.

El rango de división en el modo micropasos está entre 10 y 256 pasos/revolución para motores de 1.8°; los micropasos son producidos alimentando corriente en los dos embobinados de acuerdo a las funciones seno o coseno. Esta característica se la utiliza cuando se requiere un movimiento liso o se requiere más resolución, eliminar la resonancia, reduciendo el ruido y la vibración.

Las características del controlador DQ860MA, controlador para motores a pasos son las siguientes:

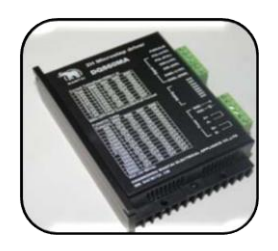

Fig. 6-11 Driver DQ860MA.

#### Fuente: www.wantmotor.com

- Alto rendimiento
- El precio de este controlador es de 130 dólares.
- Promedio de corriente de control, 2-fase de salida del convertidor de corriente sinusoidal.
- Voltaje de alimentación de 24 VDC a 80 VDC.
- $-$  Opto-aislada señal de E / S.
- Sobretensión, bajo voltaje, sobrecarga, fase de protección contra cortocircuitos.
- 14 canales de subdivisión y reducción automática de inactividad actual.
- 8 canales de salida de ajuste de la corriente de fase actual.
- Comando de conexión terminal de entrada.
- El par del motor se relaciona con la velocidad, pero no están relacionadas con el paso / revolución.
- Alta velocidad de inicio.
- Par de retención a alta velocidad.

Las características del Gecko G320x, servo controlador para servomotores son las siguientes:

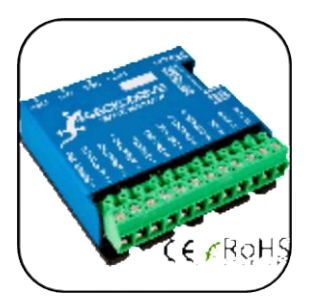

Fig. 6-12 Servo driver Gecko G320x

Fuente: www.geckodrive.com

- El rendimiento actual de 2.5A RMS continúo a 155A RMS continuo.
- Disponible con ETHERNET en escalonamiento de potencia.
- La Categoría certificada 3 Seguridad (EN954-1. Cat. 3).
- Los programas en todos los cinco IEC61131-3 la programación Internacional normal.
- La tecnología del mando escalable: prefijada y totalmente programable.
- Alto apoyo al llamado de las rutinas.
- El apoyo para la regeneración de SSI para el mando de carga adicional.
- Resolver, Encoder, Seno-coseno o regeneración de Señales.
- Las opciones del fieldbus múltiples, incluso DeviceNet.
- La circuitería de la regeneración interior con las conexiones de la resistencia externas.
- Fácil uso de la configuración basado vía C3 Servomanager(TM).
- El diagnóstico, afinación y rasgos de osciloscopio de 4-canales proporcionaron el software C3 Servomanager(TM).
- CE (EL EMC & LVD).
- Costo es de 210 dólares.

Analizando sus características se describe que le controlador para servomotor es de inmejorables características pero por su costo elevado resulta difícil su adquisición e implementación, por lo que resulta más económico emplear un controlador de motor paso a paso.

# **6.6.6.1. Implementación de los driver de control por micropasos para motores paso a paso**

Mediante el análisis realizado se determinó que el controlador DQ860MA es el ideal para realizar la conducción de las señales transmitidas desde la tarjeta de interfaz hacia los motores.

# **a) Descripción del controlador DQ860MA<sup>41</sup> .**

El circuito que adopta es similar al circuito de control de servo que permite que el motor funcione sin problemas casi sin ruido y sin vibración. El par de mantenimiento cuando DQ860MA se encuentra a altas velocidades, también es significativamente más alto que otro conductor bifásico, lo que significa que se posee mejor posicionamiento y mayor exactitud. Es ampliamente utilizado en dispositivos de control numérico de tamaño medio y grande, tales como máquinas de curvado, máquina de CNC.

Características:

 $\overline{a}$ 

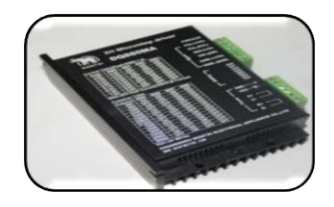

Fig. 6-13 Driver DQ860MA.

Fuente: www.wantmotor.com

<sup>41</sup> www.wantmotor.com/catálogo/DQ860MA.

| Características           |             | Descripción                                   |  |
|---------------------------|-------------|-----------------------------------------------|--|
| Corriente de control      |             | 2 fases                                       |  |
| Voltaje de alimentación   |             | 24 VDC a 80 VDC                               |  |
| Corriente de entada       |             | $< 6$ A                                       |  |
| Corriente de salida       |             | 2.8 a 7.8 A                                   |  |
| Consumo                   |             | 80 W                                          |  |
| Modo de control           |             | PUL+DIR                                       |  |
| Ambiente<br>de<br>trabajo | Temperatura | Temperatura de trabajo - $10^{\circ}$ ~45 °C  |  |
|                           |             | Temperatura de almacenamiento – 40 °C ~ 70 °C |  |
|                           | Humedad     | No condensación, no gotas de agua             |  |
|                           | Gases       | No gases combustibles y polvo conductor       |  |

**Tabla 6-9 Características eléctricas del conductor DQ860MA**

Fuente: www.wantmotor.com

Las dos conexiones típicas del controlador DQ860MA, dependen de la alimentación que se le asigne al sistema.

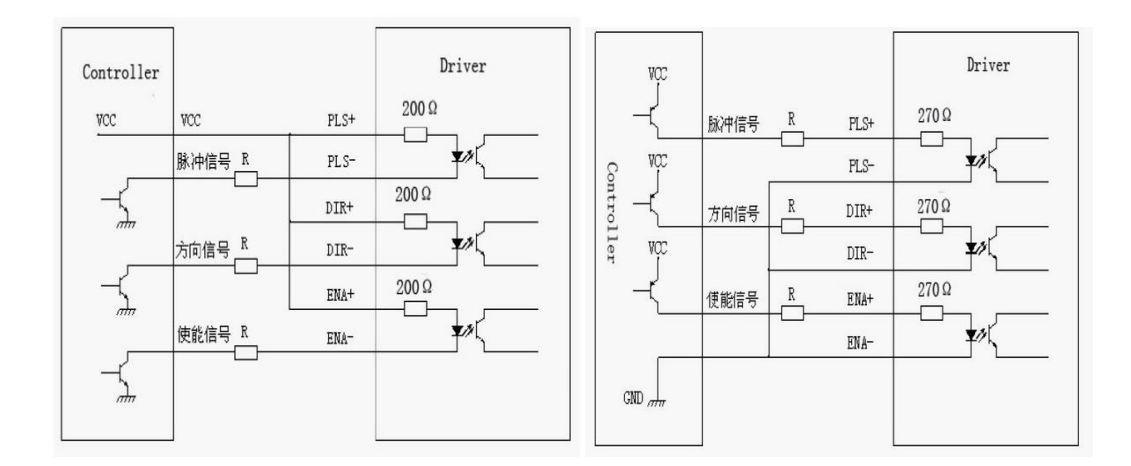

Fig. 6-14 Conexiones típicas del controlador DQ860MA

Fuente: www.wantmotor.com

Si el sistema esta alimentado con:

 $VCC = 5V, R = 0$ 

 $VCC = 12V$ ,  $R = 1K$ ,  $> 1/8W$ 

VCC = 24V,  $R = 2K$ ,  $> 1/8W$ ; las resistencias se las debe conectar como se muestran en la fig. 6-14, antes del controlador.

#### **6.6.7. LOS ACTUADORES**

Son los elementos finales del control por lo cual se ha tomado en consideración a dos actuadores.

- Servomotores.
- Motores paso a paso.

Características del servomotor G734-1280-4.

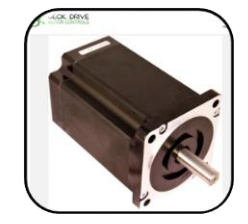

Fig. 6-15 Servomotor G734-1280-4.

Fuente: Fuente: www.geckodrive.com.

- Par de Mantenimiento: 1284 oz-in.
- Número de Alambres: 4.
- Dimensiones: 5 "(127 mm) x 3.39" (86mm) x 3.39 "(86 mm).
- Grados porción del paso: 1.8.
- Corriente nominal: 3.85ª.
- Voltaje nominal: 4.62V.
- Inductancia: 12.4 mH.
- Resistencia: 1.2 ohmios.
- Costo del servomotor: 450 dólares.

## Características del motor a pasos 85BYGH450C-012B

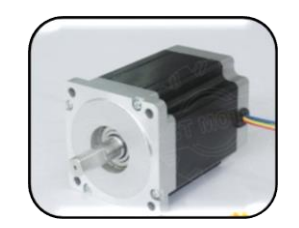

### Fig. 6-16 Motor a pasos 85BYGH450C-012B.

Fuente: www.wantmotor.com

- Torque:  $11,5$  Nm  $(1600$ oz-in)
- Tipo: Híbrido.
- Marca: wantmotor.
- Fase: 2 Actual / Fase: 3.5A
- Certificación: CE, ISO, RoHS.
- Ángulo de Paso (Grados): 1.8 grados.
- Número de Modelo: 85BYGH450C-012
- Aplicaciones para el control de Routers mediante control numérico computarizado.
- Costo 285 dólares.

## **6.6.7.1. Implementación de actuadores mecánicos**

El actuador seleccionado se enmarca dentro de los siguientes criterios en beneficio del sistema de control.

- Configuración de la resolución de giro.
- Relación costo-beneficio.
- El sistema debe ser robusto y confiable.
- Tener un costo razonable.
- Mantenimiento de costo bajo.
- Costo bajo del sistema de control, (tipo y complejidad).

Motores para el movimiento de los ejes X, Y, Z.

|                    | <b>Servomotor</b>        | Motor paso a paso                       |
|--------------------|--------------------------|-----------------------------------------|
|                    | Es<br>sumamente          | Insensibilidad a<br>vibraciones,<br>a   |
| Ventajas           | poderoso<br>para<br>su   | variaciones<br>de<br>tensión<br>de<br>V |
|                    | tamaño (mucho torque).   | temperatura.                            |
|                    | Potencia proporcional    | Movimientos muy precisos.               |
|                    | para cargas mecánicas.   | Frecuencia de trabajo variable.         |
|                    | No consume mucha         | Posicionamiento preciso 3-5%<br>V       |
|                    | energía.                 | con buena repetitividad.                |
|                    | Mayor precisión.         | Reducido mantenimiento (no tiene        |
|                    |                          | escobillas).                            |
|                    |                          | Circuitos de control y excitación       |
|                    |                          | sencillos.                              |
|                    |                          | Costos bajos de adquisición.            |
|                    | elevados<br>de<br>Costos | Sufren resonancias, en especial si el   |
|                    | adquisición.             | control no es el adecuado.              |
| <b>Desventajas</b> | subutilizado<br>Motor    | Potencia limitada.                      |
|                    | debido a su aplicación   |                                         |

**Tabla 6-10. Comparación de prestaciones y costos**

#### Elaborado por: Geovanny Padilla

Según lo revisado en catálogos y en comparación con la tabla 6-10. Se puede concluir que las prestaciones de los servomotores representa una ventaja inmejorable pero para nuestra aplicación éstos motores quedarían subutilizados y su costo de adquisición es elevado, no obstante los motores paso a paso se acoplan de forma más realista a la aplicación del router cnc, permitiendo que el sistema también resulte bastante preciso en cuanto al posicionamiento, en cuanto al costo

son mucho más accesibles, por lo tanto se utilizara motores paso a paso, para el movimiento de los ejes X, Y, y Z, en el router cnc.

Y según lo detallado en la sección 2.4.1.18, literal b y c, se determina que la técnica a implementarse con estos motores es mediante micropasos ya que así se garantiza el torque requerido, la velocidad adecuada y la resolución del sistema.

Con todo lo expuesto y analizado en esta sección se tiene las siguientes características de los motores paso a paso.

| Características         | <b>Especificaciones</b>              | <b>Especificaciones</b>              |
|-------------------------|--------------------------------------|--------------------------------------|
| Fase                    | 2 fases                              | 2 fases                              |
| Angulo de paso          | $1,8$ °                              | 1,8                                  |
| Voltaje                 | 3.08 V                               | 6.3 V                                |
| Corriente               | $5.6 A /$ fase                       | 3,5 A/fase                           |
| Resistencia             | $0.55 \pm 10\%$ $\Omega$ /fase       | $1.8 \pm 10\%$ $\Omega$ /fase        |
| Inductancia             | $5.5 \pm 20\%$ mH/fase               | $2.1 \pm 20\%$ mH/fase               |
| Torque de mantenimiento | 4 Nm                                 | 8 Nm                                 |
| Exactitud de paso       | $± 5\%$                              | $± 5\%$                              |
| Temperatura de trabajo  | 80 °C Max.                           | 80 °C Max.                           |
| Temperatura ambiente    | $-20\textdegree C + 50\textdegree C$ | $-20\textdegree C + 50\textdegree C$ |

**Tabla 6-11 Especificaciones del motor nema 34**

Fuente: www.wantmotor.com

## **6.6.8. LOS SENSORES DE PROXIMIDAD**

Son utilizados en los sistemas de control de lazo cerrado por lo cual se han analizado dos marcas comerciales; Festo y Allen-Bradley, y tienen las siguientes características:

Sensor de posición inductivo de la marca festo:

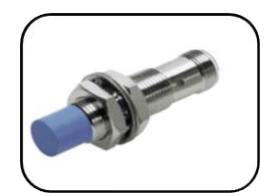

Fig. 6-17 Sensor de posición inductivo estándar.

Fuente: www.festo.com.

Sus características son las siguientes:

- Normalizados.
- precio ventajoso.
- fiables y sencillos.
- apropiados para numerosas aplicaciones.
- Diámetros desde 3 mm hasta M30.
- Con conector tipo clavija o cable.
- Normalmente cerrado o abierto.
- A ras o saliente.
- Alta clase de protección: IP67.
- Ejecuciones en corriente continua con tecnología de triple conductor PNP y NPN.
- LED de indicación del estado de conmutación.
- Construcción exterior estandarizada, para la sustitución sencilla de unidades ya existentes.

Sensores de posición inductiva estándar 875CP de 3 cables, cara de plástico/cuerpo roscado o de plástico liso.

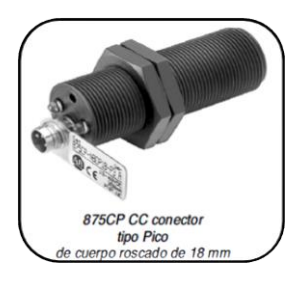

Fig. 6-18 Sensor de posición inductiva 875CP de 3 cables.

Fuente: www.ab.com

Sus principales características son:

- Capacidad para detectar líquidos y sólidos metálicos y no metálicos.
- Distancia ajustable de detección.
- Operación por 3 cables.
- 3 conductores, conexión de 3 pines o 4 pines.
- 10 48 VCC.
- Salida normalmente abierta o cerrada.
- Protección contra ruido de transiente, inversión de polaridad y cortocircuito.
- Marcados por CE para todas las directivas correspondientes.

# **6.6.9. IMPLEMENTACIÓN DE LA FUENTE DE PODER PARA ENERGIZAR A LOS CONTROLADORES**

La fuente de alimentación servirá para suministrar la corriente y voltaje adecuados para activar los controladores de cada uno de los motores nema 34. El fabricante de los motores también ha especificado que la fuente que brinda una mayor confiabilidad en este sistema de control es una del modelo S350-60. (Anexo N. 17).

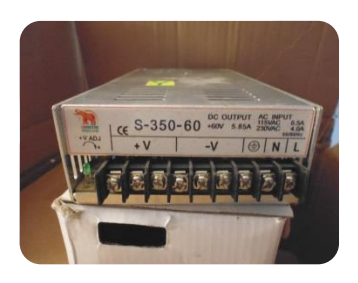

Fig. 6-19 Fuente de alimentación.

Fuente: www.wantmotor.com

Características de voltaje necesario del controlador.

El driver DQ860, necesita un voltaje de 24 a 80 Vdc para ser activado.

**Tabla 6-12 Características de la fuente de poder S350-60**

| <b>Fuente S350-60</b> |                                                             | Descripción |  |
|-----------------------|-------------------------------------------------------------|-------------|--|
| Entrada               | Voltaje AC                                                  | 110~220 AC  |  |
|                       | Eficiencia                                                  | 84%         |  |
| Salida                | Voltaje DC                                                  | 60V         |  |
|                       | Corriente                                                   | 7.3         |  |
|                       | Potencia                                                    | 350W        |  |
|                       | Rango de ajuste del voltaje                                 | 41-56 $V$   |  |
| Protección            | Protección sobretensión, corto circuito, sobrecalentamiento |             |  |

#### Fuente: www.wantmotor.com

Con estas características detalladas en la tabla. 6-14. Se determinó que la fuente de poder que se seleccionó proporciona las condiciones adecuadas con lo cual cubre perfectamente las solicitaciones del controlador DQ860MA y a la vez del motor nema 34. (Anexo N. 10, 11, 12, 13, 14, 15, 16).

Diagrama completo del sistema de control para el proceso de moldurado.

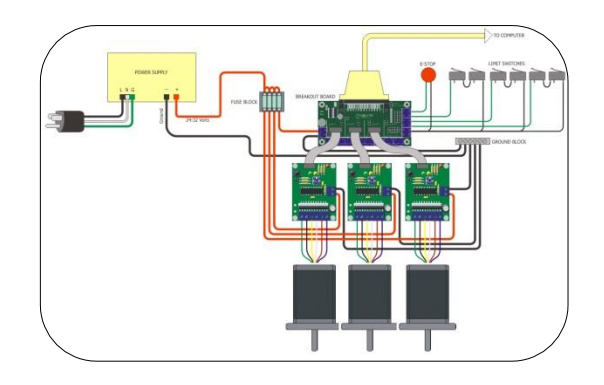

Fig. 6-20 Conexiones generales del sistema de control

Fuente: www.wantmotor.com

# **6.6.9. SELECCIÓN DE LOS ELEMENTOS SISTEMÁTICOS DE CONTROL**

En el análisis detallado en la sección de sistemas de control se describe tres tipos de elementos sistemáticos de control, los cuales tienen amplia implementación en los sistemas de control actuales.

Los servosistemas, estos sistemas tienen múltiples ventajas como son: alta precisión, excelente posicionamiento, alta capacidad de torque, menor susceptibilidad al deterioro debido al transcurso del tiempo, por lo cual es un elemento indiscutible e imprescindible en un sistema de control pero para el acoplamiento en nuestro sistema nos daría como resultado un sistema demasiado costoso por lo cual no entraría en un presupuesto como en el de un taller de carpintería.

En relación al controlador lógico programable, también resulta de inmejorables características y ventajas pero para controlar procesos y plantas industriales, de igual forma este sistema quedaría subutilizado y tendría un alto costo de inversión, además se tendría que tener siempre en operación a un técnico capacitado para su supervisión si ocurriese algún desperfecto en su programación.

Sistema de control numérico computarizado (CNC), es un elemento de fácil comprensión, hoy en día la mayoría de las máquinas herramienta consta o tiene implementado un sistema de estas características, su ventajas son altamente competitivas frente a las dos anteriormente citadas; su costo es accesible, no presenta mayores complicaciones en su implementación, la codificación o códigos G de los trabajos a realizarse se determinan mediante un software libre, con este sistema se controla máquinas herramientas de pequeña y gran escala, de pequeña y alta potencia y torque, además su control de posicionamiento y precisión son bastante altas.

Tomando en consideración estas múltiples ventajas que presenta este elemento sistemático de control CNC se determina que es la mejor opción para su implementación conjuntamente con el sistema de control seleccionado.

### **6.6.10. SELECCIÓN DEL PROGRAMA DE CONTROL**

Existen diversos programas que se utilizan para el control de máquinas herramientas y en nuestra aplicación de router cnc, estos programas son CAD/CAM (diseño asistido por computadora / manufactura asistida por computadora). Estos programas han hecho factible la realización de piezas muy complejas y sobre todo para optimizar tiempos de producción y mejorar la calidad de los productos.

#### **6.6.11. Programa CAD**

Los programas CAD, se los utiliza para el diseño y visualización de los nuevos modelos que están por plasmarse antes de ser manufacturadas.

El programa CAD debe tener la capacidad de guardar los archivos de diseños para la manufactura con la extensión (.DXF), la cual posee todas las características del dibujo realizado.

#### **6.6.12. Programa CAM de manufactura**

Estos programas ayudan a que el diseño realizado en los distintos programas CAD se lo realice y simule de forma más real en los distintos tipos de materiales.

El programa Mach 3 Mill es un software libre, por lo cual se adapta al proyecto y su ejecución en la manufactura CAM.

#### **6.6.13. PROCESO DE MOLDURADO**

El proceso de moldurado se lo realizaba de forma manual en el taller de carpintería por lo cual era deficiente y se tenía múltiples inconvenientes tales como se indican en las figuras, manipulación inestable y deformación en la figura moldurada.

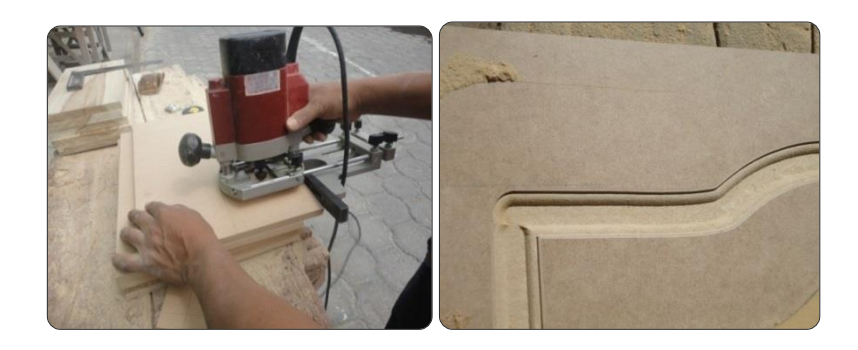

Fig. 6-21. Moldurado manual

Fuente: Geovanny Padilla

En el moldurado cnc se puede observar que es mucho mejor y más controlado ya que en las pruebas realizadas se pudo notar que no se producen quemaduras en las molduras realizadas, conservando la calidad en el acabado, lo que no sucede con el moldurado manual ya que el avance empleado era incorrecto y éste influye directamente en el tiempo de terminado de la moldura.

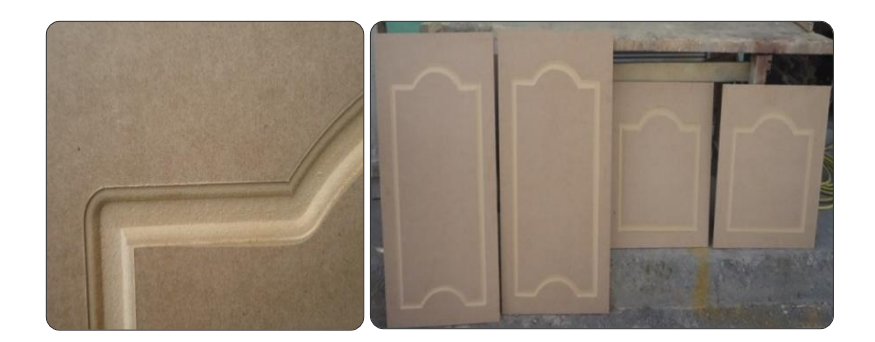

Fig. 6-22. Moldurado CNC

Fuente: Geovanny Padilla

En cuanto a la estabilización del tablero sobre la mesa de trabajo del router cnc, no existe mayor problema ya que cuenta con accesorios para su fijación y
estabilización, requiere de un período corto de tiempo para montar el tablero y realizar el trabajo requerido.

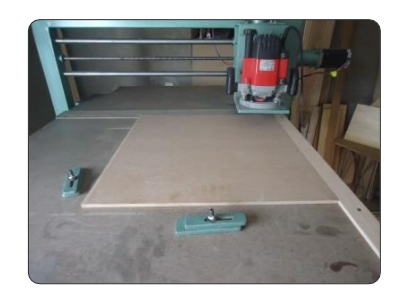

Fig. 6-23. Fijación del tablero a moldurarse utilizando el Router CNC.

#### Fuente: Geovanny Padilla

Mientras tanto que en el proceso de moldurado manual se denota clara diferencia, en éste procedimiento se toma en cuenta el tiempo perdido por los ajustes realizados en la estabilización del tablero a moldurarse y calibración del tupí, y la colocación de la plantilla con la cual se realizará el moldurado de la figura requerida.

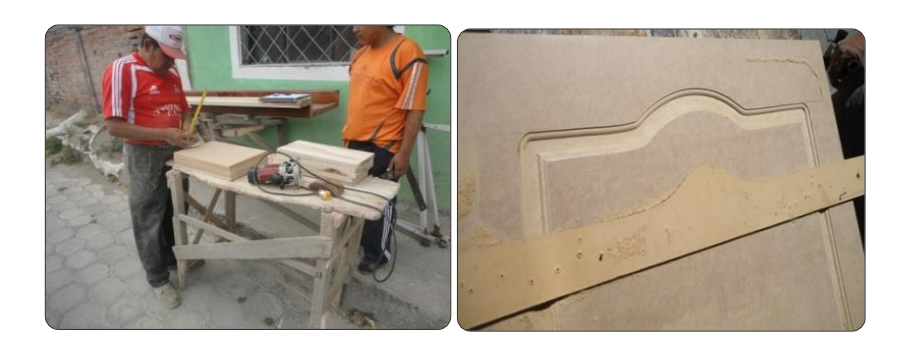

Fig. 6-24. Estabilización del tablero sobre una mesa sin sistema de fijación y plantilla utilizada.

#### Fuente: Geovanny Padilla

Se concluye que el moldurado CNC aporta muchos beneficios a la producción en cuanto a tiempos y acabados, por lo tanto resulta beneficioso para el taller de carpintería "MODELO".

## **6.6.14. HERRAMIENTAS DE CORTE PARA MOLDURADO**

Según lo descrito en el Capítulo II del marco teórico, la herramienta de corte para madera más empleada en el proceso de moldurado es las fresas de acero rápido con acoples de pastillas de carburo de tungsteno TN (tungsteno), y las fresas de acero rápido con acoples de pastillas de HM (Metal duro o "Widia").

Este tipo de herramientas de corte son mucho más eficientes que las de acero rápido, y también se consigue que los trabajos de moldurado sean más limpios y sin astillamiento en la madera.

Según Corfo (1994) algunas ventajas de las fresas son:

- Alta resistencia al desgaste (debido a la calidad de los materiales empleados).
- Alta precisión de corte.
- Afilado y montajes rápidos (bajo costo de mantención).

Se concluye así que la herramienta adecuada para realizar el proceso de moldurado es una herramienta de acero rápido con acoples de pastillas de metal duro, (widia) para garantizar el trabajo.

## **6.7. METODOLOGÍA**

## **6.7.1. DISEÑO DE LA ESTRUCTURA QUE SOPORTARÁ EL PESO DE LOS ELEMENTOS DE LOS EJES "X" Y "Z"**

El peso que soportara esta estructura será de 1239,21 N, los cuales están distribuidos en los sistemas móviles de la parte superior del router CNC, en los ejes X y Z.

Datos:

Peso total que soportara la mesa:

 $F = 1239,21$  N

 $L = 1.2 m$ 

Momento flector máximo.

$$
M_{\text{max}} = \frac{L \times F}{4}
$$
 EC. (6.58)

 $M_{\text{max}} = 371,763 \text{ Nm}$ 

Esfuerzo permisible.

$$
Fb = 0.6 \times (Sy)
$$

Donde:

Sy = resistencia del acero.

 $Sy = 269$  Mpa.<sup>42</sup>

Fb = Esfuerzo permisible.

 $Fb = 0.6$  x 269 Mpa

 $Fb = 161,4 Mpa \cong 161,4 x 10^6 N/m^2$ 

Módulo de sección.

$$
S = \frac{M_{\text{max}}}{Fb}
$$
 Ec. (6.60)

 $Ec. (6.59)$ 

Donde:

 $S =$  módulo de sección

 $S = 2.30 \times 10^{-3} m^3$ 

 $S = 2.30$   $cm<sup>3</sup>$ 

 $\overline{a}$ 

Para la estructura se seleccionó tubo estructural cuadrado con un  $S_x = 13,46$  $cm^{3(43)}$ .

 $S = 2.30$  cm<sup>3</sup>  $<$  S<sub>x</sub> = 13,46 cm<sup>3</sup> Ok.

Entonces se determina que el tubo estructural cuadrado que forma la mesa soporta de forma segura el peso que se encuentra sobre ella.

<sup>&</sup>lt;sup>42</sup> Mott, R. L. (2009). "Resistencia de materiales aplicada". México; Prentice Hall.

<sup>43</sup> Catálogo de tubería. [www.dipacmanta.com]

## **6.7.2. CONSTRUCCIÓN DEL ROUTER CNC**

El diseño para la construcción del Router CNC se encuentra justificado en la sección 6.6, en la misma se encuentran detallados cada uno de sus componentes.

## **6.7.2.1. Mesa del Router CNC**

La mesa será la parte primordial porque es quien soporta todo el proceso y el peso del puente deslizante en el eje "Y".

Está construida en tubo cuadrado estructural de 3 pulgadas, las medidas principales son 1800 mm x 1200 mm x 650 mm, acoplados en sus extremos con ejes guía por los cuales se desplazara el puente deslizante a lo largo del eje "Y".

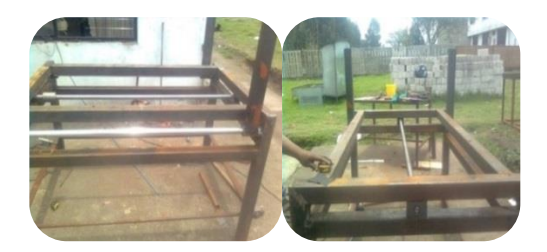

Fig. 6-25. Construcción de la mesa del Router CNC Fuente: Geovanny Padilla

## **6.7.2.2. Puente deslizante del eje "Y"**

El puente se deslizará a lo largo del eje "Y" de la mesa, el mismo que soportará el peso de los carros deslizantes de los ejes "X" y "Z", a más del peso de los ejes guía y sus tornillos de potencia respectivamente.

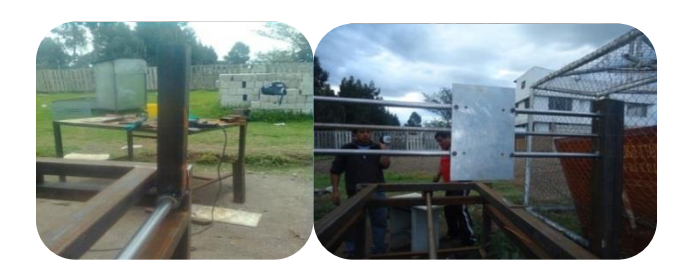

Fig. 6-26. Construcción del puente deslizante del Router CNC

## **6.7.2.3. Elaboración del carro superior deslizante "X"**

De igual forma, este carro superior fue construido de placas de aluminio, en el que consta de tornillo de potencia, ejes guía con sus respectivos rodamientos lineales, este carro se desplazará en el eje "Y", realizando los movimientos transversales del router cnc.

## **6.7.2.4. Elaboración del carro superior deslizante "Z"**

Este carro superior fue construido con placas de aluminio, en la que consta de tornillo de potencia, ejes guía con sus respectivos rodamientos lineales, en este carro se encuentra anclado el tupí con la herramienta de corte (fresa), la cual realizará el corte durante el proceso de moldurado. Su deslizamiento será en el eje  $T$ .

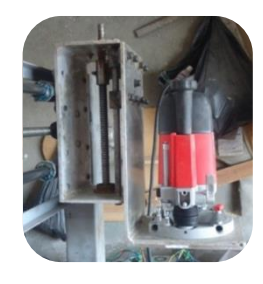

Fig. 6-27. Carros deslizantes ejes "Y" y "Z", en conjunto

Fuente: Geovanny Padilla

## **6.7.3. CONEXIONES DEL ROUTER CNC**

#### **a) Conexiones eléctricas del Router CNC**

*Diagrama electrónico del sistema de control.*

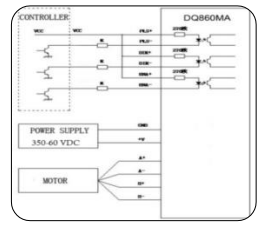

Fig. 6-28. Diagrama electrónico del sistema de control

#### **b) Conexión a las fuentes de poder**

Se realiza las conexiones y respectivo puenteo entre los terminales de las fuentes para su posterior comprobación.

Comprobamos las conexiones y verificamos que se enciendan las fuentes de alimentación de energía.

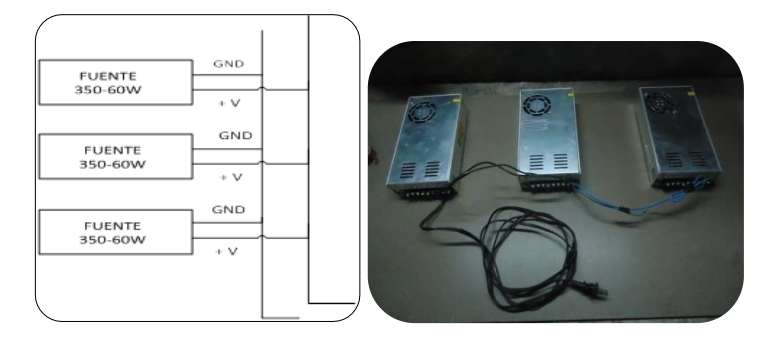

Fig. 6-29. Diagrama eléctrico y conexión de las fuentes de poder

Fuente: Geovanny Padilla

#### **c) Conexión a la tarjeta de control**

Posteriormente se realiza las conexiones en la tarjeta de control identificando y conectando uno a uno los cables para cada eje en los pines adecuados.

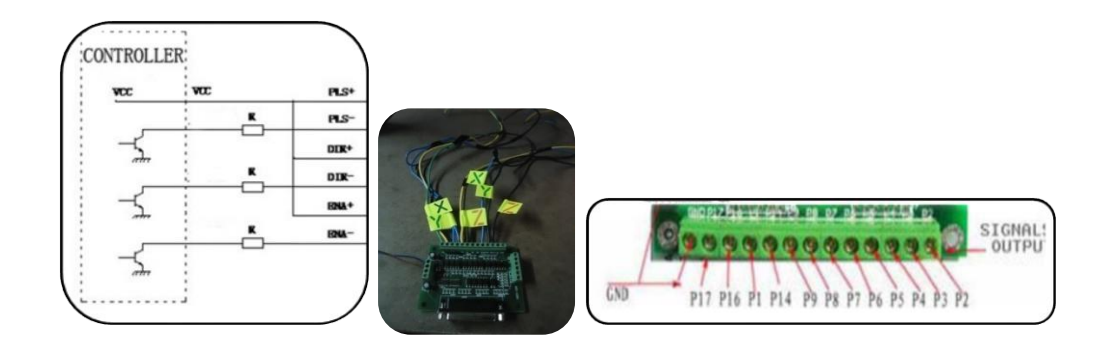

Fig. 6-30. Diagrama electrónico y conexión en la tarjeta de control de los ejes "X", "Y", "Z"

#### Fuente: Geovanny Padilla

Estos cables van directamente desde la tarjeta de control hasta el driver DQ860MA, en sus respectivos terminales.

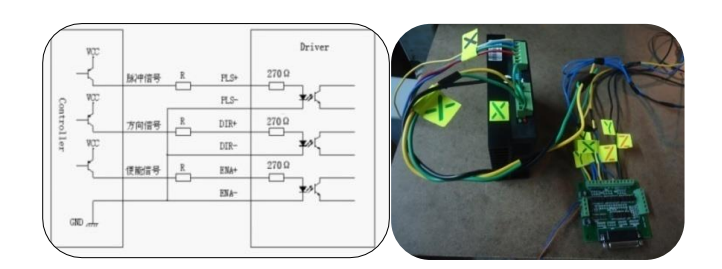

Fig. 6-31. Diagrama electrónico y conexión desde la tarjeta de control hacia el driver DQ860MA

#### Fuente: Geovanny Padilla

Se realiza las conexiones de los cables de los motores para que sean de mayor longitud debido a las medidas que posee la máquina (1800 mm x 1200 mm) y no tener problemas con los desplazamientos de los carros en especial en los movimientos X e Y.

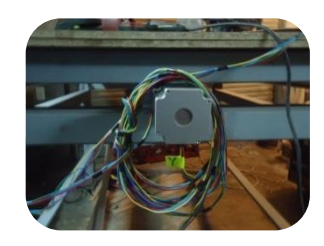

Fig. 6-32. Extensión de los cables en los ejes "X", "Y", "Z"

Fuente: Geovanny Padilla

#### **d) Conexión a los drivers**

Una vez realizada esta acción se procede a conectar los cables de cada uno de los motores identificados con colores (amarillo, azul, verde, rojo), en el driver en sus respectivos terminales, este será el que envié los pulsos necesarios para que se accione el motor, dirección de movimiento y rpm.

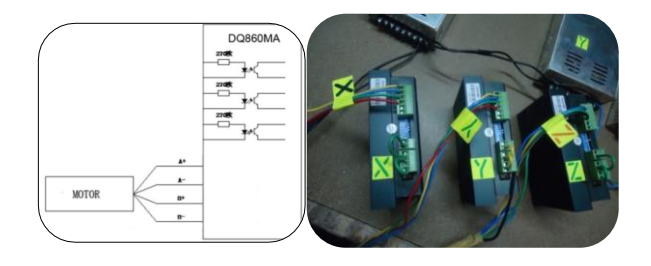

Fig. 6-33. Diagrama electrónico y conexión de los motores a los drivers

Ahora se realiza la respectiva conexión desde las fuentes a los terminales de los drivers para que estos queden energizados y funcionen.

Tomamos una extensión de la computadora para energizar la tarjeta de control como se observa en la fig. 6-34. Esta extensión de la computadora posee 5 voltios los cuales son necesarios para energizar la tarjeta de control. Verificamos que el led indicador ubicado en la tarjeta se encienda ahí comprobaremos que esta energizada.

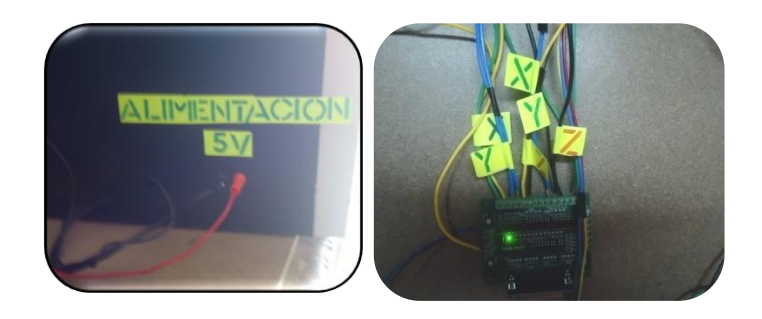

Fig. 6-34. Activación de la tarjeta de control con 5V, desde la computadora personal

Fuente: Geovanny Padilla

#### **e) Conexión a puerto paralelo**

Finalmente conectamos el cable en el puerto paralelo de la computadora y realizamos la misma acción en la tarjeta de control.

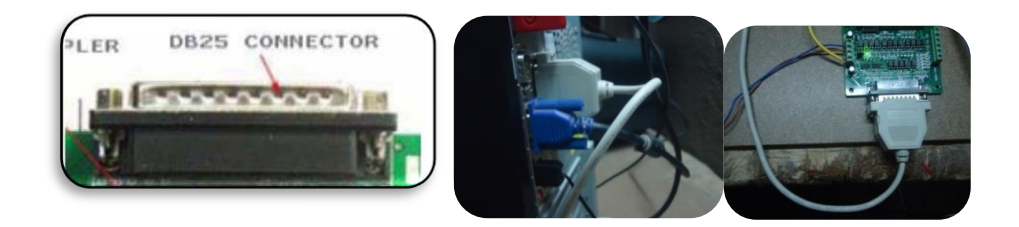

Fig. 6-35. Conexión del cable a puerto paralelo

#### Fuente: Geovanny Padilla

**Nota:** El cable de conexión a puerto paralelo tiene que estar desconectado antes de realizar la instalación del programa Mach3.

Finalizada la instalación de Mach3 y reiniciada la computadora personal (PC) se conecta el cable en el puerto paralelo.

# **6.7.4. CARACTERÍSTICAS MÍNIMAS DEL SOFTWARE DEL COMPUTADOR PARA INSTALACIÓN DE MACH3**

- Sistema operativo Windows XP o Windows 2000.
- Procesador mínimo 1 GHz.
- Espacio del disco duro 80 G, mínimo.
- Resolución de pantalla 1024 x 768 pixeles.

Instalación del programa Mach3.

Previo a esto se realizó la adquisición del programa Mach3. Posteriormente se instala en el computador.

Ejecutar el archivo Mach3 Versión 3.043.000, que se encuentra dentro de la carpeta Instalador Mach3Mill=Complete V3.043.

Al ejecutarse el archivo será guiado a través de los pasos usuales para Windows, aceptación de condiciones de licencia y escoger la carpeta donde va a ser instalado Mach<sub>3</sub>.

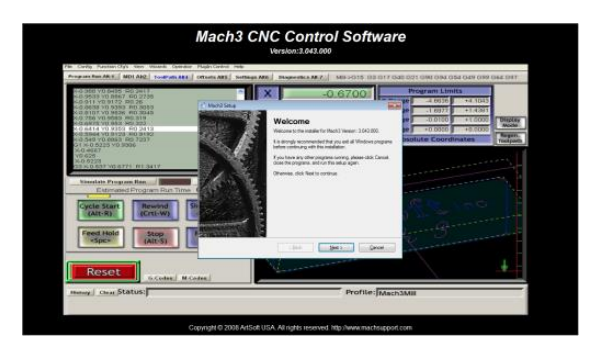

Fig. 6-36. Pantalla principal de instalación de Mach3

#### Fuente: Geovanny Padilla

Al finalizar la instalación asegúrese que estén marcadas las casillas de verificación "Load Mach3 Driver" e "Install English Wizards", entonces deberá reiniciar la computadora personal (PC).

Ejecute el acceso directo Mach3Mill que se encuentra creado por defecto en el escritorio de su PC.

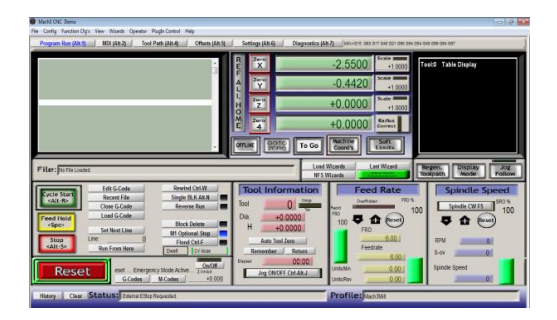

## **6.7.5. CONFIGURACIÓN DEL SOFTWARE MACH3 MILL**

Fig. 6-37. Pantalla principal de Mach3 Mill

Fuente: Geovanny Padilla

Configuración de unidades en Mach3Mill. Config > Select Native Units, se escoge milímetros (MM´s), con estas unidades trabajara el Router CNC por defecto.

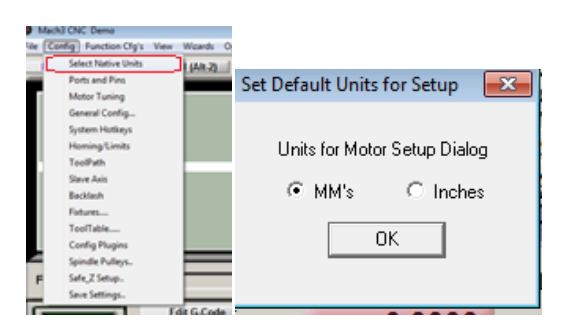

Fig. 6-38. Selección de unidades para Mach3 Mill

Fuente: Geovanny Padilla

A continuación se configuran los puertos, se accede mediante Config > Ports & Pins. Se elige el puerto #1 y su dirección es 0x378 y en nuestro caso 25000 Hz, por la velocidad de transmisión de datos de nuestro PC (2.5 GHz).

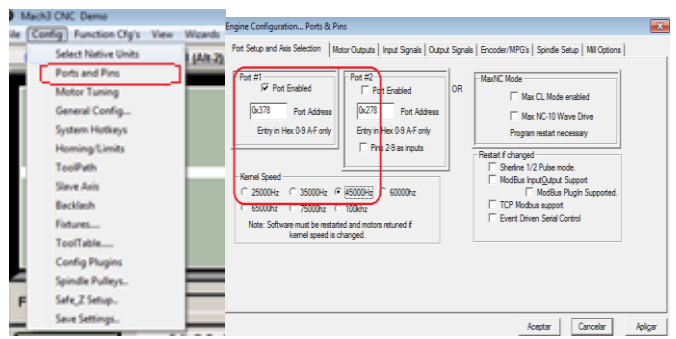

Fig. 6-39. Configuración de puertos y pin

Fuente: Geovanny Padilla

A continuación se configura las señales de salida a los motores (Motor Outputs).

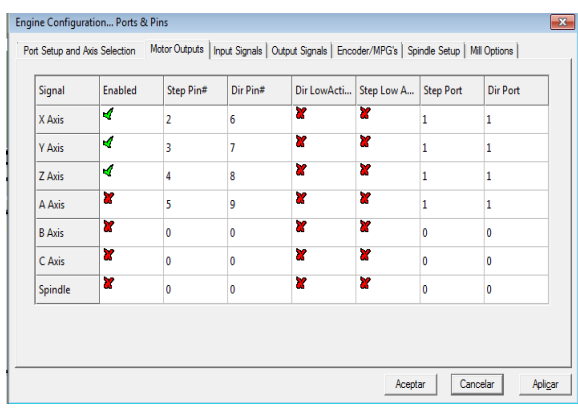

Fig. 6-40. Configuración de pin de salida a los motores y dirección de los ejes

Fuente: Geovanny Padilla

Aquí se coloca el número de pin para el paso del motor (Step Pin#) y el pin de dirección del motor (Dir Pin#), para los ejes X, Y, Z, como se muestra en la fig. 6- 40.

## **6.7.5.1. Configuración de las señales de entrada**

Esto se activa para que la máquina regrese a los puntos de partida originales (Home) y sean dirigidos a cero (0), de forma mecánica. Se activan para que la máquina no sobrepase los límites y se activan mediante los limit switch colocados en los finales de cada eje de la máquina. Se coloca un solo pin para el control de estos parámetros, ejemplo:

| Eje     | Pin | Eje      | Pin | Eje      | Pin |
|---------|-----|----------|-----|----------|-----|
| $X++$   | 10  | $Y_{++}$ | 11  | $Z_{++}$ | 12  |
| $X - -$ | 10  | Y- -     | 11  | $Z-$     | 12  |
| X Home  | 10  | Y Home   | 11  | Z Home   | 12  |

**Tabla 6-13. Configuración de pines en señales de entrada (Input Signals)**

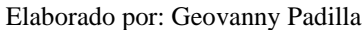

También se configura un pin para el paro de emergencia externo (EStop), el cual paraliza en forma instantánea todos los ejes en funcionamiento del router cnc.

| к<br>Input #4<br>$X \rightarrow$<br>E<br>₹<br>Probe<br>$X -$<br>¥<br>Index<br>м<br>X Home<br>¥<br>¥<br>¥<br>Limit Ovrd<br>м<br>$V \leftrightarrow$<br>¥<br>¥<br>₫<br>10<br>¥<br>¥<br>м<br>EStop<br>$V -$<br>¥<br>¥<br>¥<br>¥<br>THC On<br>ы<br>Y Home<br>¥<br>¥<br>THC Up<br>¥<br>¥<br>ы<br>7<br>¥<br>¥<br>THC Down<br>¥<br>¥<br>м<br>$\mathbb{Z}$<br>¥<br>×<br>OEM Trig #1 |                            |   |  |  | Signal | $\overline{\phantom{a}}$ | HotKey | Emulated | Active Low | Pin Number | Port # | Enabled | Signal |
|----------------------------------------------------------------------------------------------------|----------------------------|---|--|--|--------|--------------------------|--------|----------|------------|------------|--------|---------|--------|
|                                                                                                    |                            |   |  |  |        |                          |        |          |            |            |        |         |        |
|                                                                                                    |                            |   |  |  |        |                          |        |          |            |            |        |         |        |
|                                                                                                    |                            |   |  |  |        |                          |        |          |            |            |        |         |        |
|                                                                                                    |                            | E |  |  |        |                          |        |          |            |            |        |         |        |
|                                                                                                    |                            |   |  |  |        |                          |        |          |            |            |        |         |        |
|                                                                                                    |                            |   |  |  |        |                          |        |          |            |            |        |         |        |
|                                                                                                    |                            |   |  |  |        |                          |        |          |            |            |        |         |        |
|                                                                                                    |                            |   |  |  |        |                          |        |          |            |            |        |         |        |
|                                                                                                    | ¥<br>¥<br>₫<br>Z Home<br>ø |   |  |  |        |                          |        |          |            |            |        |         |        |

Fig. 6-41. Configuración de señales de entrada (Input Signals)

Fuente: Geovanny Padilla

#### **6.7.5.2. Configuración de las señales de salida (Output Signals)**

Los Enable se los activan como se muestra en la fig. 6.42, esta acción se la realiza para que la corriente de alimentación no siga energizando a los motores, esto ayudará a que no se recalienten si no están realizando ningún trabajo.

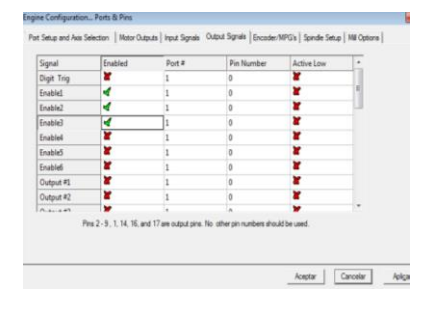

Fig. 6-42. Configuración de la señal de salida (Output Signals)

Accionamiento del husillo (Tupi), se lo realiza de forma manual, por lo que no se realiza ninguna configuración en la pestaña del Spindle Setup.

## **6.7.5.3. Configuración de Motor Tuning**

Aquí se configura los pasos por unidad y la velocidad en mm/rev.

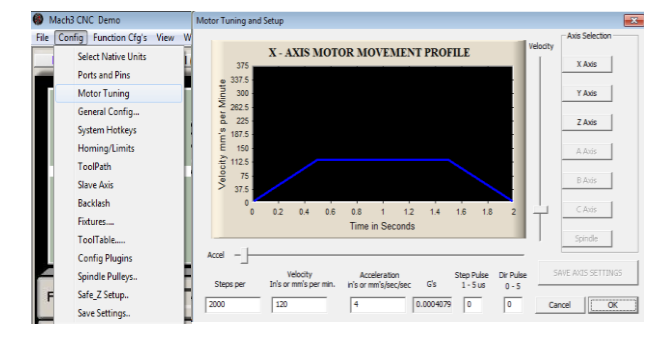

Fig. 6-43. Configuración de la afinación de los motores (Motor Tunning)

Fuente: Geovanny Padilla

## **6.7.5.4. Configuración de los ejes X, Y, Z**

Se lo realiza de forma práctica mediante la configuración automática de pasos por unidad.

Debemos conocer exactamente el paso del tornillo de potencia empleado en cada eje.

Nos dirigimos en la pantalla principal de Mach3Mill a la pestaña Settings > Set Step per Unit.

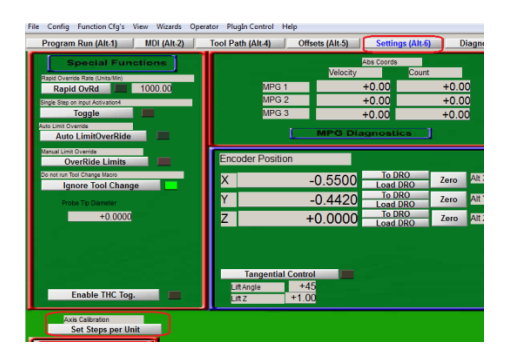

Fig. 6-44. Configuración automática de pasos por unidad

Se despliega una ventana fig. 6-45, en la cual se escoge el eje que se desee calibrar.

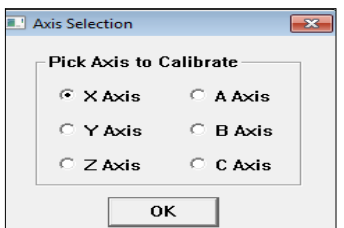

Fig. 6-45. Elección del eje a configurar

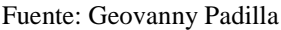

Se elige el eje X primero, se aplica dando en Ok, a continuación se despliega una ventana donde se debe ingresar un valor entero (ejemplo: 5) y se pulsa Ok.

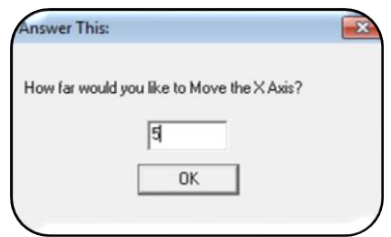

Fig. 6-46. Distancia para calibración en el eje "X"

Fuente: Geovanny Padilla

Luego de realizado esta acción el carro del eje X, se moverá, esta distancia se la debe medir con algún instrumento (flexo metro, regla calibrada, etc.) y se debe introducir este valor en la ventana de la fig. 6-47, y pulsar Ok, para aceptar los cambios. Con esto Mach3 realizara en forma automática los cálculos de pasos por unidad, velocidad de avance en mm/min, quedando configurado dicho eje.

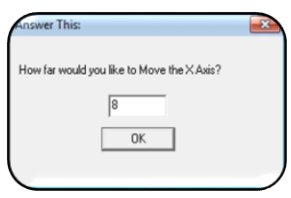

Fig. 6-47. Distancia real recorrida por el eje "X"

Este procedimiento se lo repite para configurar los ejes restantes Y, Z, y así lograr una correcta calibración de los ejes.

## **6.8. ADMINISTRACIÓN**

El presente trabajo investigativo se lo realizo en las instalaciones del taller de carpintería "Modelo", y la información recolectada en la presente investigación se la obtuvo de libros, fuentes en internet, catálogos, etc.

## **6.8.1. ANÁLISIS DE COSTOS**

#### **a) Costos directos**

Como se pudo notar en la sección 6.5.2, se detallan todos los costos económicos de la construcción del router cnc. En estos costos están inmersos los costos de mano de obra.

 $C.D = (costos \, directos)$ 

 $C.D. = 3,174$  USD

Costo total de la inversión.

Sobre el costo total de la inversión se realizara una consideración sobre imprevistos del 10%.

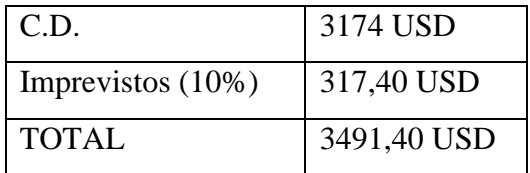

## **Tabla 6-14. Costo total**

Fuente: Geovanny Padilla

#### **6.8.2. FINANCIAMIENTO**

El financiamiento de este proyecto se lo realizó con un aporte del 100% por parte del propietario de la carpintería "Modelo".

#### **6.8.2.1. Recuperación de la inversión**

#### **a) Valor de salvamento del Router CNC**

Para el valor de salvamento de la máquina se estimará el 5% del costo de la inversión.

 $I_t$  = Inversión total

 $I_t = 3491,40$  USD

Vsm = Valor de salvamento del Router CNC.

$$
V_{\rm sm} = 5\% * I_t
$$
 EC. (6.61)

 $V_{\text{sm}} = 5\% * 3491.40 \text{ USD} = 174.57 \text{ USD}$ 

## **b) Depreciación anual del Router CNC (Da)**

El método lineal es el más utilizado para calcular la depreciación puesto que aquí se asume que el activo tendrá la misma utilidad durante el transcurso de los años.

$$
I_t = 3491.4 \text{ USD}
$$

$$
V_{sm}=174.57\text{ USD}
$$

*N =* Vida útil del router cnc.

 $N = 5$  años

$$
D_a = \frac{l_t - V_{sm}}{N}
$$
 Ec. (6.62)

 $D_a = 663,37 \text{ USD}$ 

#### **c) Recuperación de la inversión**

Para este análisis se tomara en cuenta el ahorro de sueldos tomando en cuenta que antes el proceso de moldurado se realizaba con dos obreros y con el Router CNC se lo realizara con tan solo un obrero y en horario diurno.

Horas laborales en la semana 40 horas.

| Horas laborales por   Costo por hora |                 | Total |
|--------------------------------------|-----------------|-------|
| semana                               | trabajada (USD) | (USD) |
| 40                                   | 1,65            | 66    |
| Total                                | 66              |       |

**Tabla 6-15. Costos de recuperación de la inversión**

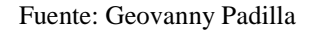

Así también se toma como referencia que para el proceso de moldurado se emplea dos obreros, a un costo de 264 USD.

Los egresos de sueldos durante un año corresponden a 6336 USD.

En esta apreciación del cálculo se toma en cuenta que el tiempo de moldurado corresponde al 18,75% del tiempo destinado al terminado de la puerta puesto que para concluir una puerta se toma alrededor de 48 horas, este porcentaje corresponde a un total de 9 horas que toma el proceso de moldurado.

El costo de esta implementación y de la reducción de un solo obrero destinado a moldurar seria de 5346 USD, teniendo un ahorro de 990 USD.

#### **d) Tasa mínima de rendimiento (TMAR)**

Este análisis contiene los siguientes componentes:

 $i =$  inflación anual a Octubre 2013 igual a 2,27%

r = premio al riesgo de una inversión por lo general se asume un 3%.

$$
TMAR = i + r + (i*r)
$$
   
Ec. (6.63)

 $TMAR = 2,27\% + 3\% + (2,27\% * 3\%) = 12,08\%$ 

#### **e) Cálculo del valor actual neto (VAN)**

Para el cálculo del VAN se toma como periodo de recuperación 5 años y una tasa mínima de descuento del 12%.

$$
VAN = -I_t + \frac{v_t}{(1+i)^n} + \frac{v_t}{(1+i)^n} + \frac{v_t}{(1+i)^n} + \frac{v_t}{(1+i)^n} + \frac{v_t}{(1+i)^n}
$$
 Ec. (6.64)

 $VAN = -3491,40 + \frac{9}{(11.8)}$  $(1+0,1208)^1$ 9  $(1+0,1208)^2$ 9  $(1+0,1208)^3$ 9  $(1+0,1208)^4$ 9  $(1+0, 1208)^5$ 

 $VAN = -3491,40 + 3561,67$  USD

 $VAN = 70,27$  *USD* Aceptable.

## **6.8.3. MANUAL DE USUARIO**

#### **6.8.3.1. Plan de operación del Router CNC**

## **6.8.3.2. Proceso de manufactura en Mach3Mill**

Las dimensiones del área efectiva de trabajo son  $X = 1.00$  m y en  $Y = 0.90$  m.

Los tableros que van a ser procesados deben poseer las medidas anteriormente indicadas.

Luego se lo coloca en la mesa del Router CNC, con sus respectivas fijaciones.

1) Apertura del programa (Mach3 Mill)

Abrir Mach3Mill (programa que controla las funciones del Router CNC). (Previamente instalado y configurado).

Se visualizara una pantalla como la fig. 6-48, pantalla principal de Mach3 Mill, en la cual se encuentran las pestañas de control del programa.

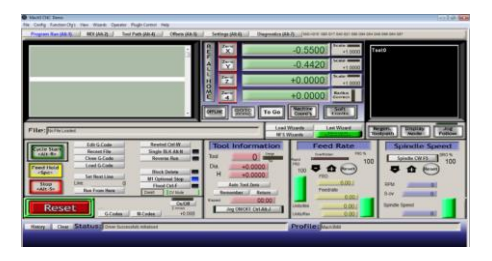

Fig. 6-48. Pantalla principal de Mach3 Mill

Posteriormente se pulsa Reset y luego REF ALL HOME. Esto hará que todo el sistema y los tres ejes se posicionen en cero.

**Nota:** Los pasos anteriores se los realiza con el Router CNC apagado.

Encendemos el Router CNC, mediante la pulsación ON como se muestra en la fig. 6-49.

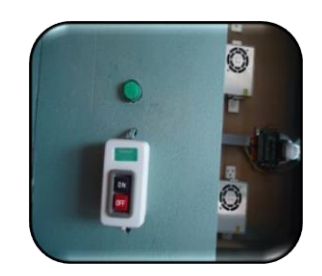

Fig. 6-49. Pulsador de encendido del tablero de control del Router CNC Fuente: Geovanny Padilla

Posicionamos la herramienta (fresa) en el punto  $X = 0$ ;  $Y = 0$ ;

Luego procedemos a encender el husillo (Tupi) y lo posicionamos en el punto  $Z =$ 0; esto se lo realiza desplazando la herramienta hasta la superficie marcada del tablero y provocando que la fresa desbaste un poco de material.

Esto se lo consigue desplazando el carro Z mediante el control flotante de Mach3Mill.

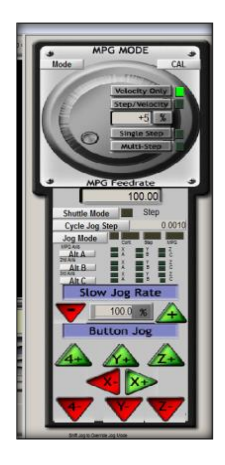

Fig. 6-50. Control flotante de deslizamiento de los ejes "X", "Y", "Z"

Una vez encerado todo el sistema, procedemos a cargar el diseño que se va a moldurar en el tablero.

Cargar el diseño previamente realizado en un programa CAD, para su posterior tallado en el material.

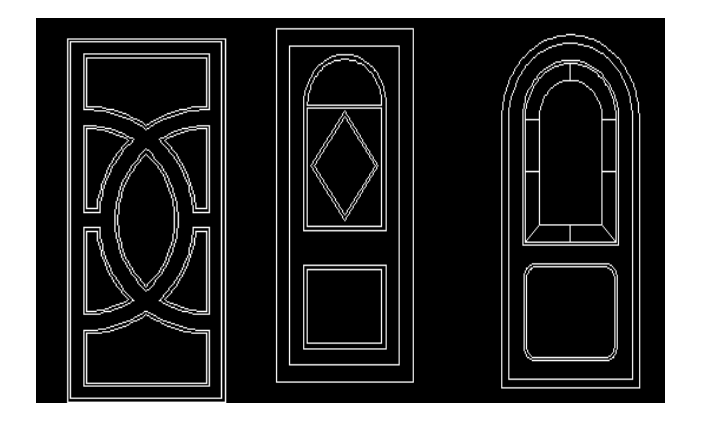

Fig. 6-51. Ejemplos de diseños realizados en un programa CAD Fuente: Geovanny Padilla

A continuación comprobamos que el diseño no sobrepase los límites del área efectiva de trabajo del router cnc (900 x 1100) mm.

Mediante el programa Lazy CAM, que se incluye en la instalación del Mach3, se ingresa los parámetros de corte y avances para el diseño que va a ser moldurado en el tablero.

Procedemos a abrir Lazy Cam, desde la ventana principal de Mach 3 Mill, manteniendo el siguiente orden; File > Lazy CAM.

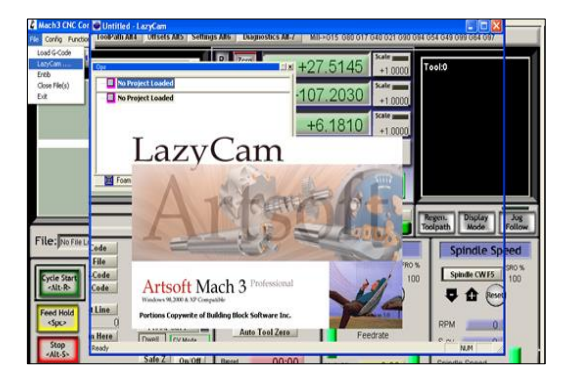

Fig. 6-52. Pantalla principal de Lazy Cam Fuente: Geovanny Padilla

Luego procedemos a cargar el diseño que va a moldurar el router cnc, es importante que el formato del diseño guardado sea con la extensión (.DXF).

Desde la ventana principal de lazy cam: localizamos open DXF, para localizar el archivo a cargarse.

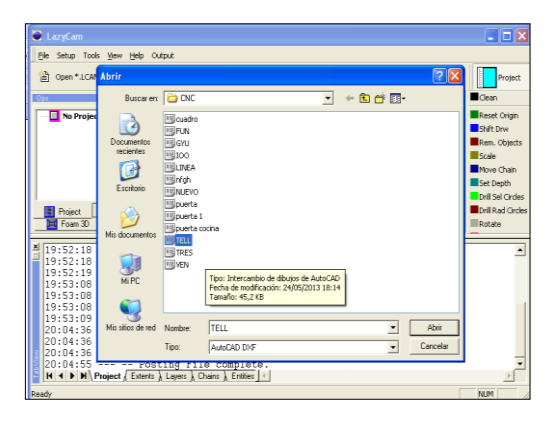

Fig. 6-53. Abrir un archivo (.DXF), mediante Lazy Cam

Fuente: Geovanny Padilla

Una vez localizado el archivo a cargarse en lazy cam, se despliega una ventana como la de la fig. 6-54, en la cual se debe escoger MILL, ya que esta acción identifica al proceso como fresado.

| Mach3 CNC Controller                                                                                                    | $ 6$ $x$                                 |
|----------------------------------------------------------------------------------------------------|------------------------------------------|
| File Config Function Clg's View<br>LazyCam                                                                                                    | $-10x$                                   |
| Program Fon Alt.1 MDI AIQ<br>Elle Setup Tools View Help Output                                                                                                    |                                          |
| Save " LCAM<br>an Open * LCAM<br><b>El</b> Insor Fie<br>Mach3 Load<br>Call Open DIF                                                                                   | Oppos<br>Project                         |
| N5 (File Name = TELL on Tue<br><b>Latin</b><br>N10 (Default Mill Post)                                                                                                | Clean                                    |
| No Project Loaded<br>N15 091.1<br>N20 G0 Z0.0000                                                                                                    | <b>Reset Origin</b><br>Shift Drw         |
| N25 M3<br>N30 X36 2391 Y52 0000<br>N35 20.1000                                                                                                    | Rem. Objects<br>Scale                    |
| <b>Import Session Type</b><br>N40 G42<br>N45 02 X29.6739 Y55.4286                                                                                                    | ×<br>Move Chain                          |
| N50 G0 Z0 0000<br>N55 X19 8261 Y55 4286                                                                                                    | Set Depth<br>Drill Sel Circles           |
| N60 20 1000<br>Turn<br>Plasma<br>N65 G2 X13.2609 Y52.0000<br><b>El</b> Project<br>को<br>N70 G0 Z0 0000                                                                | Foam<br>Cril Rad Croles                  |
| <b>Ed</b> Foam 30                                                                                                    | ERotate                                  |
| 19:52:18<br>File: C:Mach310CodelTELI<br>$- - -$<br>19:52:18                                                                                                    | $\blacktriangle$<br><b>Joe</b><br>Follow |
| 19:52:19<br>Edit G.<br>19:53:08<br>-- Posting File.<br>$= - +$                                                                                                    |                                          |
| ycle Start<br>19:53:08<br>Attaching to Mach3.<br>$\sim$ $\sim$<br>$\sim$<br>Recent<br>$e$ Alt-R-<br>19:53:08<br>Mach3 Found.<br>$\sim$ $\sim$ $\sim$<br>$\sim$ $\sim$ | æd<br>SRO <sub>%</sub>                   |
| Close G<br>19:53:09<br>Posting File complete.<br>$- - -$<br>$-1$<br>Load G                                                                                            | 100                                      |
| 20:04:36<br>--- -- Posting File.<br><b>Feed Hold</b><br>--- -- Attaching to Mach3.<br>20:04:36<br>500                                                                 |                                          |
| Set Nex<br>$-- -$ Mach3 Found.<br>20:04:36<br>20:04:55 --- -- Posting File complete,<br><b>Line:</b><br>Stoo.                                                         |                                          |
| H 4 > H Project / Exterts & Lavers & Chains & Entities   -<br>Alt-S»<br><b>Run From</b>                                                                               |                                          |
| Ready<br>Safe Z<br><b>On Off</b><br>00:00<br>Barred<br>Units/Min                                                                                                    | <b>NJM</b><br>Spindle Speed<br>0.00      |
| <b>Reset</b><br>ency Mode Active<br>Z inhibit<br>Jog OILOFF Ctrl-AR-J<br>$+0.000$<br>G.Codes M.Codes<br><b>Units/Rev</b>                                              | $\theta$<br>0.00                         |
| History Clear Status: External EStop Requested<br>Profile: Mach3MII                                                                                                   |                                          |
|                                                                                                    |                                          |
|                                                                                                    |                                          |

Fig. 6-54. Identificación del archivo a cargarse como un proceso de fresado

#### Fuente: Geovanny Padilla

Una vez identificado el proceso, el diseño es cargado en el programa lazy cam, a continuación procedemos a especificar los parámetros en la sección identificada como Tool.

| Cirilia: Punchon Class         | THI LaryCan - Mill Mode                                                                                                    | 三回区                                         |
|--------------------------------|----------------------------------------------------------------------------------------------------|---------------------------------------------|
| Program Fors AR-\$1 MDI AN2    | Elle Setup Tools year Help Output                                                                                                    |                                             |
|                                | R Inspirite and Maddisad <b>By</b> Sea LCAM<br>a) Open "JCAM GB OpenDIF<br><b>Illa</b> Cooke                                             | Print,                                      |
|                                | $121 - 1$<br>San B                                                                                                    | Clean                                       |
|                                | $ \Box$ mu<br>日回日                                                                                                    | <b>Mitigset Origin</b><br><b>Blood Cree</b> |
|                                | <b>C</b> Chaing®<br><b>DISEÑO</b>                                                                                                    | <b>Bloom, Objects</b>                       |
|                                |                                                                                                    | <b>Mitsubin</b>                             |
|                                |                                                                                                    | Move Chain<br><b>III</b> Set Depth          |
|                                |                                                                                                    | <b>Mind Sil Certes</b>                      |
|                                | Pockets<br><b>GE</b> Foats 20<br><b>DI Ofiets</b><br>Point<br><b>Contract</b><br><b>Sid</b> Foam 3D<br><b>Sil</b> Turn<br><b>Ri</b> Test | Coll Rad Circles<br><b>Ill</b> Rotate       |
|                                | Assist                                                                                                    |                                             |
| File: No File Leaded           | <b>Louise</b><br>Trust<br>0.8                                                                                                    | <b>Jug</b><br>u<br>Follow                   |
|                                | <b>Spatian</b><br><b>Laver Name</b><br><b>Rapid Height</b><br>No File<br>Tuno                                                            | $rac{C_0}{\sqrt{N}}$                        |
| Filin G<br>ycle Star<br>Reces  | Repli Height: 0,0000 units<br><b>T</b> Lever English<br>Plurige Feed<br>Sningfa Sheed                                                    | e d                                         |
| $-ME-R$<br>Close 6             | Cit Stat<br>Tool<br>DESPE<br>50.00 unitsitie<br>Liver Leader Settings<br>Cut Start: 0.0000 units                                         | <b>DRO N</b><br>100                         |
| Load G<br><b>Feed Hold</b>     | Fonditure.<br><b>Day Dare</b><br>Cut Center<br>Cut Depth<br>53,0000 units<br>100.00 unitsly                                              |                                             |
| <sox><br/>Set Nex</sox>        | Out Order # 0<br>CurDecificO, 1000 units<br><b>Cool ha enhan</b>                                                                         |                                             |
| Line<br>Stop                   | Foar Dwill: 0.0 Seconds<br>Send to All layers<br>Tool Number: C<br>Set Layer<br>Set Al Layers                                            |                                             |
| $-2.11$<br><b>Run Fre</b>      | M 4 D M Phonor & Exterior & Layer                                                                                                    |                                             |
|                                | Ready<br>Safe Z   On Off<br>Osporad                                                                                                    | <b>NM</b>                                   |
| <b>Reset</b>                   | 02:55<br>Untuble<br>0.00<br>Zimpe                                                                                                    | Spingle Speed                               |
|                                | Jeg 0810FF Ctrl AR.J.<br>$+0.000$<br>G.Codes   M.Codes<br>0.00<br>UnituRey                                                               | $\alpha$                                    |
| <b>History   Clear Status:</b> | Profile: MachGMII                                                                                                    |                                             |
|                                |                                                                                                    |                                             |

Fig. 6-55. Parámetros del diseño

Fuente: Geovanny Padilla

Una vez especificado los parámetros del diseño, procedemos a codificar el diseño a códigos G, procedemos a identificar la pestaña Output > Post G Code.

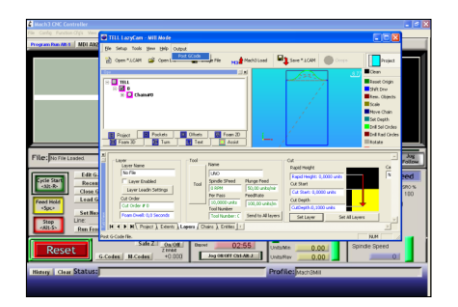

Fig. 6-56. Generación de códigos G, mediante Lazy Cam

Fuente: Geovanny Padilla

Los códigos G generados en lazy cam son cargados en mach 3 mill, y damos clic en aceptar.

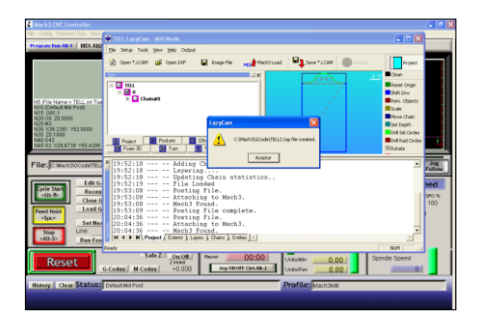

Fig. 6-57. Códigos G cargados en Mach3 Mill

Fuente: Geovanny Padilla

Una vez cargados los códigos G, del diseño en mach3 mill, Fig. 6-58, está todo listo para iniciar con la siguiente fase.

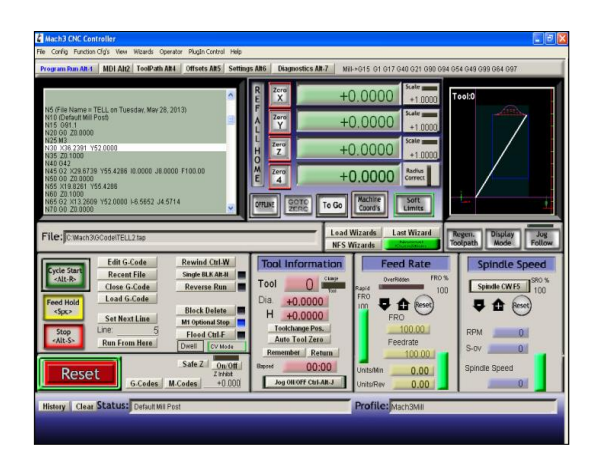

Fig. 6-58. Visualización de los códigos G en Mach3 Mill Fuente: Geovanny Padilla

2) Control del proceso de moldurado mediante mach 3 mill.

Inicio de ciclo.

Una vez cargado los códigos G, pulsamos cycle star.

El programa Mach3Mill se encargara de seguir todas las líneas de comandos cargados para completar todo el proceso de moldurado.

**Advertencia de seguridad:** Con el botón cycle start, por lo general arranca el movimiento del husillo y del eje. Esto siempre debe ser configurado para requerir una operación "dos manos" (two hand) y si está asignando sus propias teclas, deben estar resaltadas, y no deberá ser una pulsación sencilla.

En nuestro caso el husillo se encenderá de forma manual.

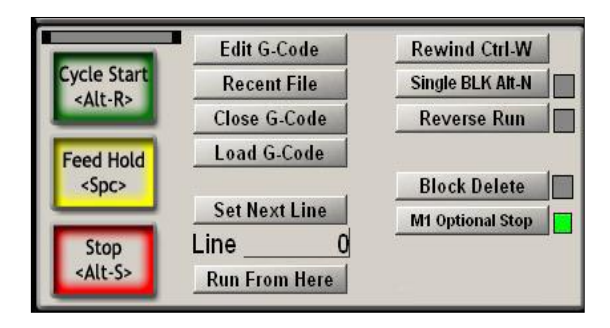

Fig. 6-59. Botones de inicio y parada del ciclo de moldurado

#### FeedHold.

El botón Feedhold parará la ejecución del programa tan pronto como sea posible pero en forma controlada así puede comenzarse de nuevo por Cycle Start.

Cuando se ejecute FeedHold puede reemplazar una herramienta rota, comprobar medidas del diseño, etc. Si se ha detenido el husillo deberá volver a encenderlo antes de continuar. Mach3 puede recordar las posiciones de eje al tiempo del FeedHold y regresar a ellas antes de continuar el programa.

Reset o Estop (Paro de emergencia de la máquina).

Este control es muy importante, ya que con este elemento mecánico se paraliza por completo todo el router cnc, hasta que cualquier inconveniente sea corregido para en lo posterior continuar con el proceso de moldurado.

Terminado el trabajo se procede a levantar el carro del eje Z con la herramienta para verificar el diseño moldurado en el router cnc y su respectiva comprobación de las medidas.

#### **6.8.3.3. Plan de mantenimiento preventivo**

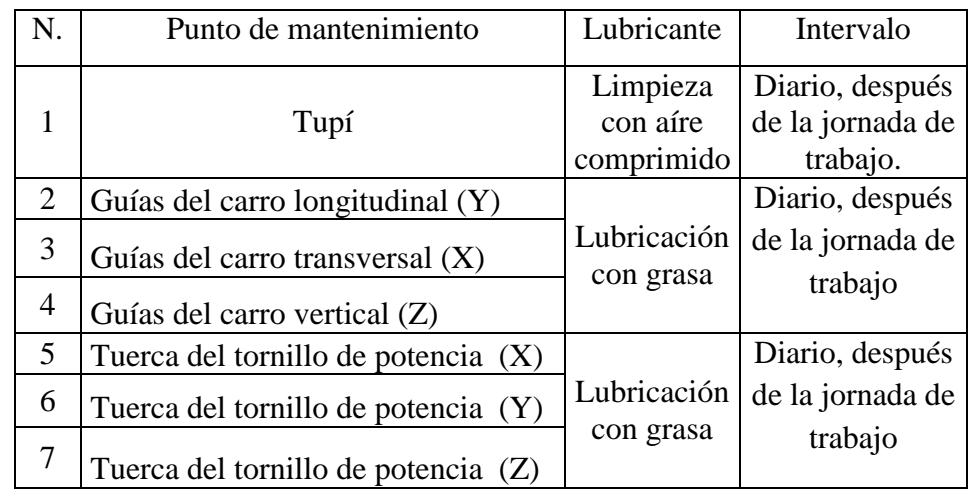

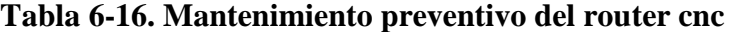

## Elaborado por: Geovanny Padilla

Además de los puntos de mantenimiento citados se debe considerar las siguientes recomendaciones:

- Ajuste periódico de los sistemas de desplazamiento y rotación, ya que se asegura que no se pierda precisión en el router cnc.
- Limpieza constante de ranuras y guías, para que no se acumule virutas y forme sedimentos.
- Revisar de forma periódica las instalaciones eléctricas para evitar cortos circuitos que dañarían el sistema de control.

## **6.8.3.4. Pruebas realizadas en el router cnc**

Mediante las pruebas realizadas se determinó los siguientes parámetros que se deben seguir para una buena calidad en el acabado del proceso de moldurado.

| Tipo de fresa (fresa con acoples de WIDIA) |                                  |                                          |                                 |                                 |                                 |  |  |  |
|--------------------------------------------|----------------------------------|------------------------------------------|---------------------------------|---------------------------------|---------------------------------|--|--|--|
| Desbastado ( $\phi$ de la fresa 32 mm)     |                                  |                                          |                                 |                                 |                                 |  |  |  |
| Clases de                                  | Avance de<br>la                  | Desplaza-<br>miento<br>$\text{(mm/min)}$ | Desplaza-<br>miento<br>(mm/min) | Desplaza-<br>miento<br>(mm/min) | Desplaza-<br>miento<br>(mm/min) |  |  |  |
| maderas                                    | herramienta<br>$(rpm)$ x<br>1000 | Profundidad<br>de corte                  | Profundidad<br>de corte         | Profundidad<br>de corte         | Profundidad<br>de corte         |  |  |  |
|                                            |                                  | $3 \text{ mm}$                           | 6 mm                            | $10 \text{ mm}$                 | $20 \text{ mm}$                 |  |  |  |
| <b>MDF</b>                                 | 1721                             | 340420                                   | 340420                          | 380420                          | 380420                          |  |  |  |
| <b>MDP</b>                                 | 1721                             | 340420                                   | 340420                          | 380420                          | 380420                          |  |  |  |
| Laurel                                     | 11, 821                          | 236420                                   | 236420                          |                                 |                                 |  |  |  |

**Tabla 6-17 Cuadro de velocidades y avances del router cnc**

Elaborado por: Geovanny Padilla

A continuación se presentan las pruebas realizadas en las diferentes clases de maderas y las profundidades de corte realizadas en las mismas.

El acabado que se muestran en el tablero de MDF, se verifica que los avances citados en la tabla 6-17, son los correctos y que de esta forma se tendrá un acabado de buena calidad en los trabajos que se realicen posteriormente en el router cnc.

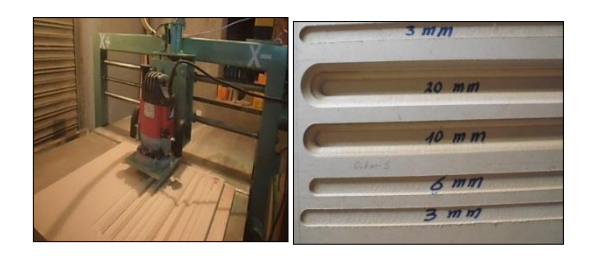

Fig. 6-60 Pruebas realizadas en tableros de MDF

Fuente: Geovanny Padilla

A continuación se presenta la prueba realizada en el tablero de partículas de densidad media (MDP). En esta prueba se observó que el acabado que se tiene en este tipo de tableros también es de buena calidad debido a que no presenta mayor dificultad para su maquinado, y se verifica que los avances presentados en la tabla 6-17, también son los correctos.

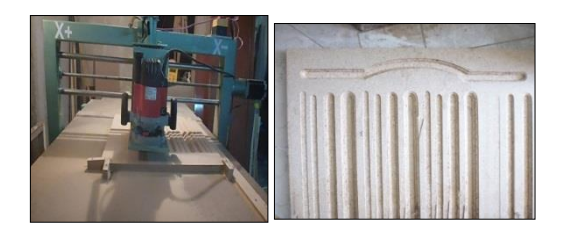

Fig. 6-61 Prueba realizada en tablero MDP.

Fuente: Geovanny Padilla

La prueba también se realizó en madera maciza (laurel), en la tabla 6-17, también se muestra que los avances son de un rango más bajo que para MDF y MDP, ya que esta madera tiene vetas por lo cual dificulta su mecanizado, para profundidades de corte menores a 6 mm presenta un buen acabado, pero si se requiere mecanizar profundidades mayores a 6 mm hay que realizar varios desbastados hasta alcanzar la profundidad deseada.

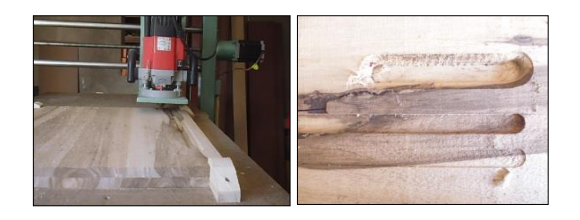

Fig. 6-62 Prueba realizada en tablero de madera maciza (laurel).

## **6.9. PREVISIÓN DE LA EVALUACIÓN**

## **6.9.1. MEJORAS QUE SE PUEDEN REALIZAR EN EL ROUTER CNC**

- Implementación de un sistema de cambio automático de herramientas.
- Implementar un mejor sistema de transmisión de potencia a base de tornillos de bolas recirculantes.
- El área de trabajo realizarlo para cortar planchas de enteras de MDF cuyas medidas son 122 x 244 cm.

# **6.9.2. NORMAS DE SEGURIDAD DURANTE EL PROCESO DE MOLDURADO**

Protección personal:

- Usar gafas de seguridad contra impactos, debido al riesgo de virutas y fragmentos proyectadas durante el proceso.
- Usar mascarilla debido al desprendimiento de polvo, debido al proceso de moldurado.
- No llevar ropa suelta o cabello suelto, se corre el riesgo de que se produzcan atrapamientos.
- Llevar las mangas ceñidas a las muñecas o llevar overoles de manga corta.
- No retirar las virutas con las manos durante el periodo que permanezca encendida la máquina y el tupi.

## **BIBLIOGRAFÍA**

Cultural. (1999). *Manual de mecánica industrial*. (Vols. 1-4). Madrid; Cultural. S. A.

Creus, S. A. (1998). *Instrumentación Industrial*. (Vols. IV]. Bogotá; Alfaomega Colombiana

Naranjo, G. (2004). *Tutoría de la investigación científica*. Quito; Diemerino Editores.

Bawa, H. S. (2009). *Procesos de manufactura*, McGraw-Hill Editores.

Larburu, A. N. (1990), *Máquinas Prontuario*. (2<sup>da</sup>. Ed.). En Operaciones de Mecanizado (pp. 457-480). Madrid; Paraninfo.

Mott, R. L. (2009). "*Resistencia de materiales aplicada*". México; Prentice Hall.

Nutsch, W. (2000). *"Tecnología de la madera y del mueble".* Barcelona; Reverté, S.A.

Aguilera, A. (2009). "*Manual d capacitación. Técnicas de cepillado y elaboración de maderas".* Valdivia; Sercap.

Mikell, T. (2000). *"Fundamentos de manufactura moderna".* México; Printece-Hall Hispanoamericana. S. A.

Cherta. M. C. (2006). "*Curso moderno de máquinas eléctricas rotativas"*. Barcelona. Editores Técnicos Asociados S. A.

Wildi, T. (2007). "*Máquinas eléctricas y sistemas de potencia".* México. Pearson Educación.

Smith. W. (2006). "Fundamentos de la ciencia e ingeniería de los materiales". México; Mc Graw-Hill Interamericana S. A.

Irving, L. (1998). *"Máquinas eléctricas y transformadores"*. México; Prentice Hall.

Asociación de investigación técnica de las industrias de la madera. (2007). *El revestimiento de los tableros moldurados*. Recuperado 10 de febrero 2012, de

http://www.infomadera.net/uploads/articulos/archivo\_2246\_9980.pdf

Sparkes, J. A. (s.f). *Paneles de Moldurado.* En (FIRA) Furniture Industry Research Association. Recuperado 14 de febrero 2012, de

http://infomadera.net/uploads/articulos/archivo 1213 17091.pdf.

Softwood Export Council. (s.f). *Especies y clases de coníferas del oeste de Estados Unidos*. Recuperado 14 de febrero 2012, de

http://www.softwood.org/cms/data/img/uploads/files/SEC\_WestGrades\_ES.pdf

Velikanje, G. P. (2006). *Resumen del sistema de acabados para madera de interior.* Recuperado 14 de febrero 2012, de

http://www.woodkote.com/SpanishWebSite/faq/Span1OverviewWoodFinishing1. pdf

Fiser, J. (2007). *Diseño de sistemas electrónicos y maquinaria para empresas pioneras en producción.* Recuperado 18 de febrero 2013 de

[http://publicacionesymedios.net/ADMIN/upload/ind001jbfiser2\\_maq.pdf](http://publicacionesymedios.net/ADMIN/upload/ind001jbfiser2_maq.pdf)

López, B. C. (1993). *Evolución de la producción de madera aserrada en Austria.*  Recuperado 18 de febrero 2013, de

[http://www.infomadera.net/uploads/articulos/archivo\\_2151\\_11503.pdf](http://www.infomadera.net/uploads/articulos/archivo_2151_11503.pdf)

Muñoz, J. M. (2009). *Catálogo de piezas elaborado mediante CAD/CAM para fresado de CNC.* Recuperado 22 de febrero 2013, de

http://www.csi-

csif.es/andalucia/modules/mod\_ense/revista/pdf/Numero\_25/JOSE\_MARIA\_MU \_OZ\_VIDAL\_1.pdf

Contreras, W. (2000). *Determinación de los esfuerzos de diseño de vigas laminadas de pino caribe (Pinus caribaea var. Hondurensis) encoladas con adhesivo de isocianato (MDI).* Recuperado 23 de febrero 2013, de

http://www.scielo.cl/pdf/maderas/v9n3/art%2008.pdf

Masisa, (s.f). *Características fisiomecánicas del MDF* (n.d.). Recuperado 24 marzo 2013, de

http://www.masisa.com/col/esp/productos/tableros/mdf/caracteristicasfisicomecanicas

Arcuba. J. (2005). *Construcción. Materiales. Maderas. Tratamiento y protección. Caoba. Cativo. Cedro. Espave. Laurel. Níspero. Usos. Trabajabilidad*. Recuperado 25 de marzo del 2013, de

http://www.arquitectuba.com.ar/monografias-de-arquitectura/caracteristicas-de-lamadera/

DIMSAI. (s.f). *Fundamentos de control automático industrial*. (DIMSAI) Diseño, instalación y mantenimiento de sistemas de automatización industrial. Recuperado 05 de Marzo 2013, de

http://www.uv.es/rosado/sid/Capitulo1\_rev1.pdf

Pastrana, M. (2011). *Control de procesos*. Recuperado 08 de marzo 2013, de

http://pastranamoreno.files.wordpress.com/2011/03/control\_procesos-valvulas.pdf

Canales T. (2010). *Normas indicativas para citas bibliográficas.* Sexta Edición. Recuperado 20 de junio 2013, de

http://www.unap.cl/p4\_biblio/docs/Normas\_APA.pdf

Mach support. (s.f). Recuperado 23 de mayo 2012, de

http://www.machsupport.com/wpcontent/uploads/2013/02/Mach3Mill\_Install\_Config.pdf

# ANEXOS

## **Anexo N. 1**

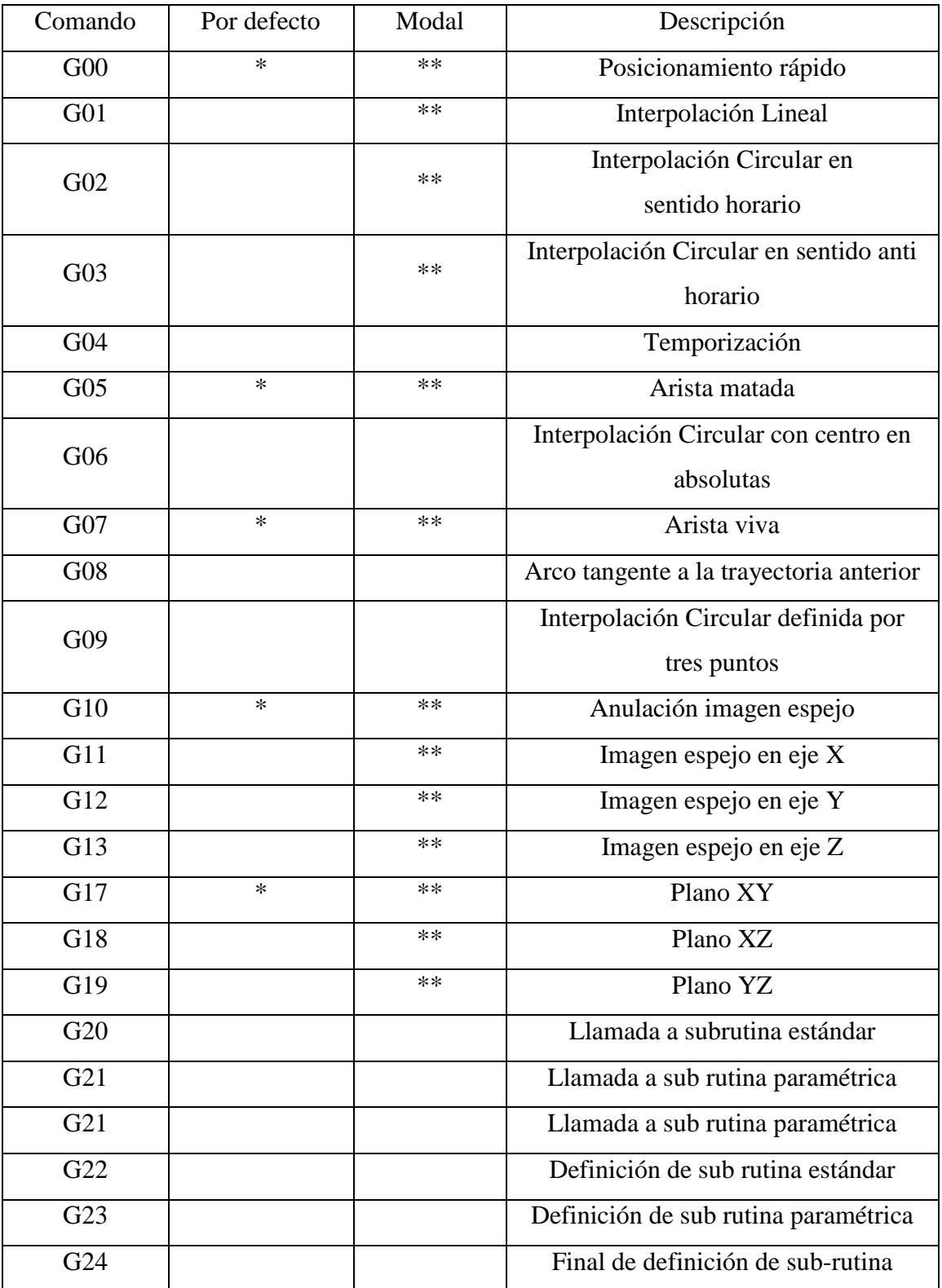

Lista de Códigos G para el fresado según normas ISO 6983.

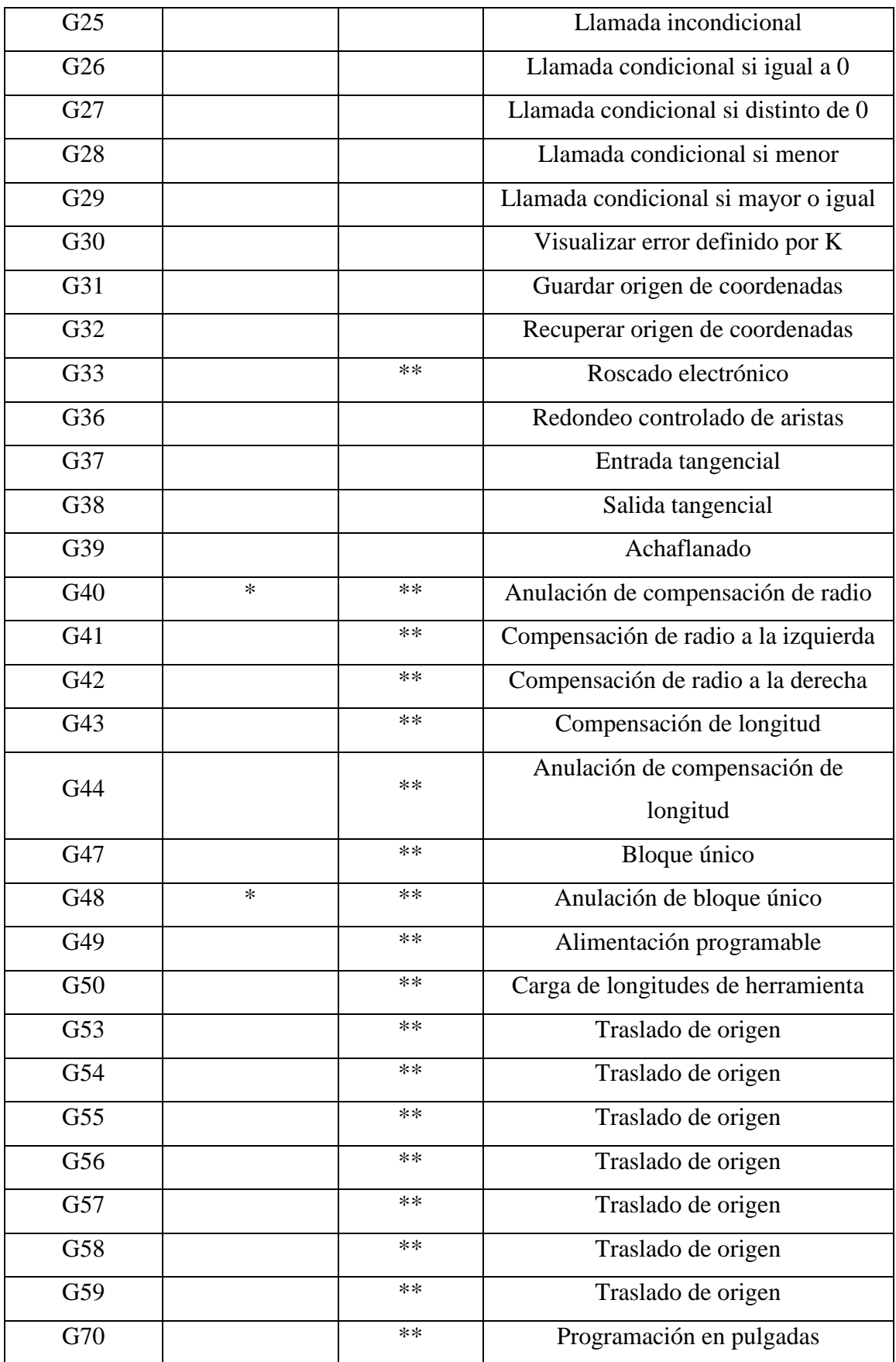

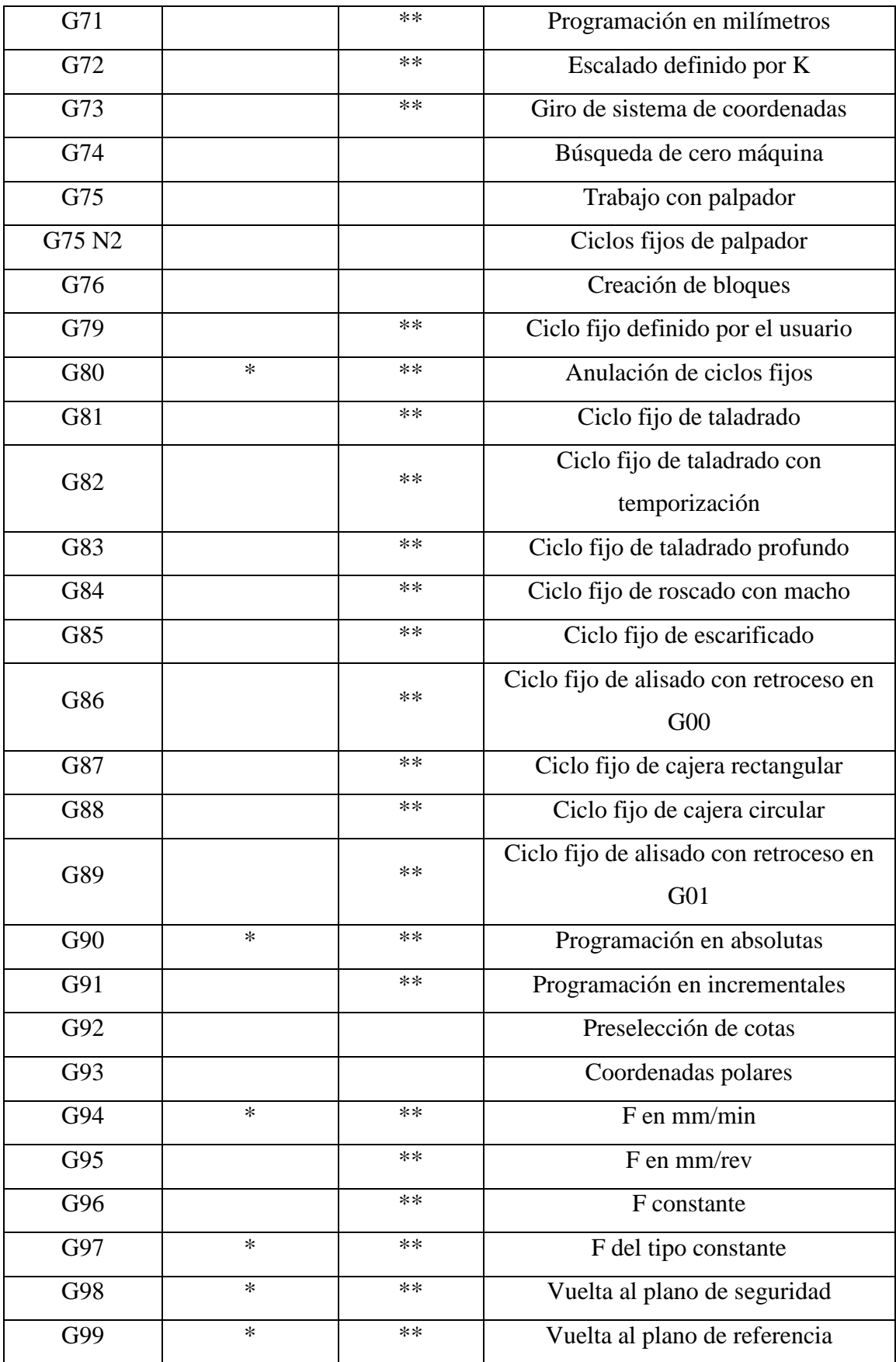

**Anexo N. 2**

ENTREVISTA AL PROPIETARIO DEL TALLER DE CARPINTERÍA "MODELO"

1. ¿Qué tipo de muebles o modulares fabrica en el taller?

Puertas (para entradas principales dormitorios, baños, etc.)

- Closets
- Armarios
- Ventanas
- Modulares de cocina
- Juegos de dormitorio
- Juegos de comedor
- 2. ¿Cuántos muebles se fabrica al mes en el taller?
	- Puertas
	- Ventanas
	- Closets
	- Armarios
	- Juegos de dormitorio
	- Juegos de sala
	- Modulares de cocina
- 3. ¿Qué tipo de puertas fabrica?
	- Puertas paneladas
	- Puertas para baños
- Puertas para la entrada
- Puertas batientes
- Puertas para dormitorio
- 4. ¿Qué dimensiones son las más comunes en las puertas que fabrica?
	- $-100 \times 90 \text{ cm}$
	- $-100 \times 50 \text{ cm}$
	- $-62 \times 60 \text{ cm}$
	- $-30 \times 30 \text{ cm}$
	- $-50 \times 50 \text{ cm}$
- 5. ¿Qué tipo de perfiles son los más empleados para el proceso de moldurado en las puertas?
	- Ranurado
	- Romana
	- Pecho de paloma
	- Redonda
	- Desbaste
	- Acanalado
- 6. ¿Qué tiempo se estima para la fabricación de una puerta con medidas estándar (210 x 90 cm)?
	- 8 horas
	- $-12$  horas
	- $-24$  horas
- 36 horas
- 48 horas
- 7. ¿Qué profundidades de corte son las más habituales para el proceso de moldurado?
	- $-50$  mm
	- $-10$  mm
	- $-20$  mm
	- $-6$  mm
	- $-3$  mm
- 8. ¿Qué tipo de maderas utiliza en el taller?
	- Cedro
	- Laurel
	- Pino
	- Ciprés
	- MDF
- 9. ¿Qué tipo de fresas o herramientas de corte para madera son las más utilizadas en el taller de carpintería?
	- Fresas HSS (acero rápido) o normales
	- Fresas TN (fresas con acoples de pastillas de carburo de tungsteno)
	- Fresas HM (fresas con acoples de pastillas de widia)

Gracias por su colaboración

Características técnicas del tubo estructural cuadrado.

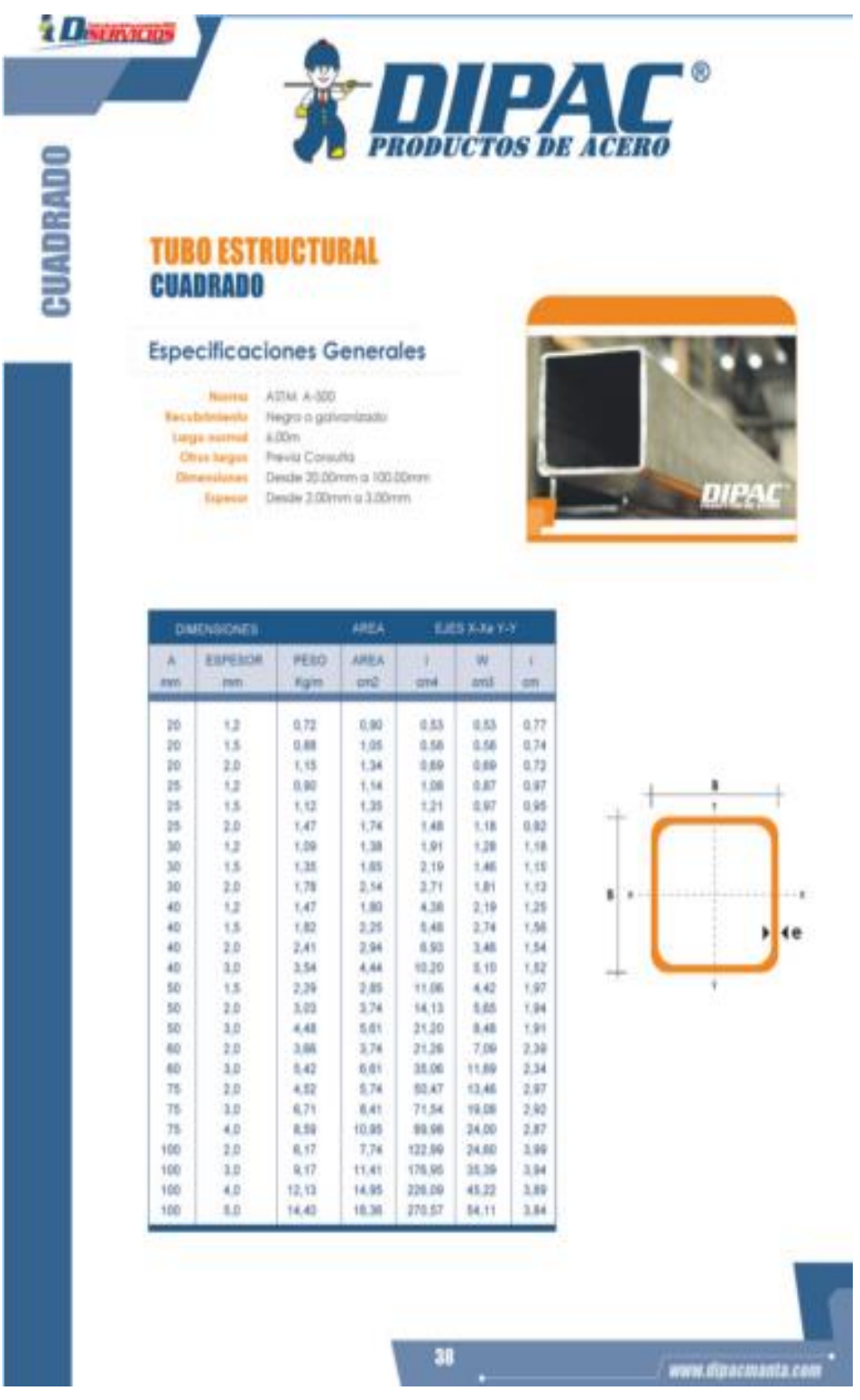

Propiedades de los aceros estructurales.

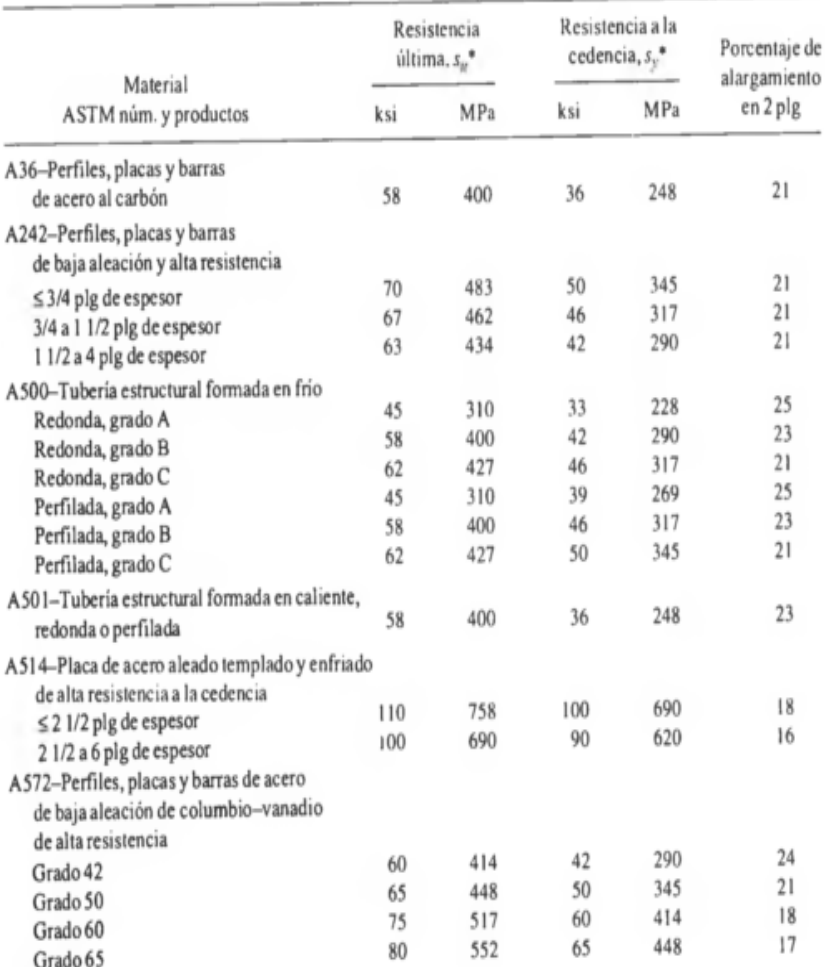

A-15 Propiedades de aceros estructurales

\*Valores mínimos; pueden ser más elevados.<br>El American Institute of Steel Construction especifica  $E = 29 \times 10^6$ lb/plg<sup>2</sup> (200 GPa) para acero estructural.

## Características técnicas del Acero AISI 1018

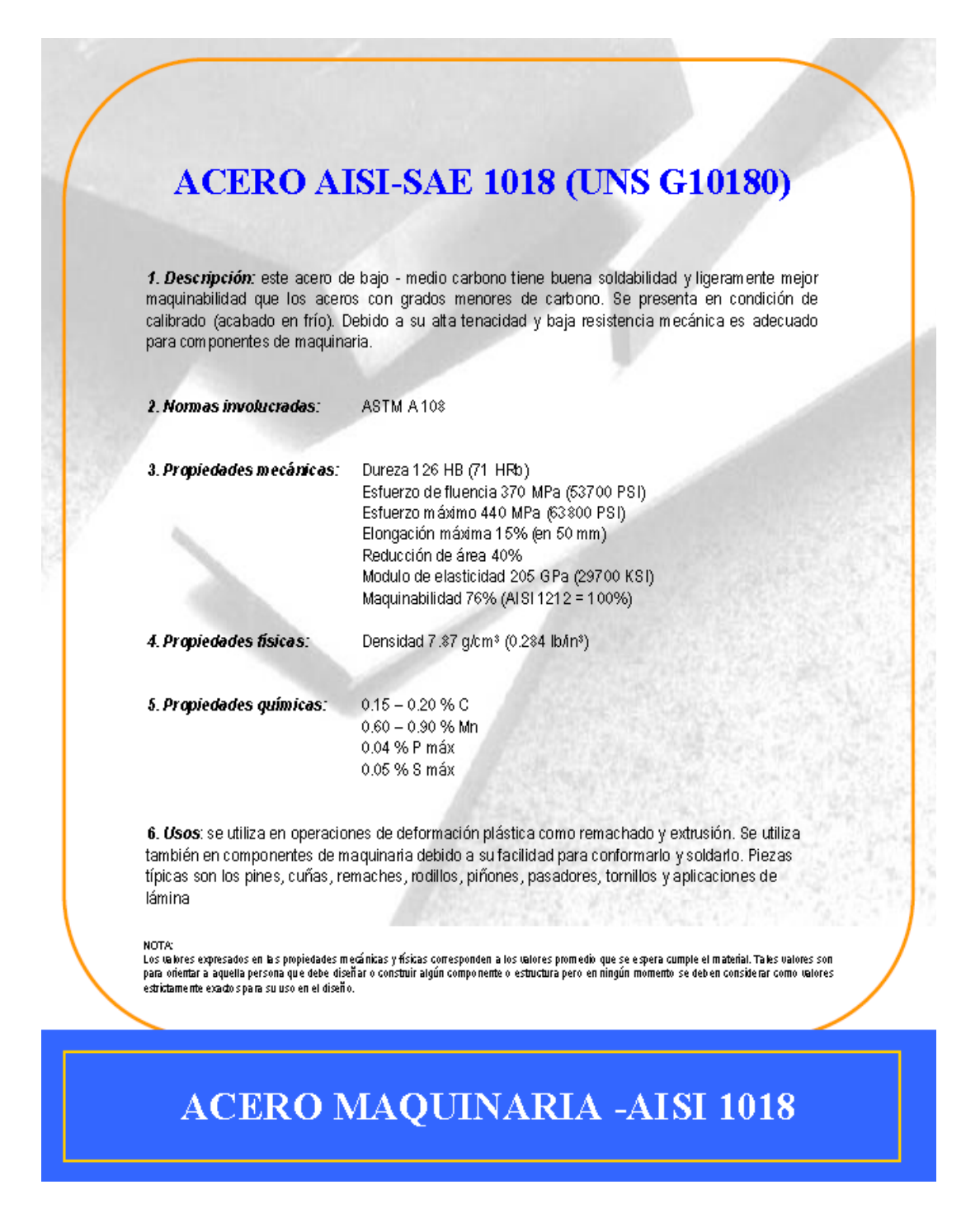

## Datos técnicos del Aluminio 2011

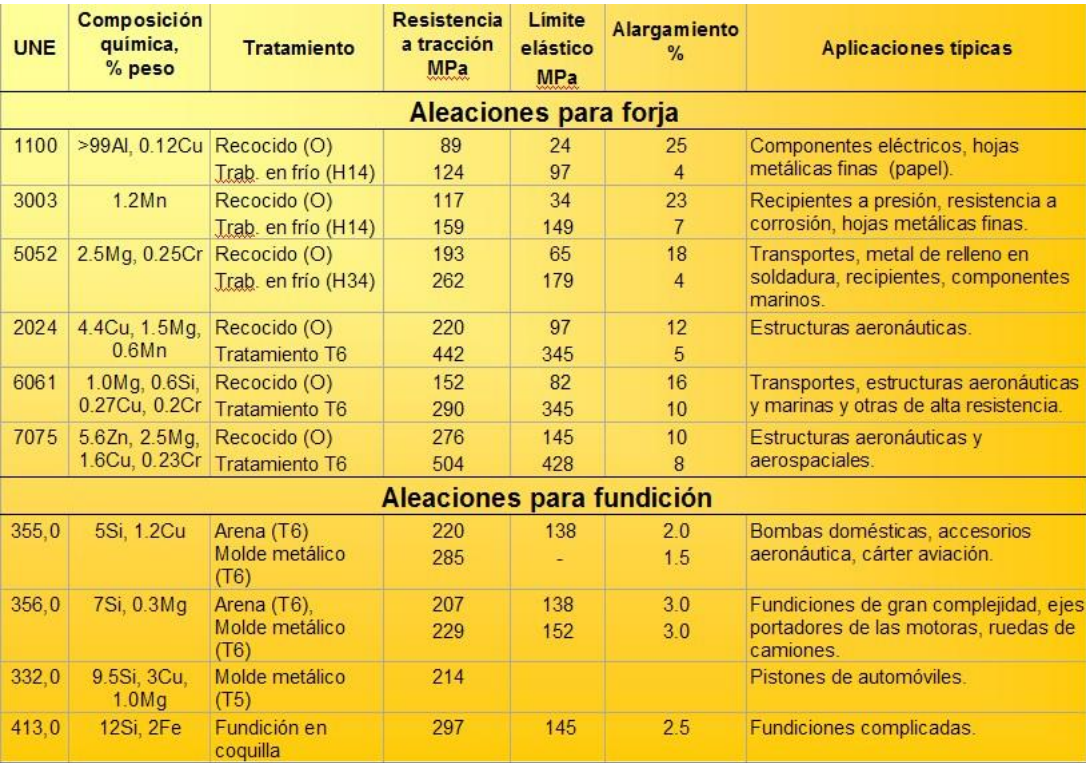

Velocidades de corte sugeridas para trabajar en madera.

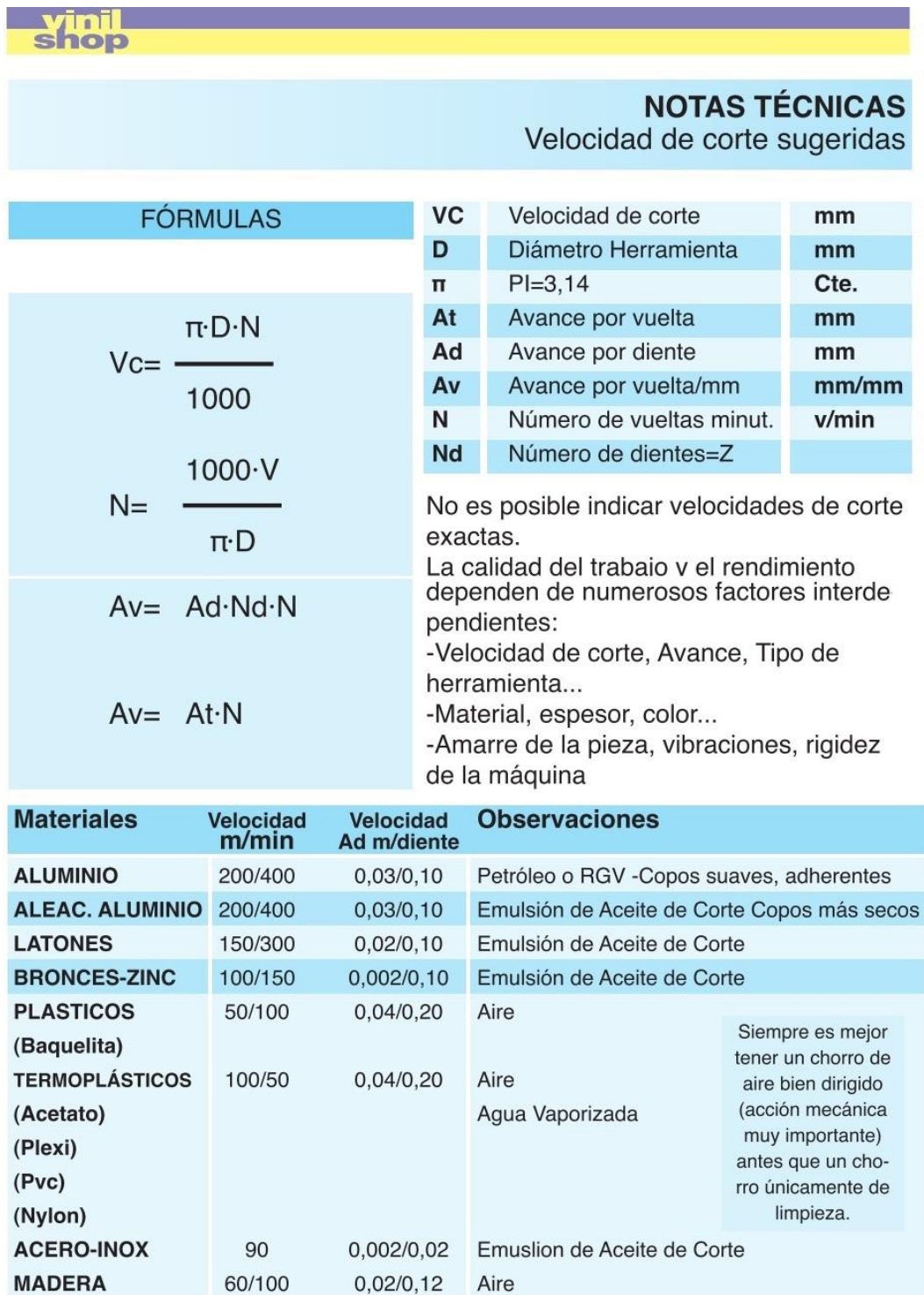

Tarjeta interfaz DB25-1205, CNC.

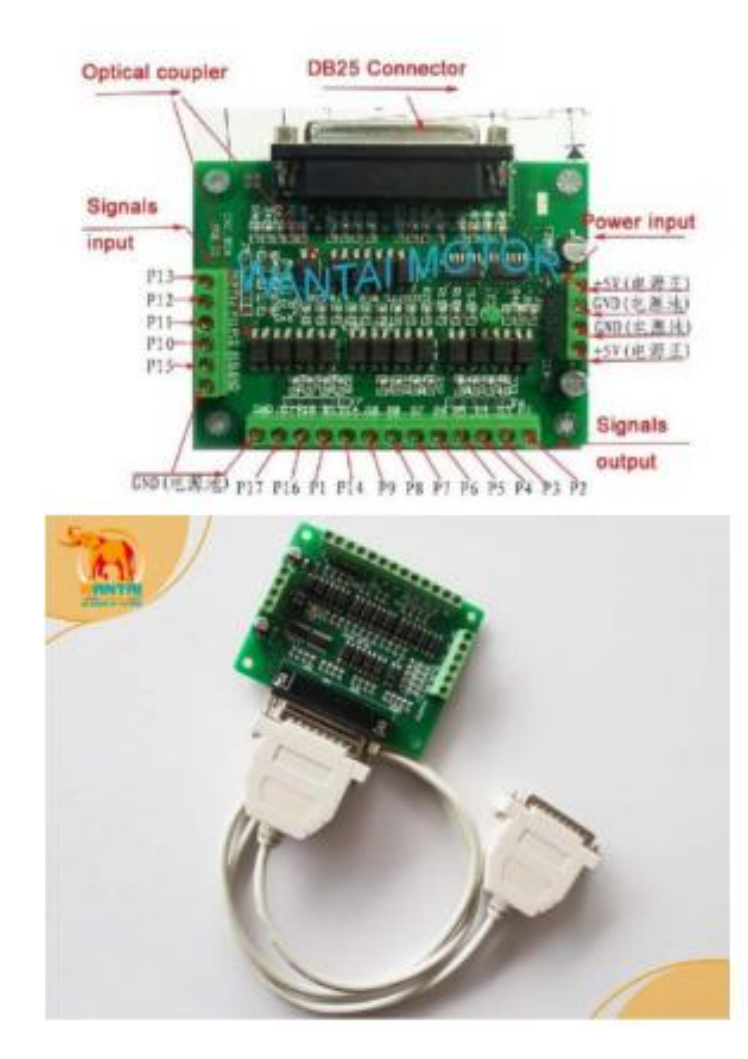

## Conexiones de la tarjeta DB25-1205, CNC.

1. To connect the PC parallel port by the parallel cable of the priter,

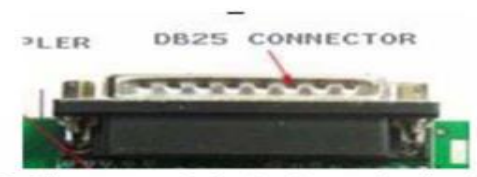

2. The power supply input port, can set up the single or double power supply

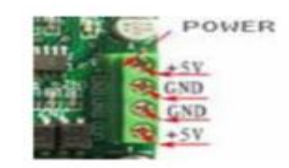

JN1&JN2 connected, is the case of the single power, the POWER + and<br>the isolating source will be connected, the GND and the isolating source<br>GND will be connected: if the JN1&JN2 is open circuit, the POWER + and<br>the isolat

SIGNAL:

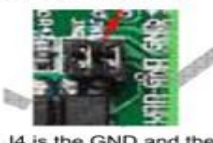

J4 is the GND and the POWER + of the isolationg source

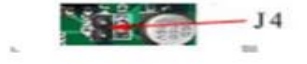

3. Output connector. 12 wires OC( screw terminal output a se or co-so-solo of a **PERSOREERS** 

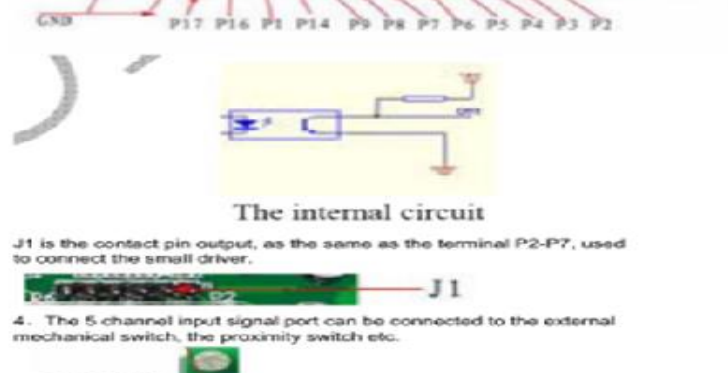

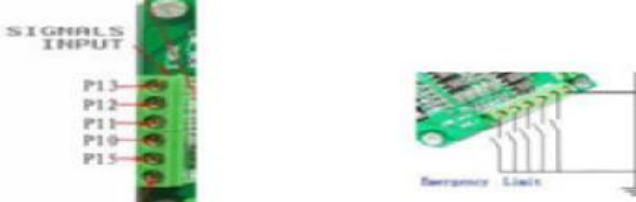

## Driver DQ860MA.

## **WANTAI MOTOR**

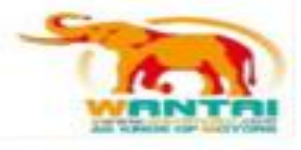

## www.wantmotor.com

Email: saron1@live.cn skype: happy\_saron MSN: saron1@live.cn

contact person : Saron shen

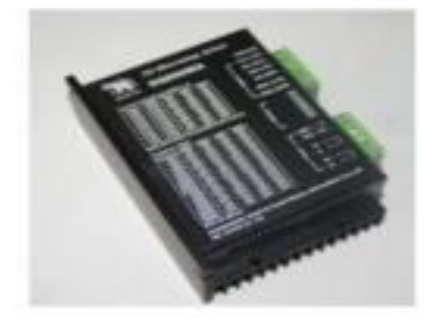

#### **WANTAI MOTOR**

**DQ860MA** PWM CURRENT CONTROL

#### Introduction:

DQ860MA is a type of two-phase hybrid stepping motor driver. The drive voltage of which<br>is from 24VDC to 80VDC. It is designed for use with 2-phase hybrid stepper motor of all kinds<br>with 57mm to 110mm outside diameter and significantly higher than the other two-phase driver, what's more, the positioning accuracy is<br>also higher. It is widely used in middle and big size numerical control devices such as curving<br>machine, CNC machine, and compu

Features:

- High performance, low price  $\bullet$
- Average current control, 2-phase sinuscidal output current drive ٠
- ۰ Supply voltage from 24VDC to 80VDC
- · Opto-isolated signal t/O
- · Overvoltage, under voltage, overcomect, phase short circuit protection
- . 14 channels subdivision and automatic idle-current reduction
- · 8 channels output phase current setting
- · Offine command input terminal
- ٠ Motor turque is related with speed, but not related with step/revolution

 $\mathbf 1$ 

Configuración de micropasos en el driver DQ860MA.

## **WANTAI MOTOR**

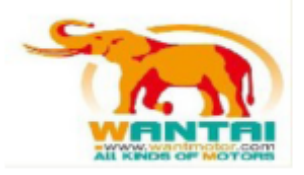

## www.wantmotor.com

Email: saron1@live.cn skype: happy\_saron MSN: saron1@live.cn

contact person : Saron shen

#### 3. Function choice ( Using DIP pins to achieve this function)

1) Micro step resolution is set by SW 5,6,7,8 of the DIP switch as shown in the following table:

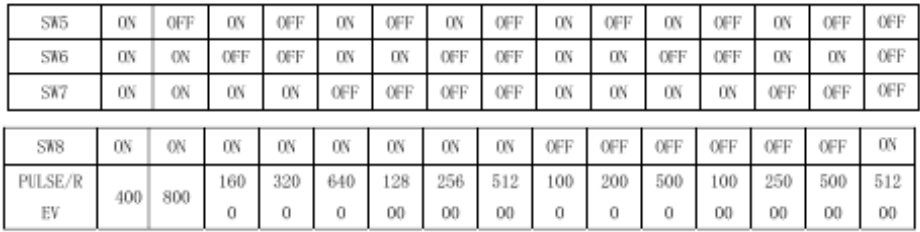

Resolución de micropasos de un motor bipolar.

#### **Bipolar Stepper Motor Driver**

Al utilizar la placa adicional dipolar Stepper Motor Driver, es posible escitar el motor en<br>varios reodos de paso. El tamaño de un paso (resolución) equale al moximiente de un noter<br>generado por un paleo en la entrada. La

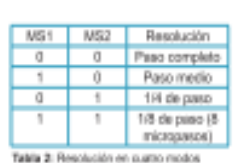

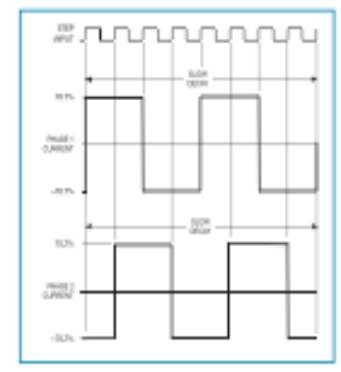

Figura 4: Modo pass completo: MS1=3, MS2=0, DIR=1

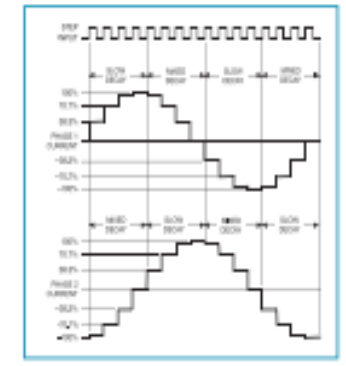

Figura 6: Modo 1/4 de paso: MS1-0, MS2-1, DIR-1

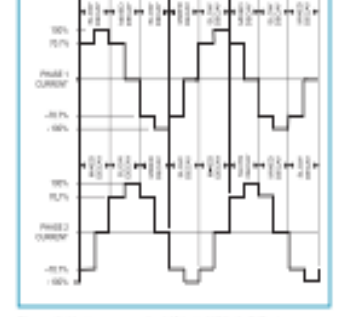

*sunnannannanna.* 

Figura & Mode paso medio 8831+1, MS2+0, DIR+1

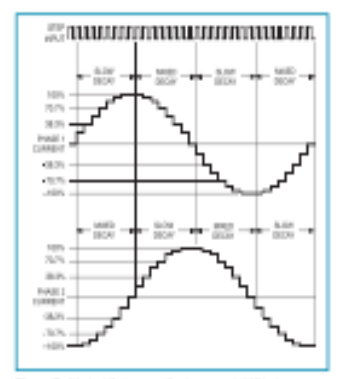

Figura 7: Modo 110 de paso (8 micropasos): MS1=1,<br>MS2=1, DP1=1

Configuración de corriente del driver DQ860MA.

## **WANTAI MOTOR**

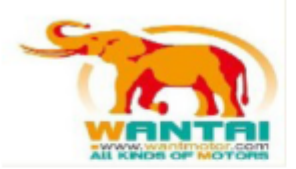

## www.wantmotor.com

Email: saron1@live.cn skype: happy\_saron MSN: saron1@live.cn

contact person : Saron shen

2) Standstill current setting

SW4 is used for this purpose. OFF meaning that the standstill current is set to be half of the Secret is used for this purpose. One interming that the standstill current is set to be half of the<br>selected dynamic current and ON meaning that standstill is set to be the same as the selected<br>dynamic current.

3) Output current setting:

The first three bits (SW 1, 2, 3) of the DIP switch are used to set the dynamic current. Select a setting

Closest to your motor's required current

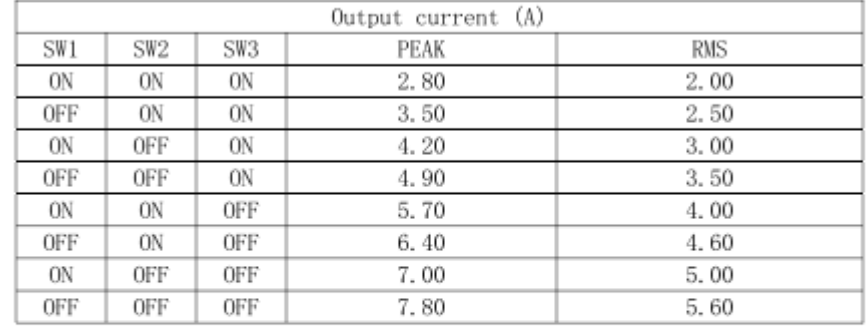

#### 4) Semi-flow function:

Semi-flow function is that there is not step pulse after200 ms, the driver output current automatically reduced to 40% of rated output current, which is used to prevent motor heat.

## Características de los motores nema 34 y torque.

#### **Hibrido Stepping Motor 85BYGH**

Producto No.: N2007825101131

#### **General Specifications**

Step Accuracy--- $-+5%$ Insulation Resistance------------------------- 100MΩ Min 500VDC Dielectric Strength----- 500VAC 1 Minute

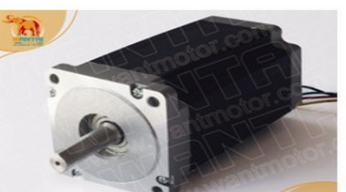

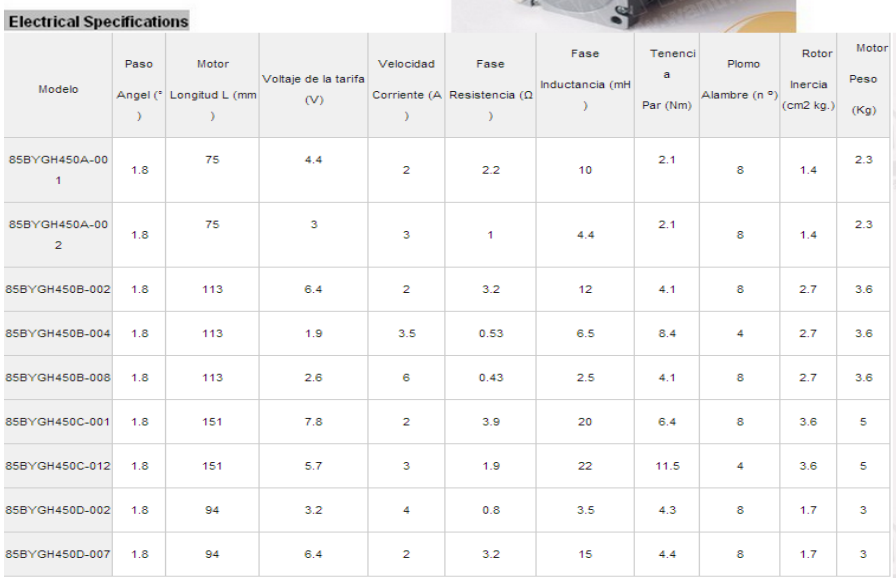

#### **Pulse-torque Characteristics**

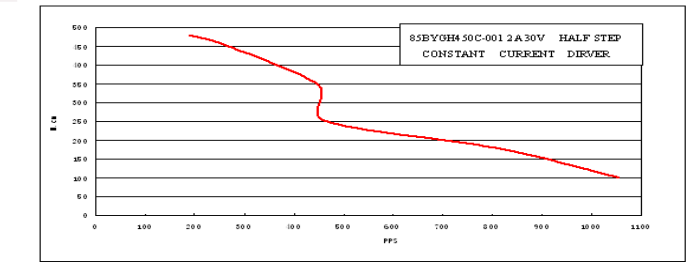

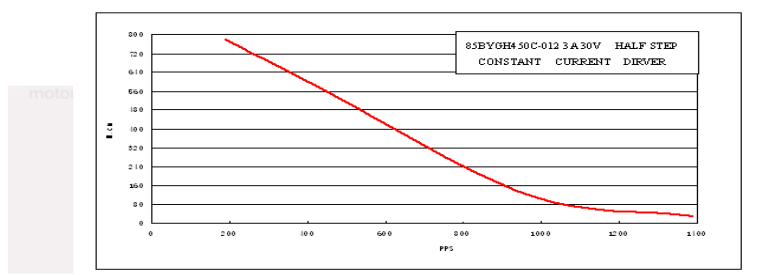

Características del motor nema 23.

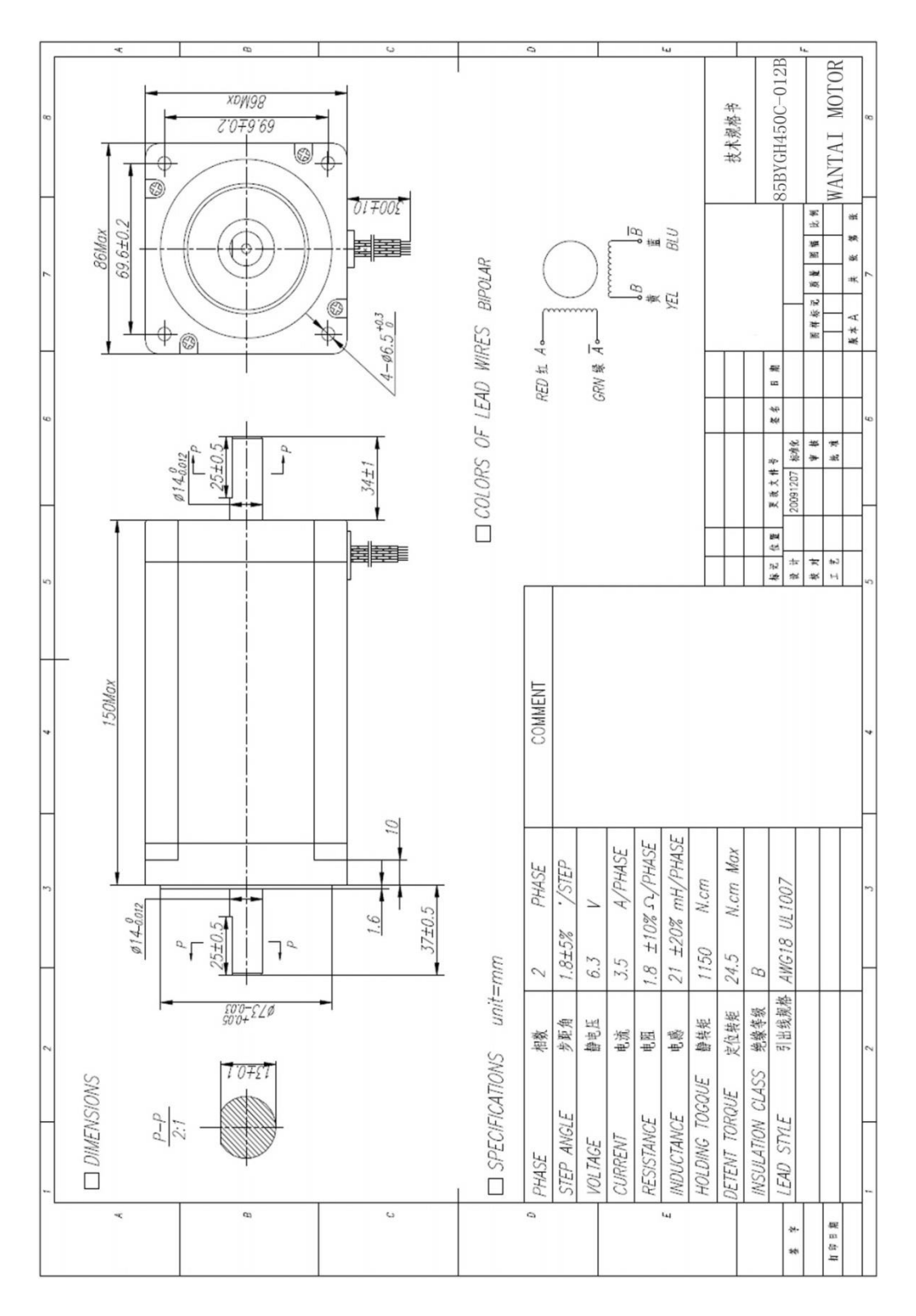

Características del motor Nema 34.

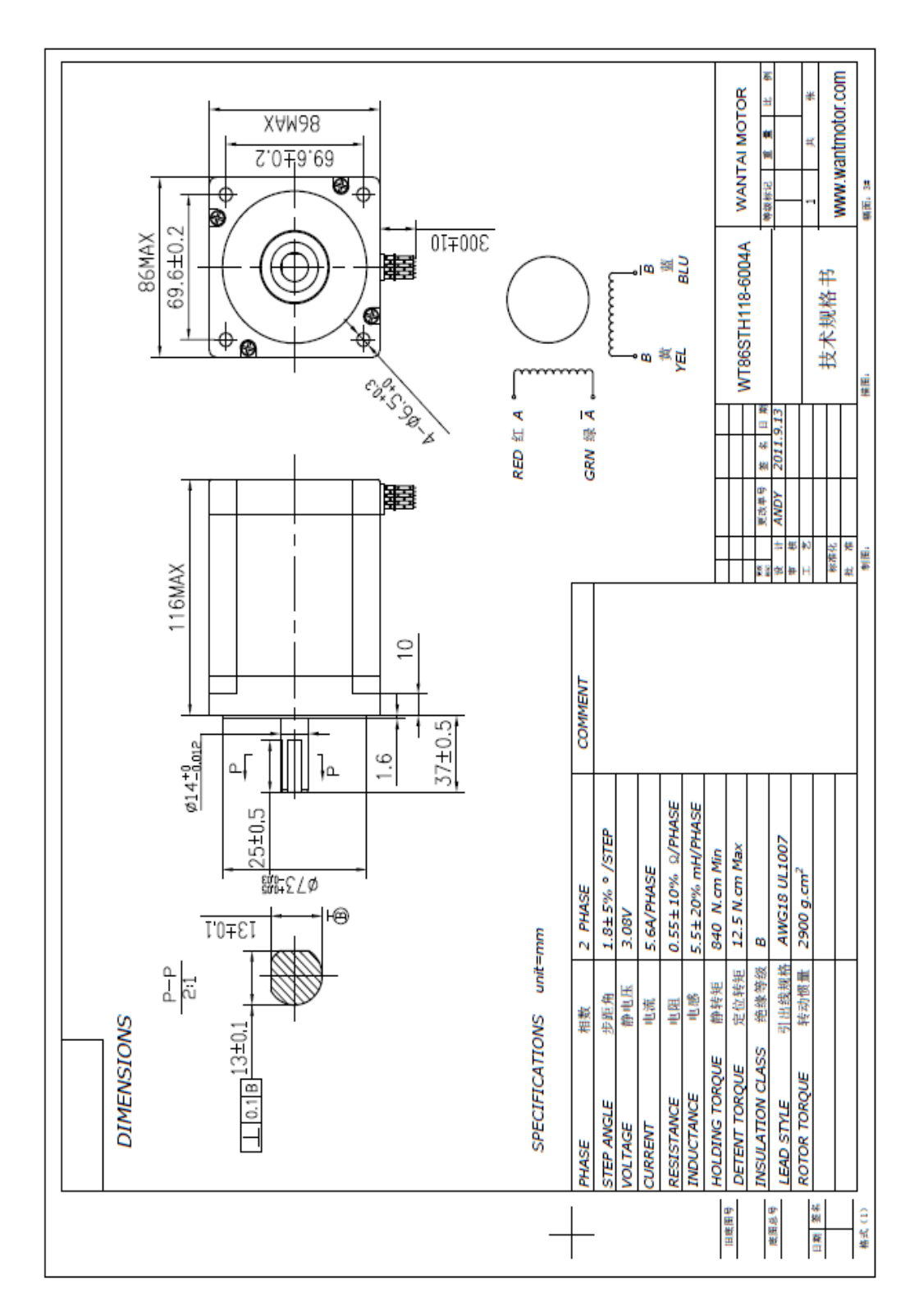

Características técnicas de la fuente de poder

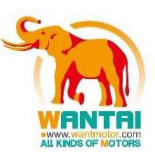

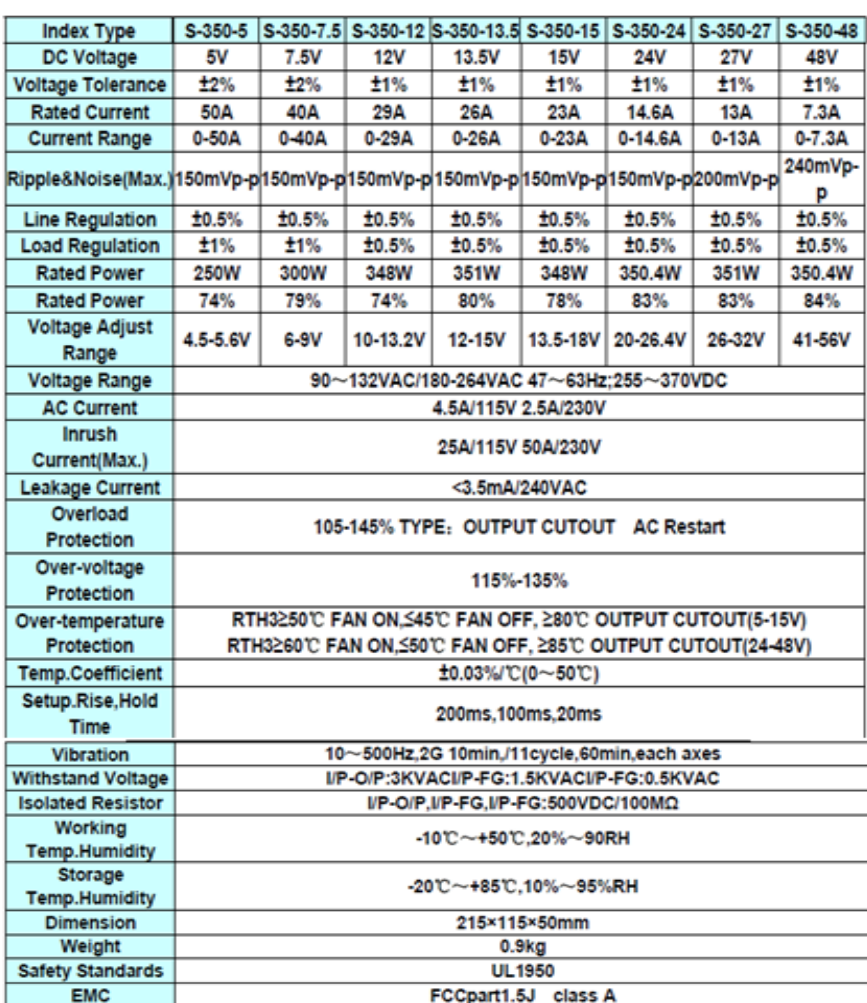

Note:

1. All parameters NOT specially mentioned are measured at 230VAC input, rated load and 25 of ambient temperature.

2. Tolerance: includes set up tolerance, line regulation and load regulation

3. Ripple & noise are measured at 20MHZ of bandwidth by using a 12 twisted pair-wire terminated with a 0.1uf&47uf parallel capacitor.

4. Line regulation: min & max voltage of the rated load.

5. Load regulation: load from 0 to 100%

Sensores de proximidad inductivos.

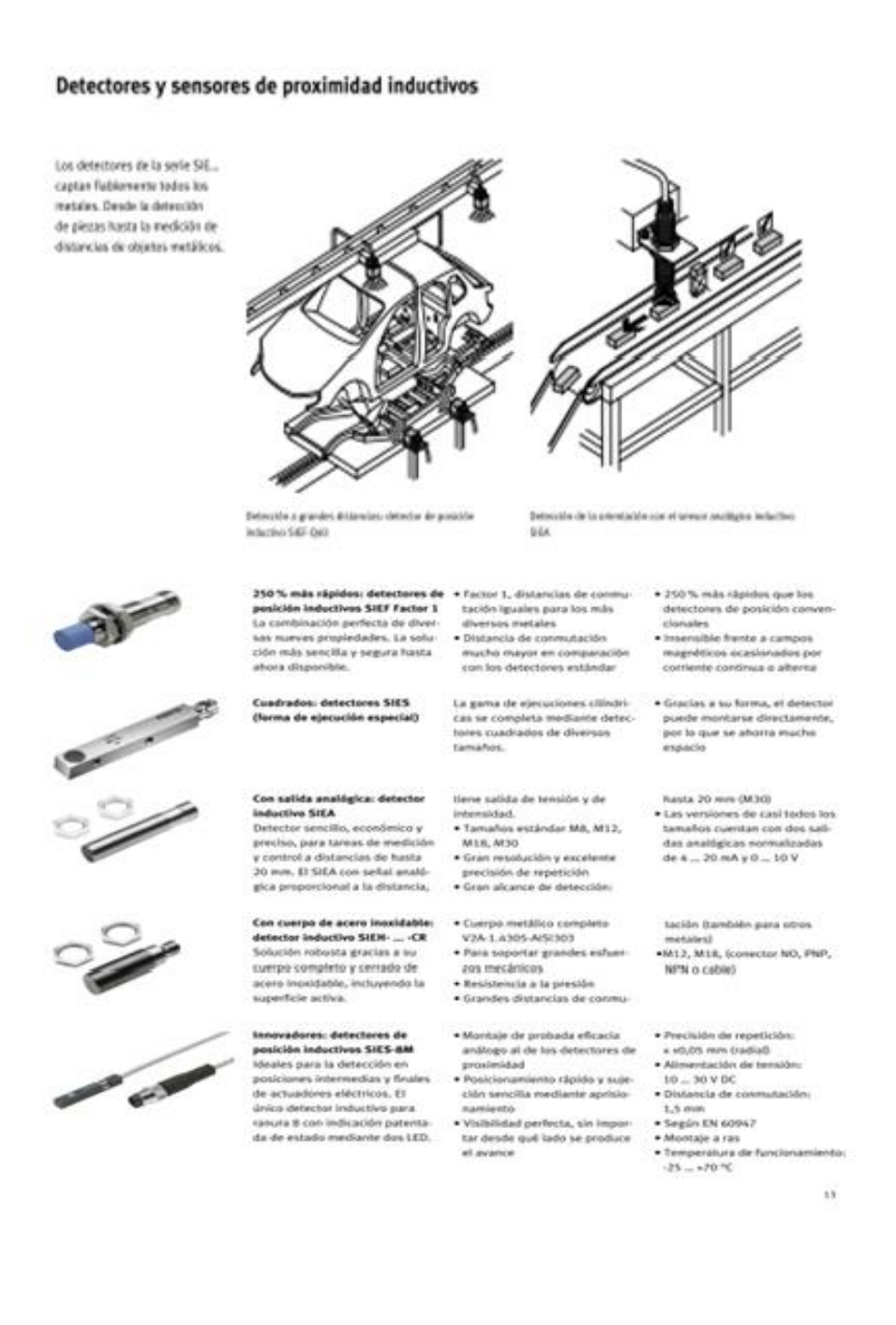

## Router CNC QD-1530, para fresado y grabado de maderas y acrílicos

## Precio de la máquina: 18000 USD

## Procedencia: Estados Unidos

## ← FRESADORAS CNC PARA MADERA

## Área de trabajo (X Y Z) 1.500 x 3.000 x 200 mm

## QD-1530 CNC Router

Las fresadoras CNC modelo QD-1530 de Gesmain cuentan con unas dimensiones de 1.640 mm x 3.500 mm

- Área de trabajo (X Y Z): 1.500 x 3.000 x 200 mm
- Estructura: Mesa de vacío
- Transmision (X Y): Cremallera
- Transmision (Z): Germany NEFF Ball Screws (husillo)
- Guide Rail (X Y Z): Rail HIWIN
- Potencia motor fresado: motor de 4,5 kW, refrigerado por aire
- Máxima revoluciones 24.000 r/min
- Máxima velocidad de movimiento 45 m/min
- Máxima velocidad de trabajo 38 m/min
- Precisión ±0.025 mm
- Precisión repetición 0,025 mm
- Sistema de transmisión: motores paso a paso
- Comandos tipo: HPGL, G Code
- Controladora: DSP
- Voltaje de trabajo AC380V 50Hz
- Peso Neto/Peso Bruto: 1.300 kg / 1.500 kg.

Opcionalmente se pueden equipar con motores servos Yaskawa y drivers Yaska. Motor de fresado italiano HSD 4,5 kW, refrigerado por aire. Sistema de control Taiwan LNC.

Empresa: Gesmain, S.C.

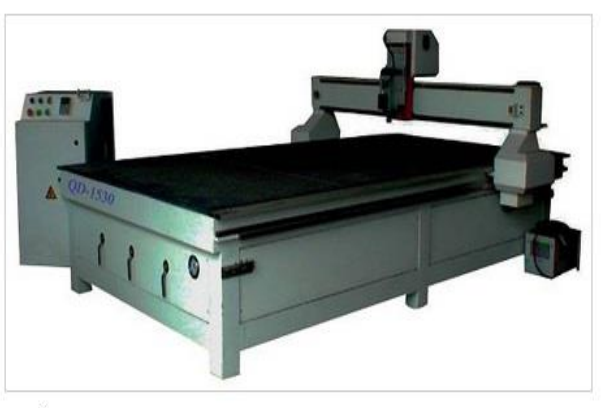

## Router CNC ML1325A

## Procedencia: Colombia

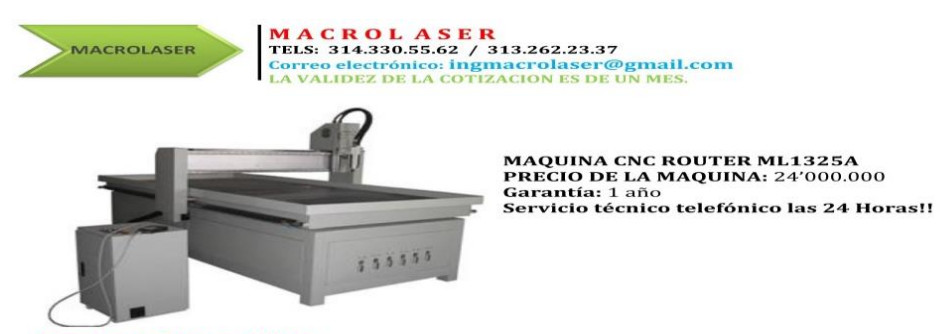

Descripción de la máquina

Este tipo de máquina CNC se aplican a diversos sectores industriales tales como la industria de la publicidad,<br>la industria del sello, la artesanía y regalo, molde de la técnica, el trabajo en madera, moldes etc materiales

#### Funcionamiento de la máquina

1. Longitud del eje X e Y: puede ser utilizado para procesamiento de gran escala de materiales<br>2. Componente avanzado internacional: relación calidad-precio alta rigidez; Es bien adaptado para grabar y<br>3. Husillo de refri

#### Parámetros técnicos de la máquina

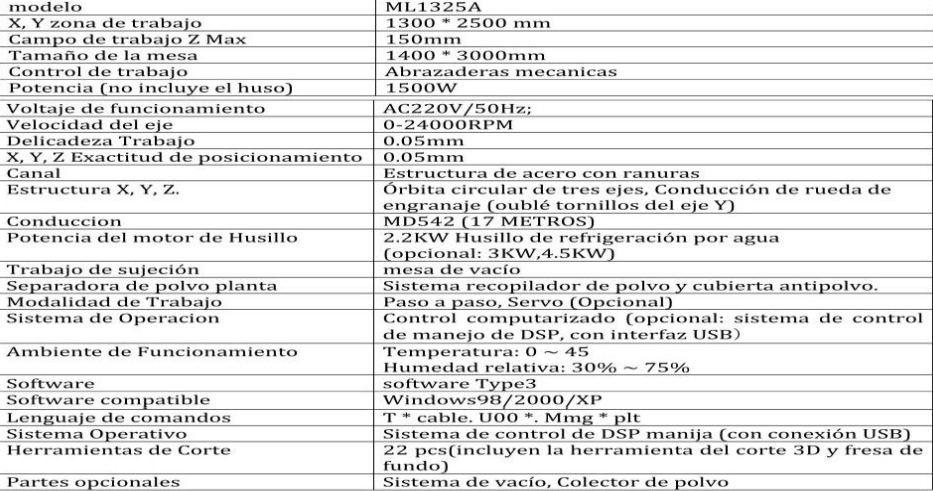

**Aplicación principal:**<br>Carpintería, industria de publicidad, industria de sello, artesanía y regalos, moldes de arte, moldes, etc.<br>Material aplicable: madera, doble tablero de color, tablero de PVC, EVA, ABS, piedra, pied

**Canal**<br>Esto es necesario cuando proceso de mármol, metal y otro material duro. Para el enfriamiento de las<br>Esto es necesidad a máquina de trabajo.<br>Sun embargo, para la mesa de trabajo canal, todo el material (madera, acrí

**Canal**<br> **Canal**<br> **Canal** 

Diagrama general del sistema de control.

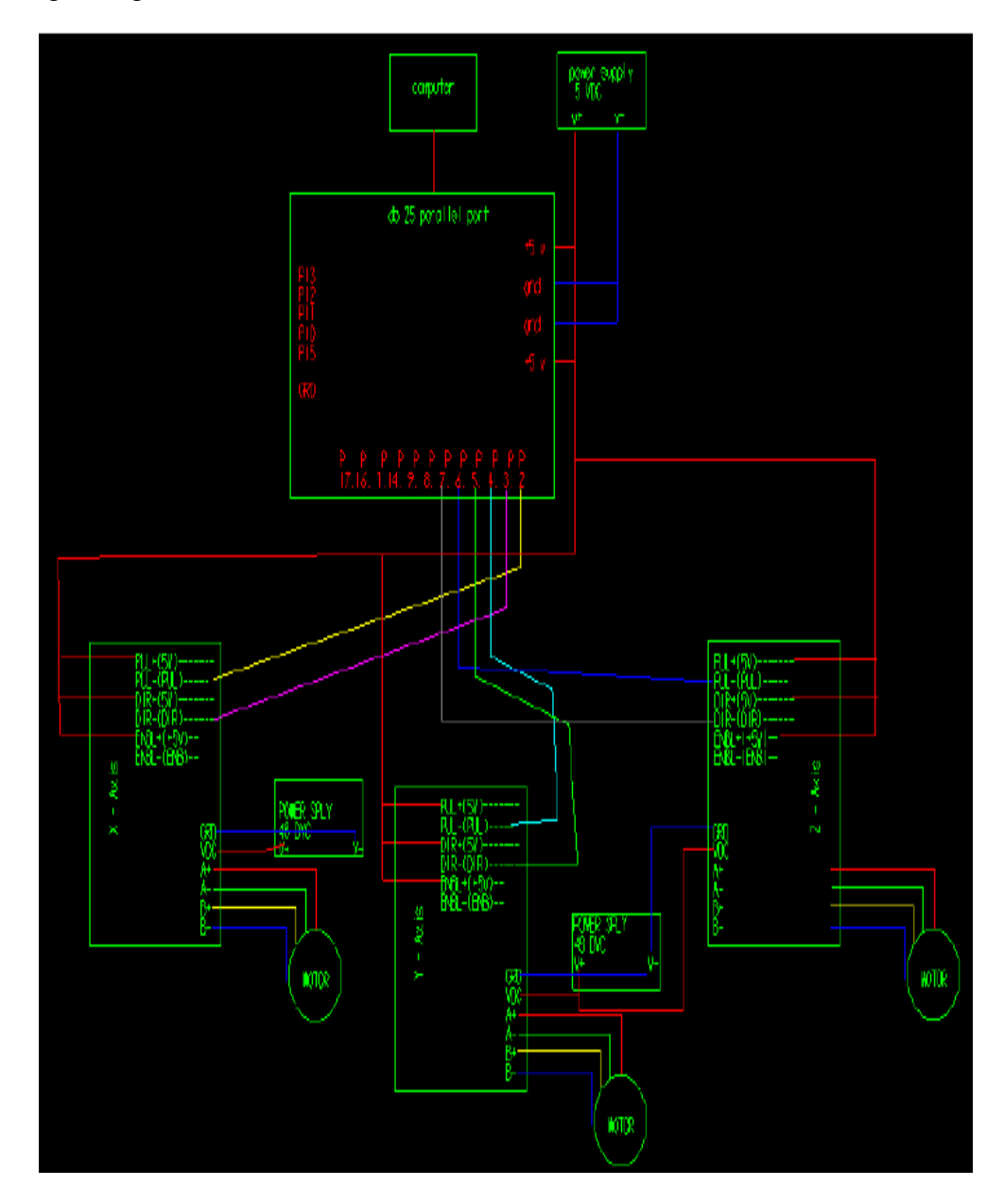

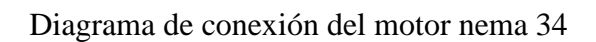

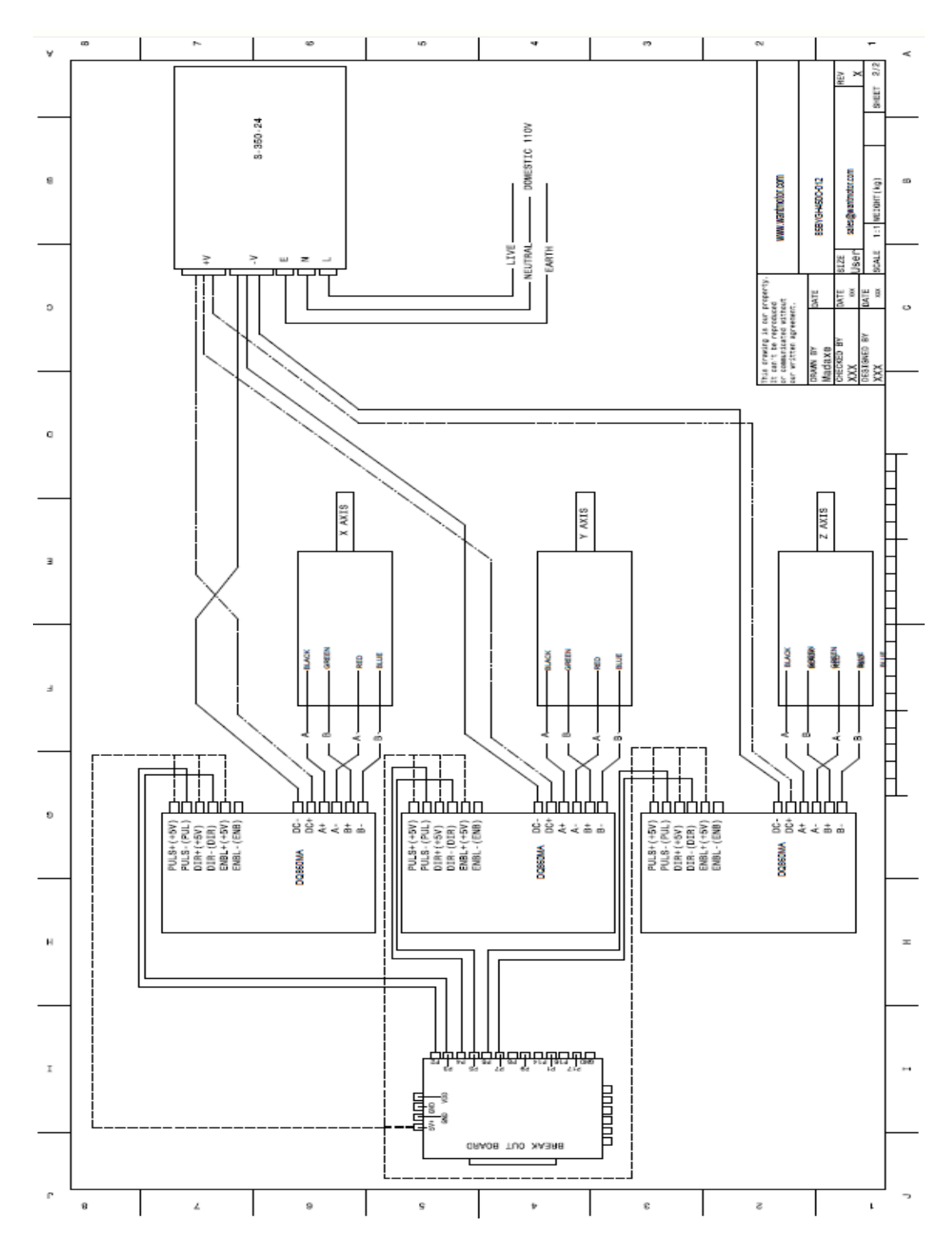

216

# PLANOS

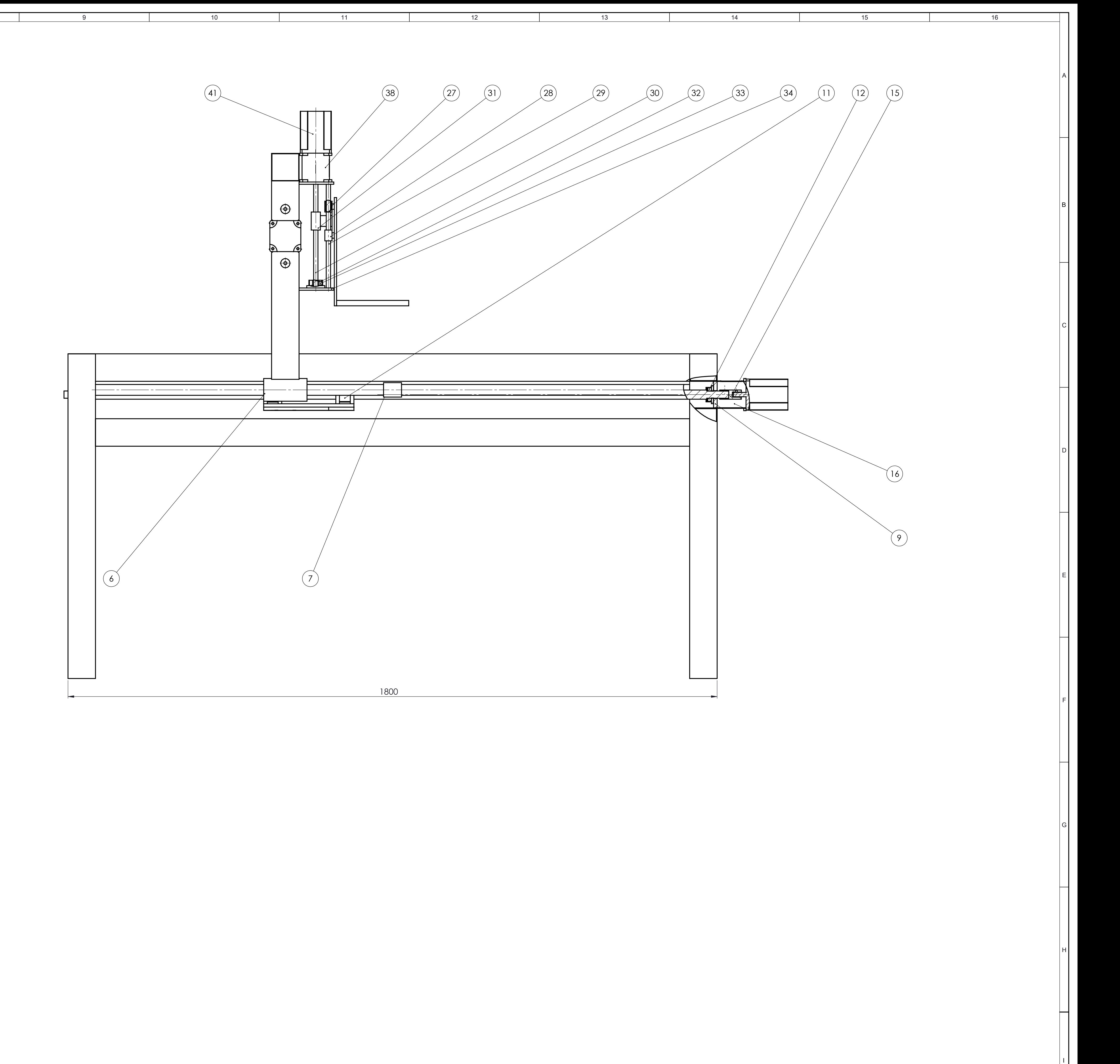

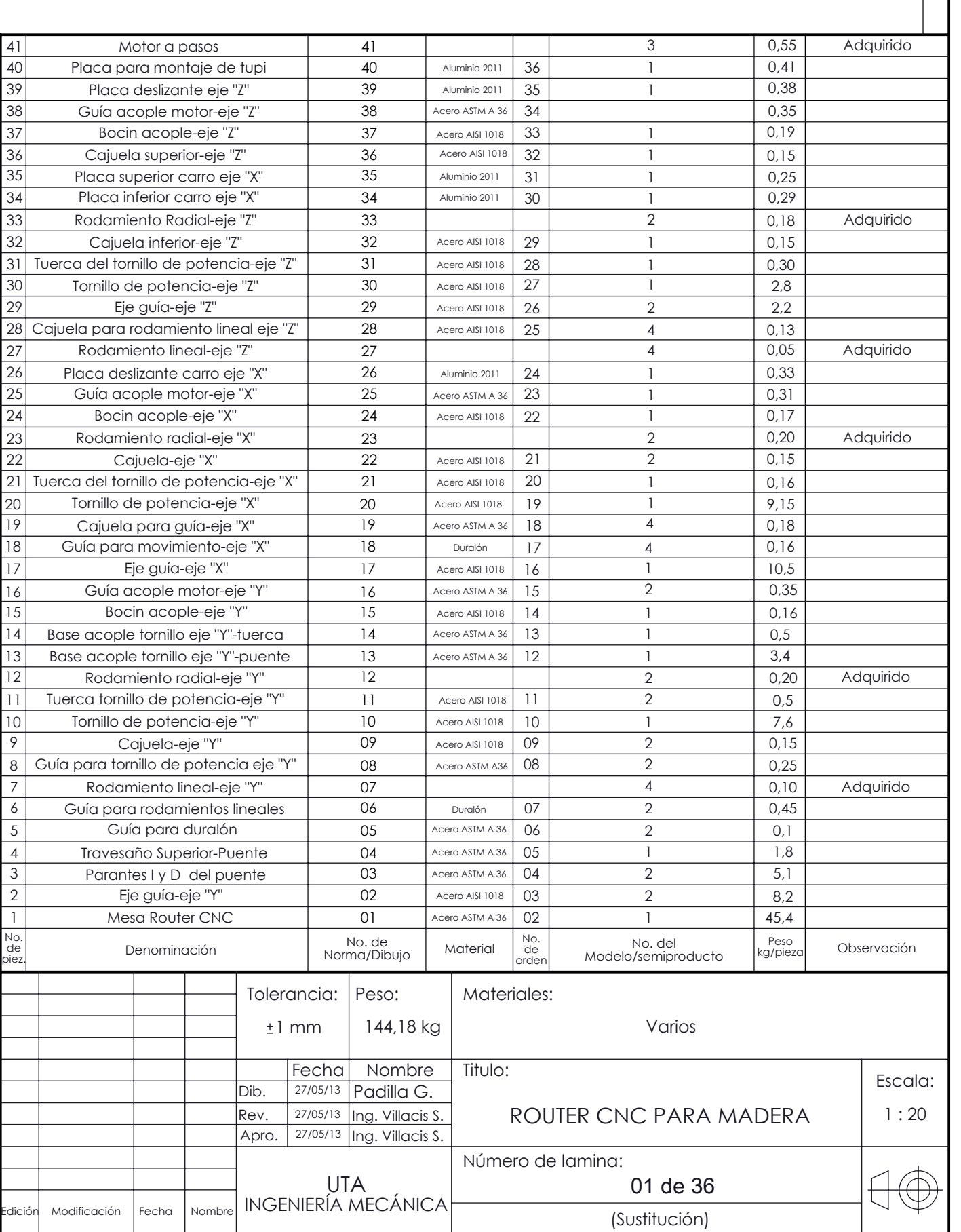

Edición Modificación Fecha Nombre INGENIERIA MECANICA

8

 $\mathbf{R}$ 

9 12 | 10 10 | 11 | 12

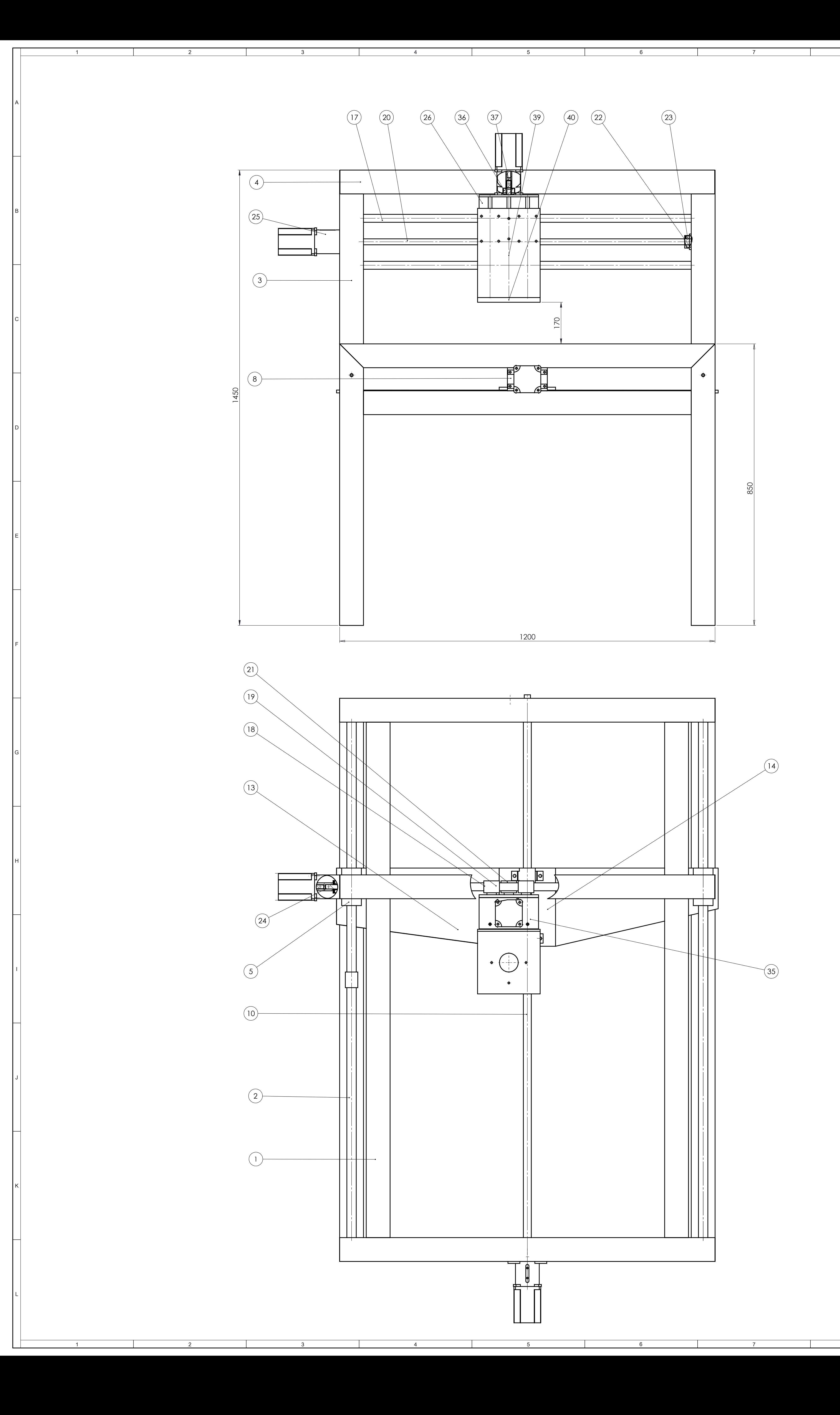

13

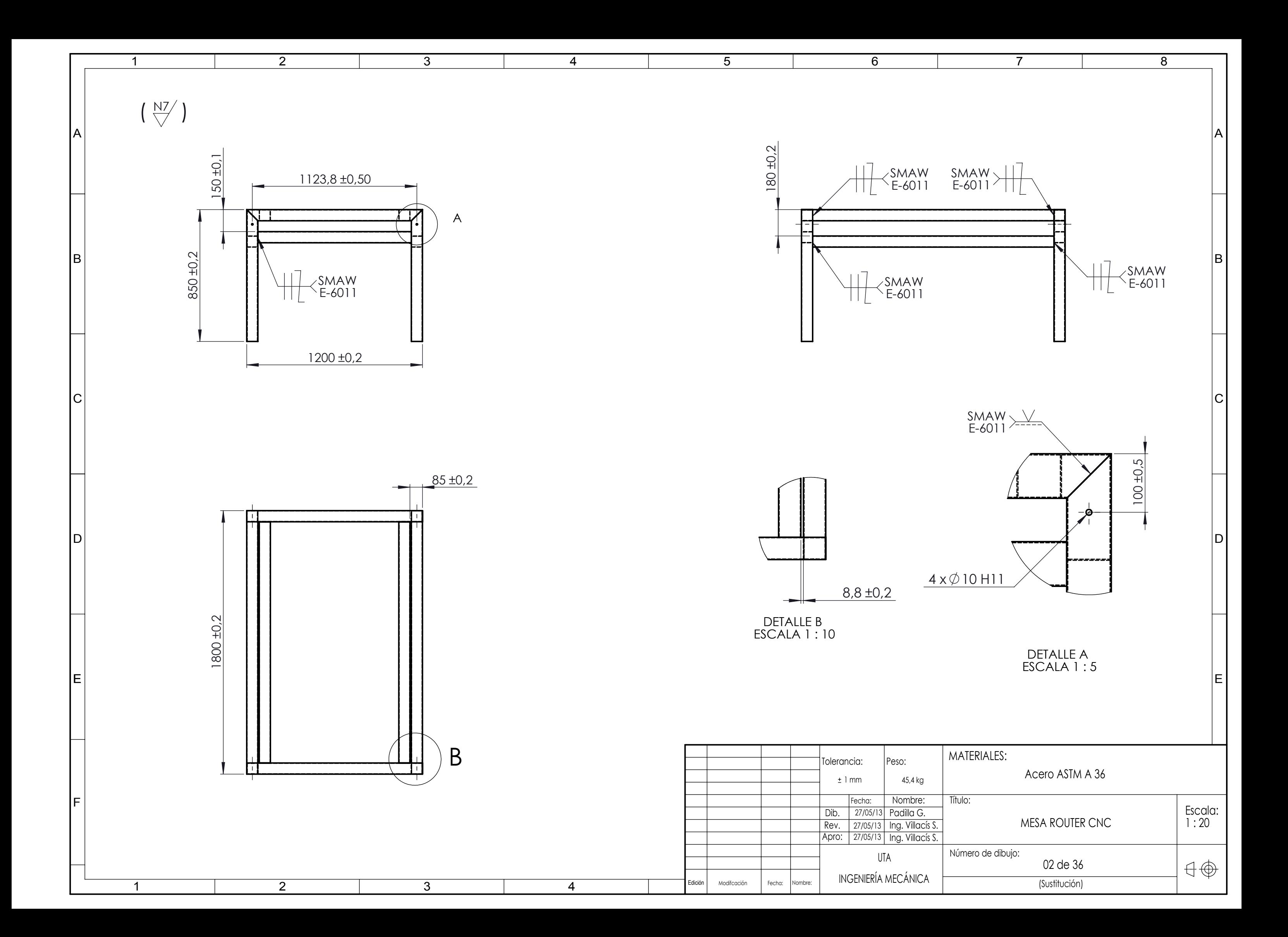

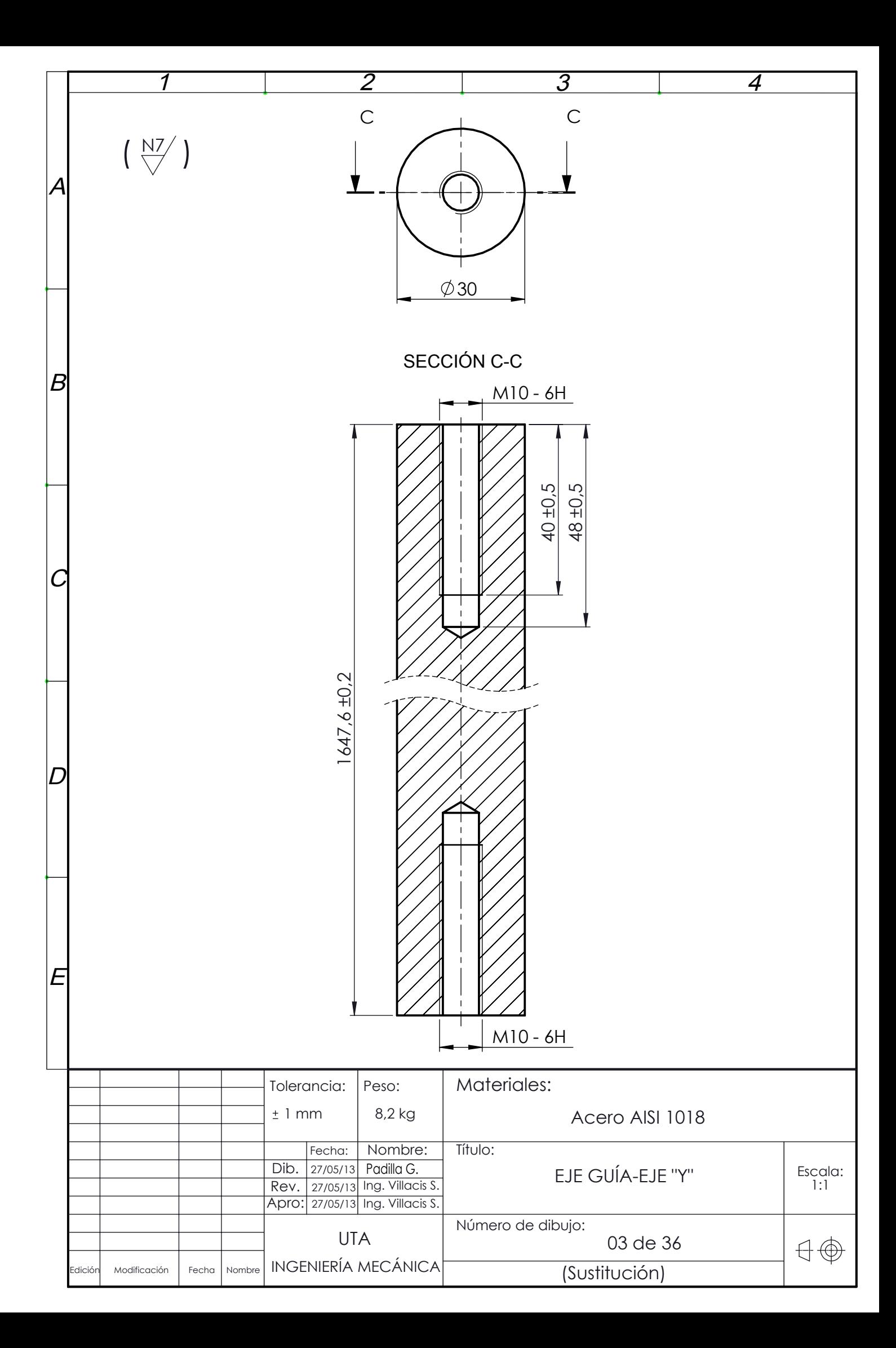

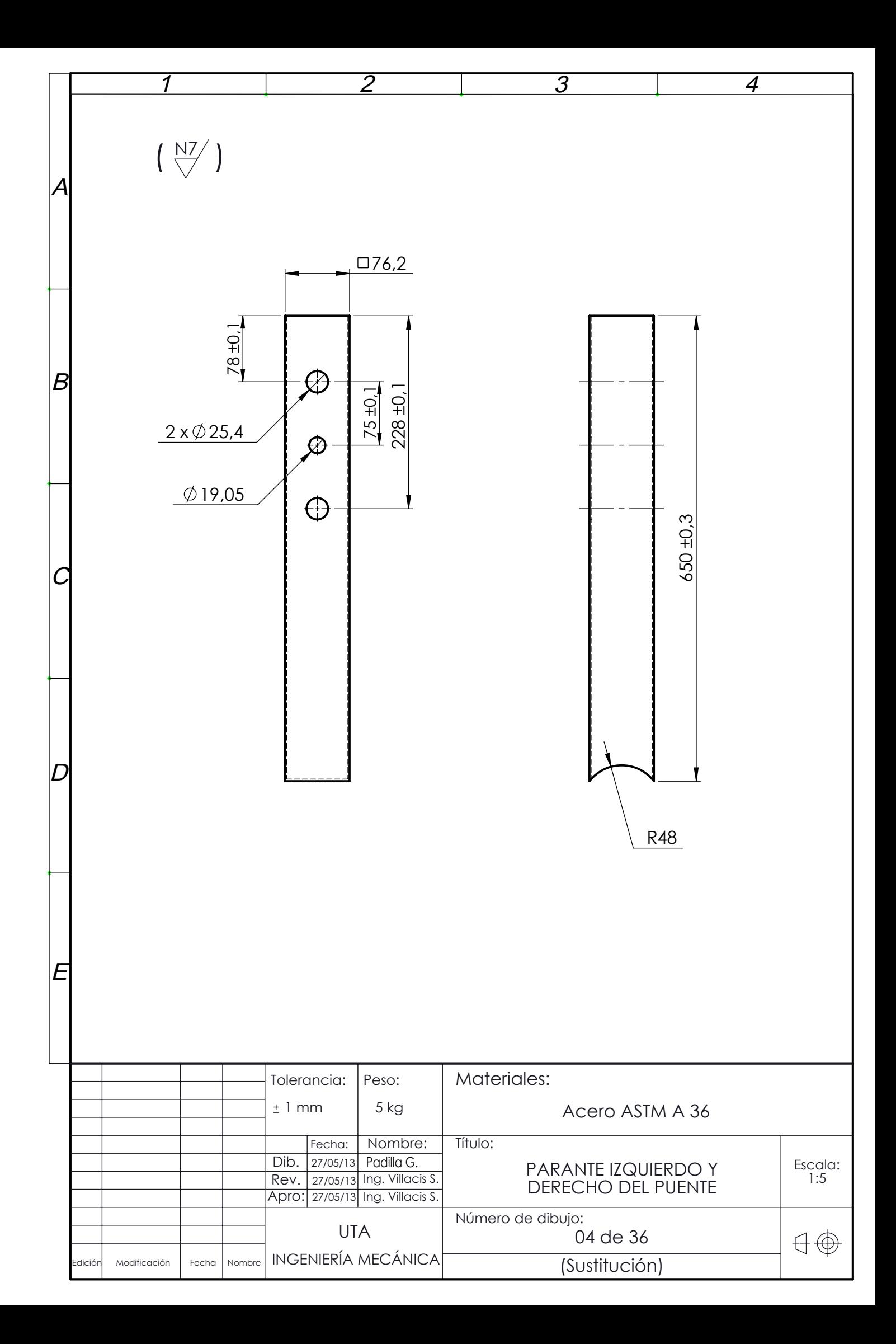

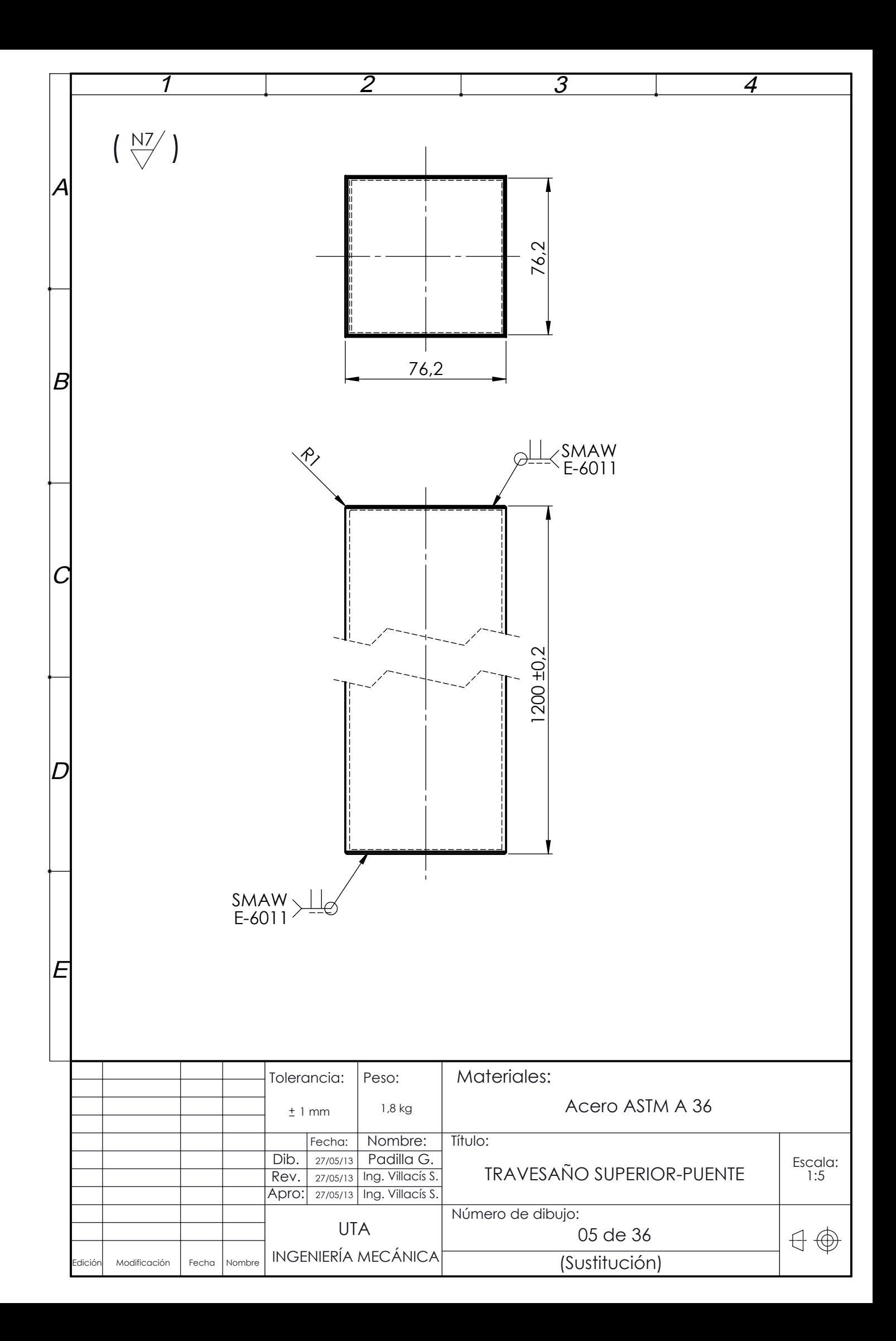

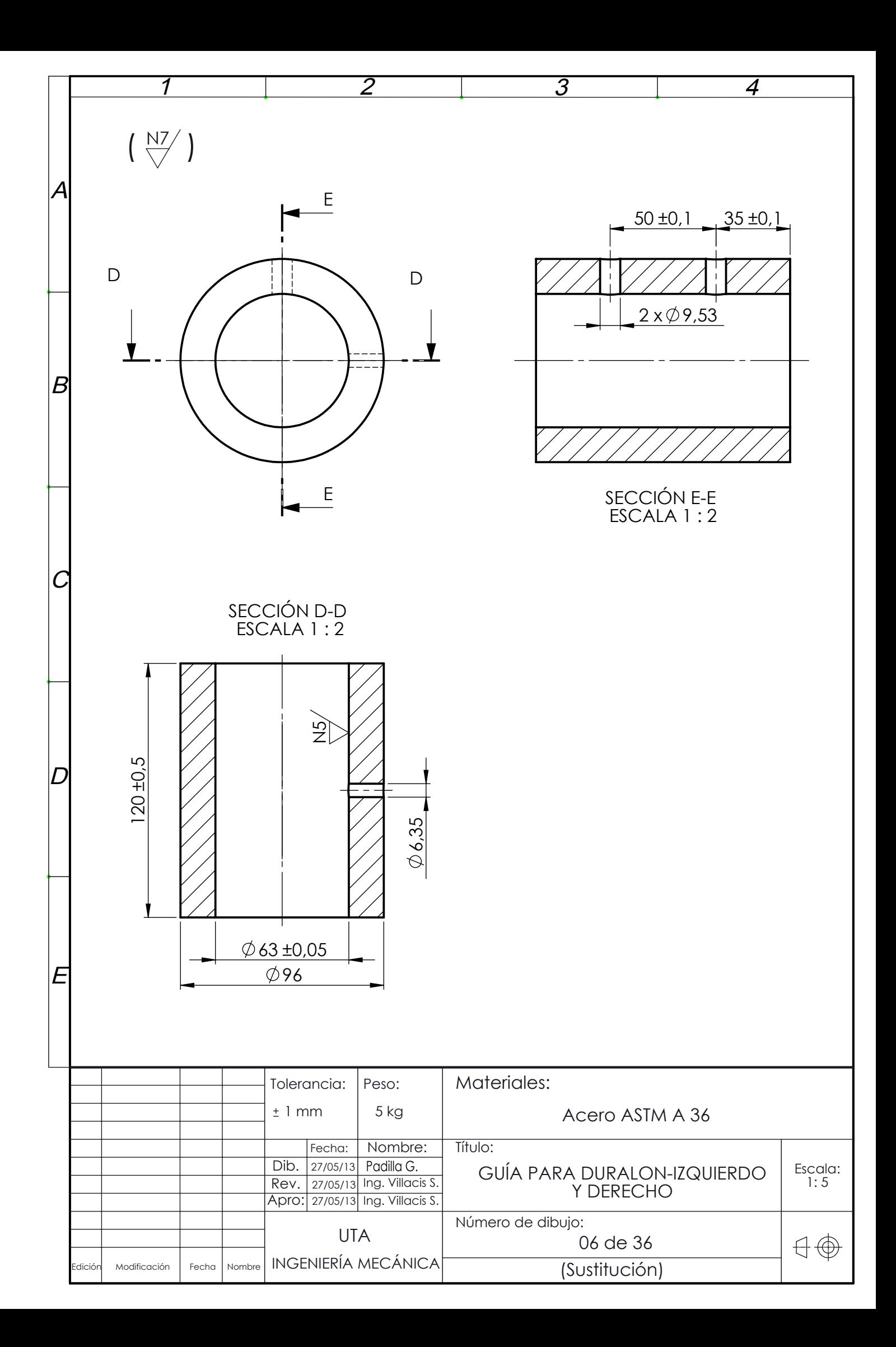

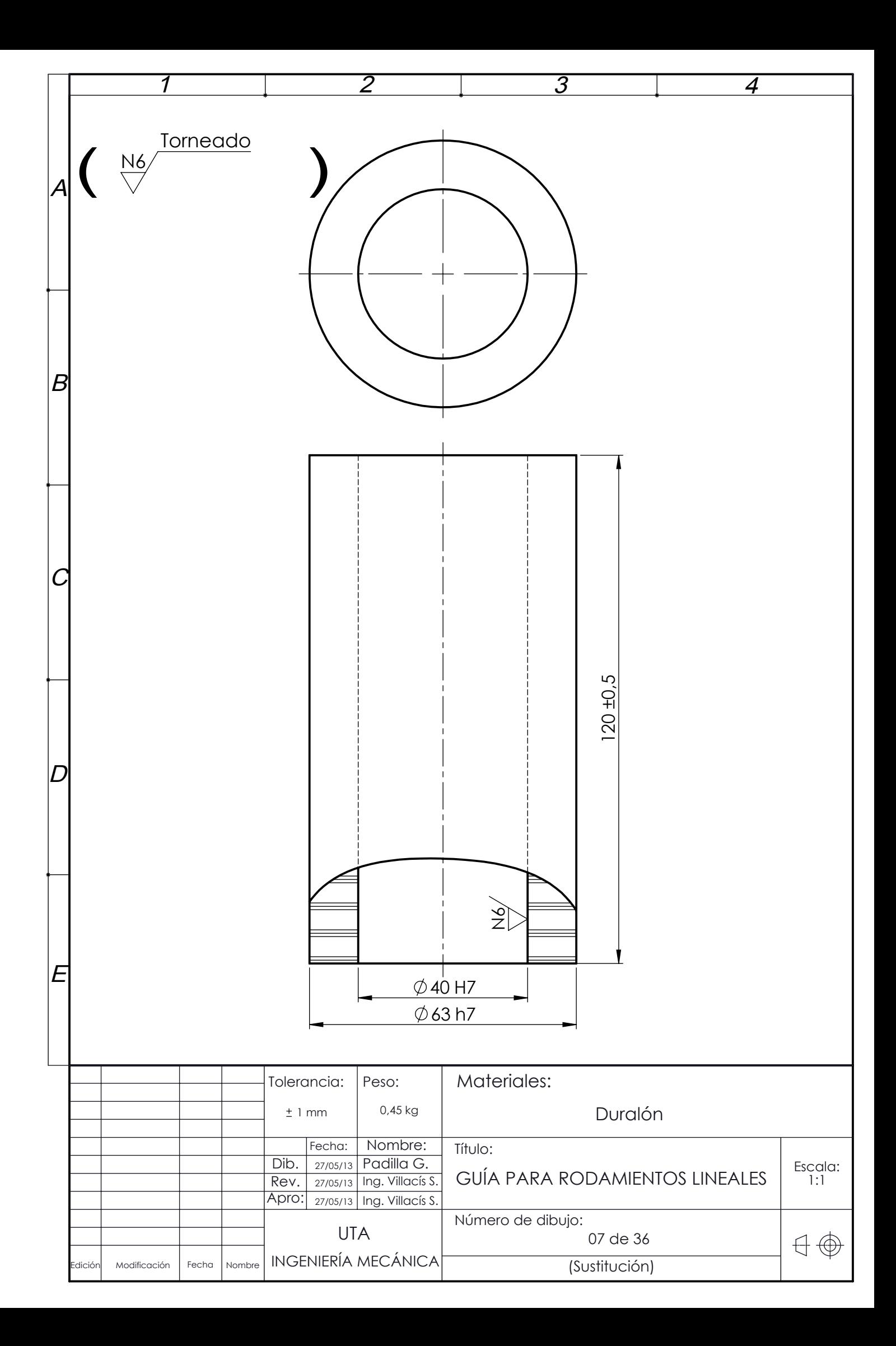

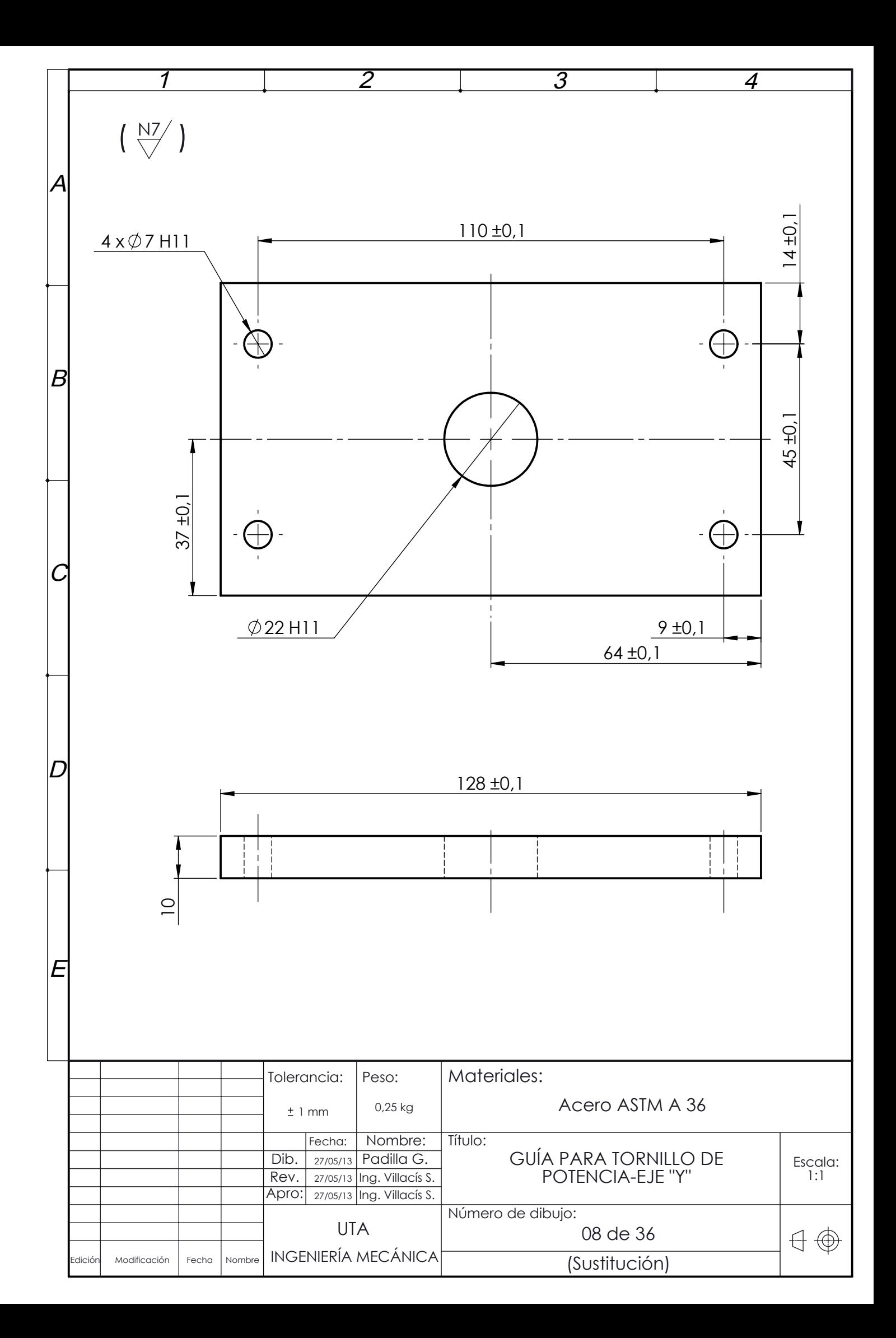

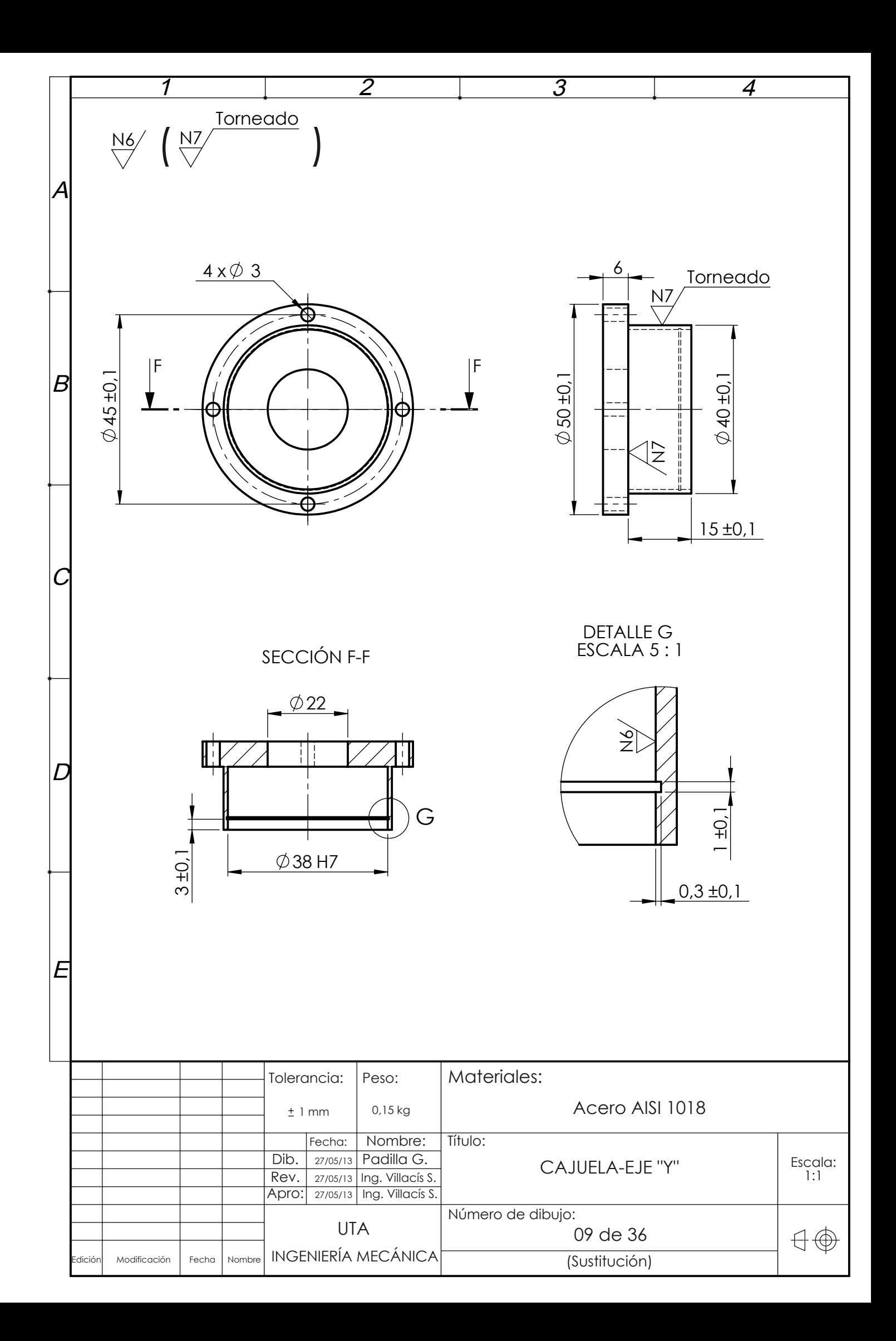

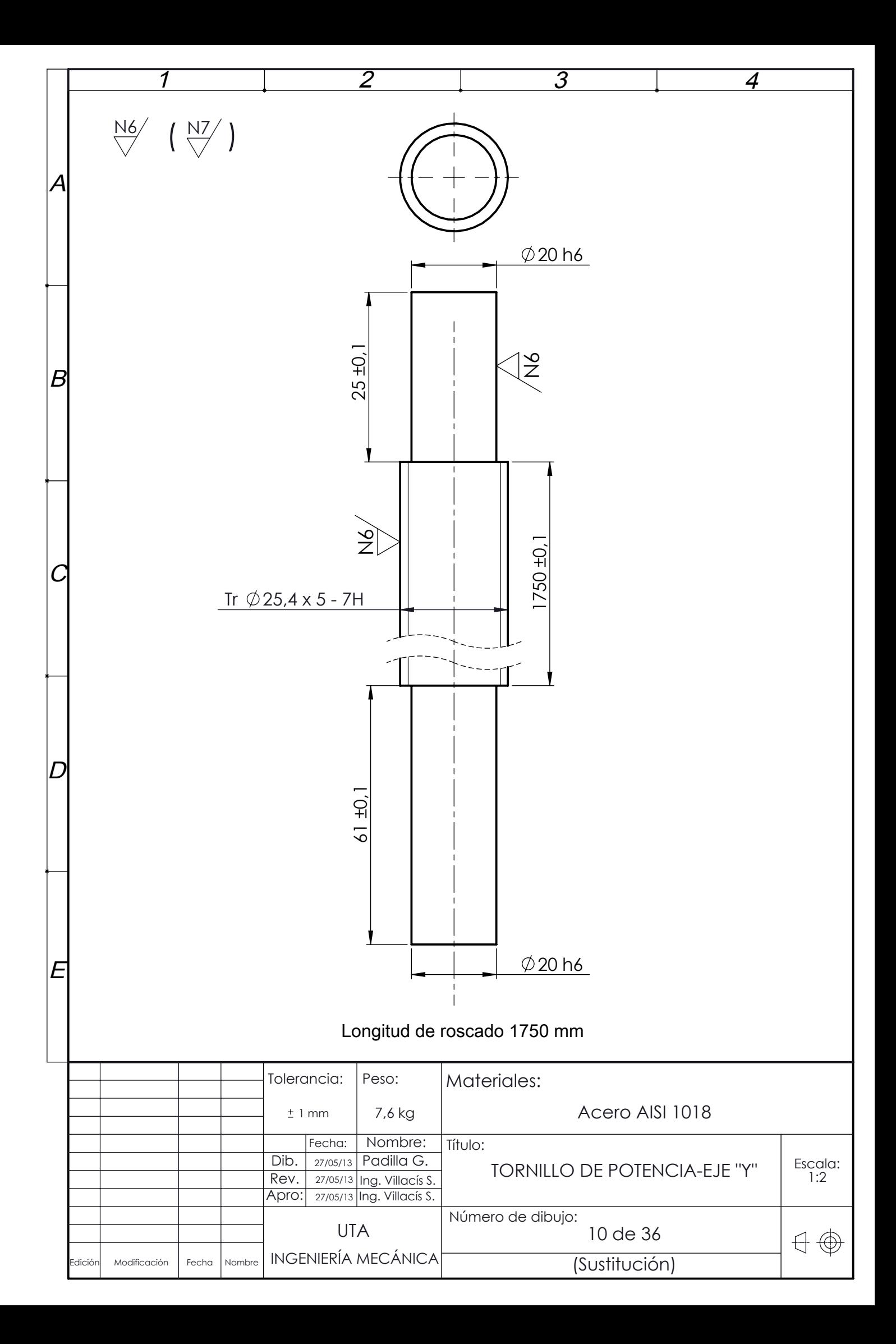

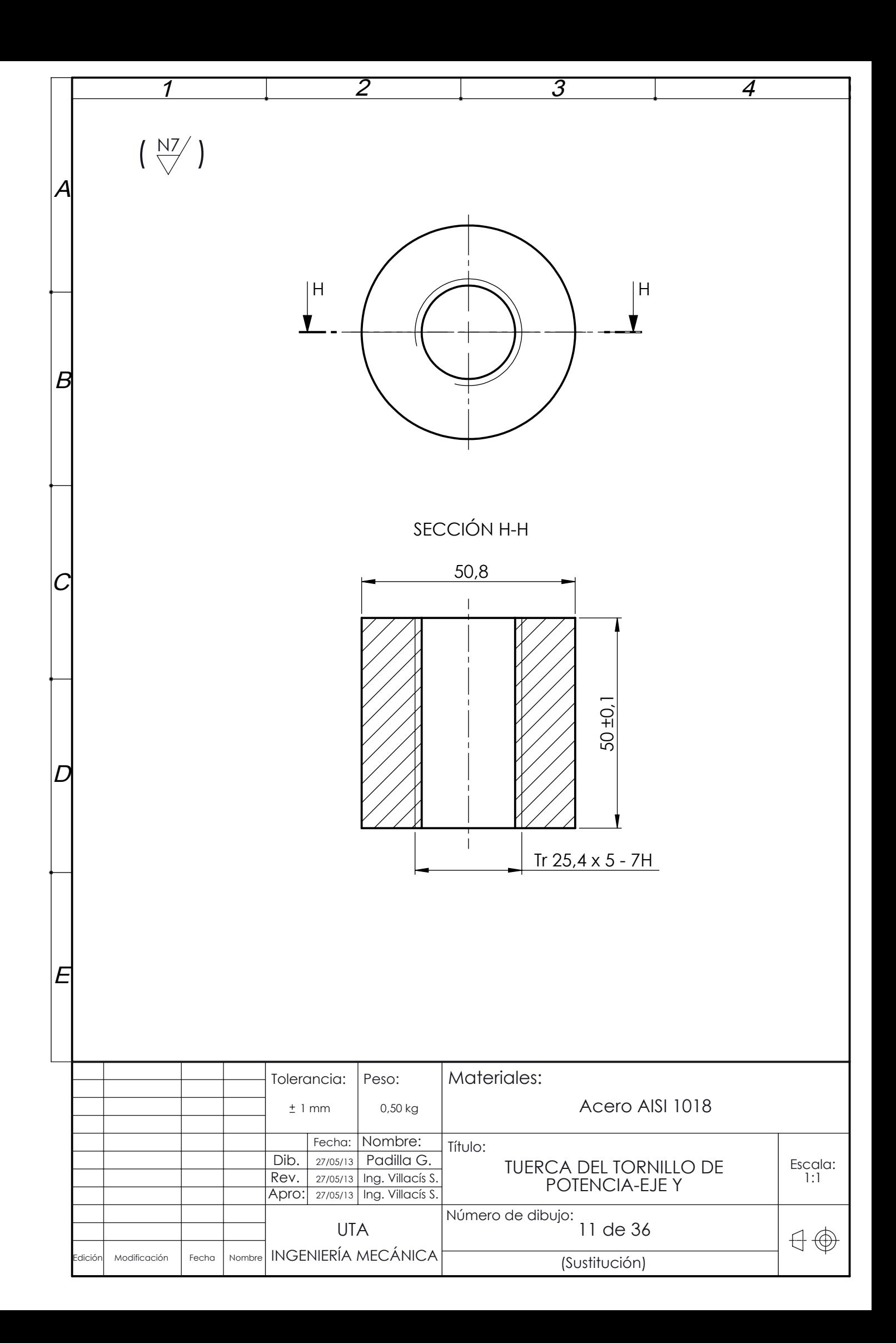

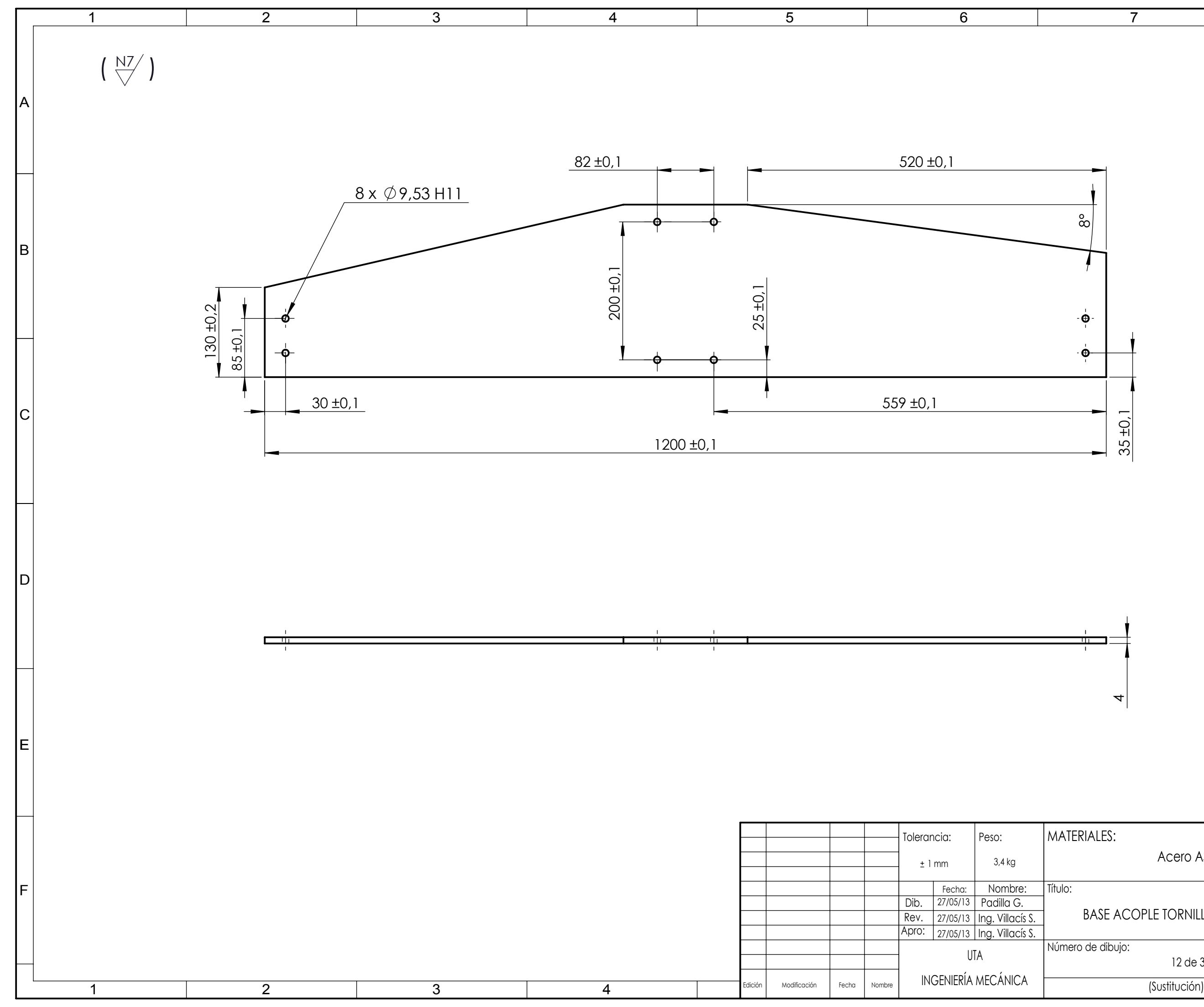

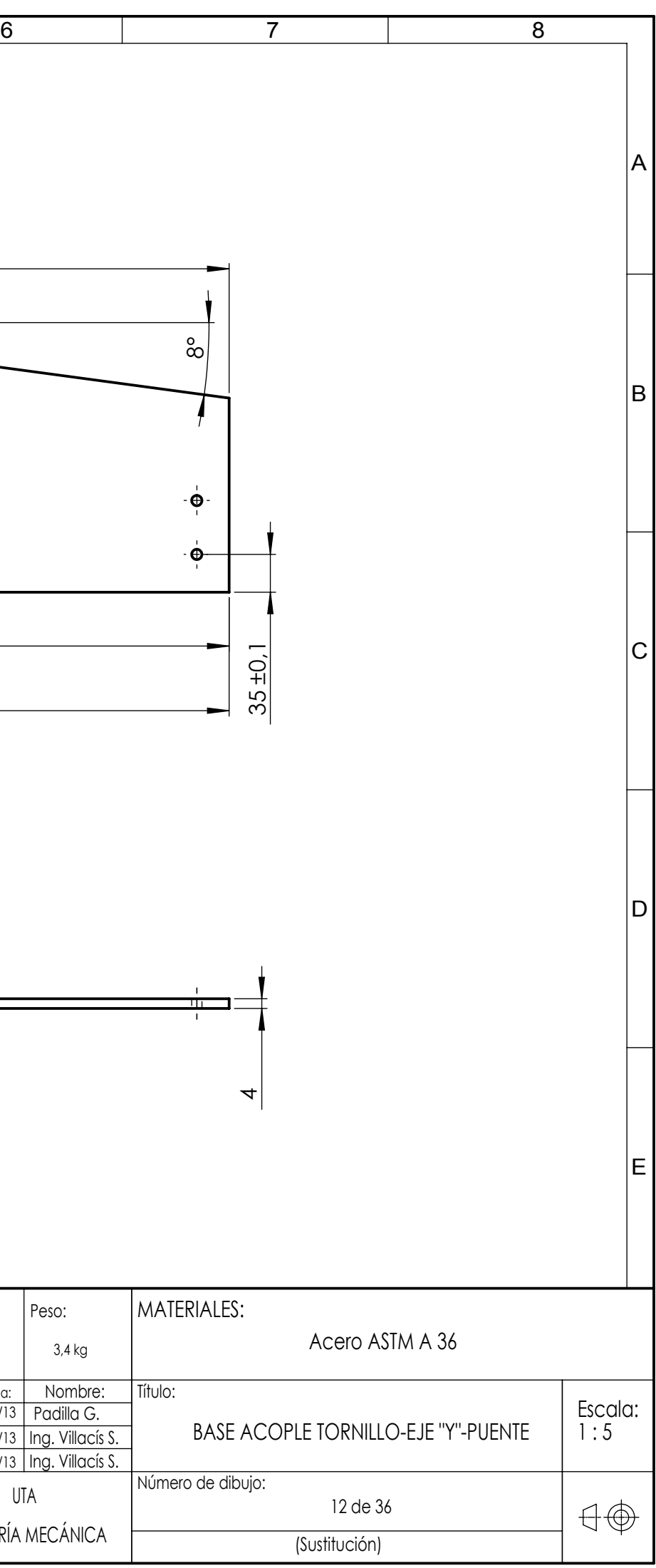

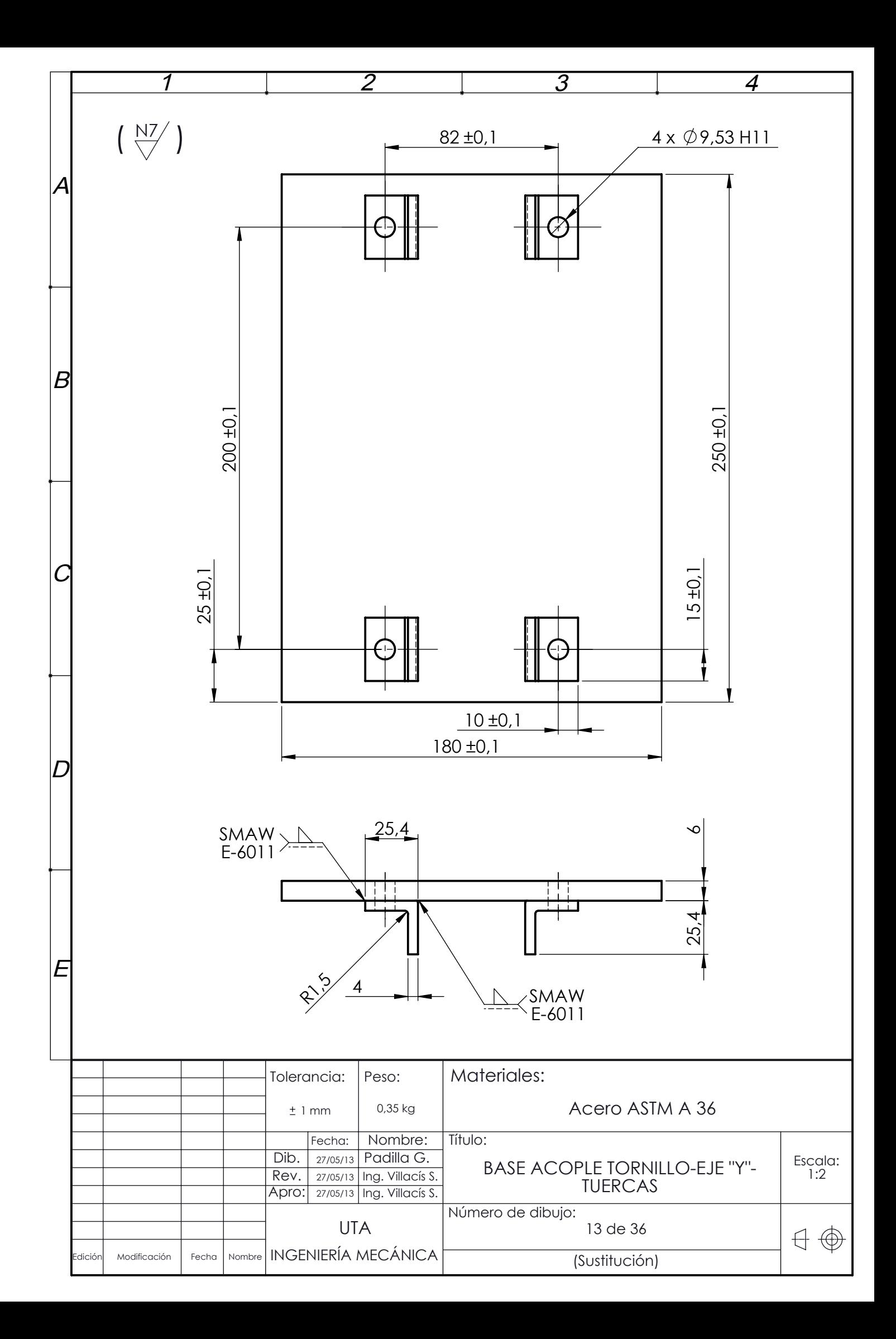

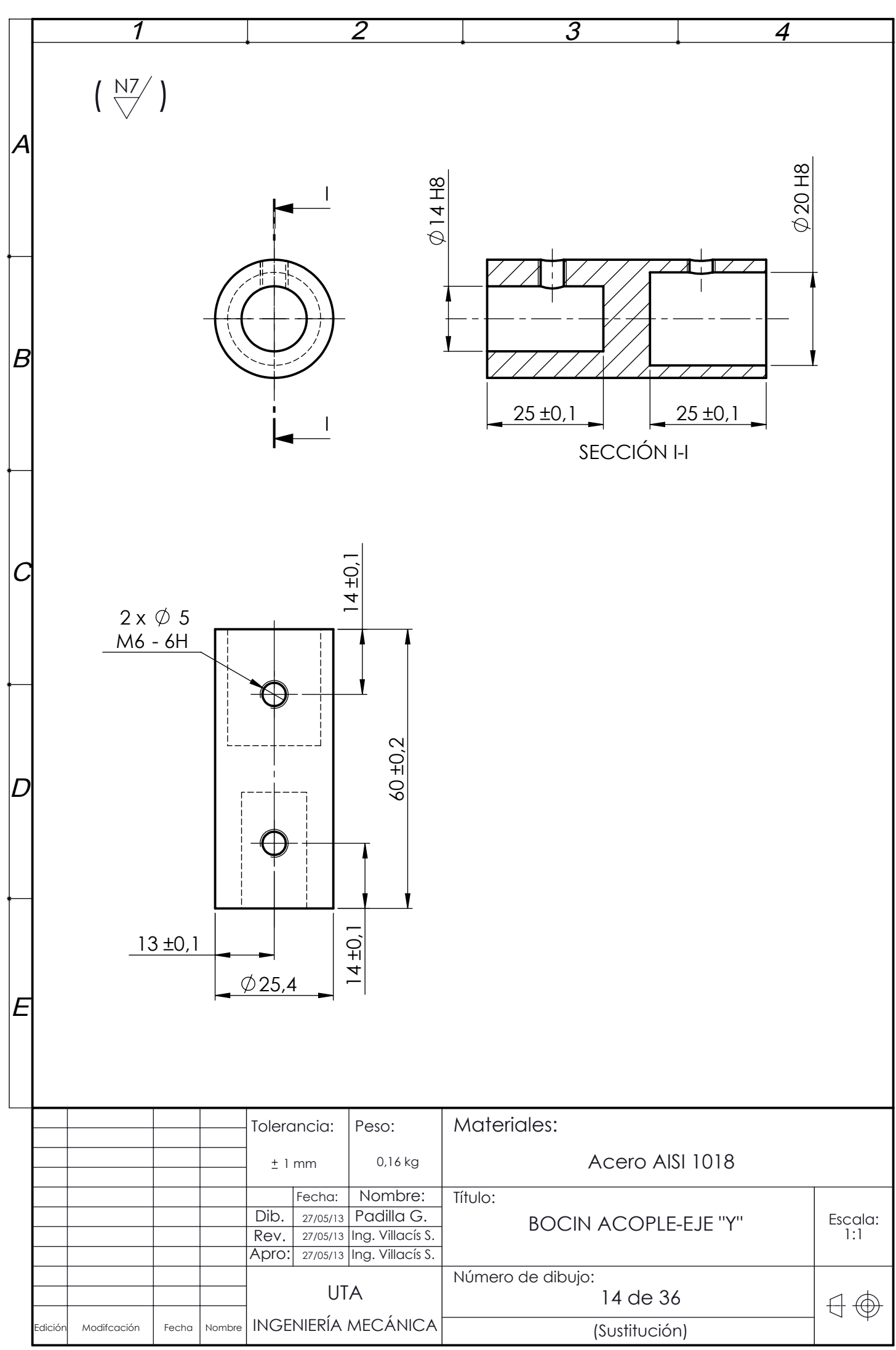
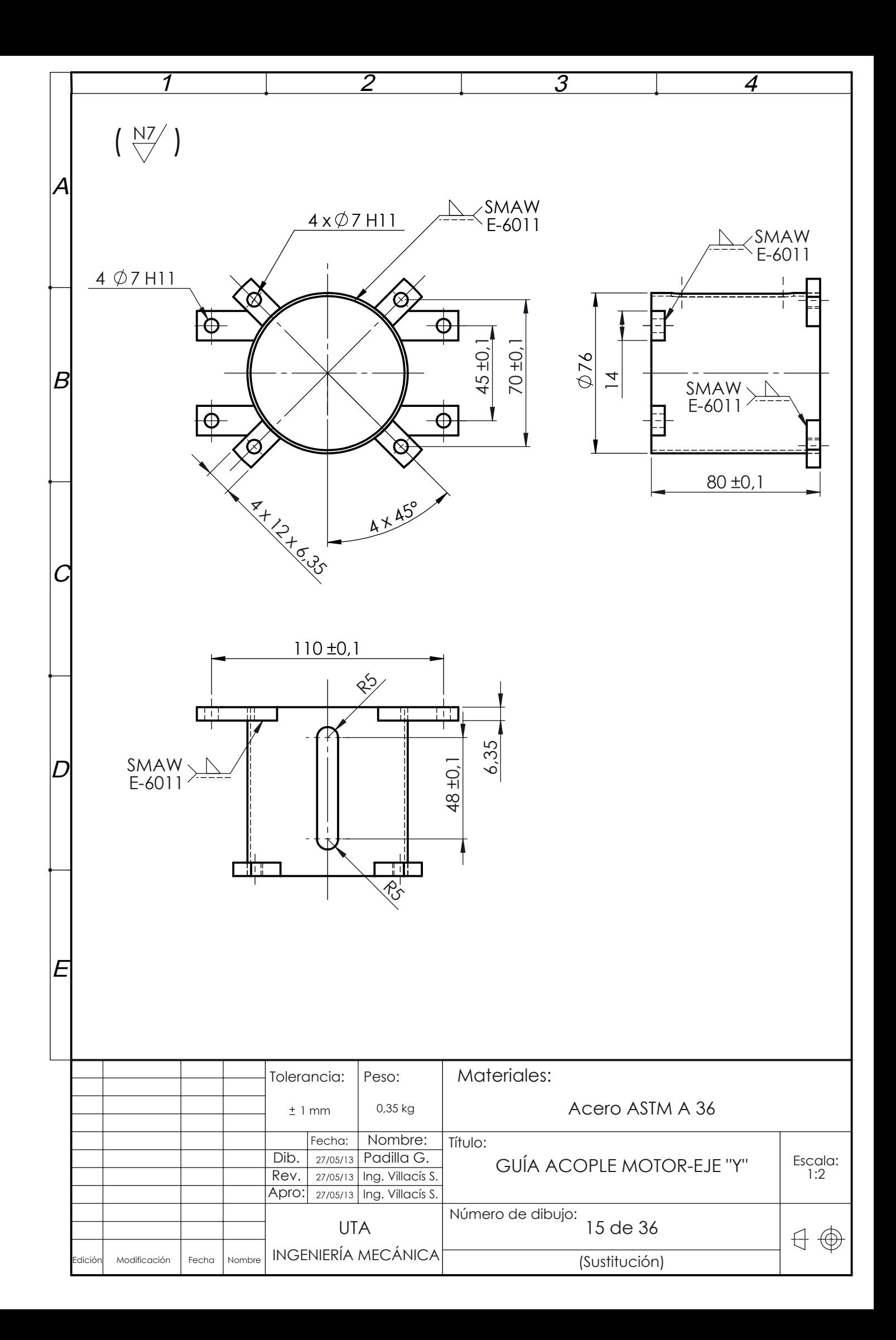

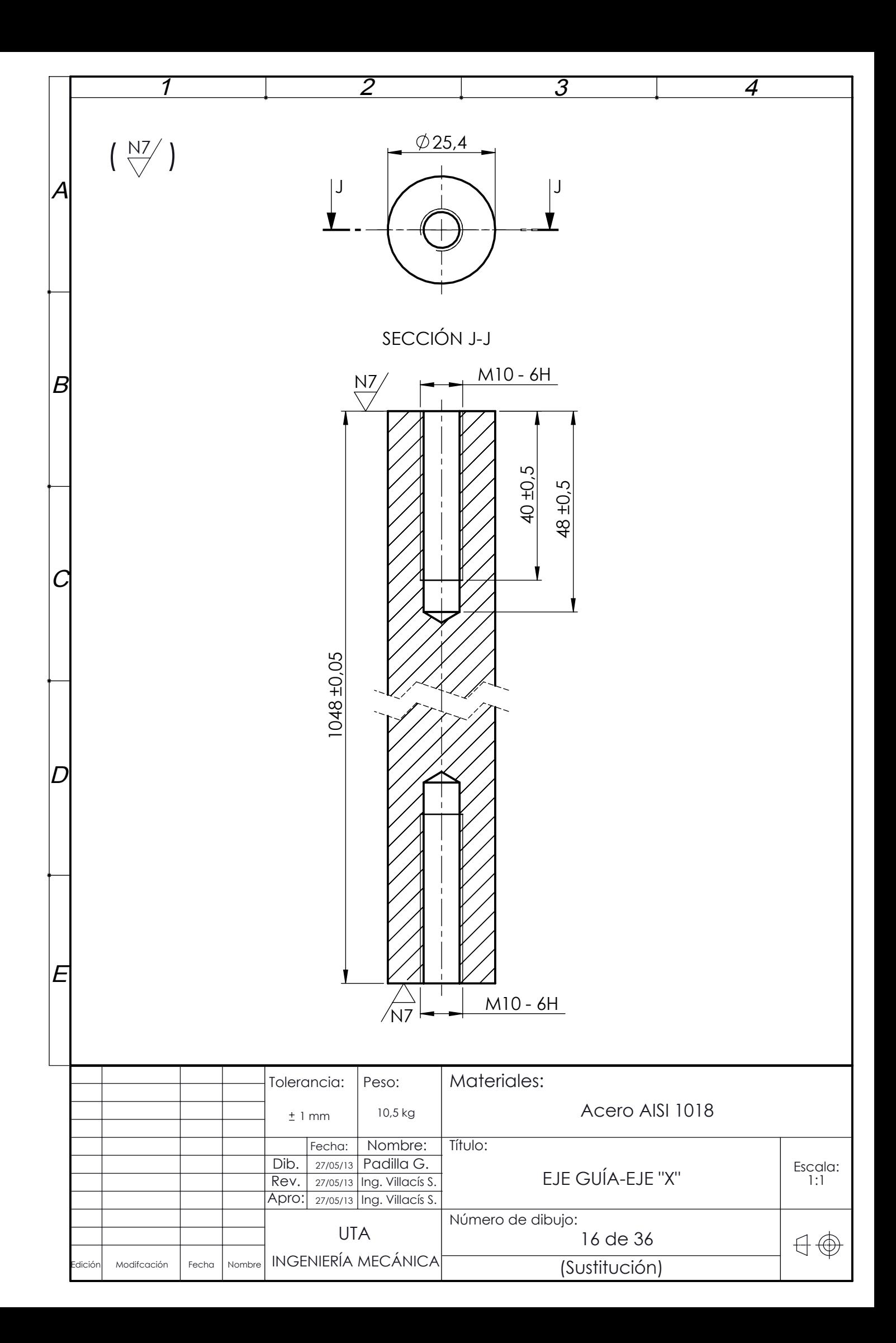

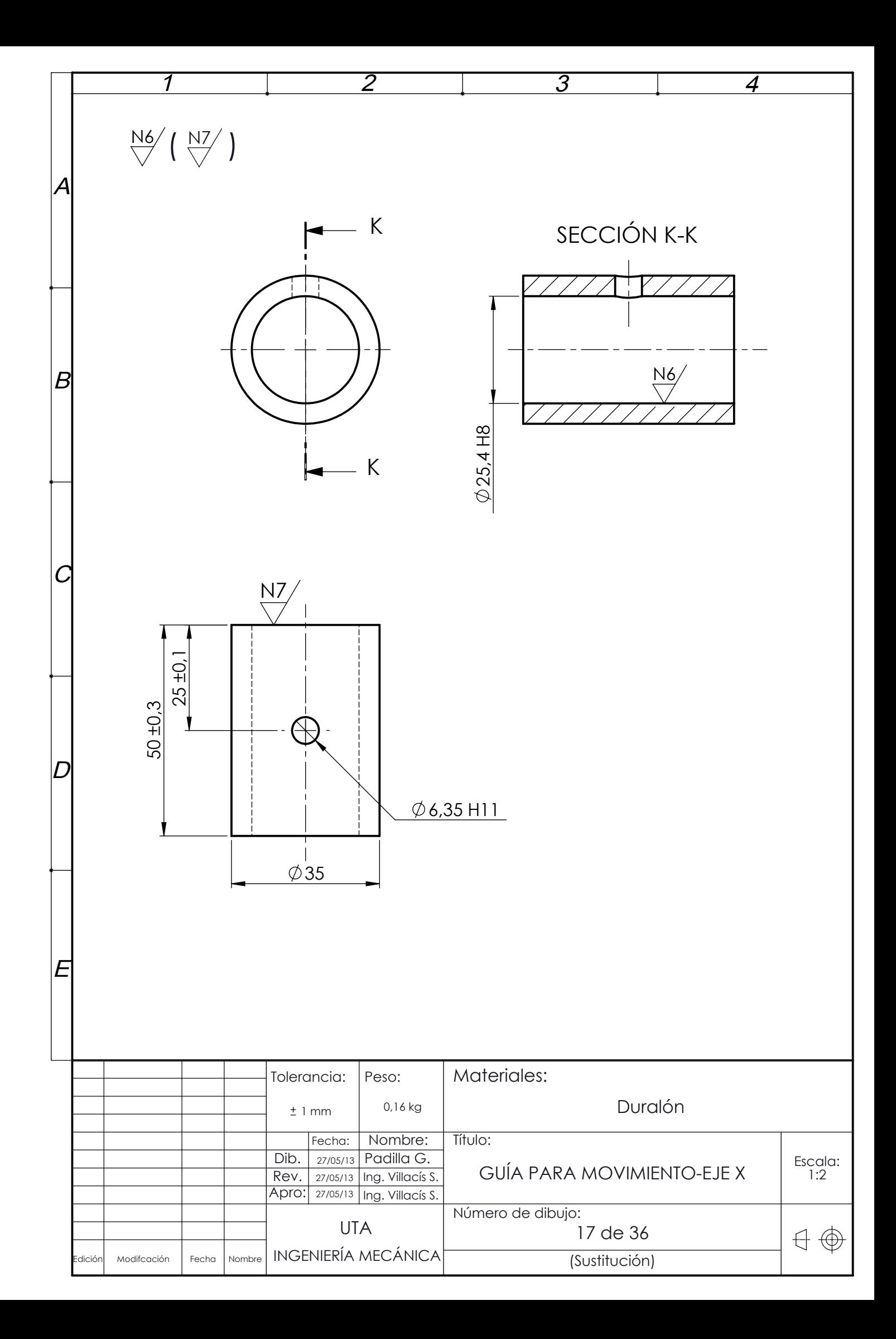

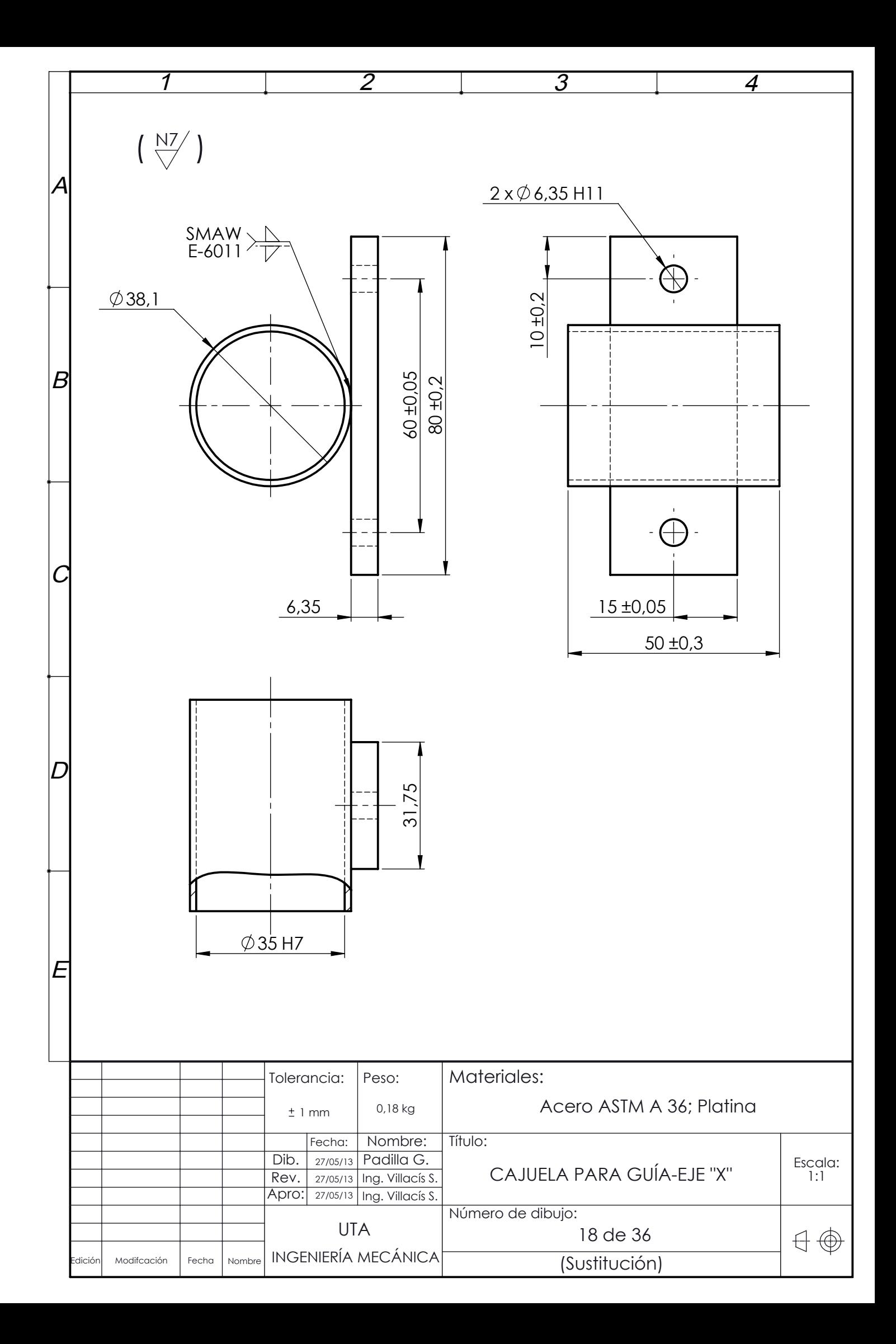

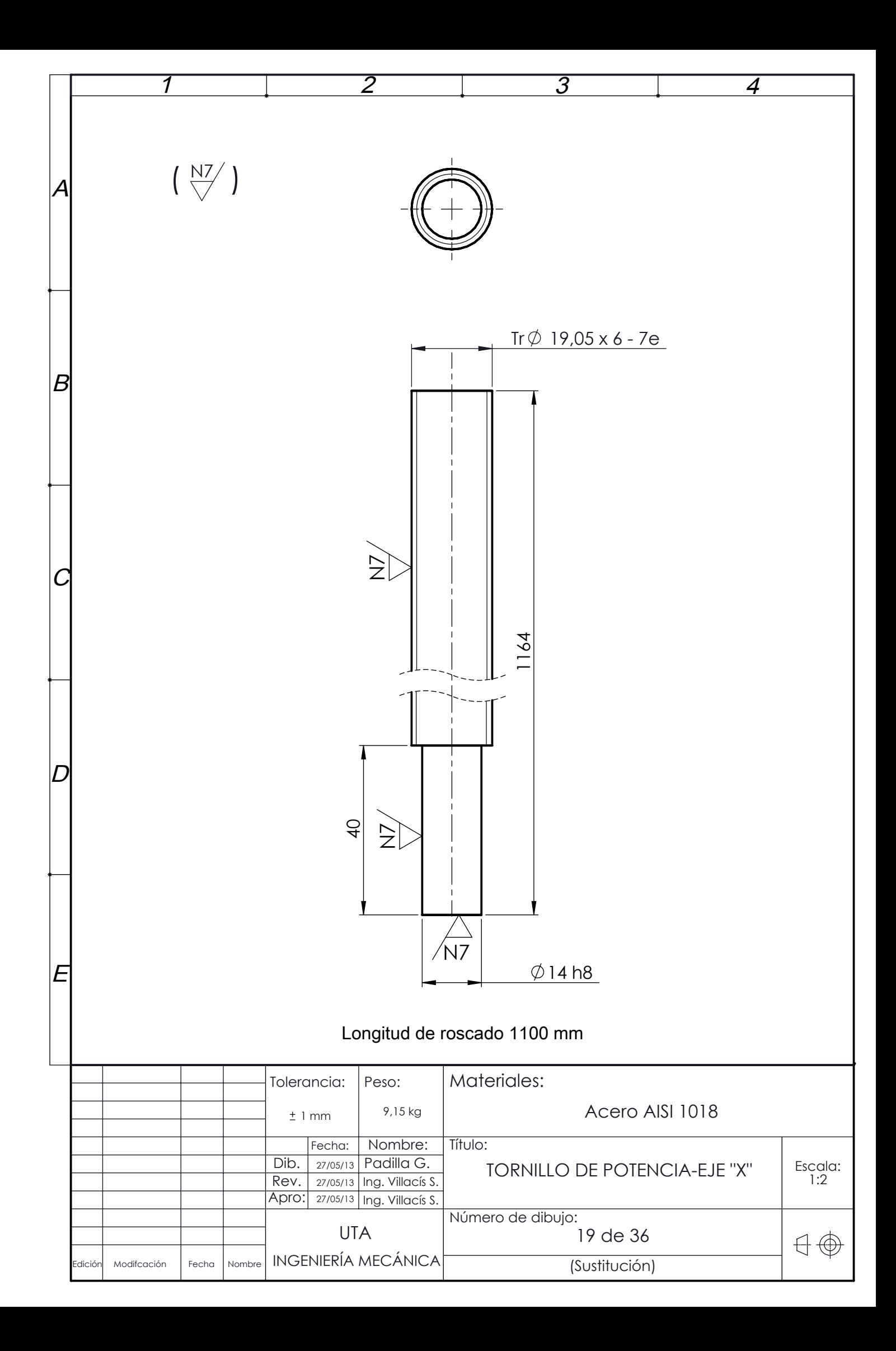

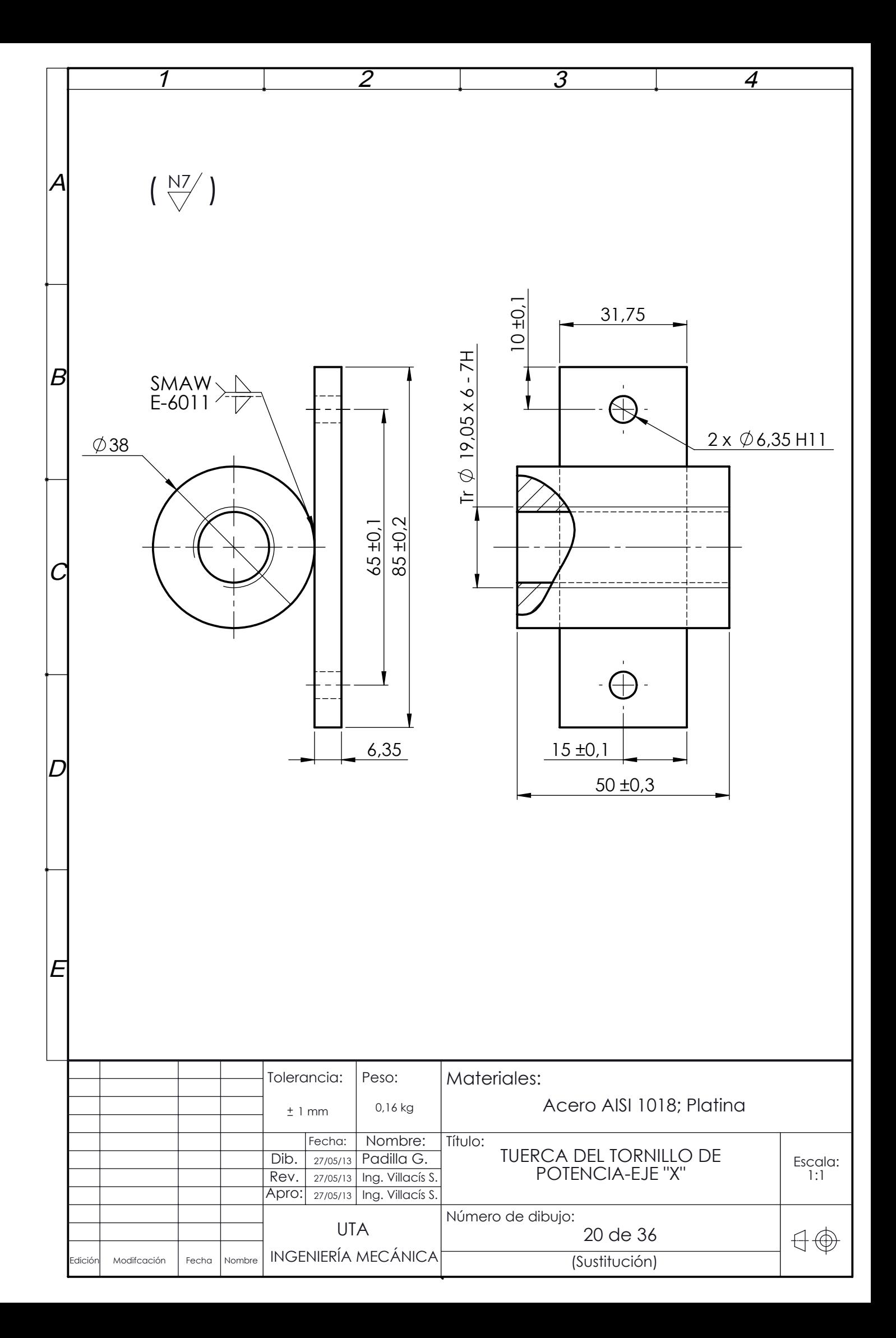

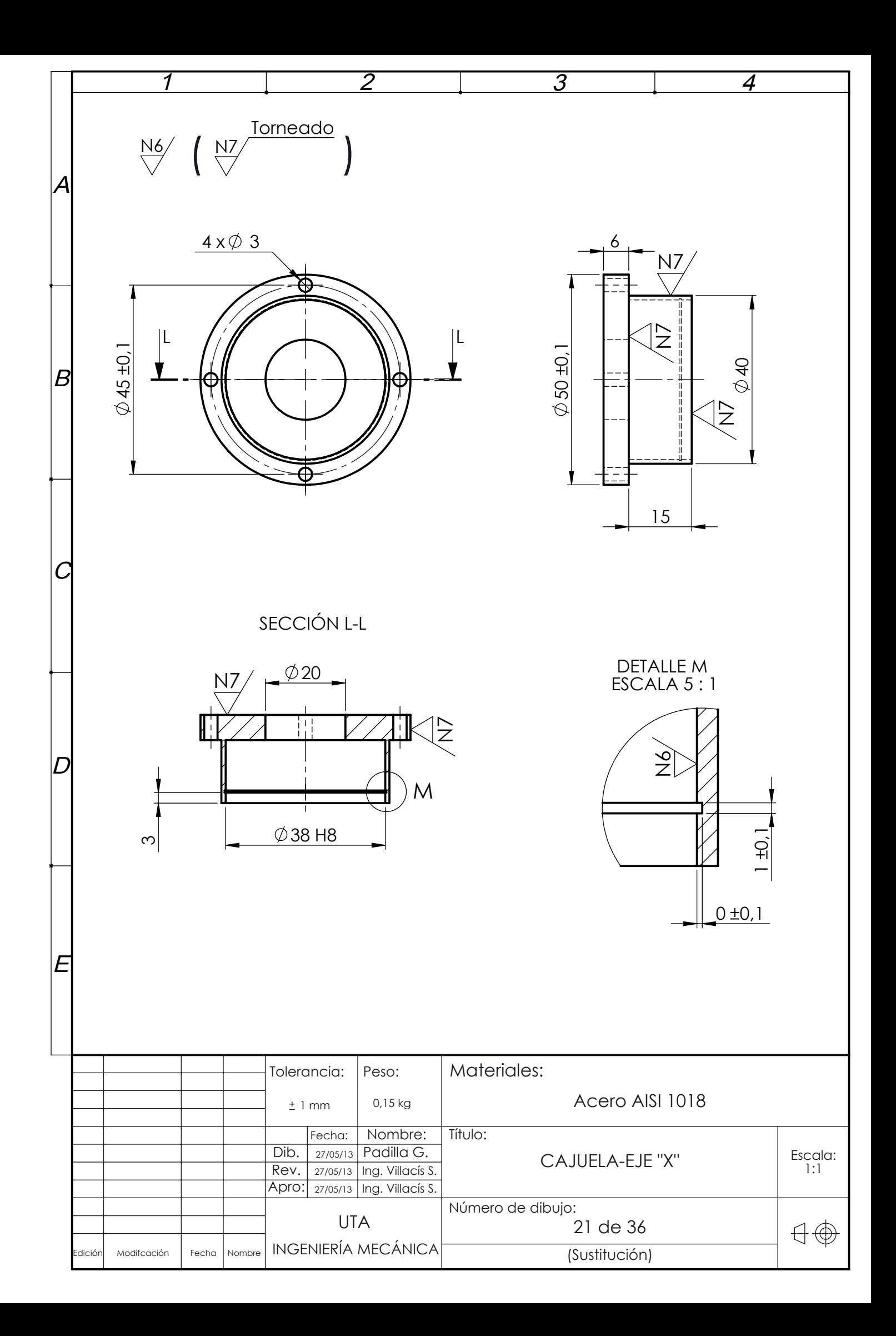

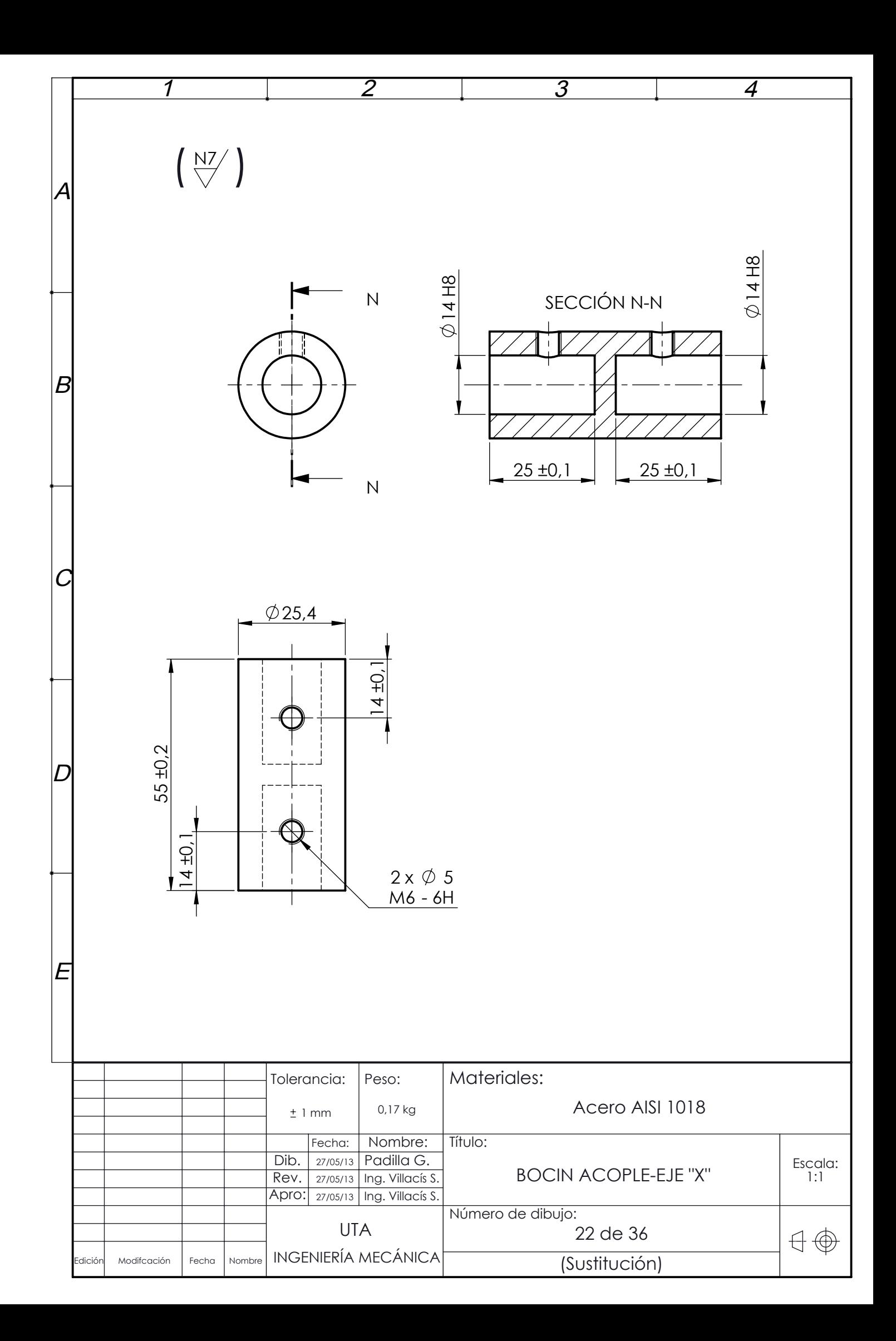

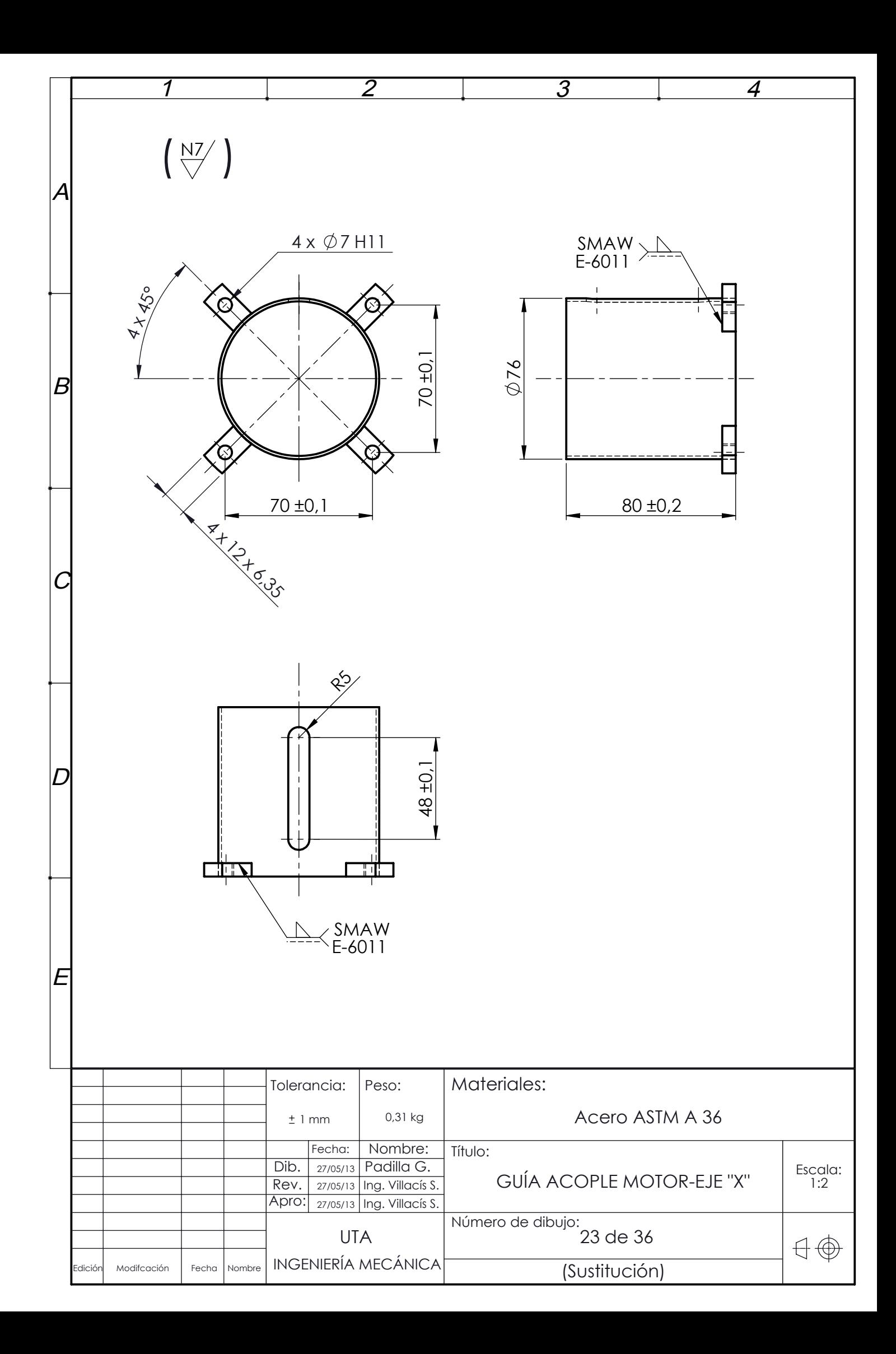

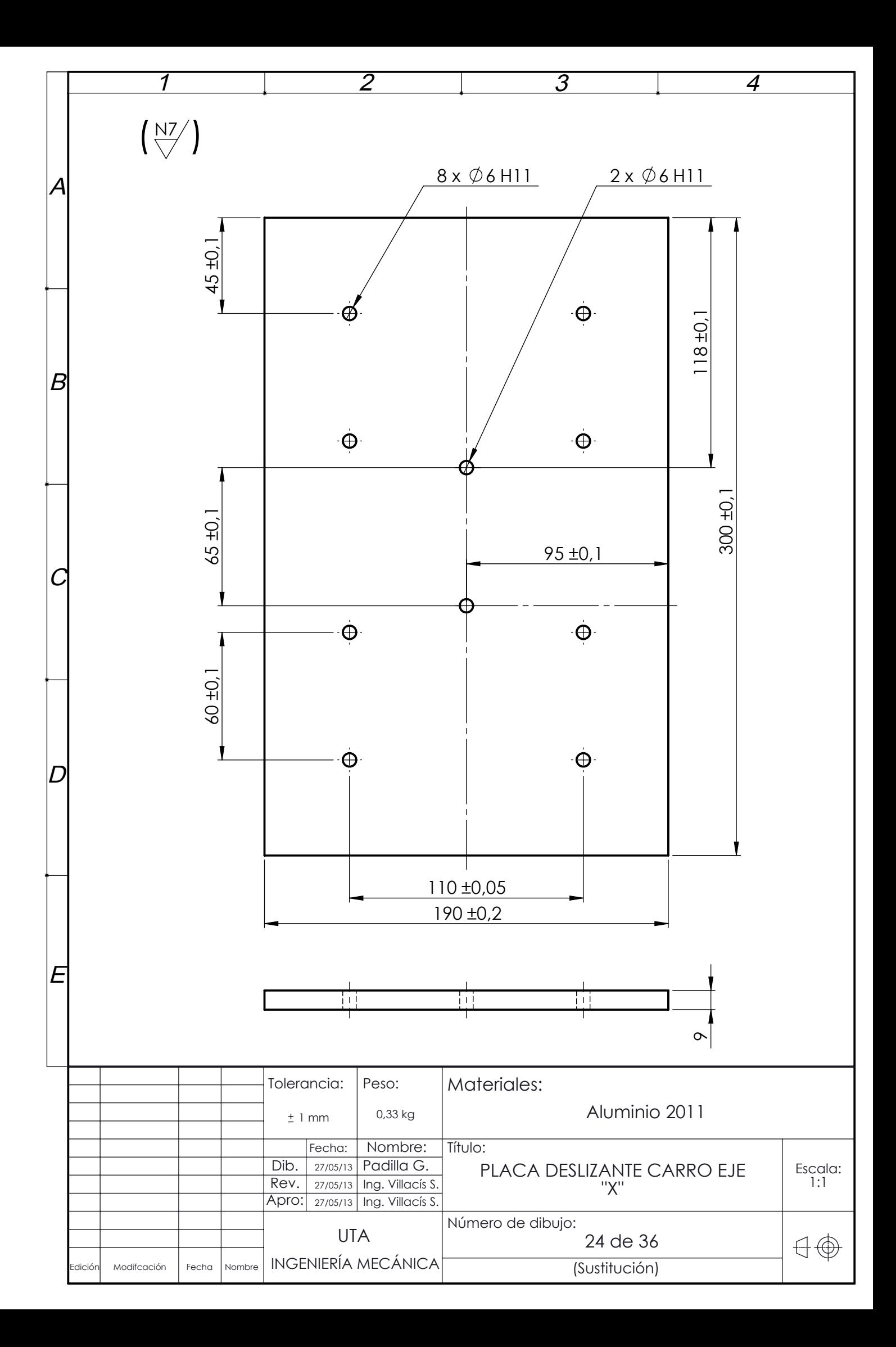

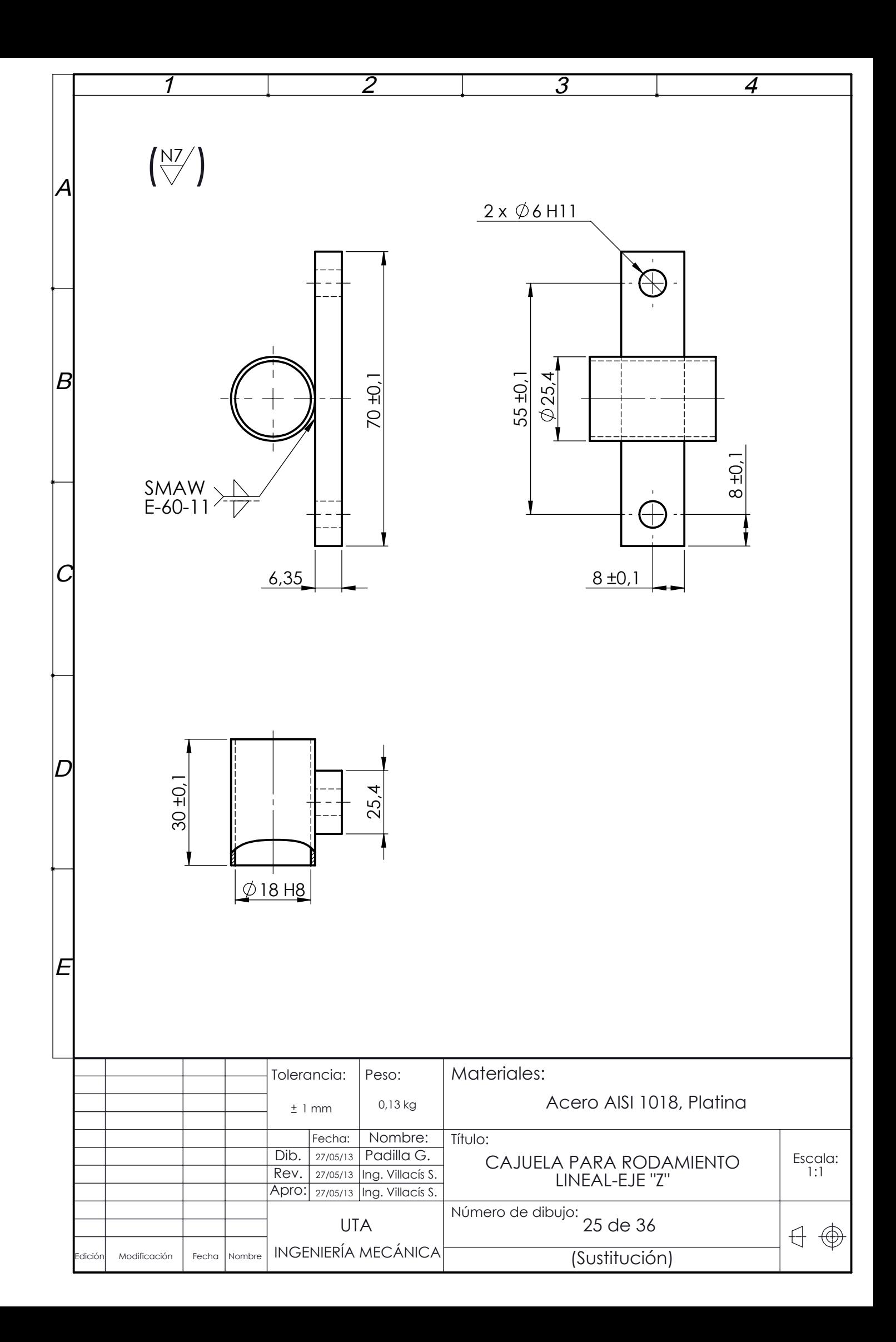

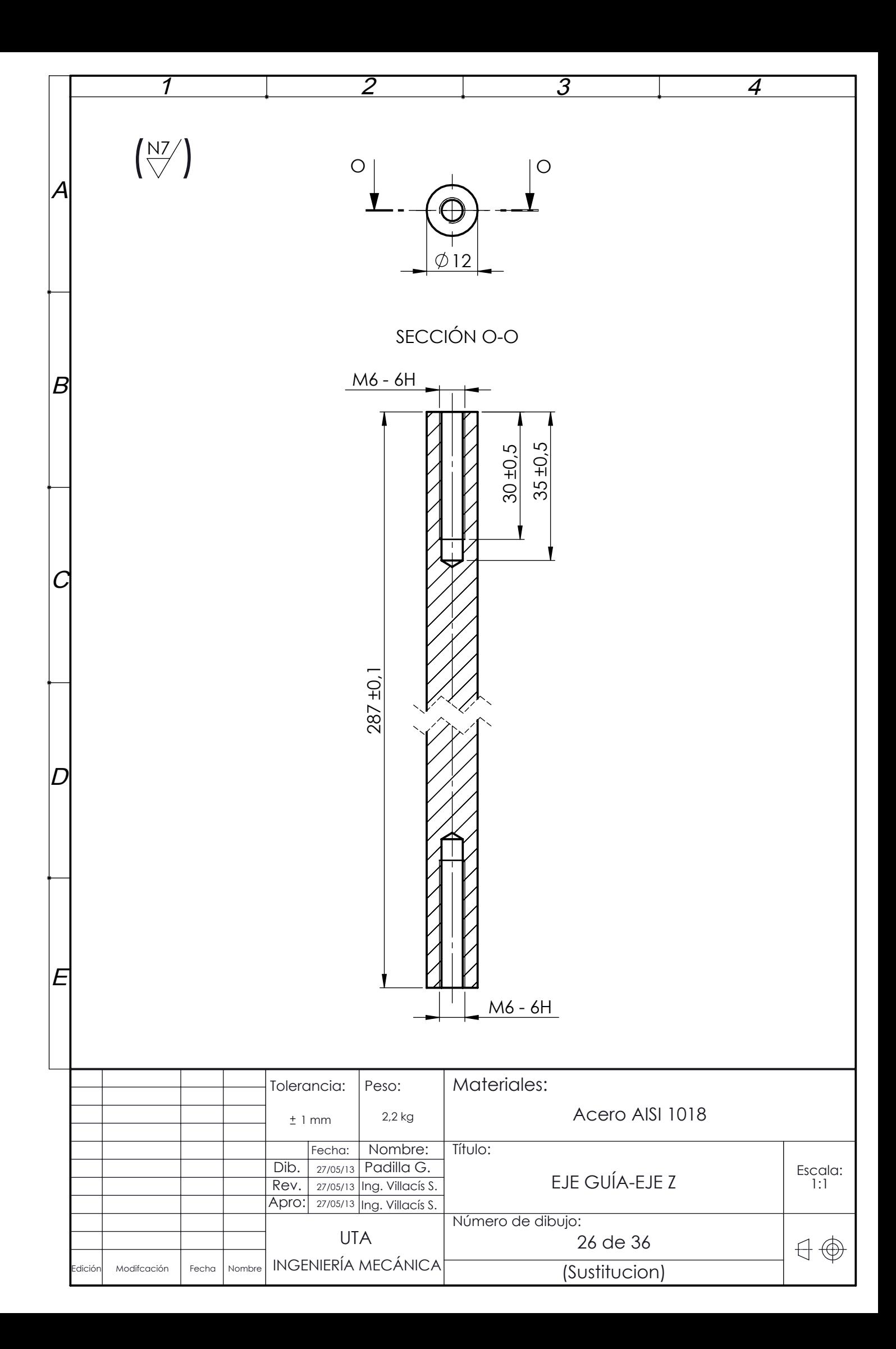

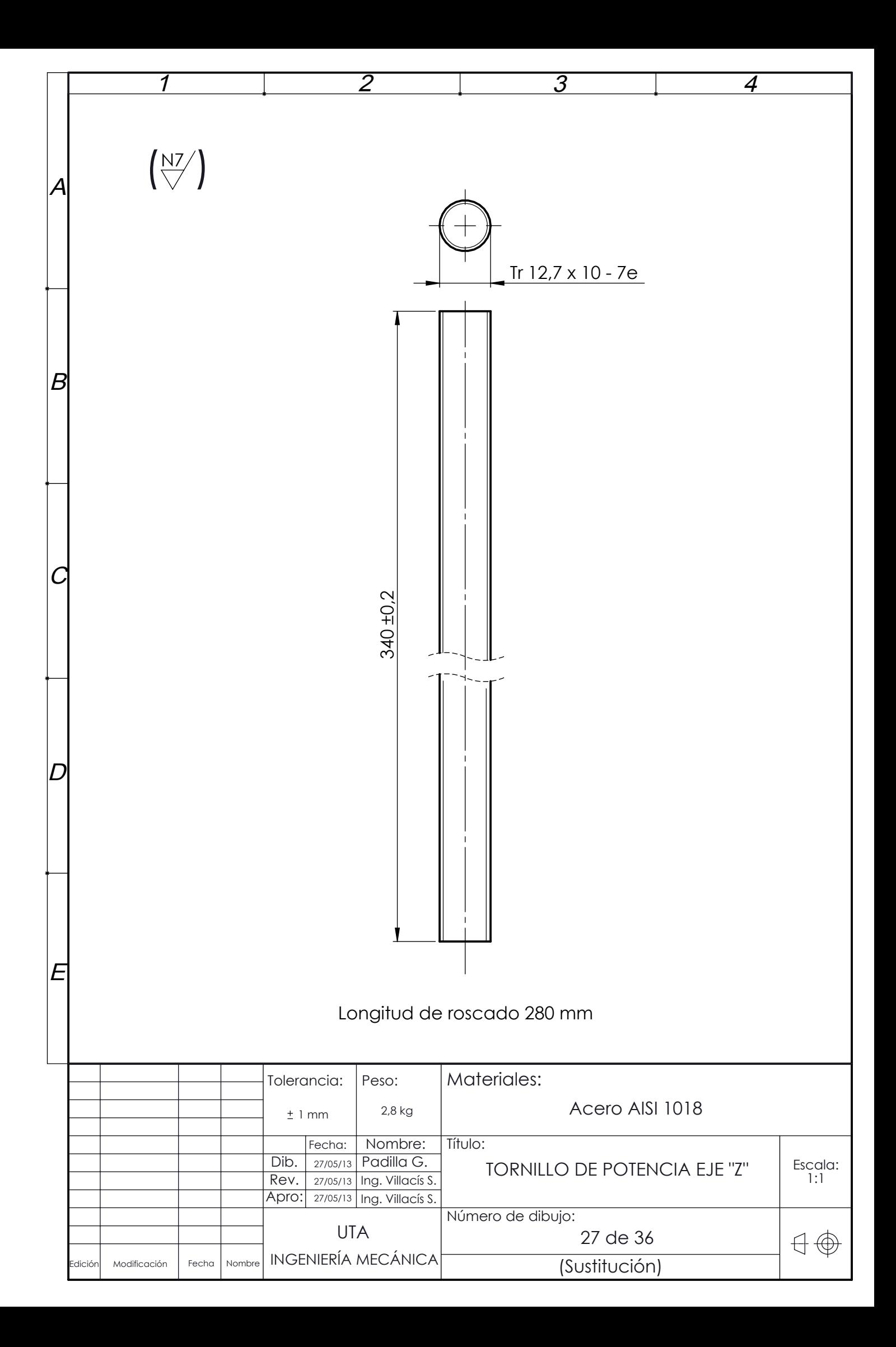

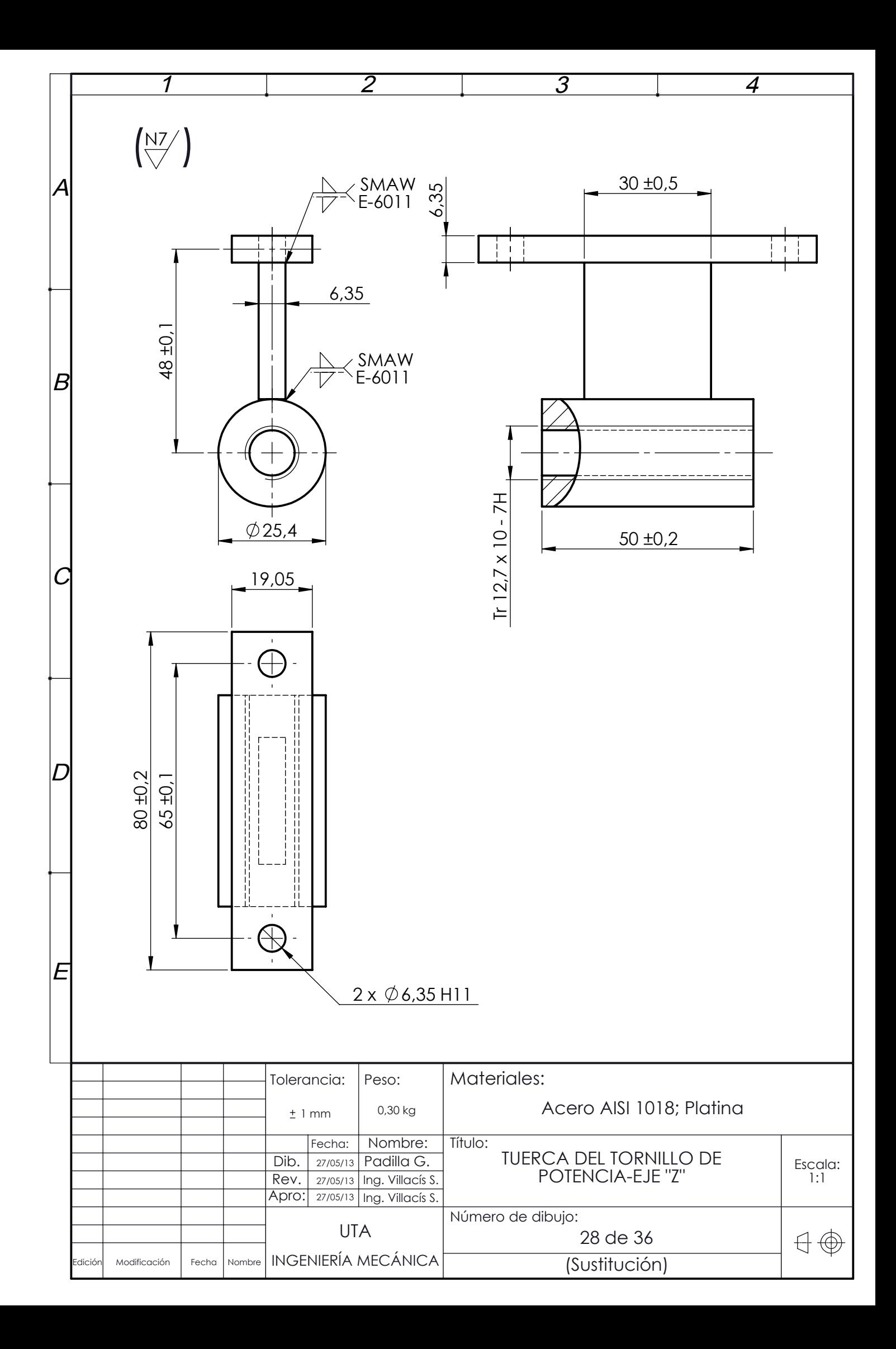

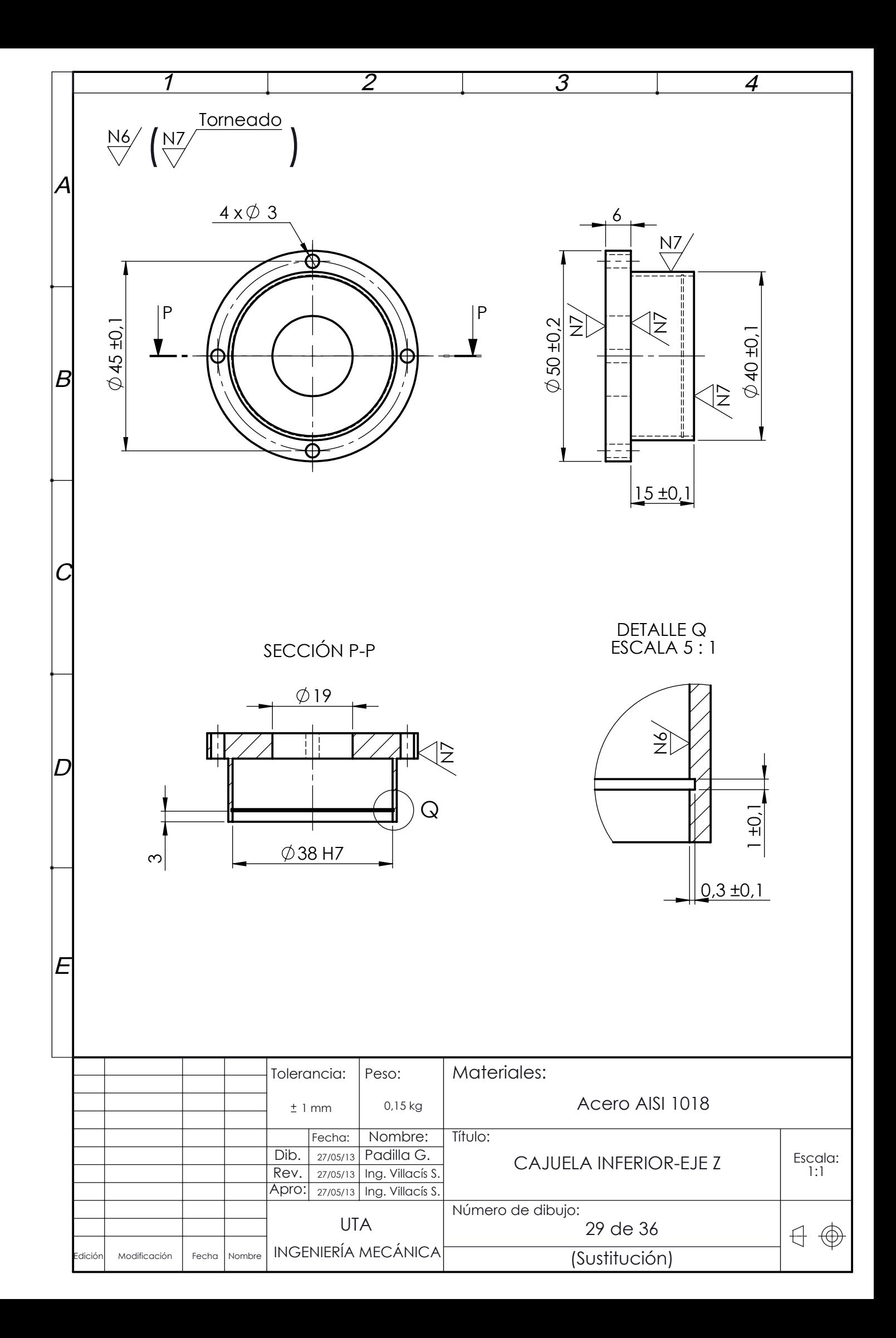

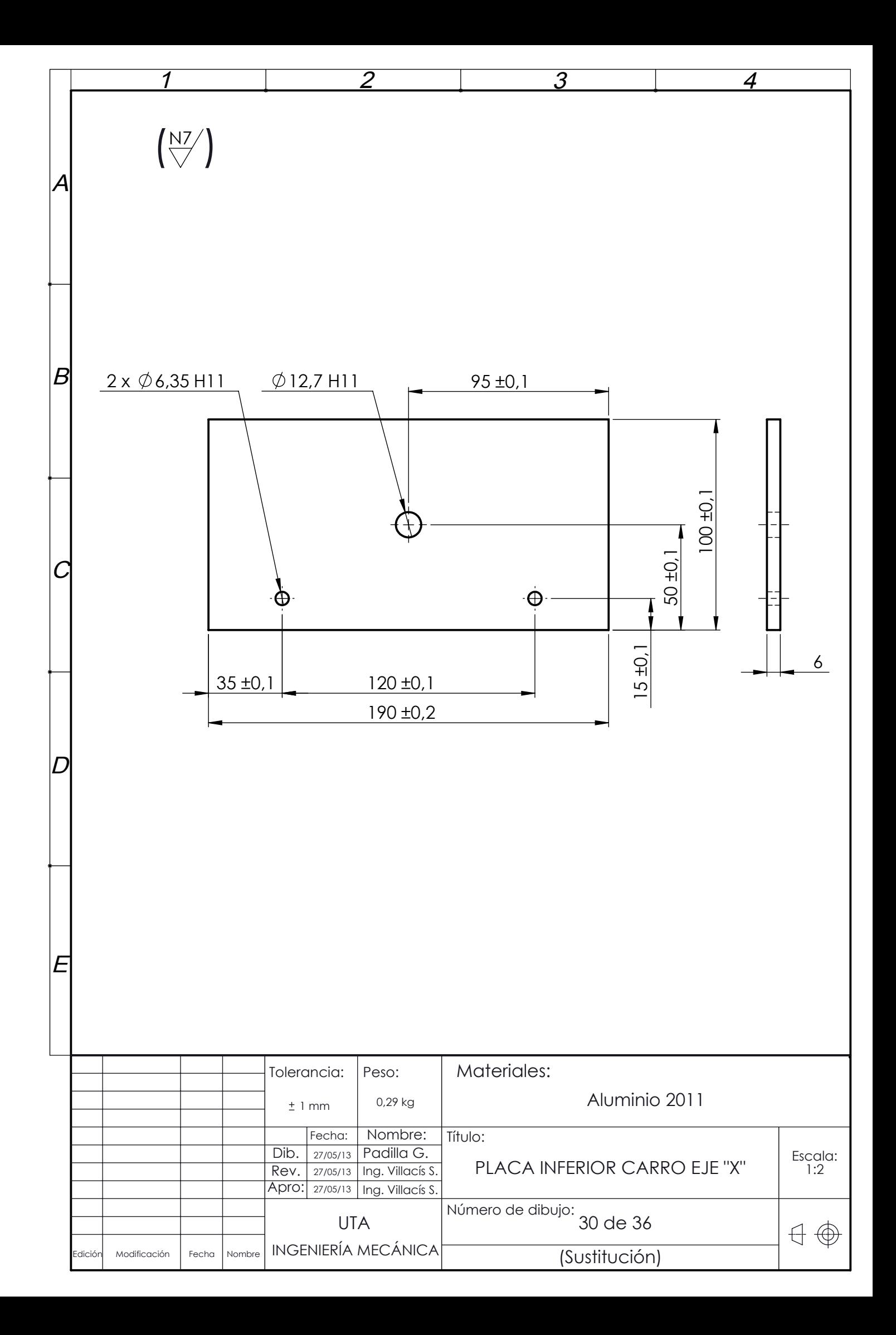

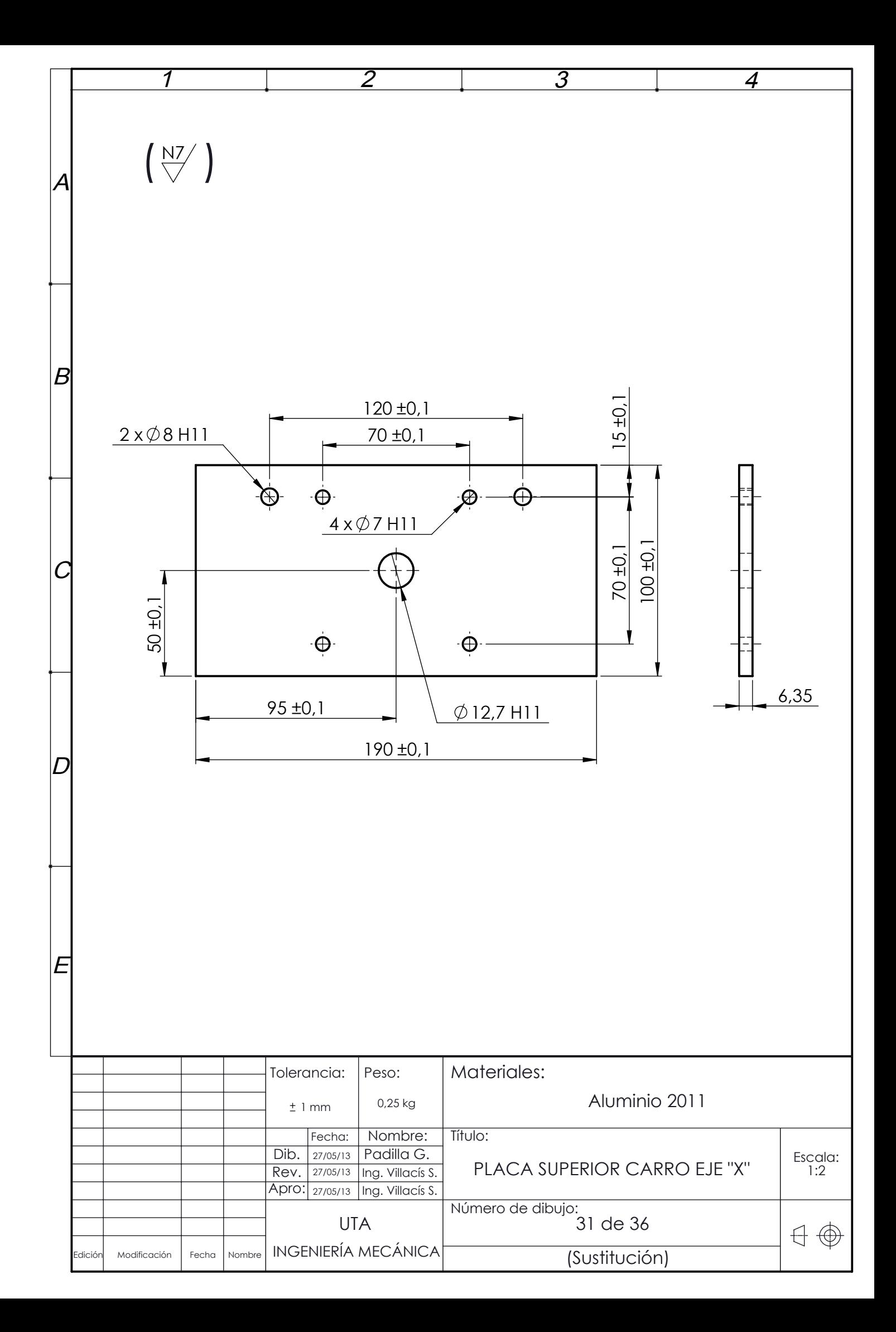

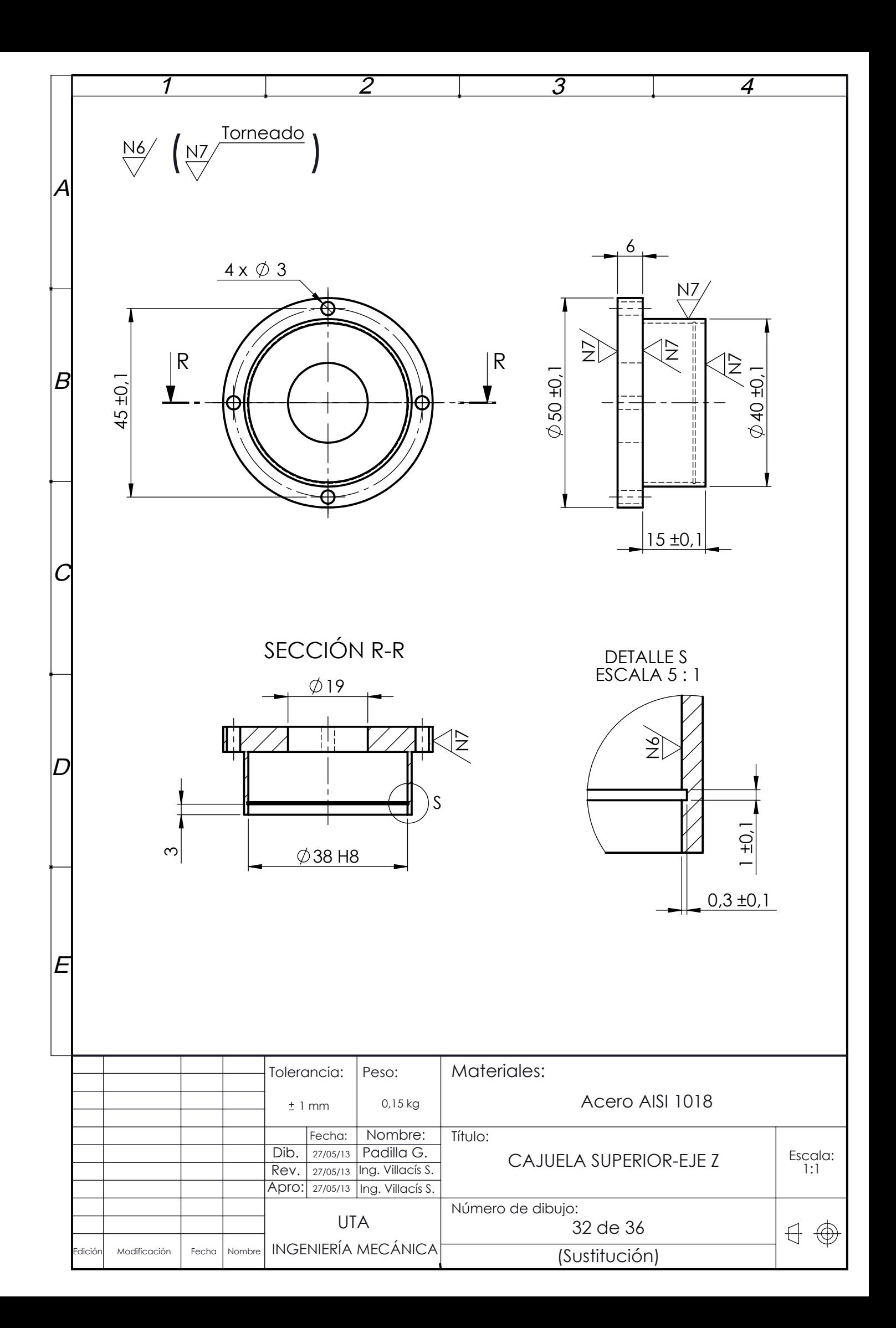

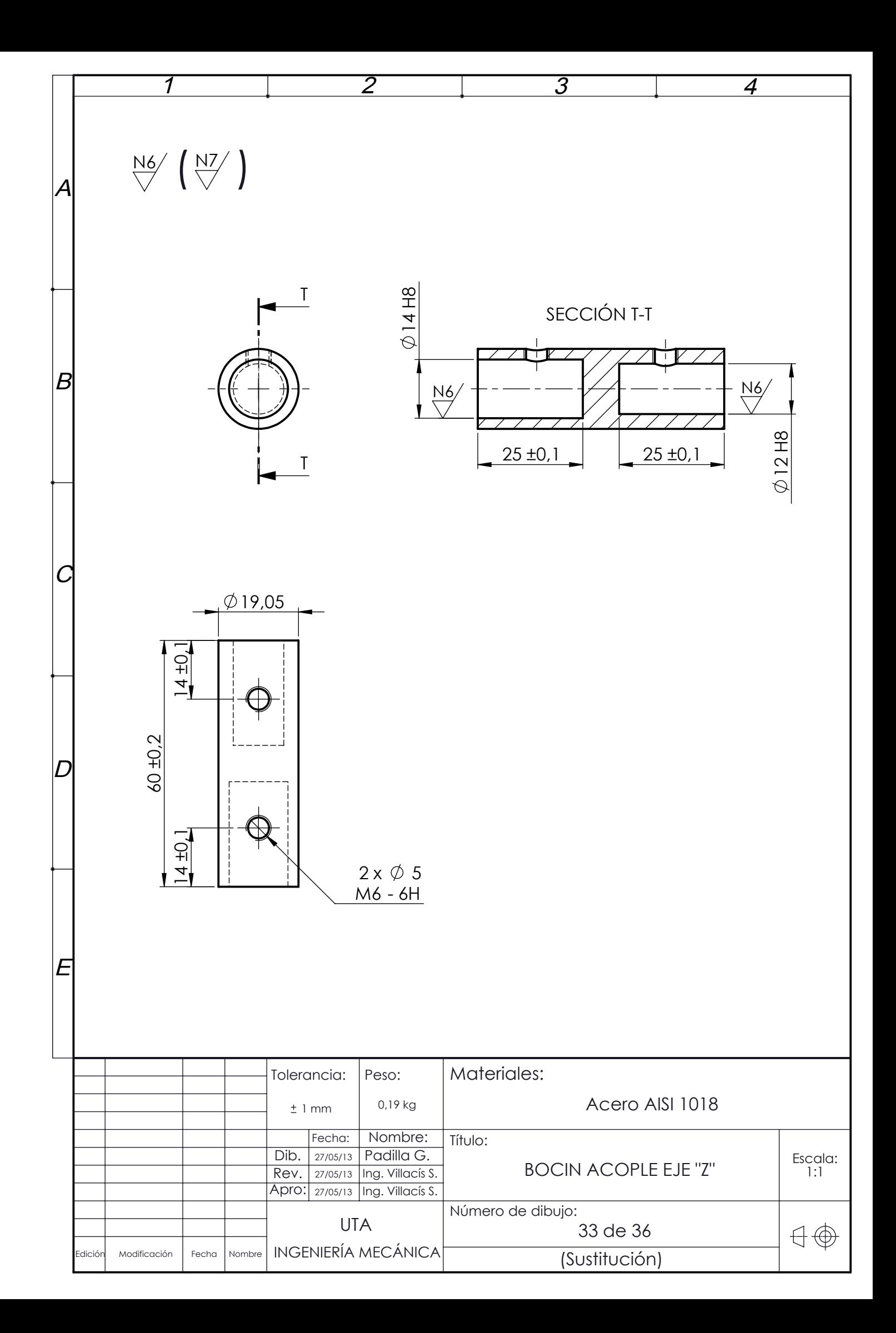

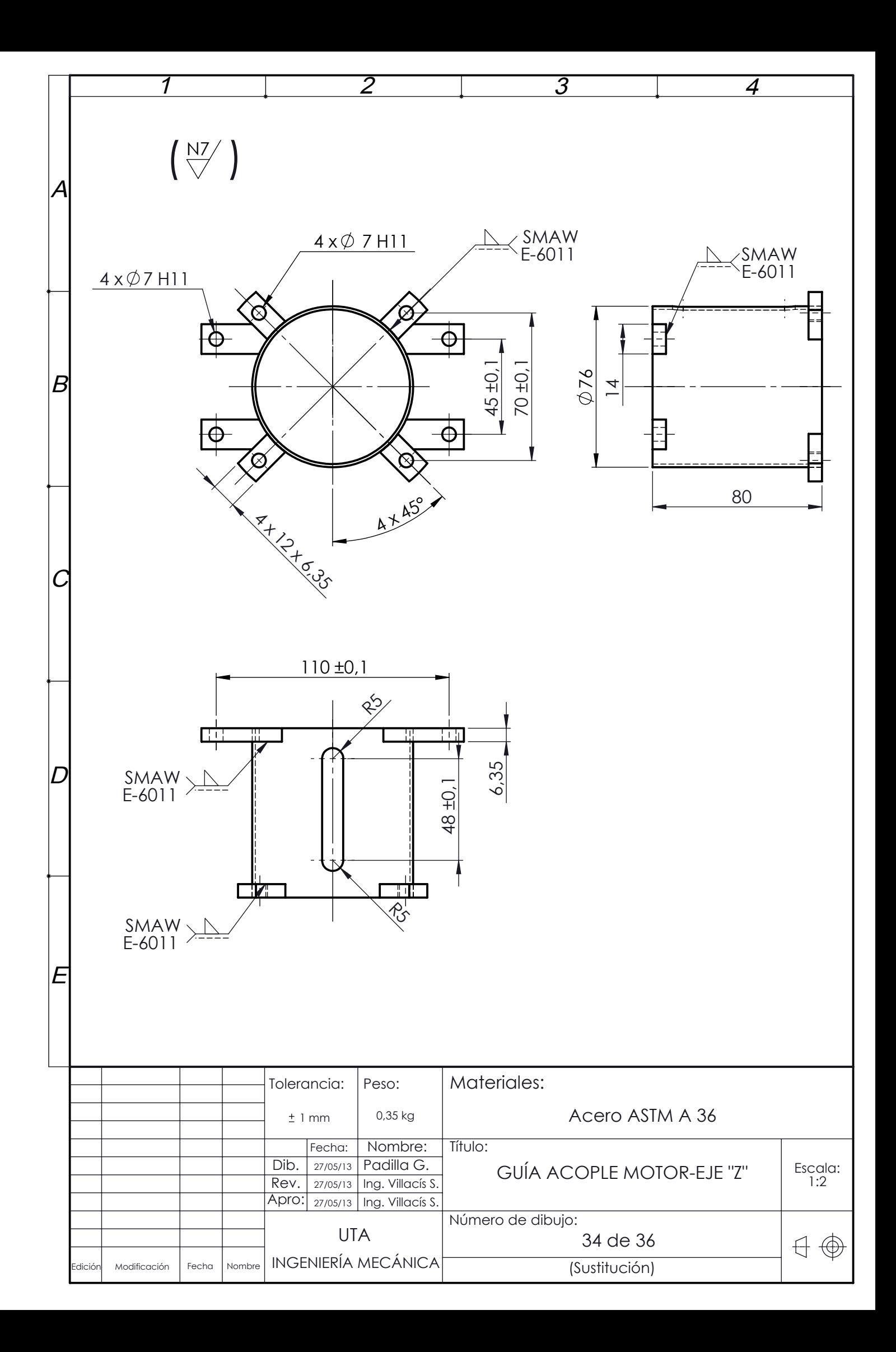

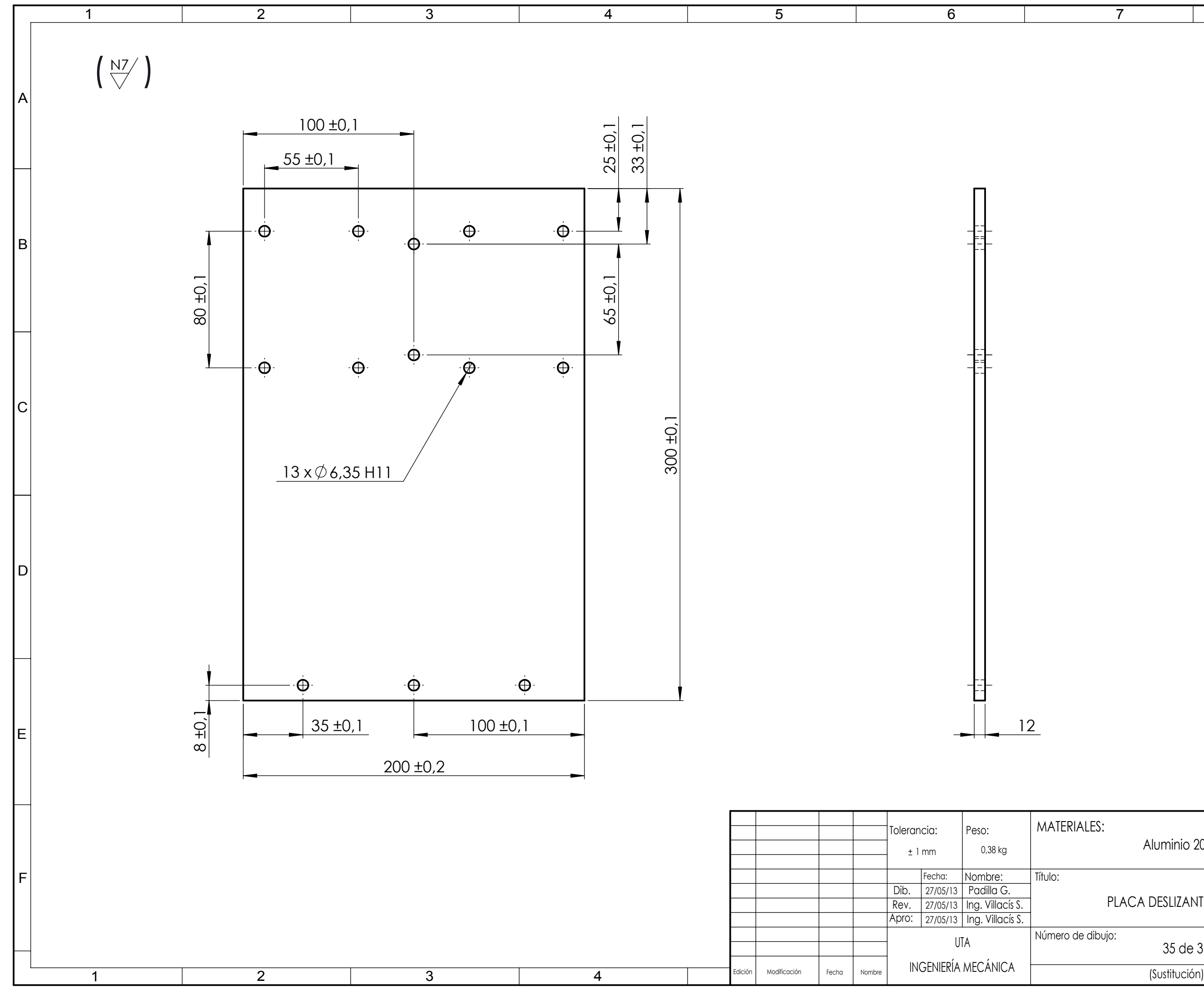

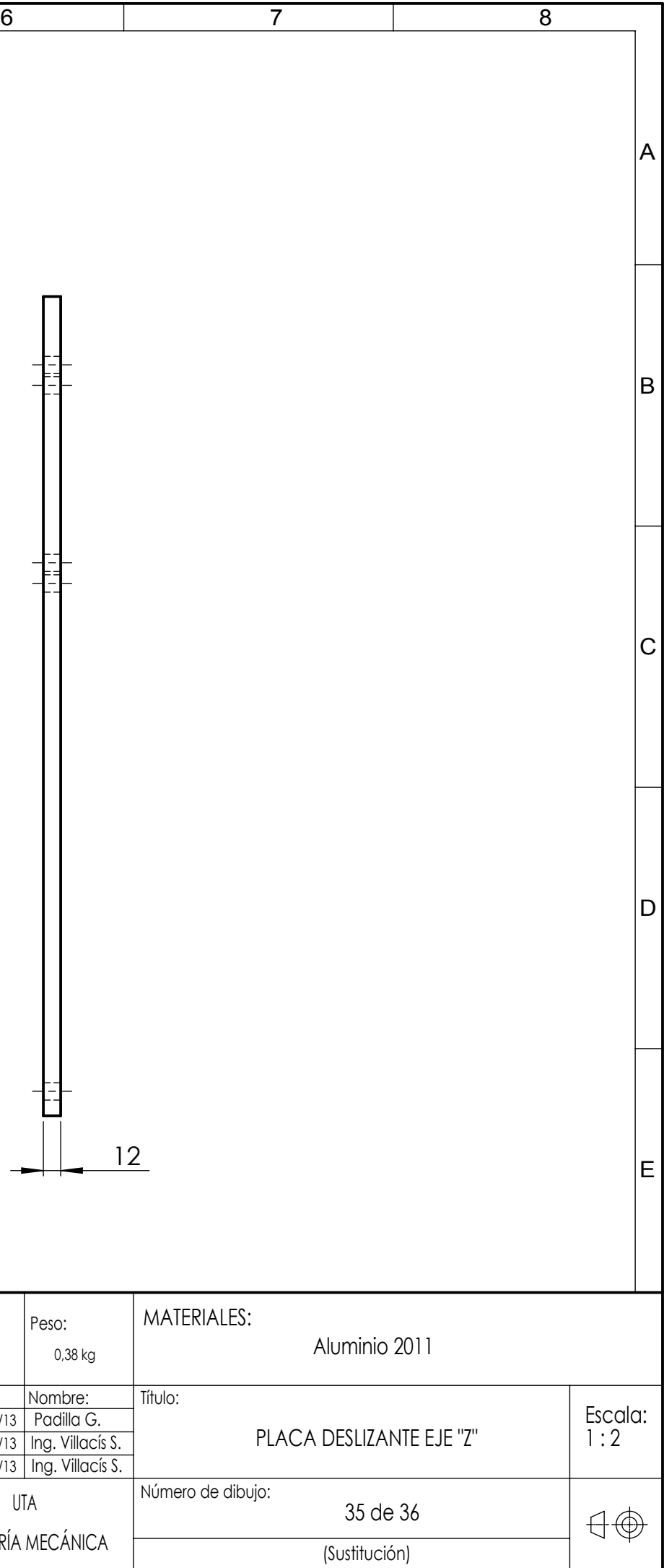

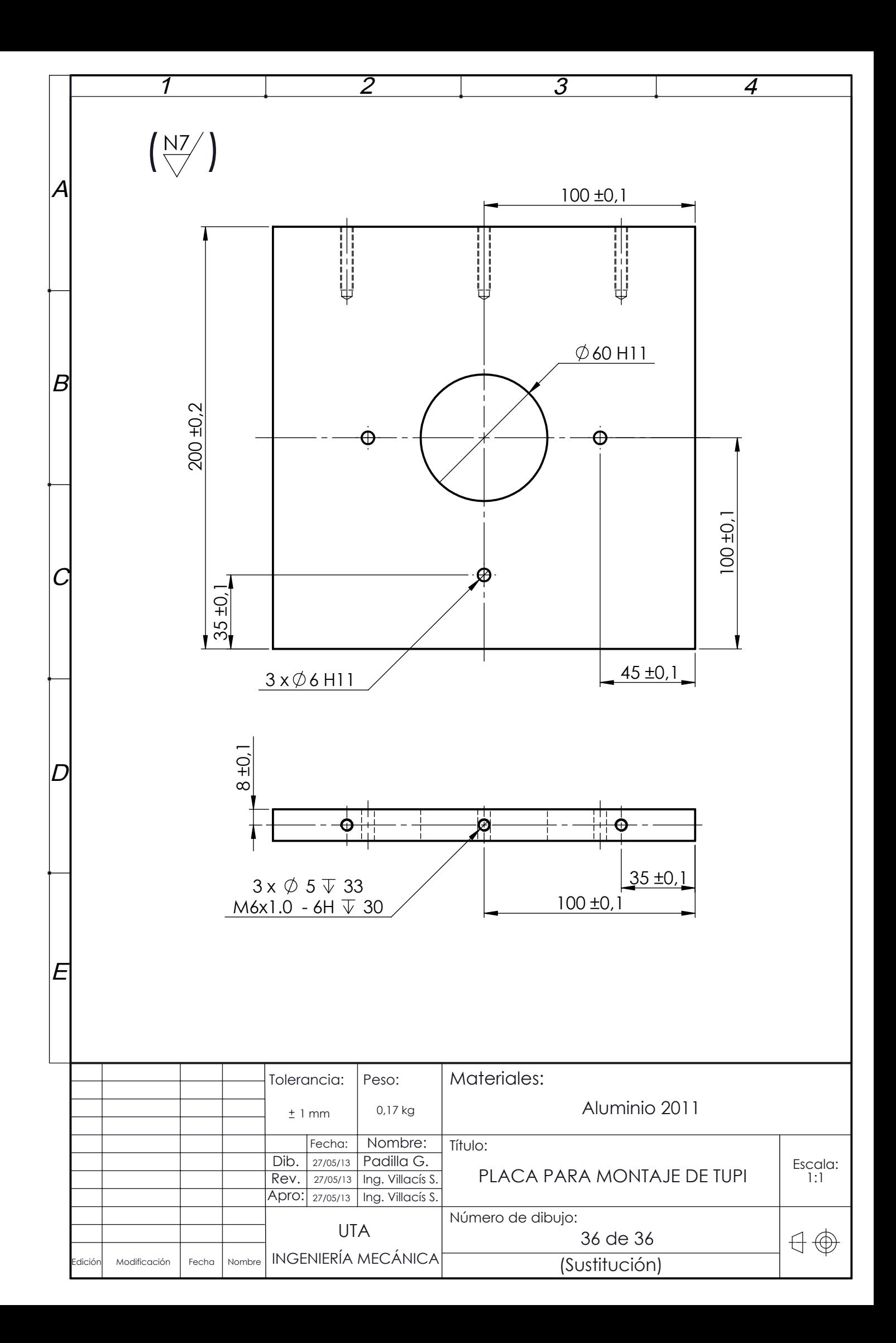